# **TUTORIAL**

## **Introduction to Object-Oriented Modeling and Simulation with OpenModelica**

**Peter Fritzson Peter Bunus** 

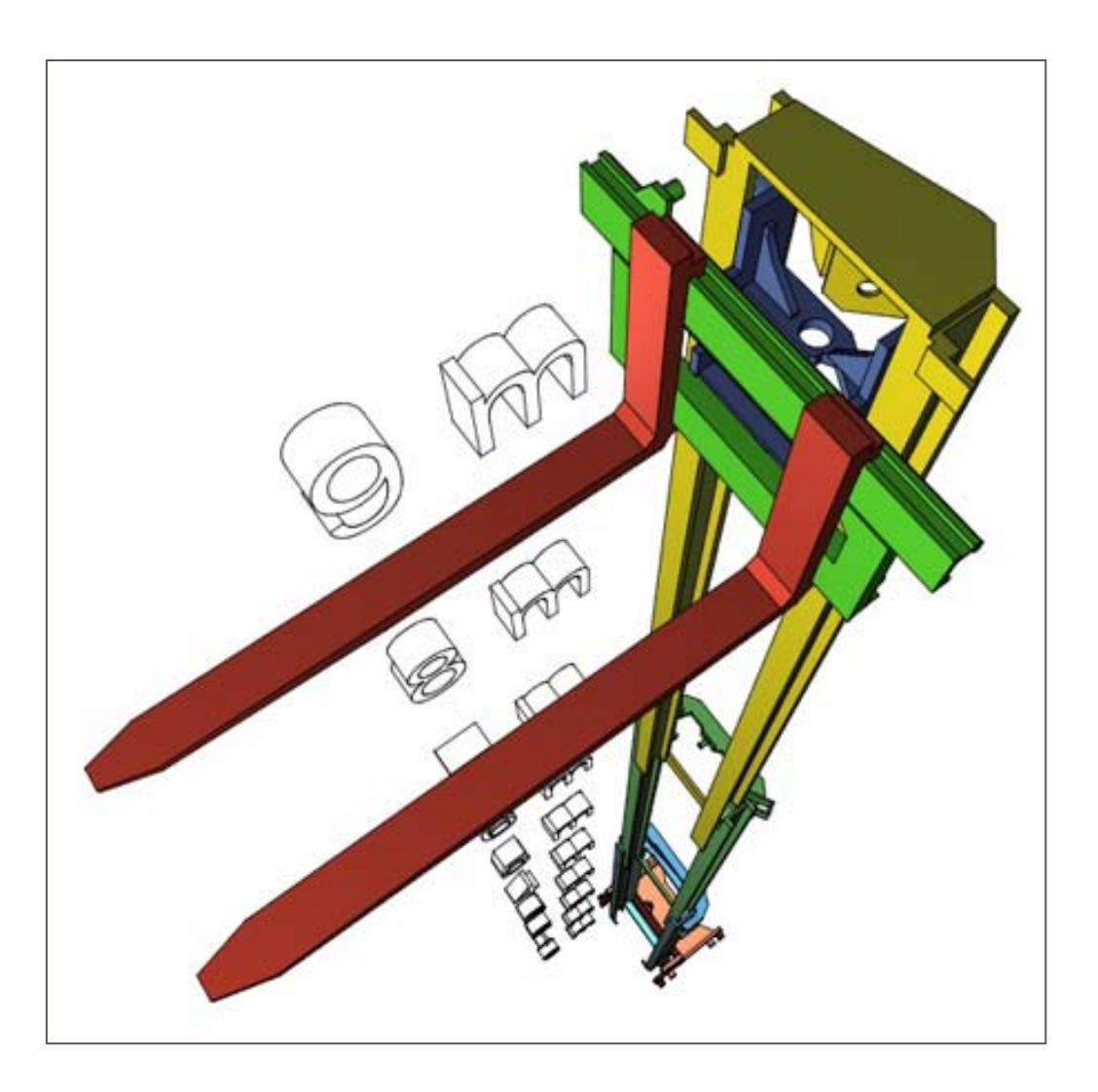

Copyright (c) by Peter Fritzson Modelica2006, September 4, 2006, Vienna

#### **Abstract**

Object-Oriented modeling is a fast-growing area of modeling and simulation that provides a structured, computer-supported way of doing mathematical and equation-based modeling. Modelica is today the most promising modeling and simulation language in that it effectively unifies and generalizes previous objectoriented modeling languages and provides a sound basis for the basic concepts.

The Modelica modeling language and technology is being warmly received by the world community in modeling and simulation with major applications in virtual prototyping. It is bringing about a revolution in this area, based on its ease of use, visual design of models with combination of lego-like predefined model building blocks, its ability to define model libraries with reusable components, its support for modeling and simulation of complex applications involving parts from several application domains, and many more useful facilities. To draw an analogy, Modelica is currently in a similar phase as Java early on, before the language became well known, but for virtual prototyping instead of Internet programming.

The tutorial presents an object-oriented component-based approach to computer supported mathematical modeling and simulation through the powerful Modelica language and its associated technology. Modelica can be viewed as an almost universal approach to high level computational modeling and simulation, by being able to represent a range of application areas and providing general notation as well as powerful abstractions and efficient implementations.

The tutorial gives an introduction to the Modelica language to people who are familiar with basic programming concepts. It gives a basic introduction to the concepts of modeling and simulation, as well as the basics of object-oriented component-based modeling for the novice, and an overview of modeling and simulation in a number of application areas.

The tutorial has several goals:

- Being easily accessible for people who do not previously have a background in modeling, simulation.
- Introducing the concepts of physical modeling, object-oriented modeling and component-based modeling and simulation.
- Giving an introduction to the Modelica language.
- Demonstrating modeling examples from several application areas.
- Giving a possibility for hands-on exercises.

#### **Presenter's data**

**Peter Fritzson** is a Professor and Director of the Programming Environment Laboratory (Pelab), at the Department of Computer and Information Science, Linköping University, Sweden. He holds the position of Director of Research and Development of MathCore Engineering AB. Peter Fritzson is chairman of the Scandinavian Simulation Society, secretary of the European simulation organization, EuroSim; and vice chairman of the Modelica Association, an organization he helped to establish. His main area of interest is software engineering, especially design, programming and maintenance tools and environments.

**Peter Bunus** is an Assistant Professor at the Programming Environment Laboratory at Department of Computer and Information Science, Linköping University, Sweden. His primary research interests are in the area of program analysis, model-based diagnosis, debugging of declarative languages, and modeling and simulation environments design.

## **1. Useful Web Links**

The Modelica Association Web Page

http://www.modelica .org

Modelica publications

http://www.modelica.org/publications.shtml

Modelica related research and the OpenModelica open source project at Linköping University with download of the OpenModelica system and link to download of MathModelica Lite.

http://www.ida.liu.se/~pelab/modelica/OpenModelica.html

The Proceedings of 5th International Modelica Conference, September 4-5, 2006, Vienna, Austria

http://www.modelica.org/events/Conference2006/

The Proceedings of 4th International Modelica Conference, March 7-8, 2005, Hamburg Germany

http://www.modelica.org/events/Conference2005/

The Proceedings of 3rd International Modelica Conference, November 3-4, 2004, Linköping Sweden

http://www.modelica.org/events/Conference2003/

The Proceedings of 2nd International Modelica Conference, March 18-19, 2002, "Deutsches Zentrum fur Luft- und Raumfahrt" at Oberpfaffenhofen, Germany.

http://www.modelica.org/events/Conference2002/

The Proceedings of Modelica Workshop, October 23 - 24, 2000, Lund University, Sweden

http://www.modelica.org/events/workshop2000/

## **2. Contributors to the Modelica Language, version 2.2**

Bernhard Bachmann , University of Applied Sciences, Bielefeld, Germany John Batteh, Ford Motor Company, Dearborn, MI, U.S.A. Dag Brück, Dynasim, Lund, Sweden Francesco Casella, Politecnico di Milano, Milano, Italy Christoph Clauß, Fraunhofer Institute for Integrated Circuits, Dresden, Germany Jonas Eborn, Modelon AB, Lund, Sweden Hilding Elmqvist, Dynasim, Lund, Sweden Rüdiger Franke, ABB Corporate Research, Ladenburg, Germany Peter Fritzson, Linköping University, Sweden Anton Haumer, Technical Consulting & Electrical Engineering, St.Andrae-Woerdern, Austria Christian Kral, arsenal research, Vienna, Austria Sven Erik Mattsson, Dynasim, Lund, Sweden Chuck Newman, Ford Motor Company, Dearborn, MI, U.S.A. Hans Olsson, Dynasim, Lund, Sweden Martin Otter, German Aerospace Center, Oberpfaffenhofen, Germany Markus Plainer, Arsenal Research, Vienna, Austria Adrian Pop, Linköping University, Sweden Katrin Prölß, Technical University Hamburg-Harburg, Germany André Schneider, Fraunhofer Institute for Integrated Circuits, Dresden, Germany Christian Schweiger, German Aerospace Center, Oberpfaffenhofen, Germany Michael Tiller, Ford Motor Company, Dearborn, MI, U.S.A. Hubertus Tummescheit, Modelon AB, Lund, Sweden Hans-Jürg Wiesmann, ABB Switzerland Ltd.,Corporate Research, Baden, Switzerland

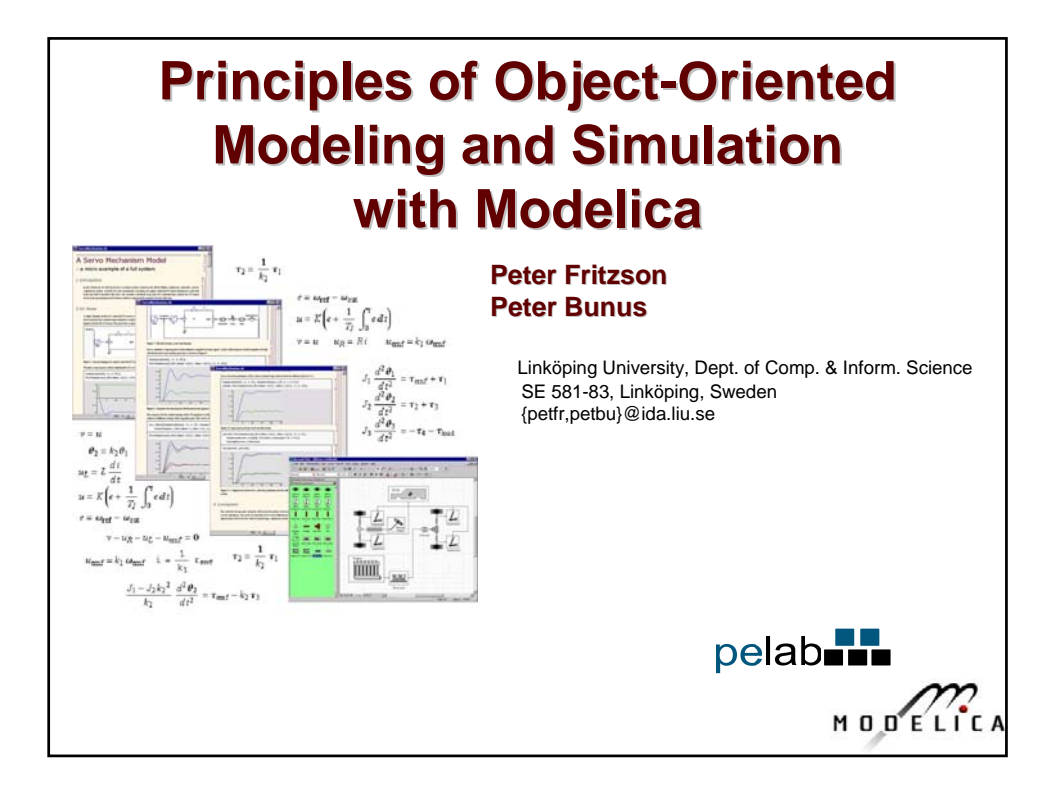

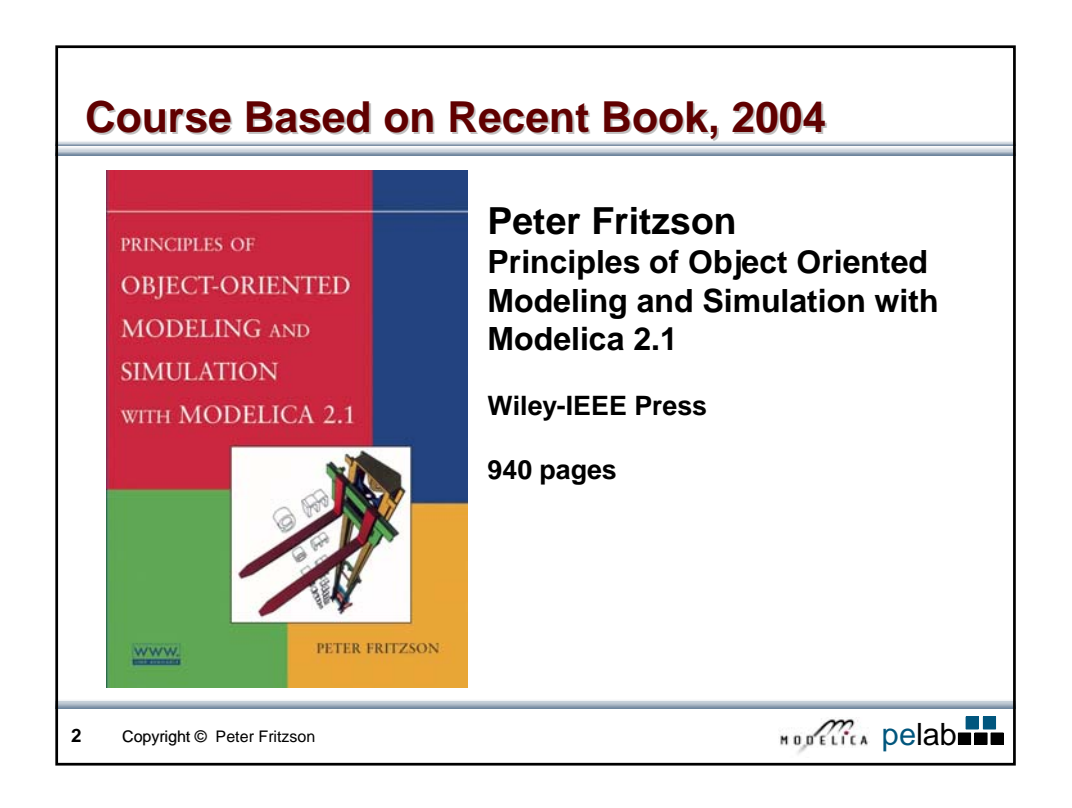

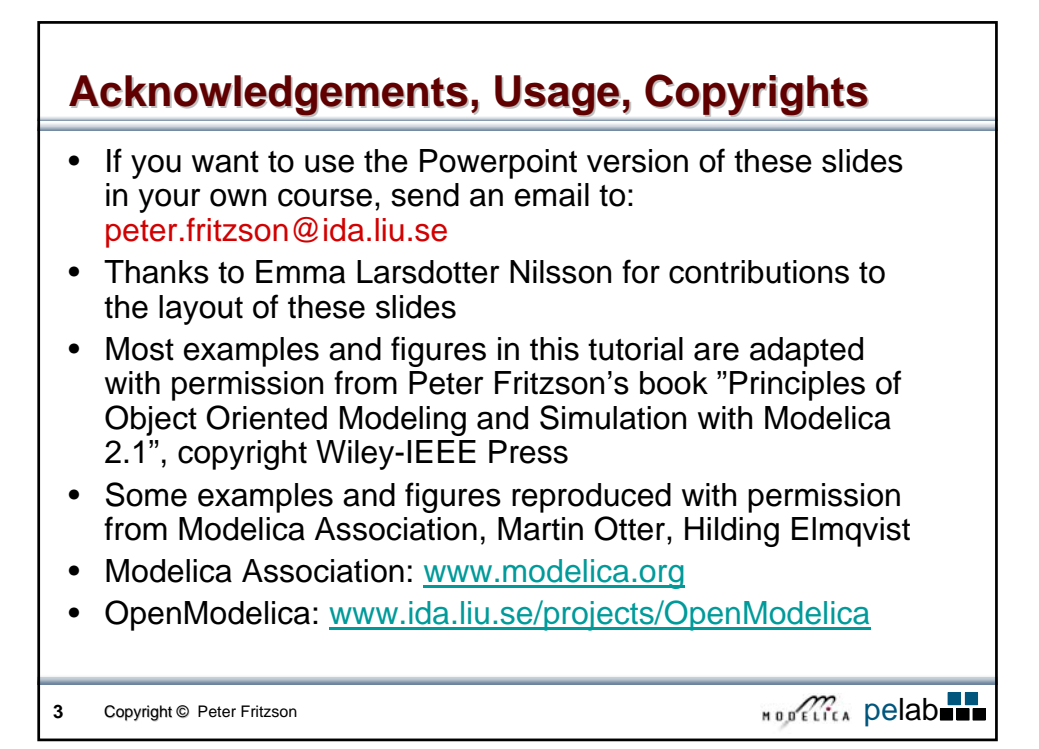

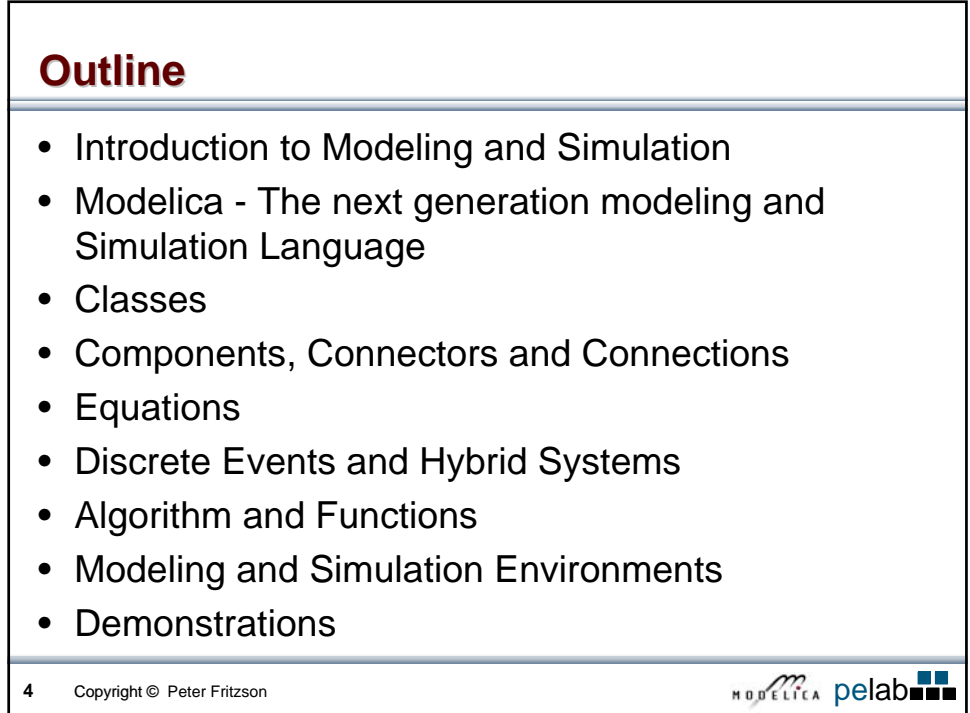

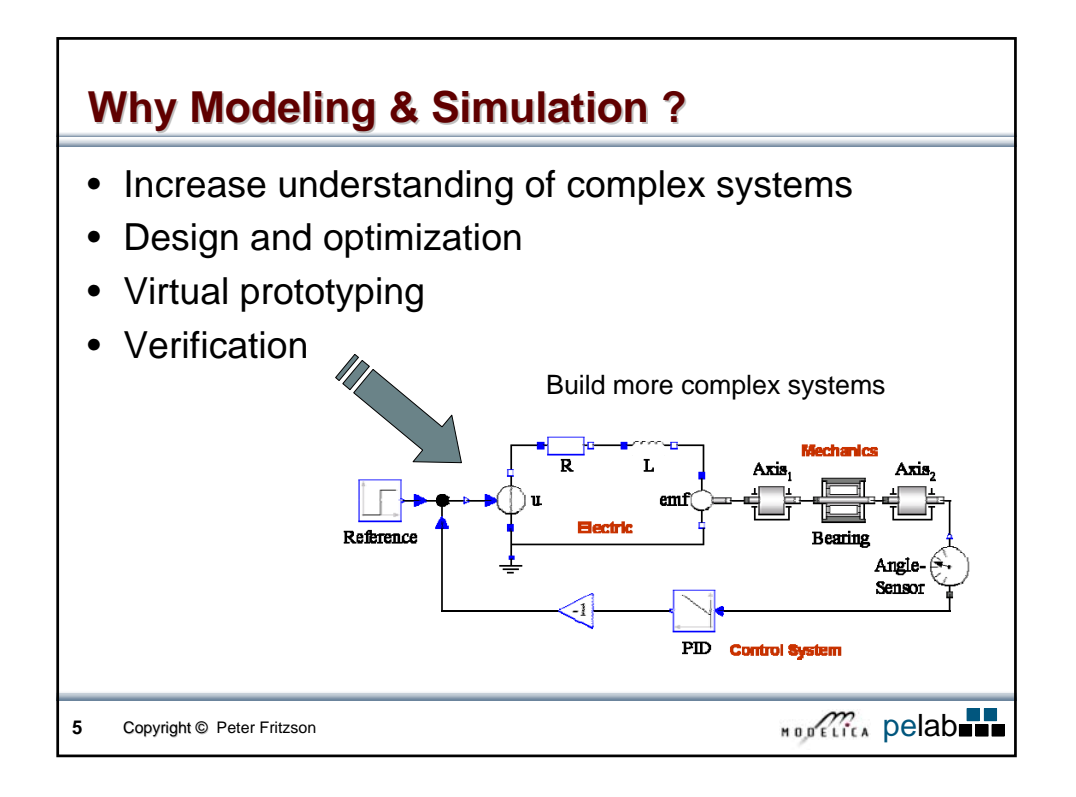

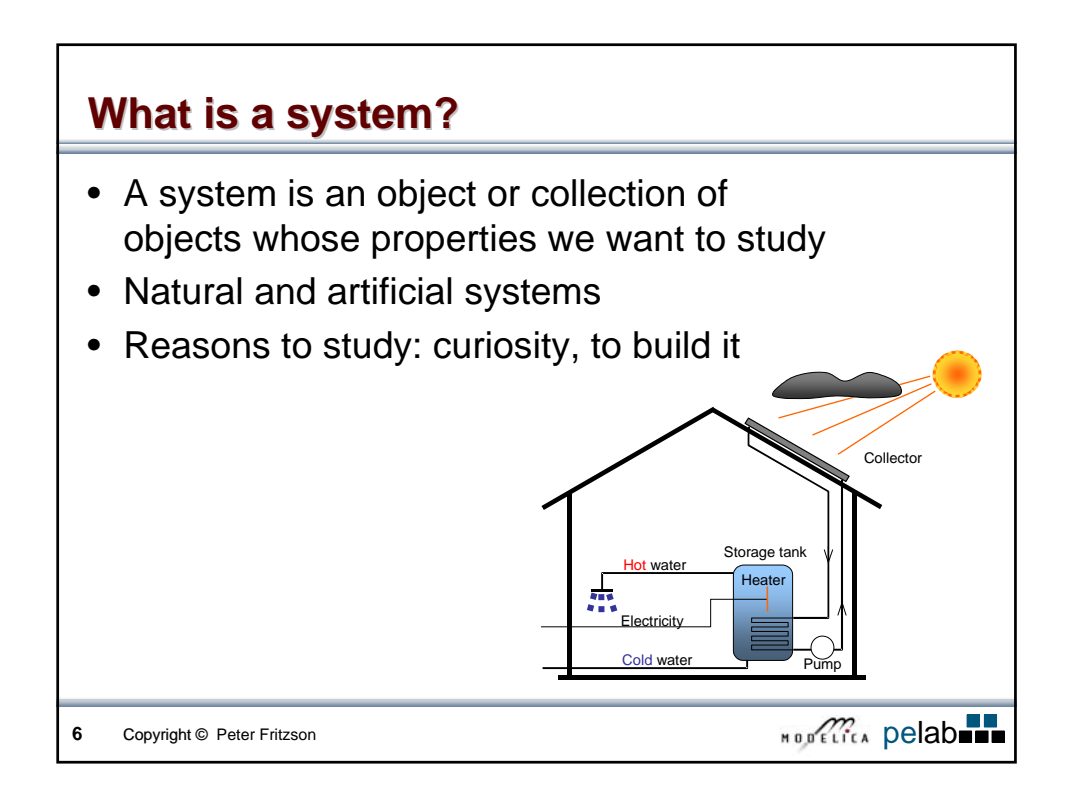

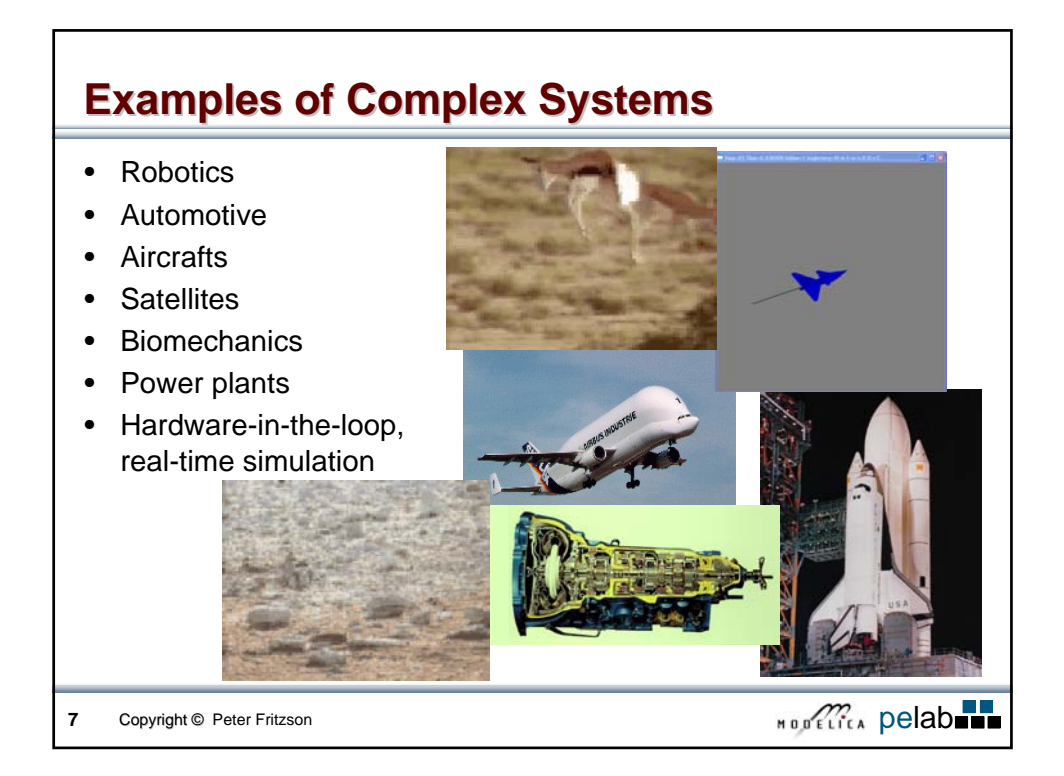

# **8** Copyright © Peter Fritzson **Contact Contact Properties Access Pelabulate Experiments Experiments** Problems • Experiment might be too *expensive* • Experiment might be too *dangerous* • System needed for the experiment might *not yet exist* An *experiment* is the process of extracting information from a system by exercising its inputs

## **Model concept Model concept**

A *model* of a system is anything an *experiment* can be applied to in order to answer questions about that *system*

Kinds of models:

- **Mental model** statement like "a person is reliable"
- **Verbal model** model expressed in words
- **Physical model** a physical object that mimics the system
- **Mathematical model** a description of a system where the relationships are expressed in mathematical form – a *virtual prototype*
- **Physical modeling** also used for mathematical models built/structured in the same way as physical models

**Copyright © Peter Fritzson Copyright © Peter Fritzson** 

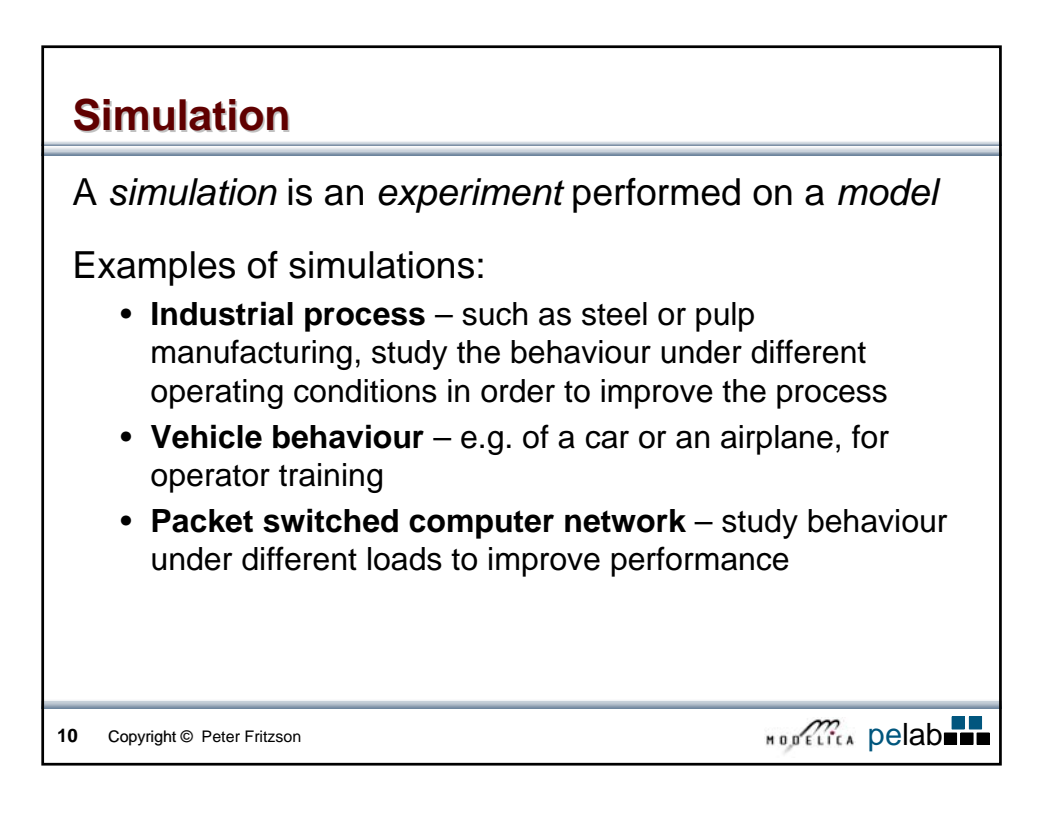

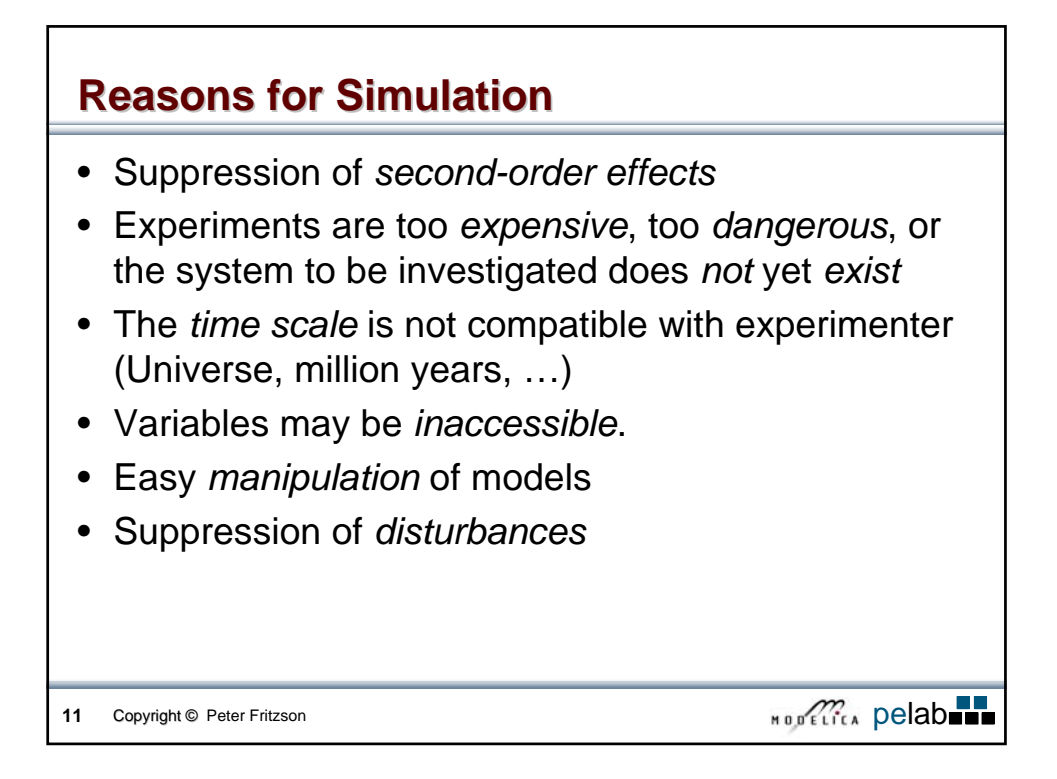

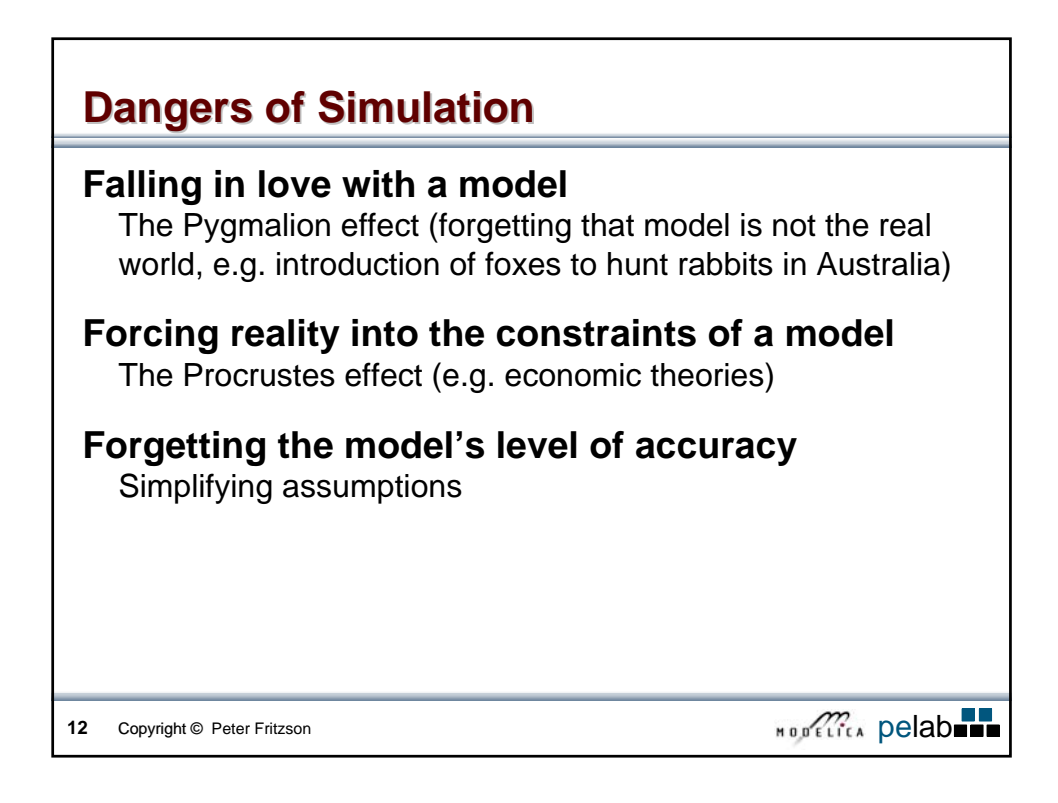

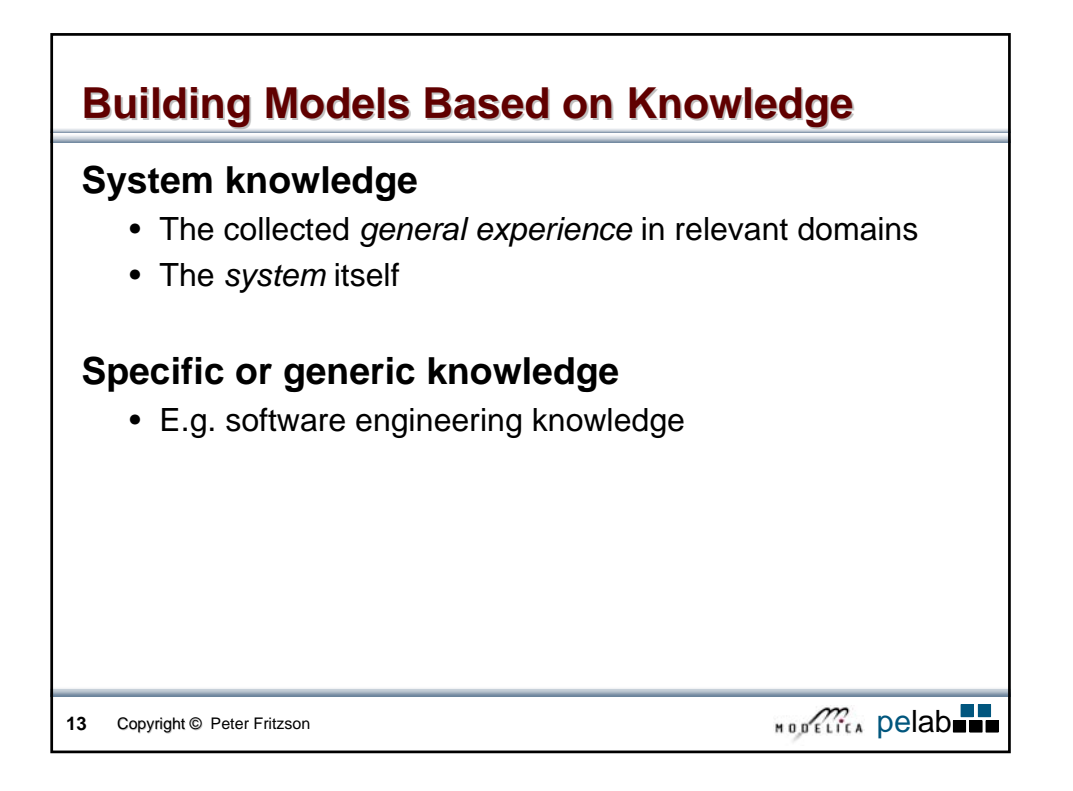

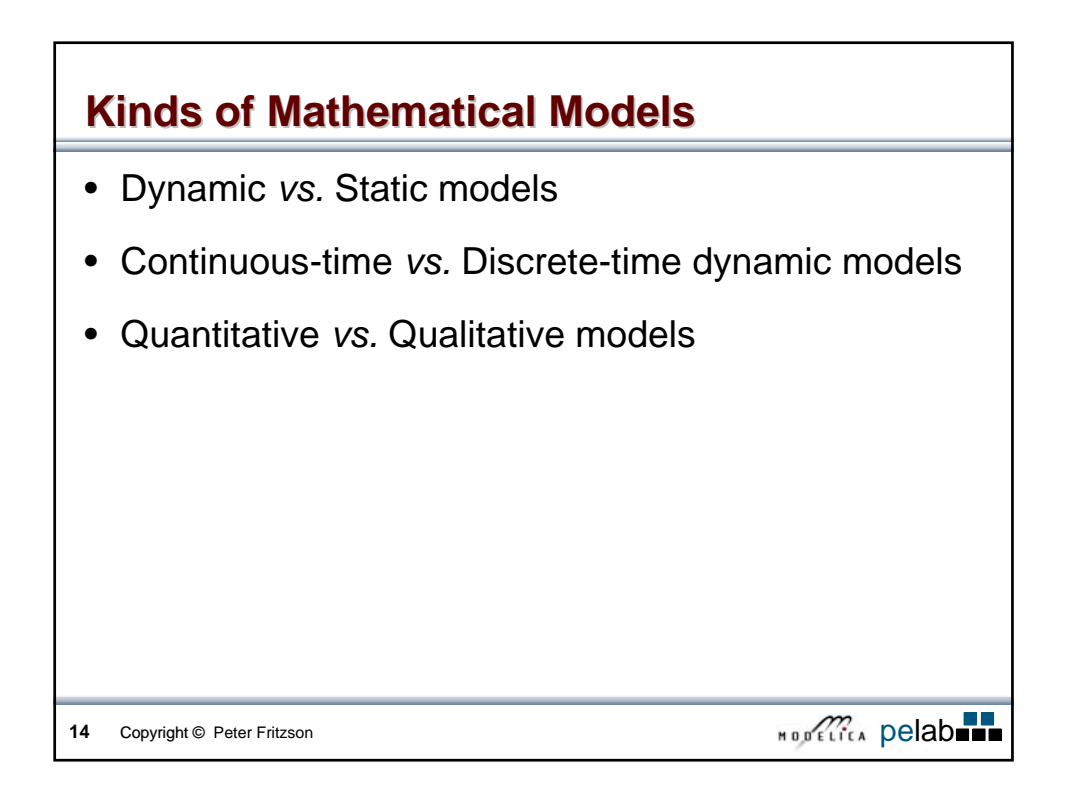

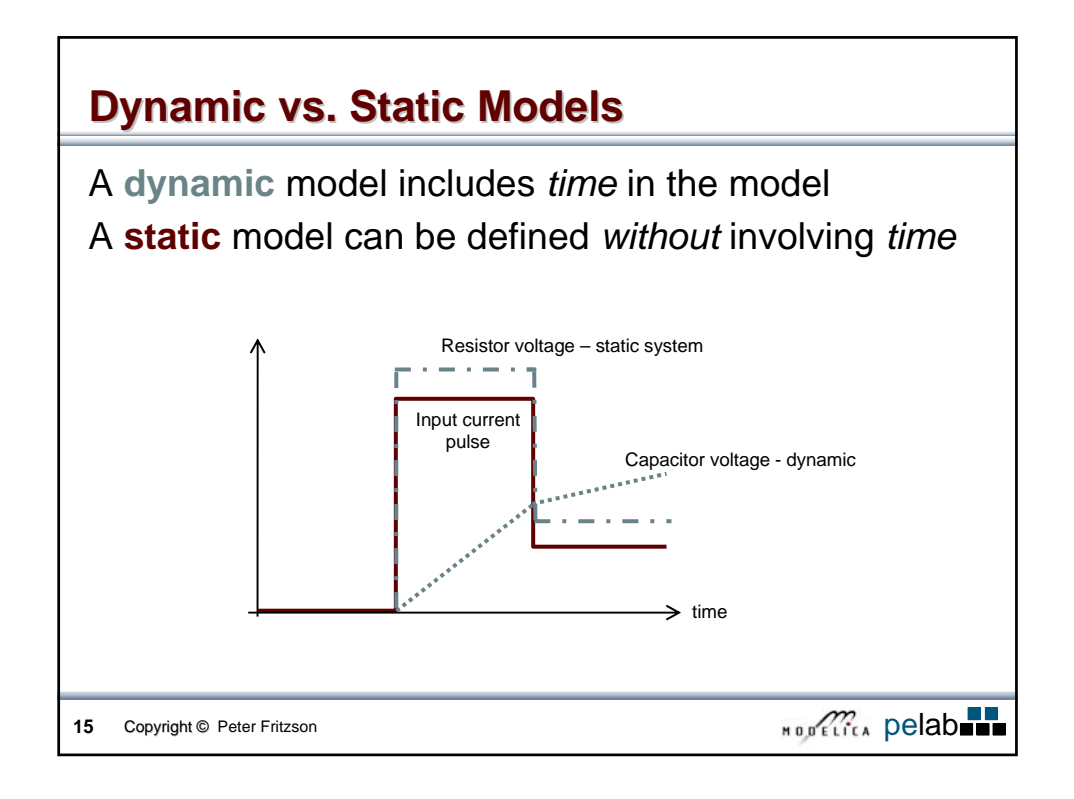

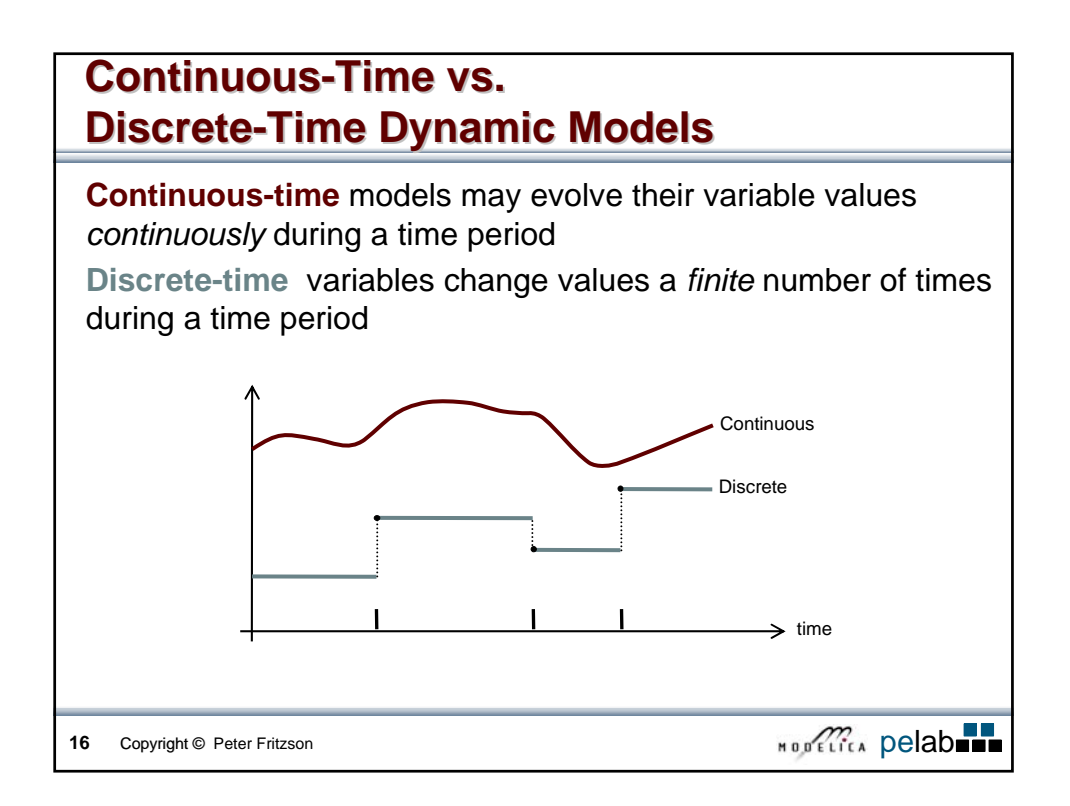

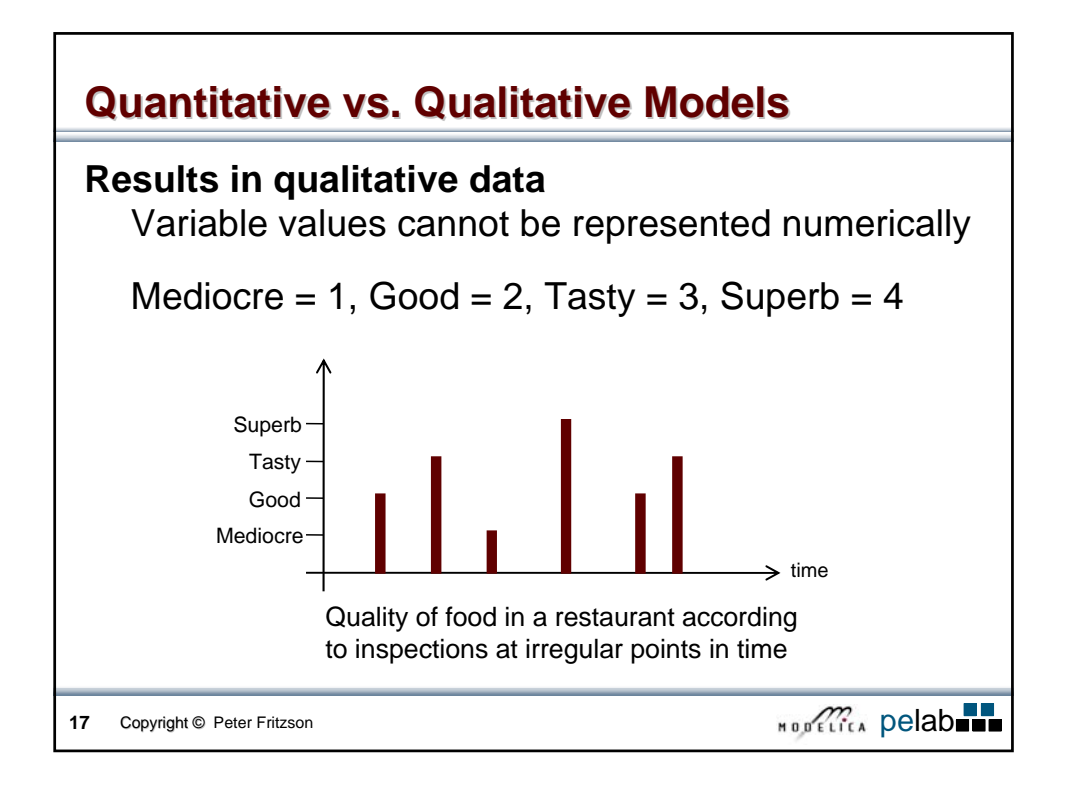

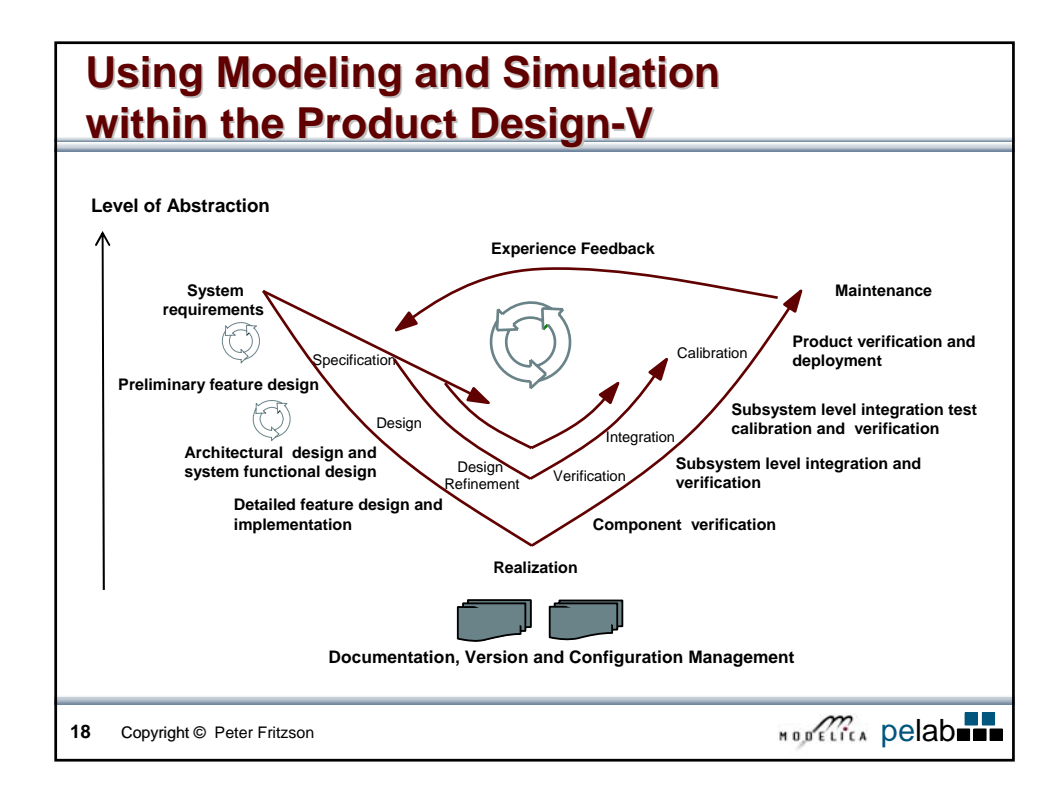

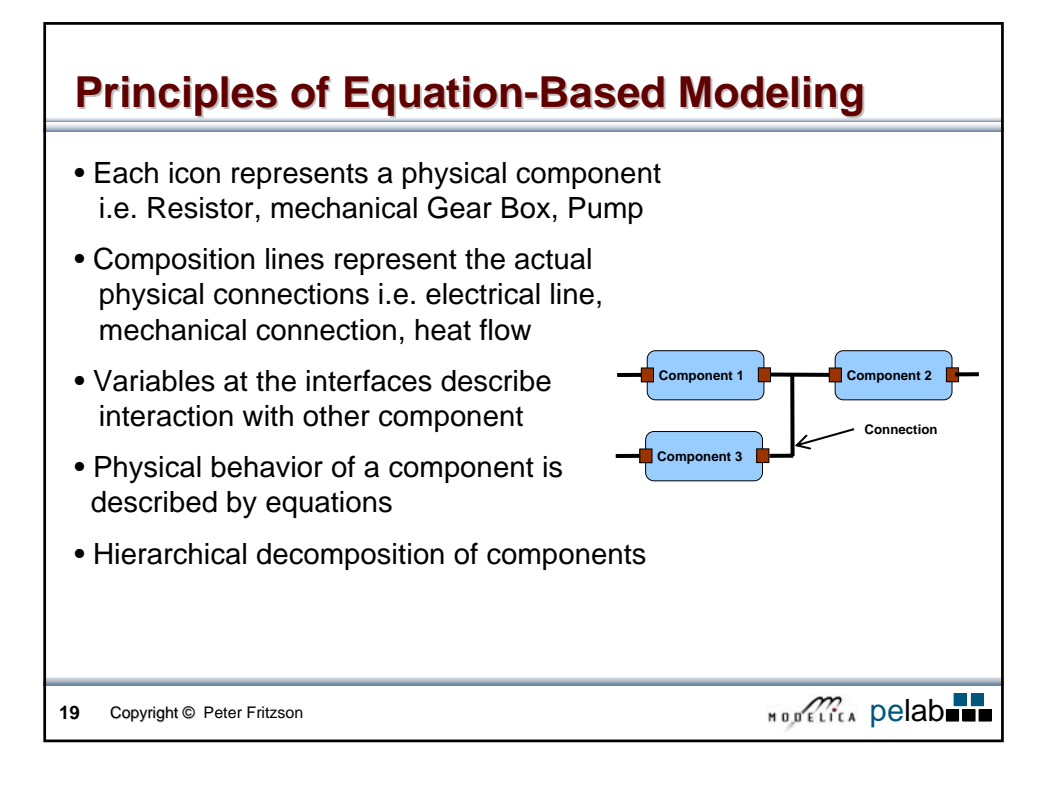

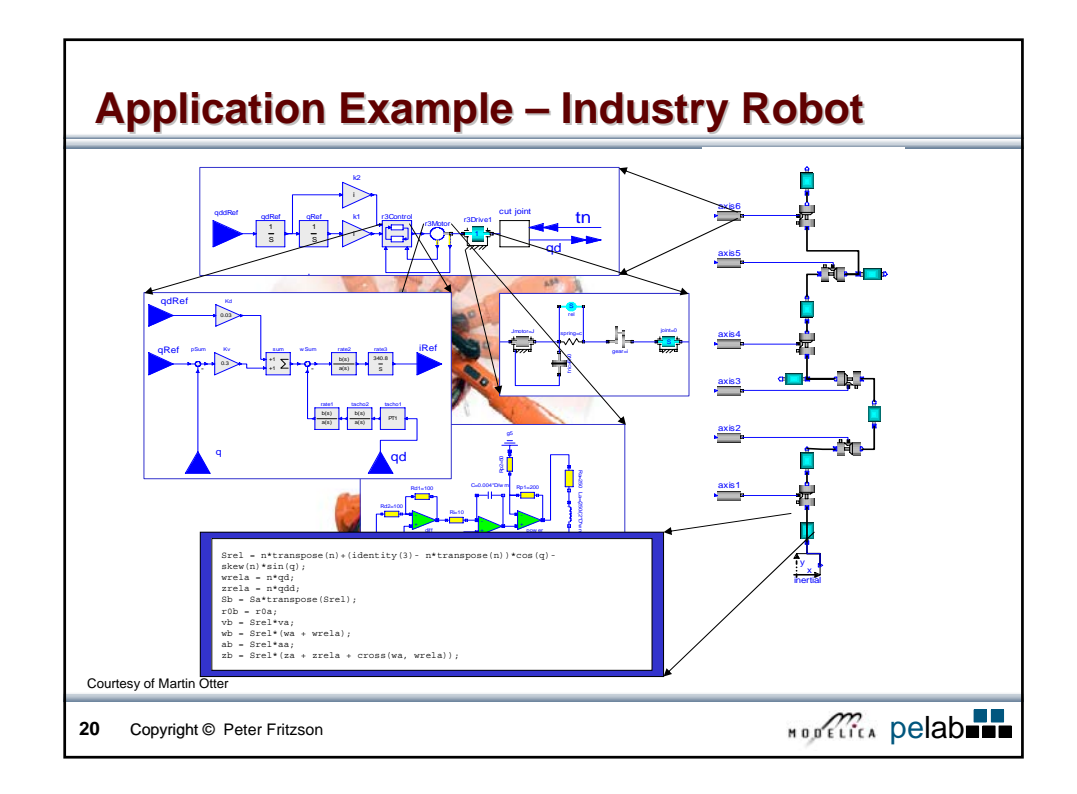

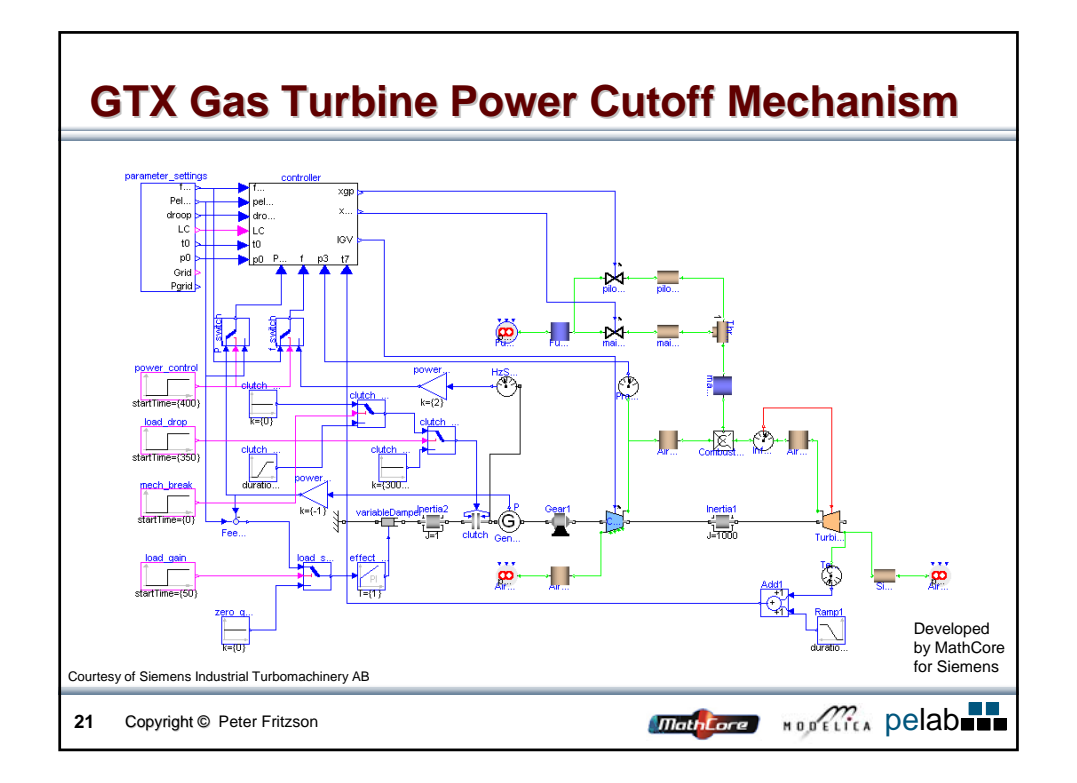

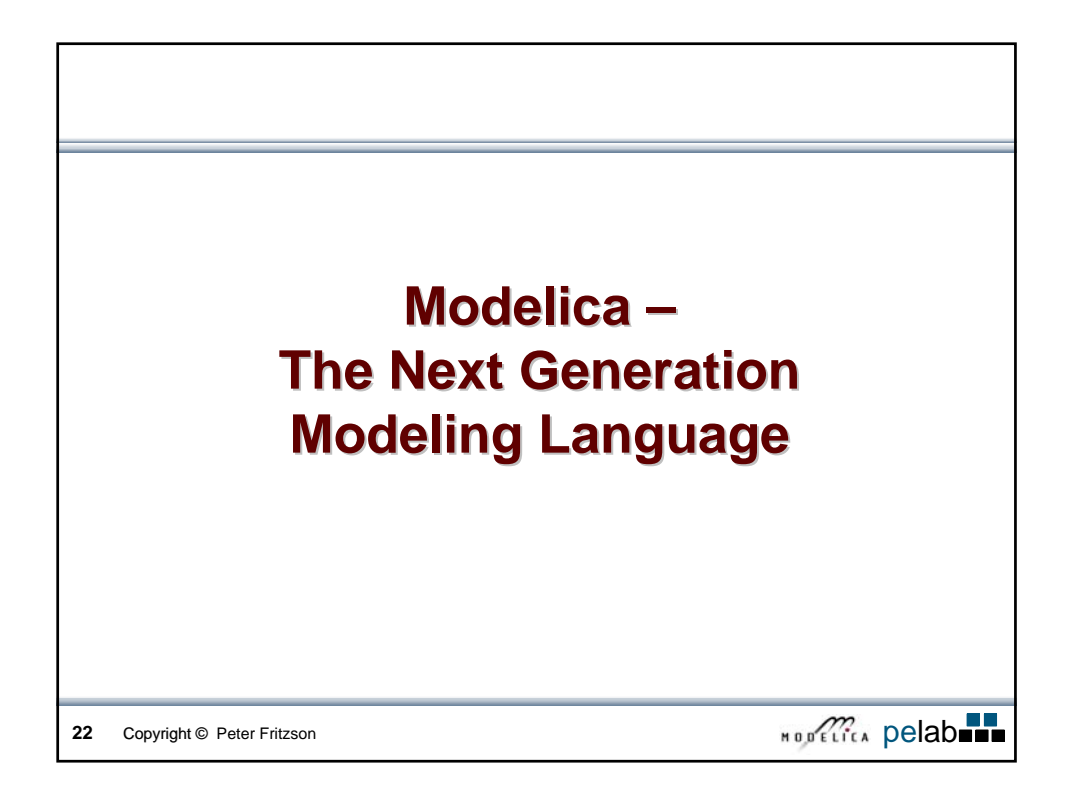

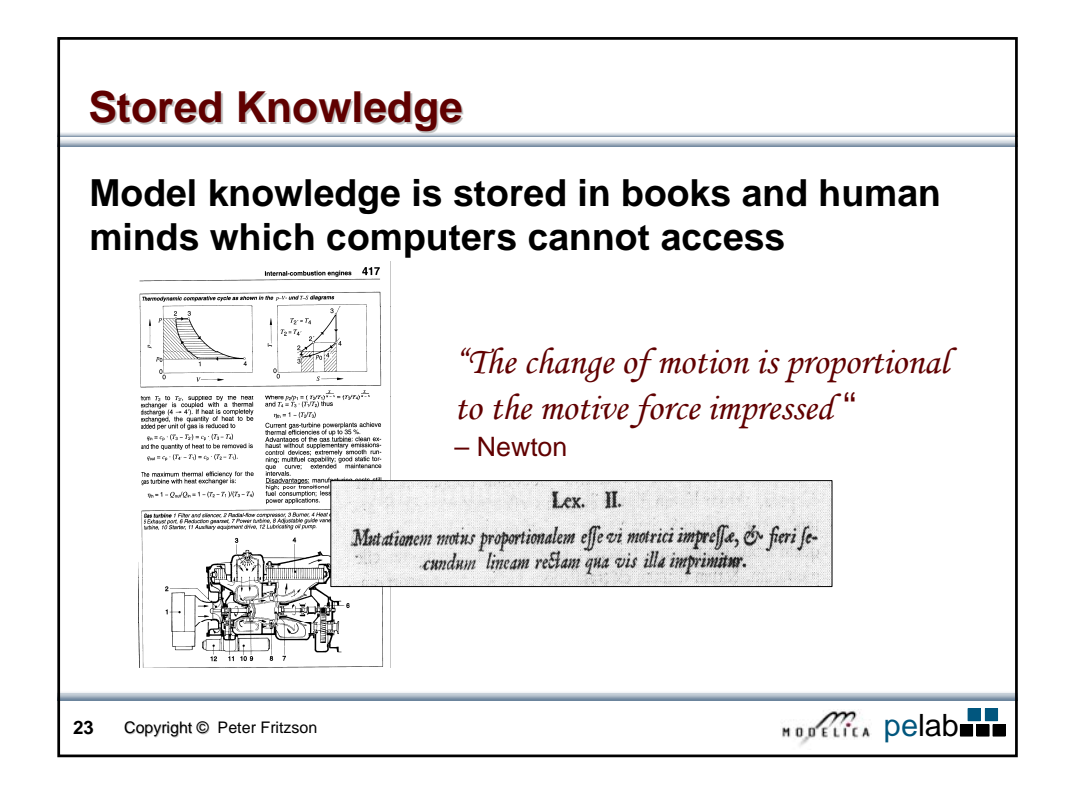

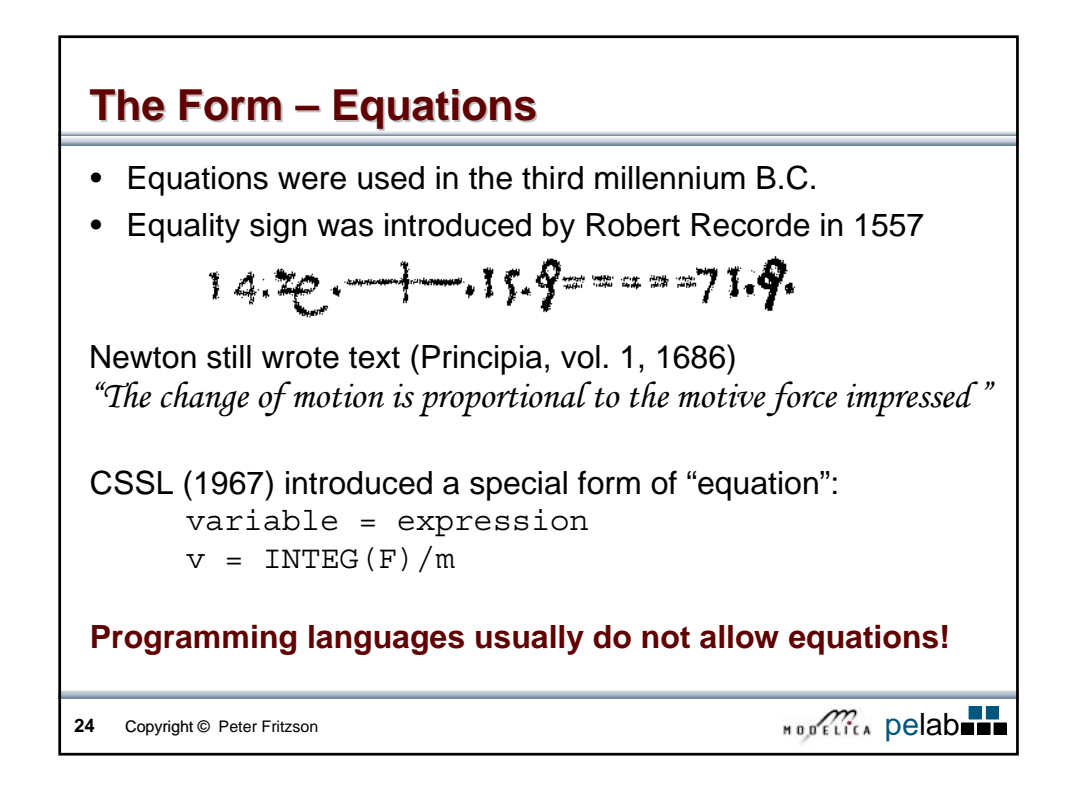

## **Modelica – The Next Generation Modeling Language Language**

#### **Declarative language**

Equations and mathematical functions allow acausal modeling, high level specification, increased correctness

#### **Multi-domain modeling**

Combine electrical, mechanical, thermodynamic, hydraulic, biological, control, event, real-time, etc...

#### **Everything is a class**

Strongly typed object-oriented language with a general class concept, Java & MATLAB-like syntax

#### **Visual component programming**

Hierarchical system architecture capabilities

#### **Efficient, non-proprietary**

Efficiency comparable to C; advanced equation compilation, e.g. 300 000 equations, ~150 000 lines on standard PC

**25** Copyright © Peter Fritzson **Contact Contact Contact Contact Contact Contact Property Contact Property Contact Property Contact Property Contact Property Contact Property Contact Property Contact Property Contact Prope** 

## **Modelica – The Next Generation Modeling Language Language**

## **High level language**

MATLAB-style array operations; Functional style; iterators, constructors, object orientation, equations, etc.

## **MATLAB similarities**

MATLAB-like array and scalar arithmetic, but strongly typed and efficiency comparable to C.

#### **Non-Proprietary**

- Open Language Standard
- Both Open-Source and Commercial implementations

#### **Flexible and powerful external function facility**

• LAPACK interface effort started

**26** Copyright © Peter Fritzson **Contact Contact Contact Contact Contact Property Contact Property Contact Property Contact Property Contact Property Contact Property Contact Property Contact Property Contact Property Cont** 

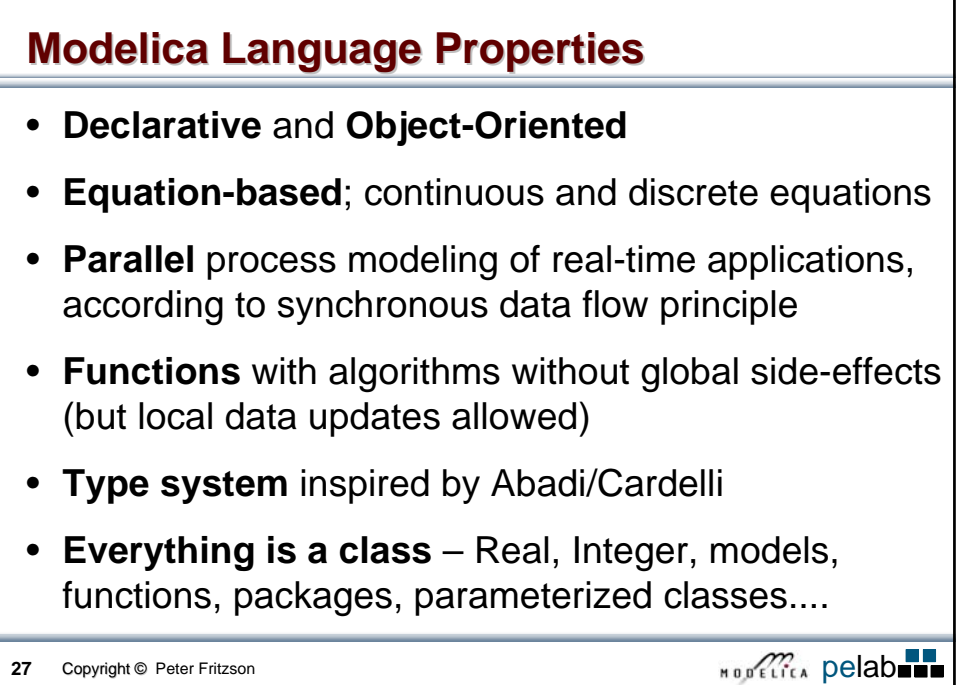

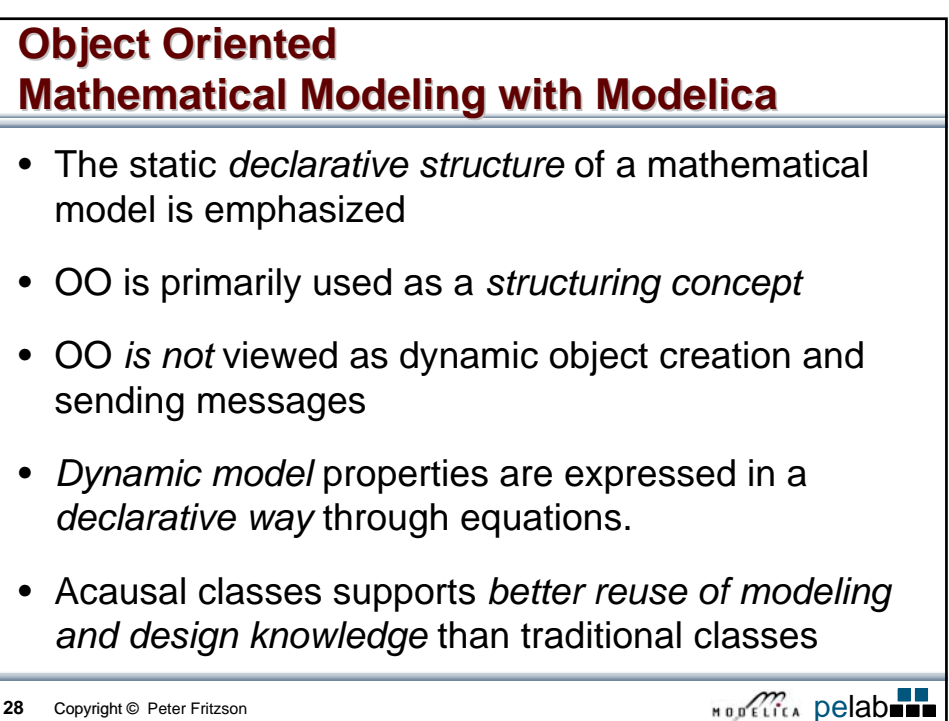

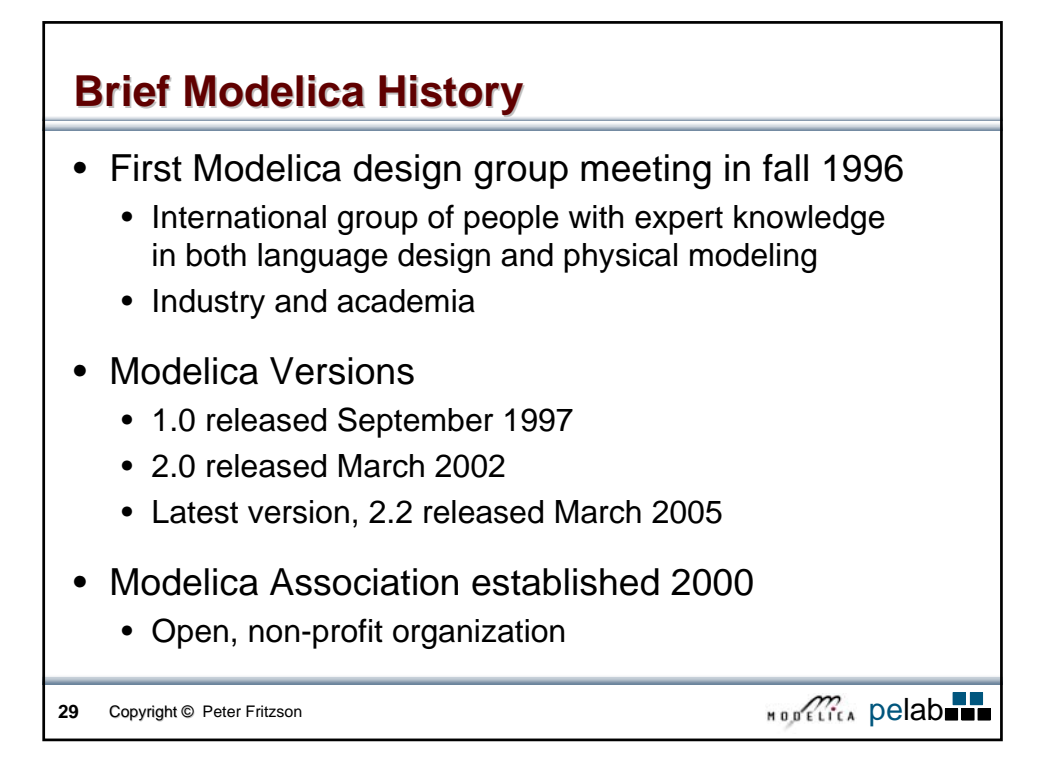

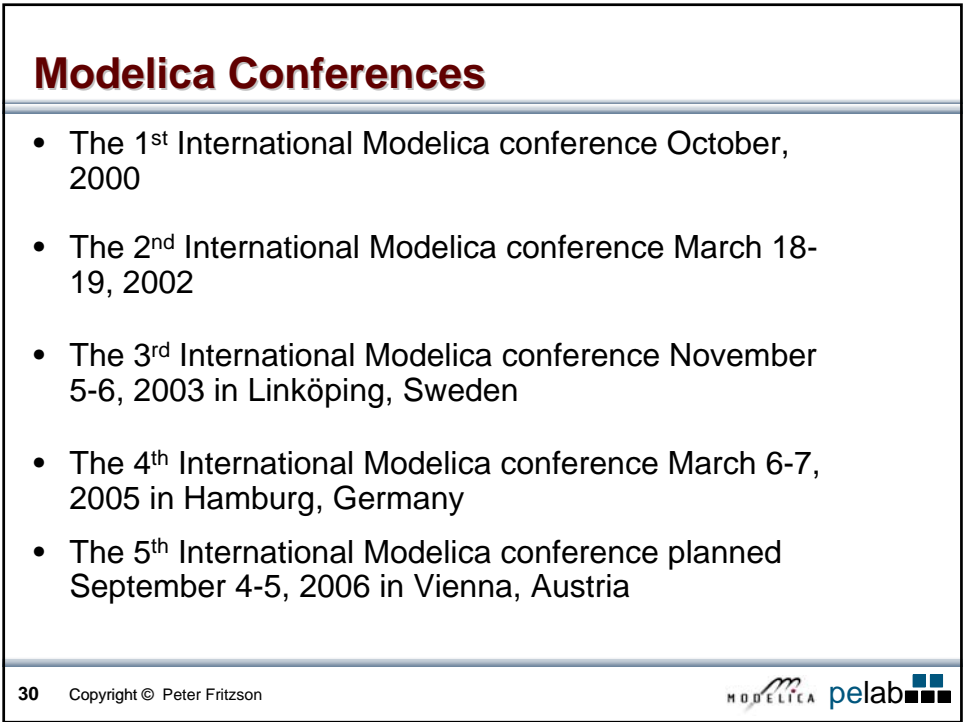

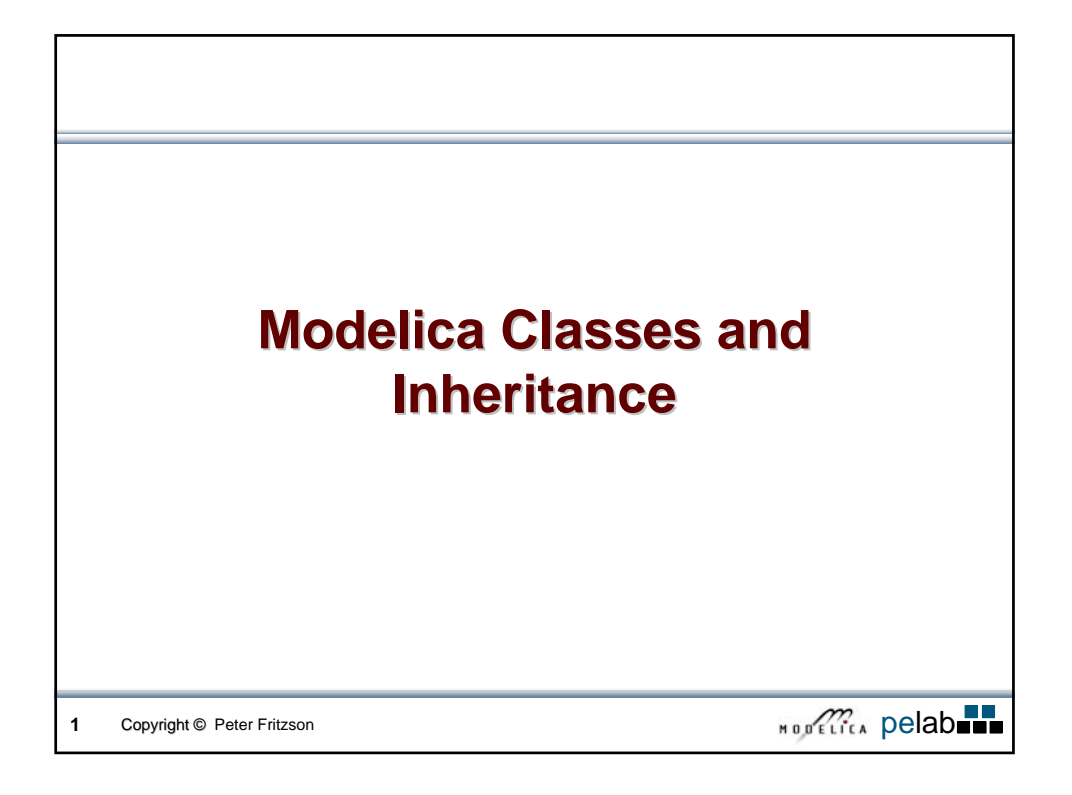

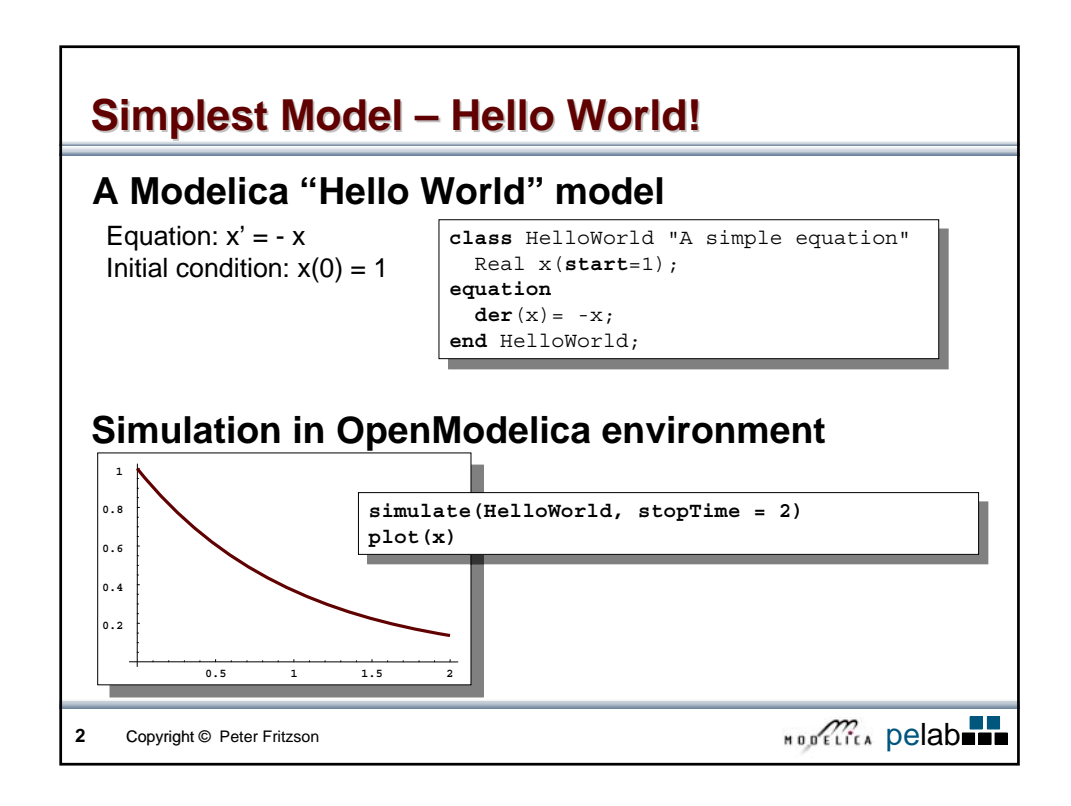

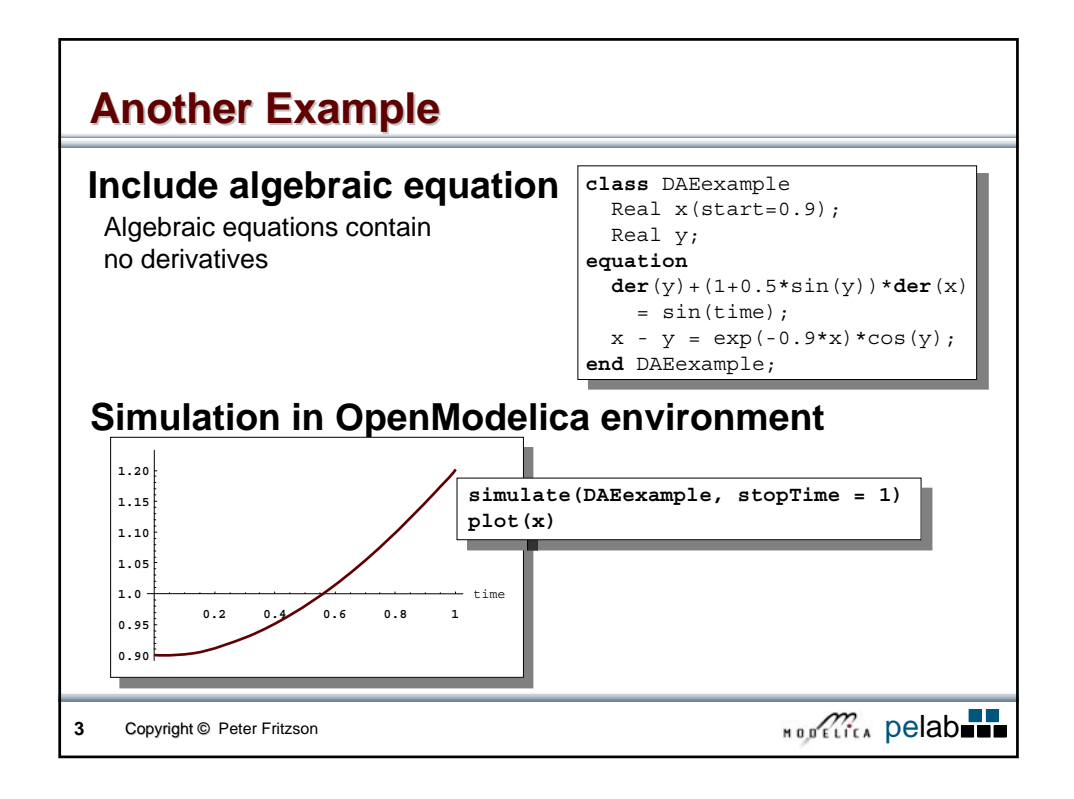

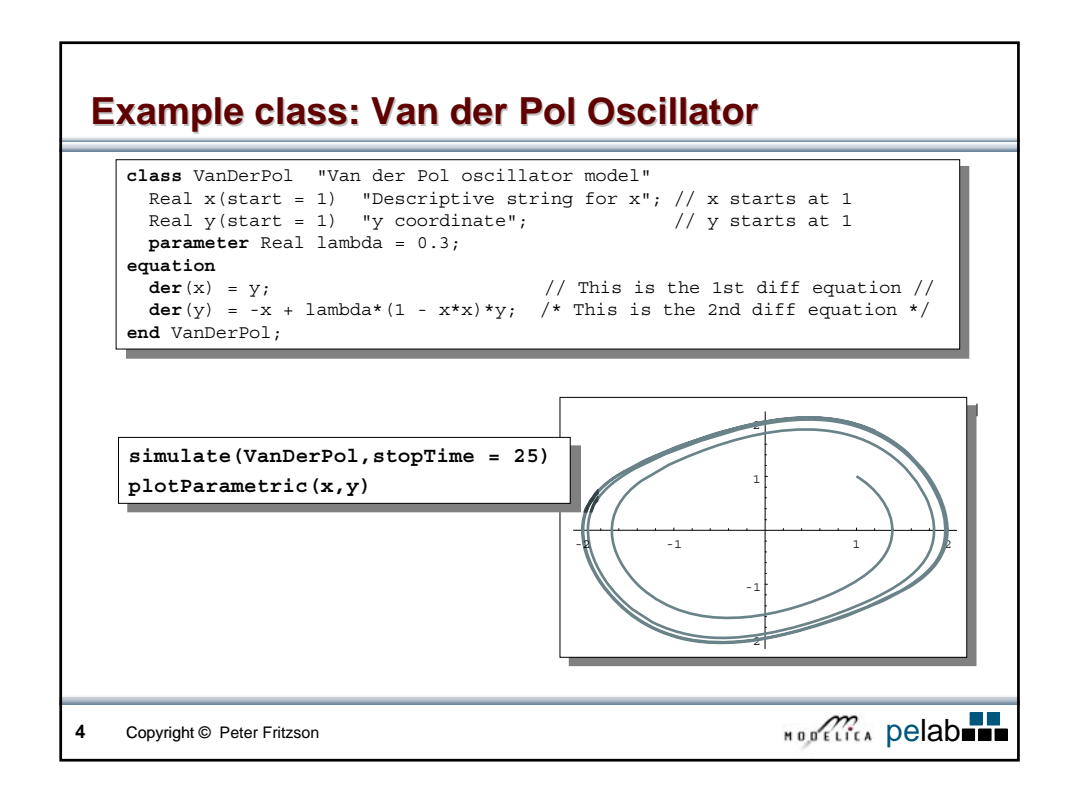

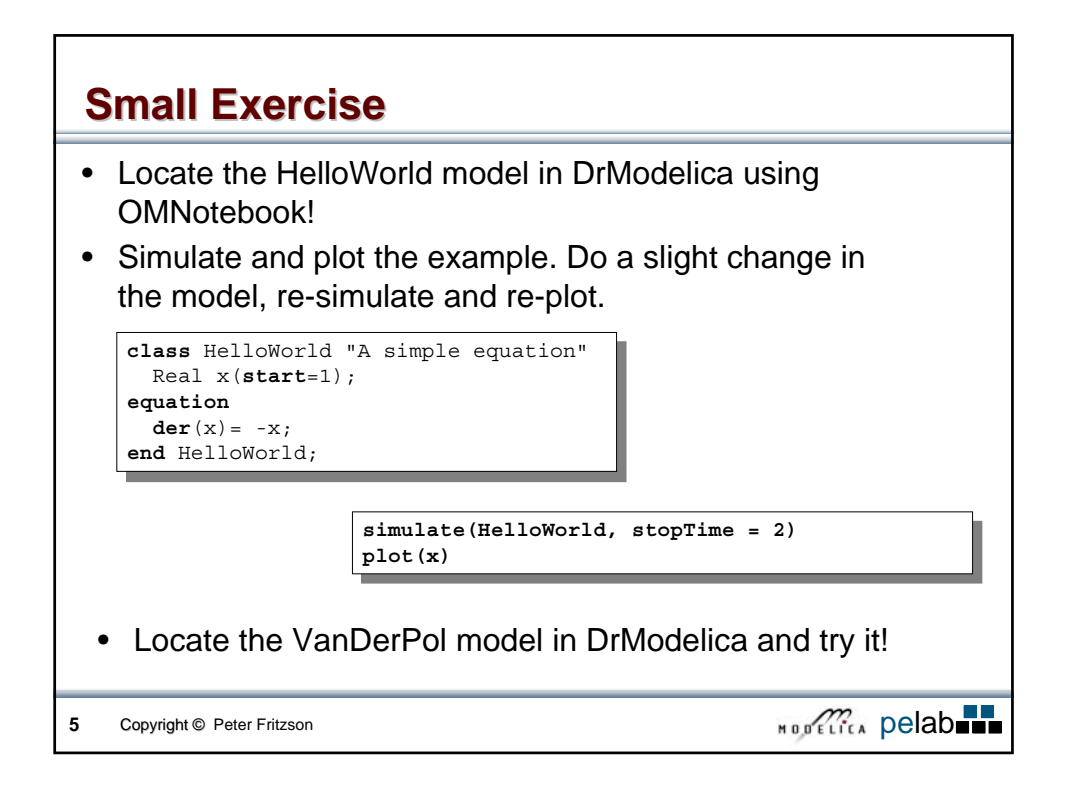

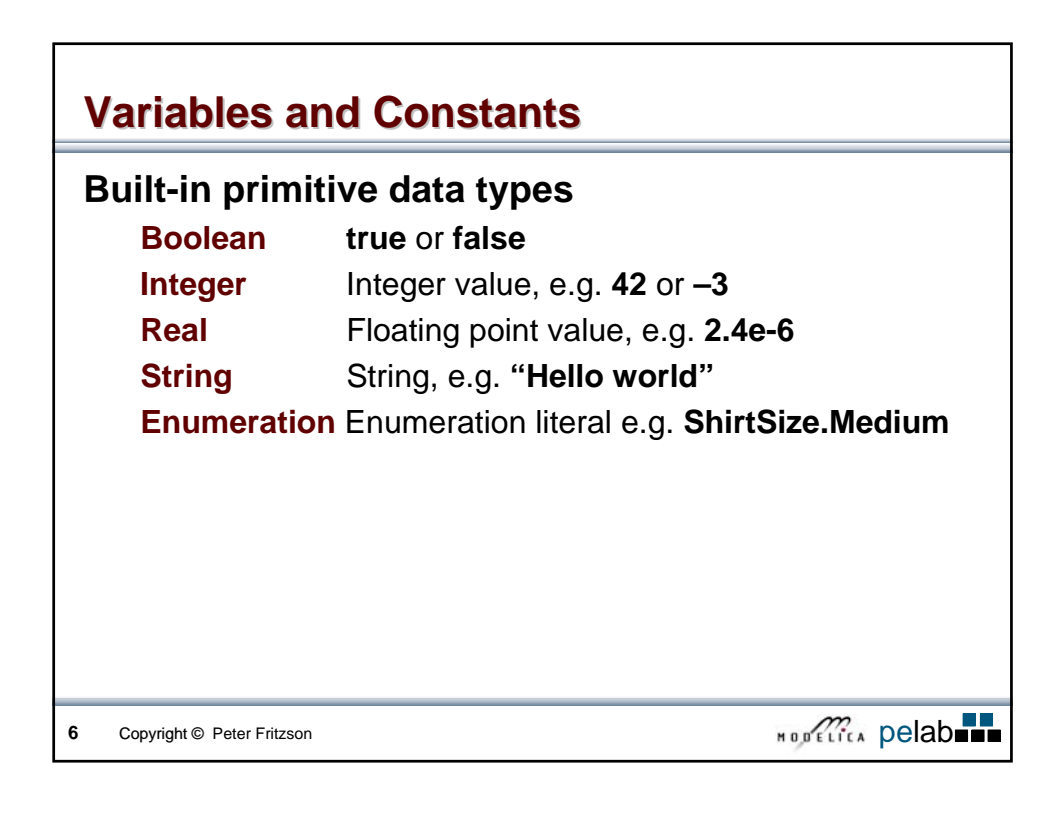

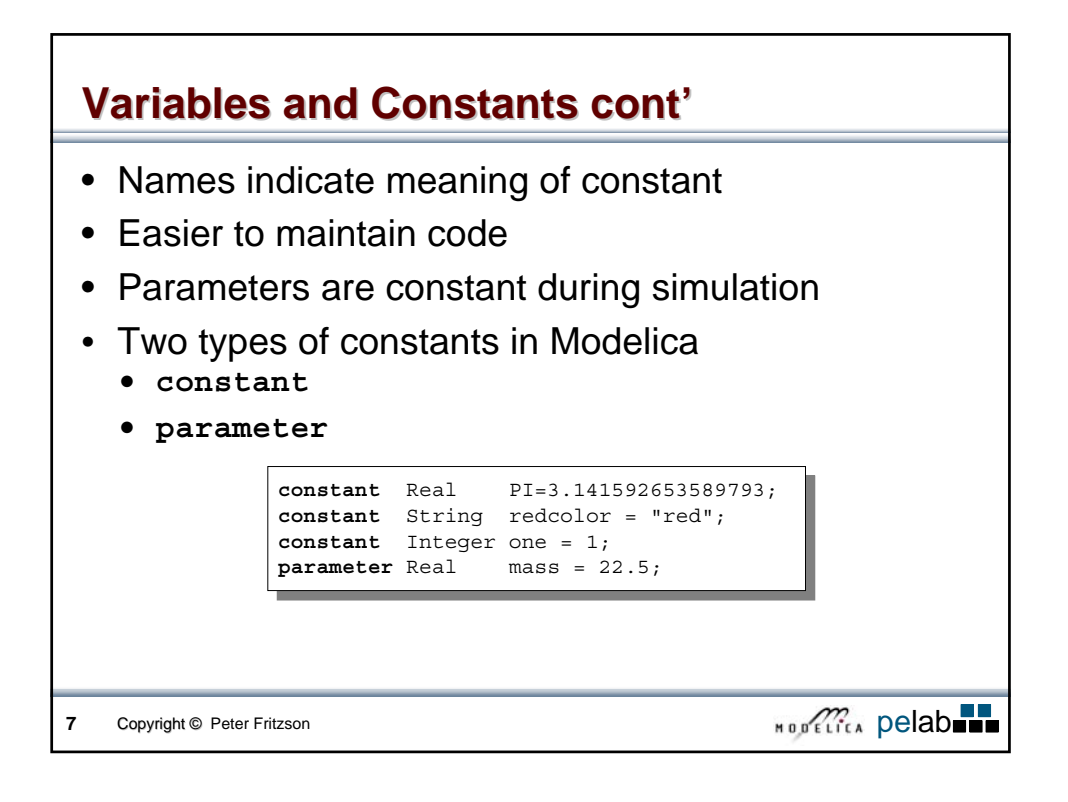

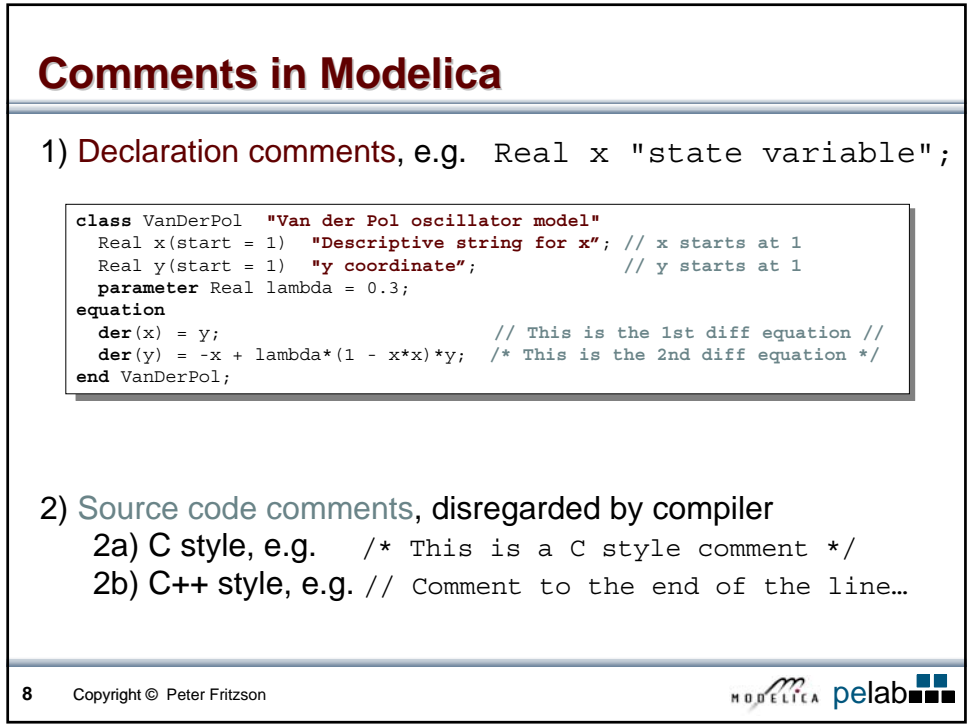

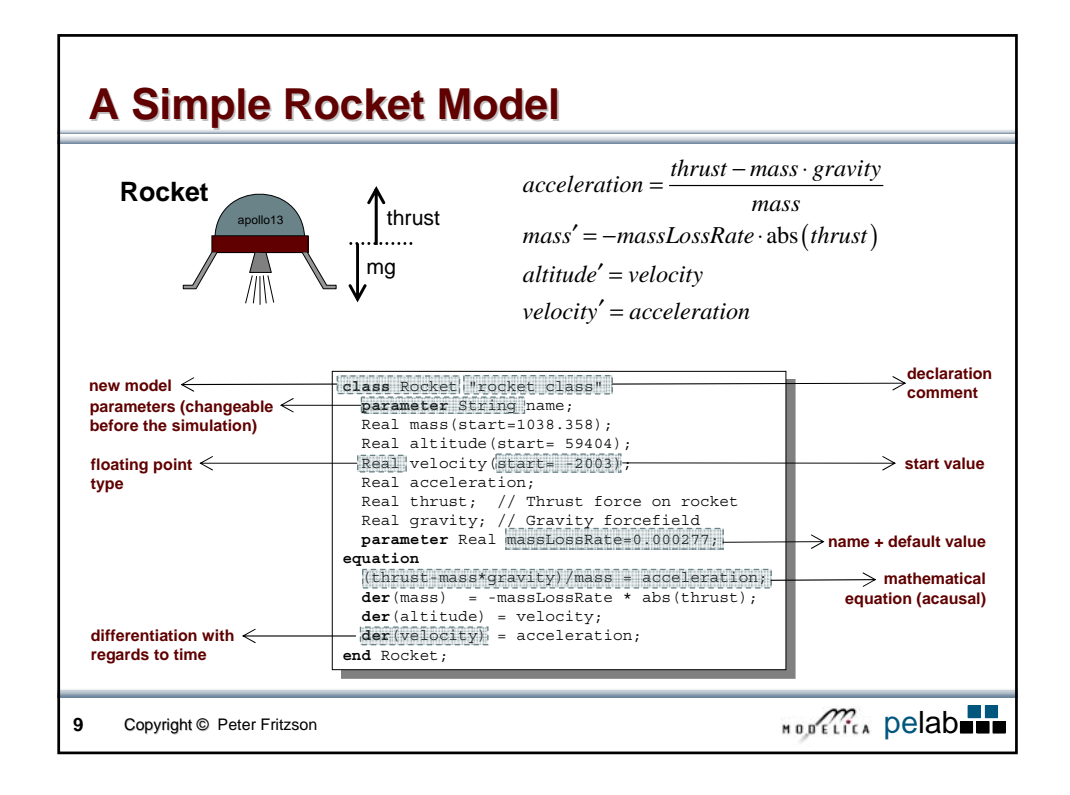

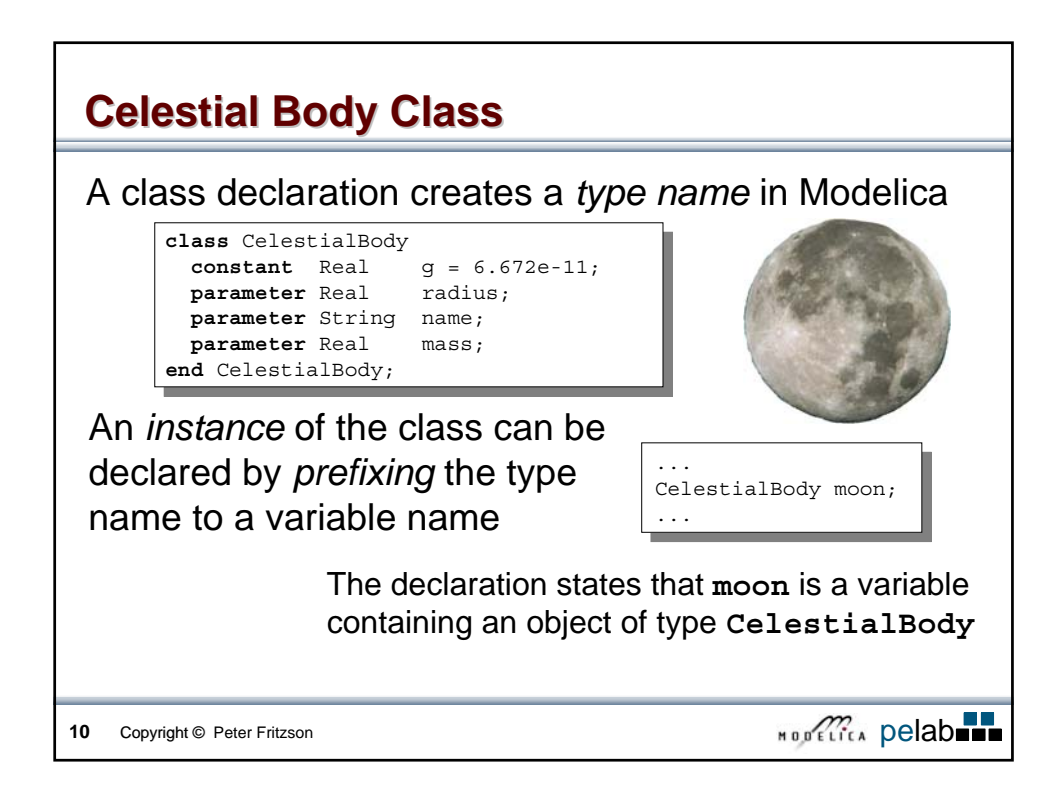

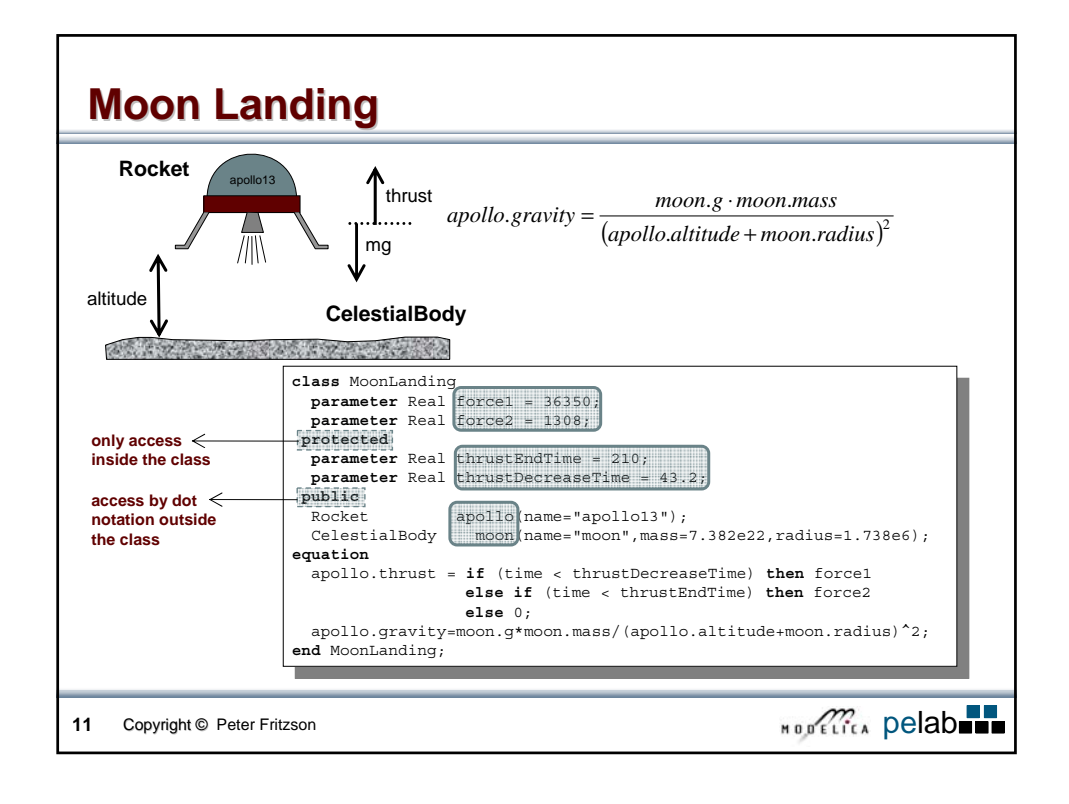

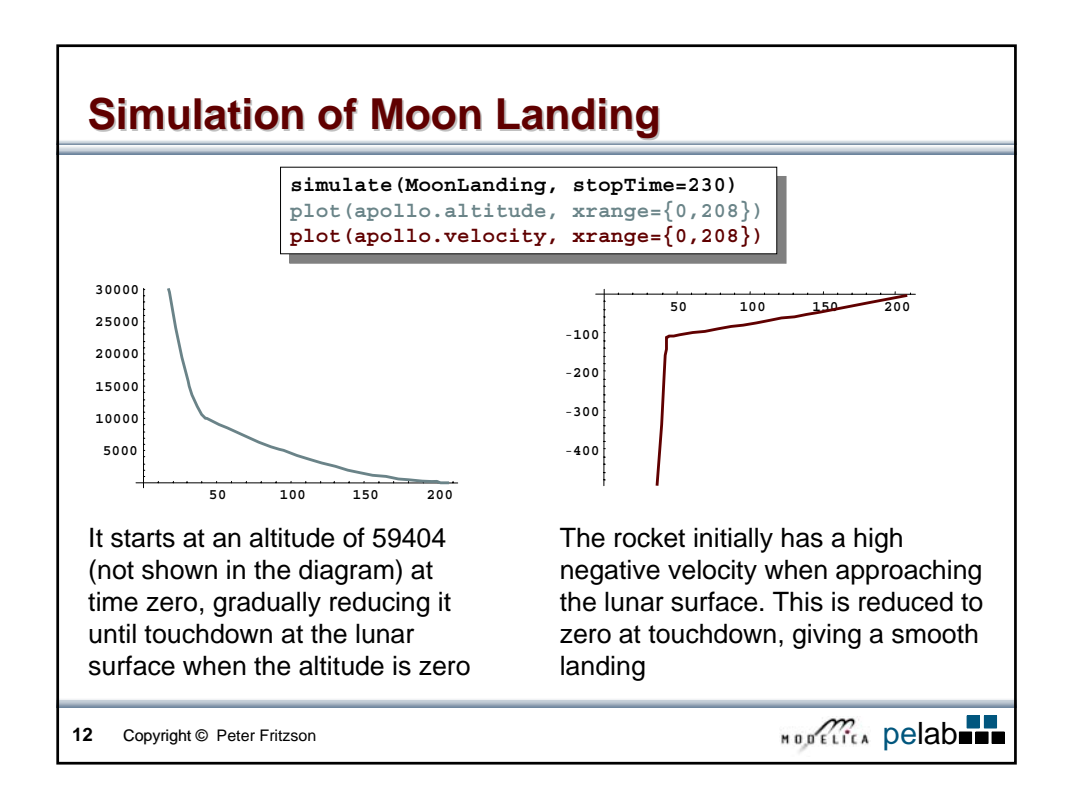

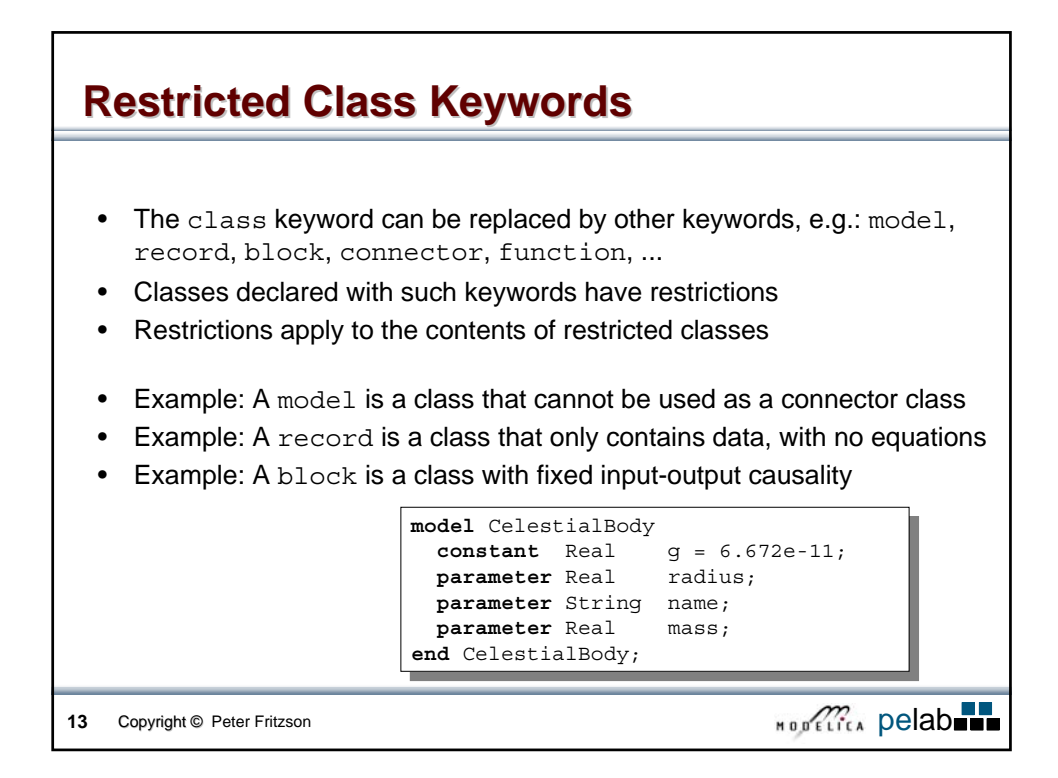

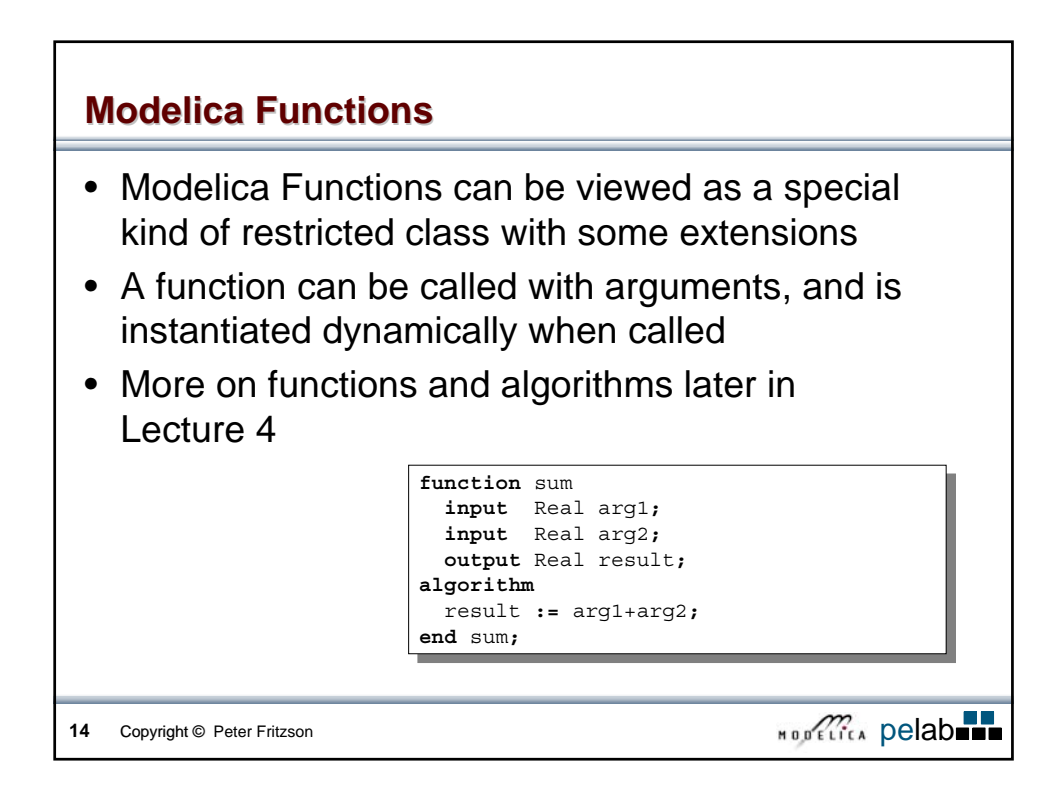

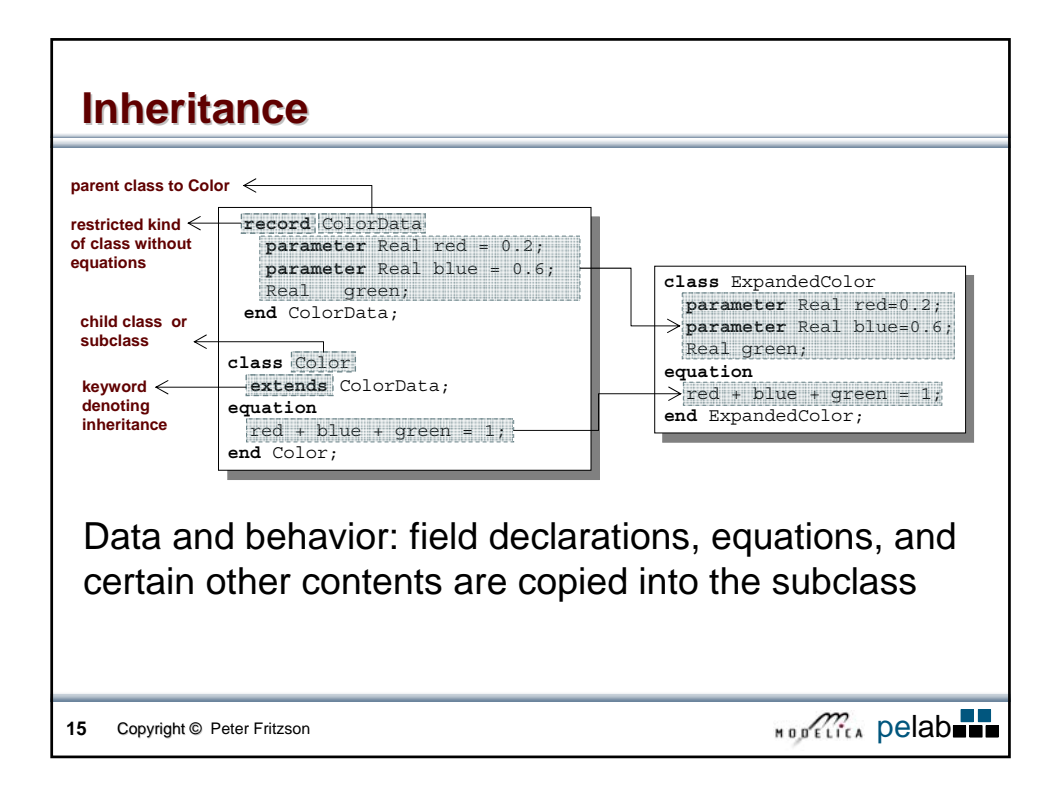

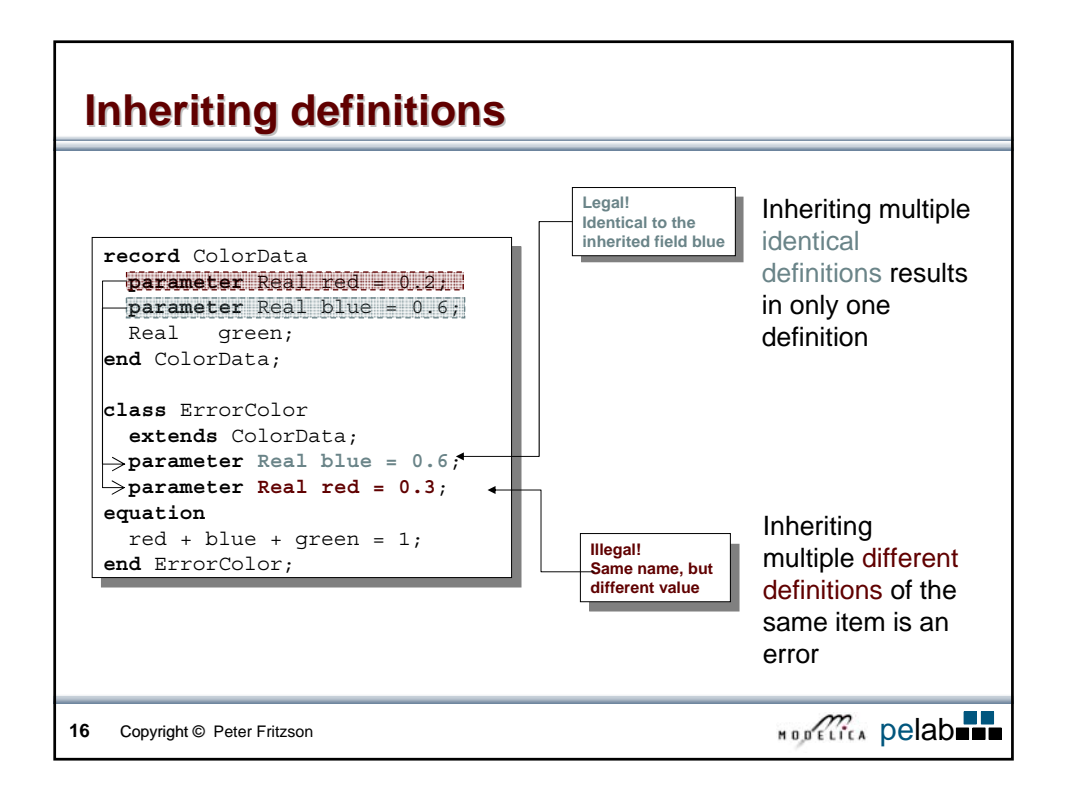

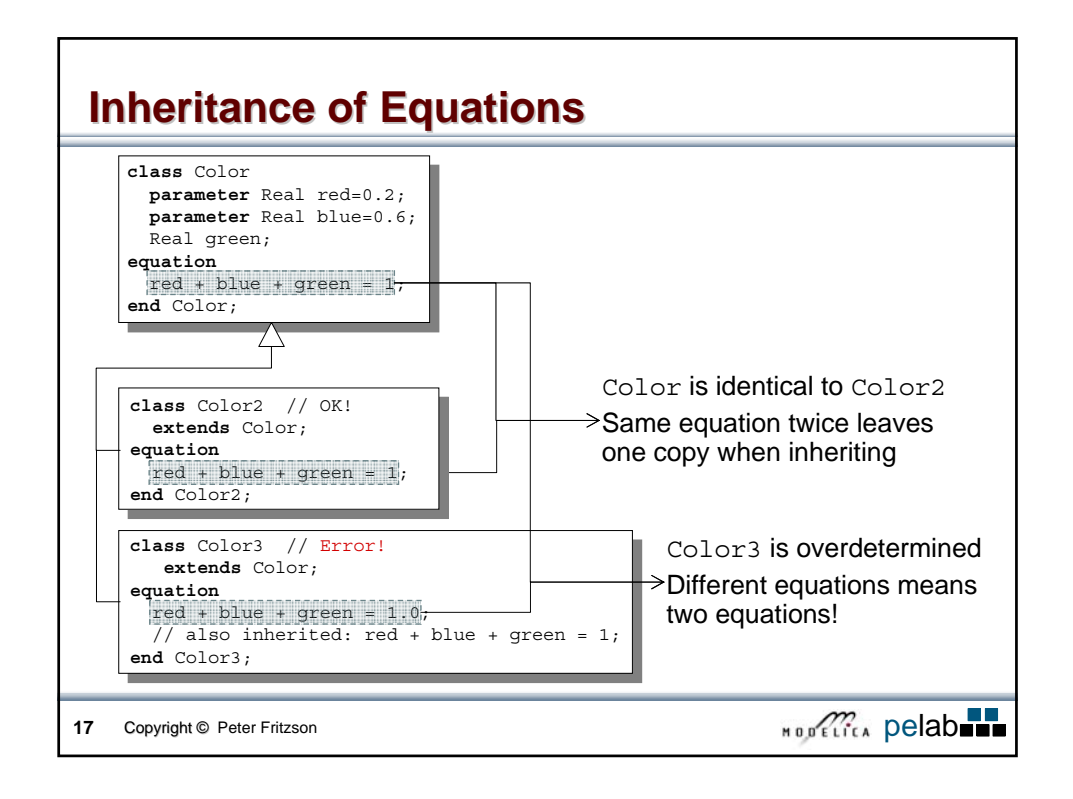

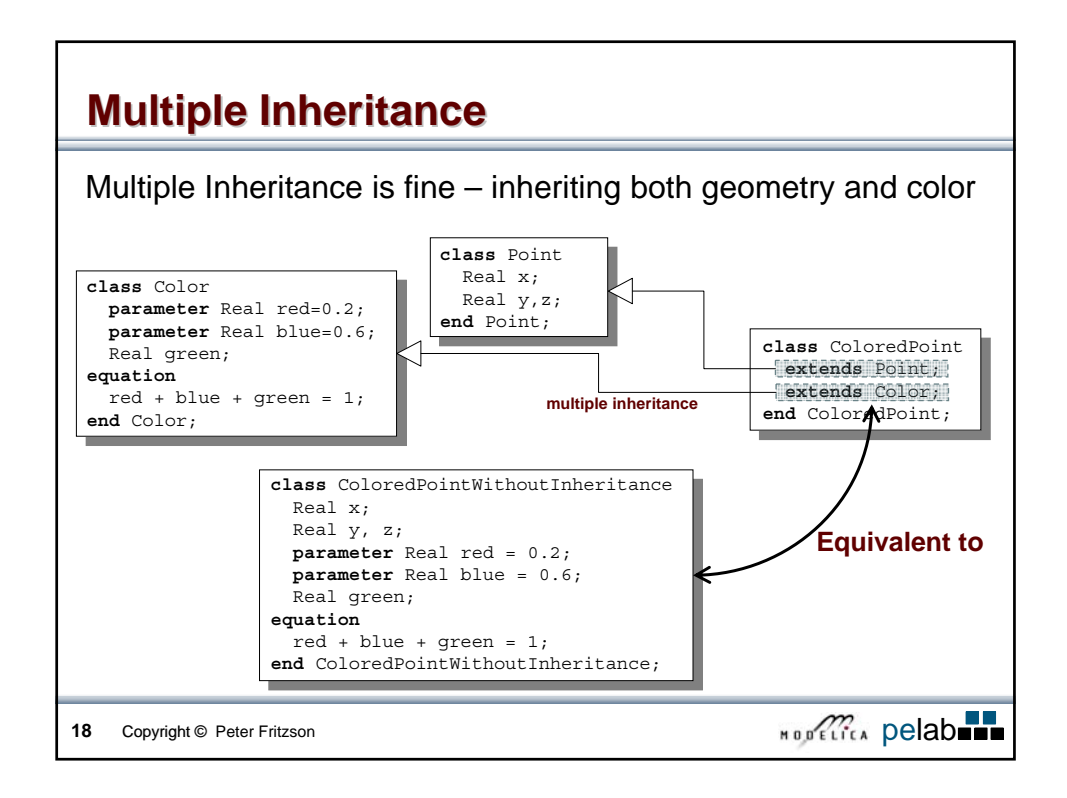

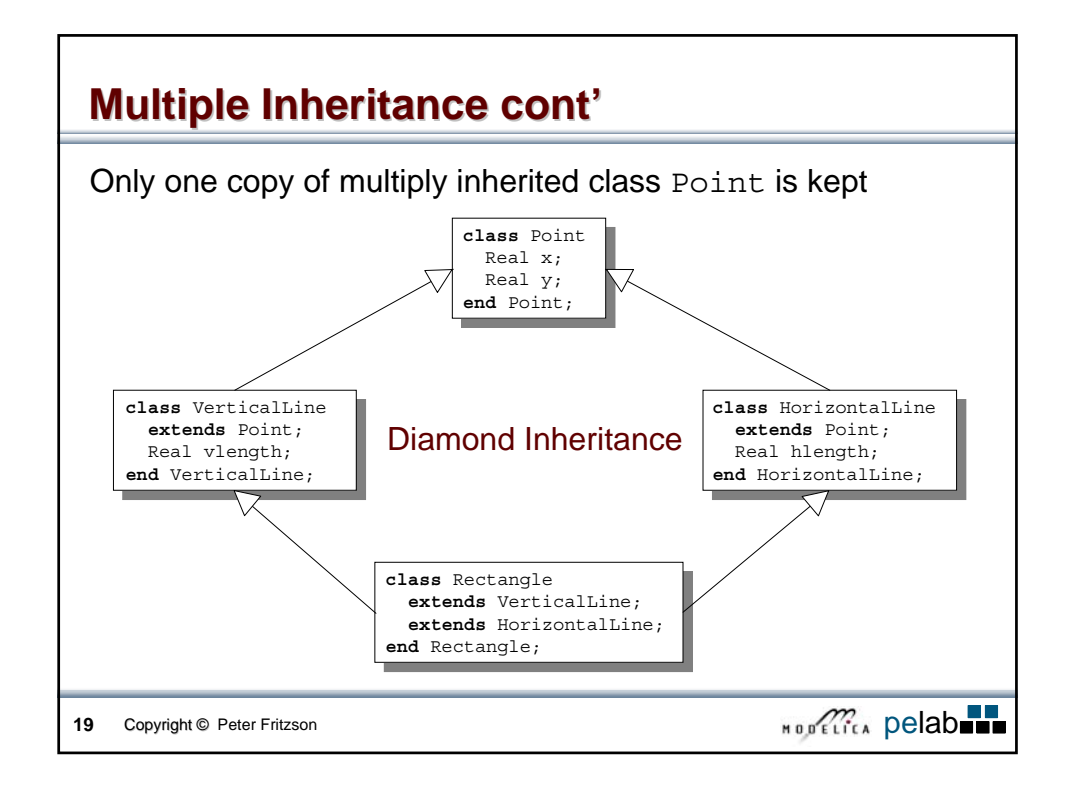

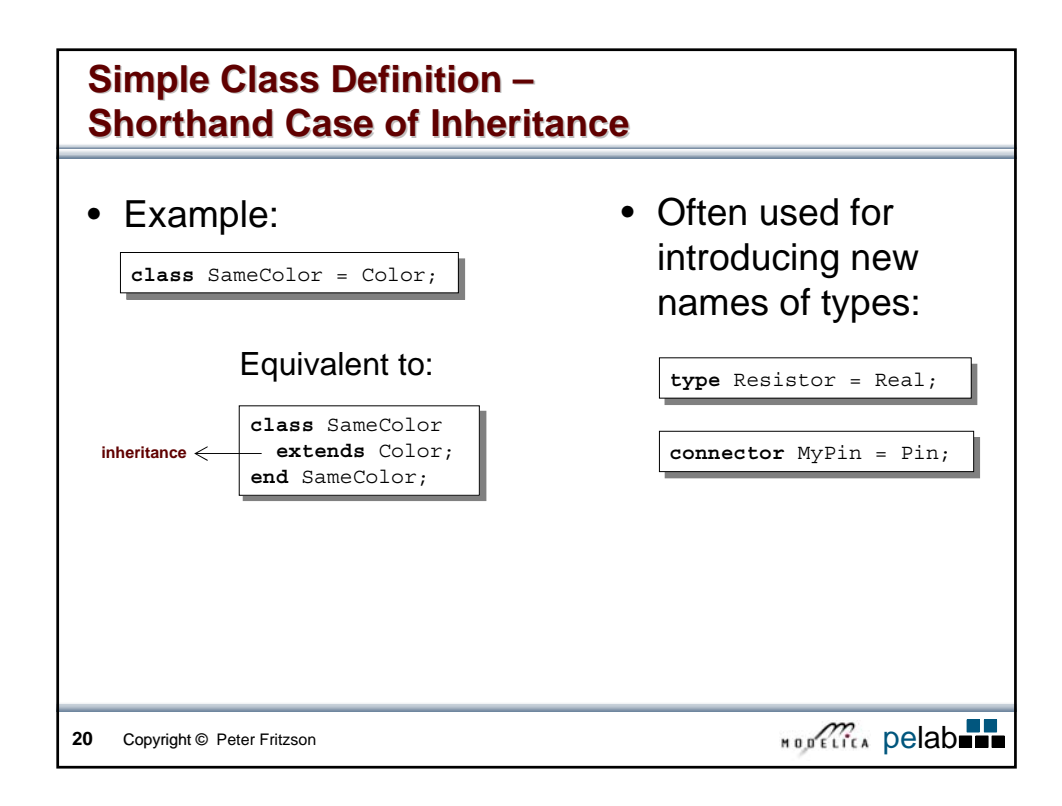

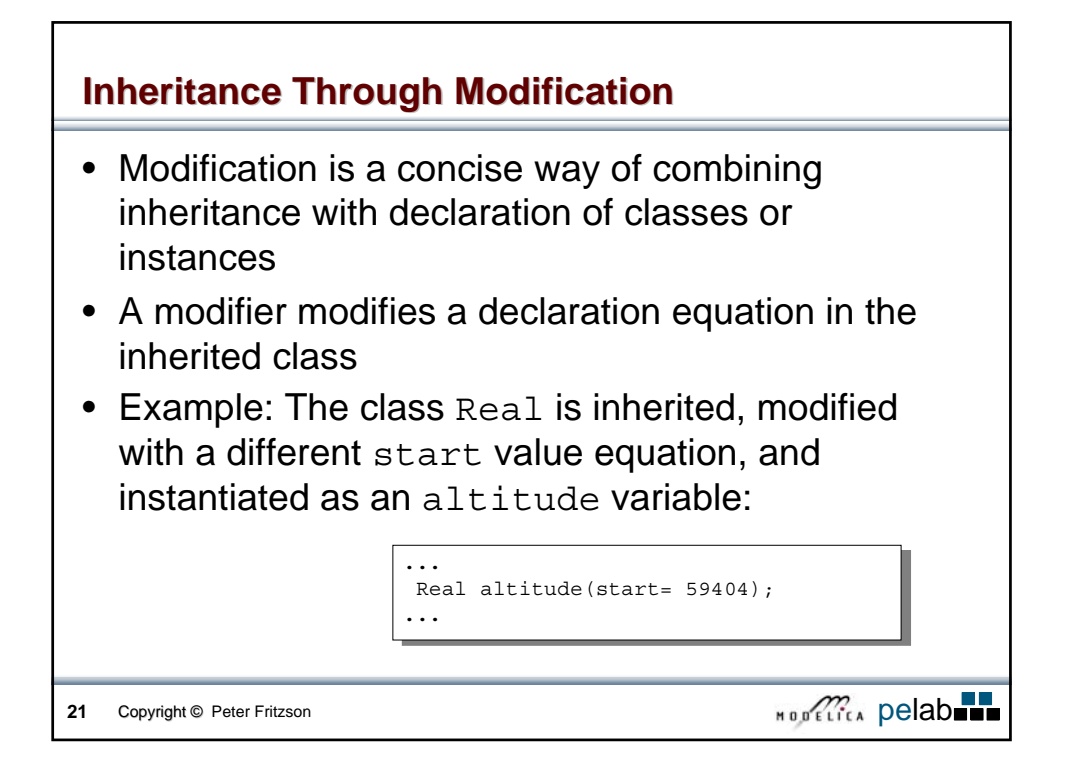

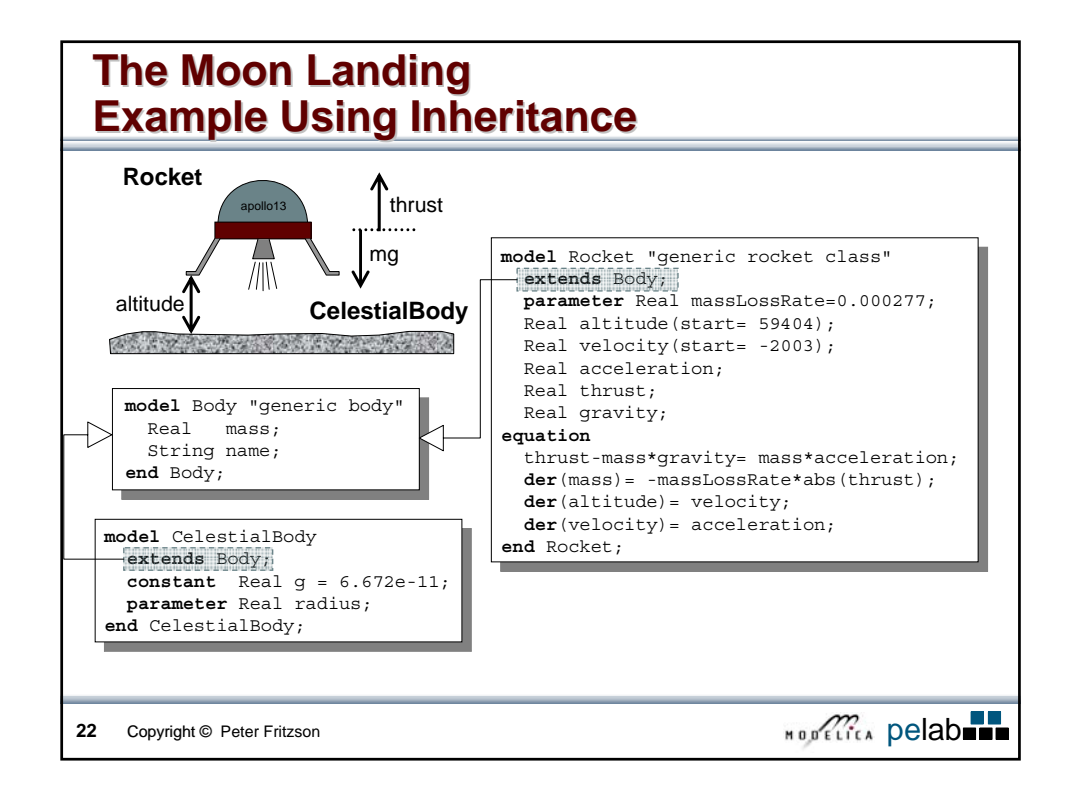

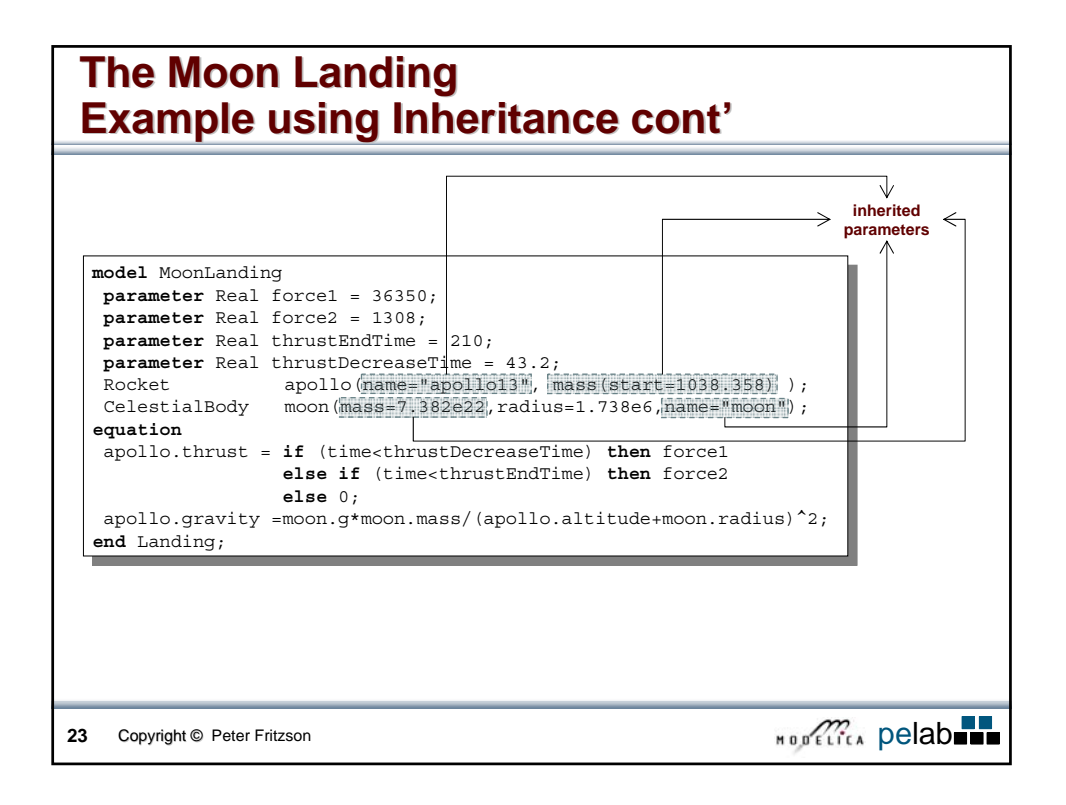

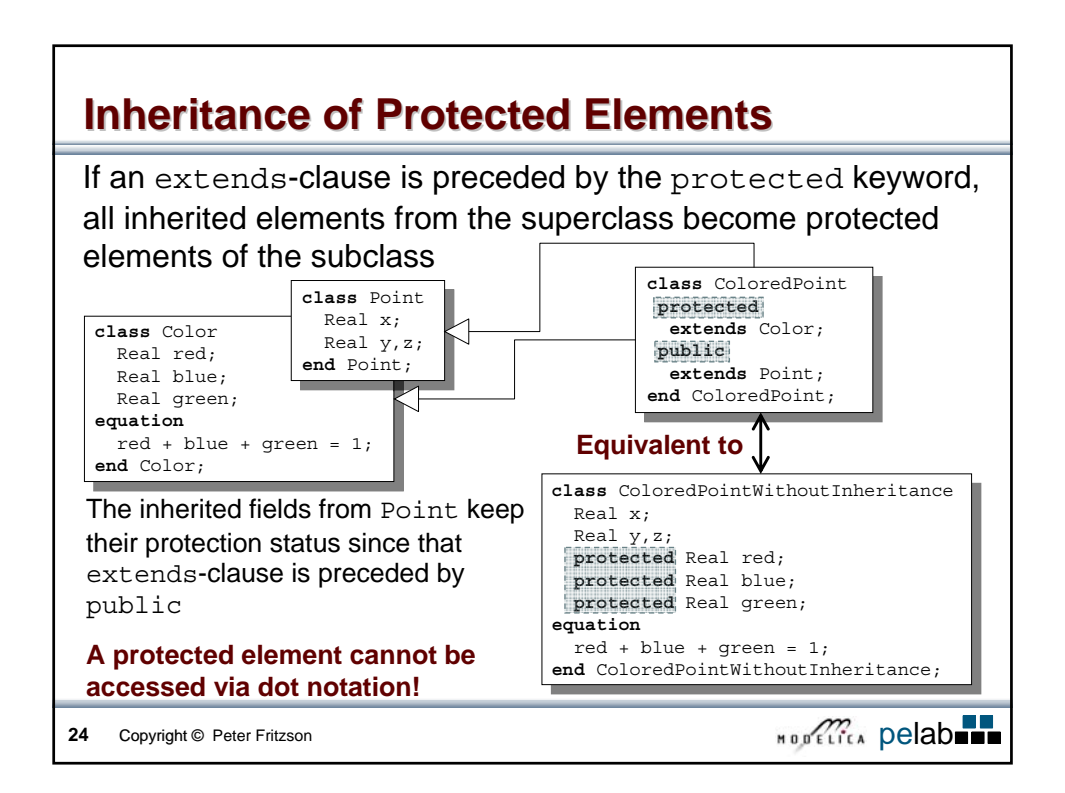

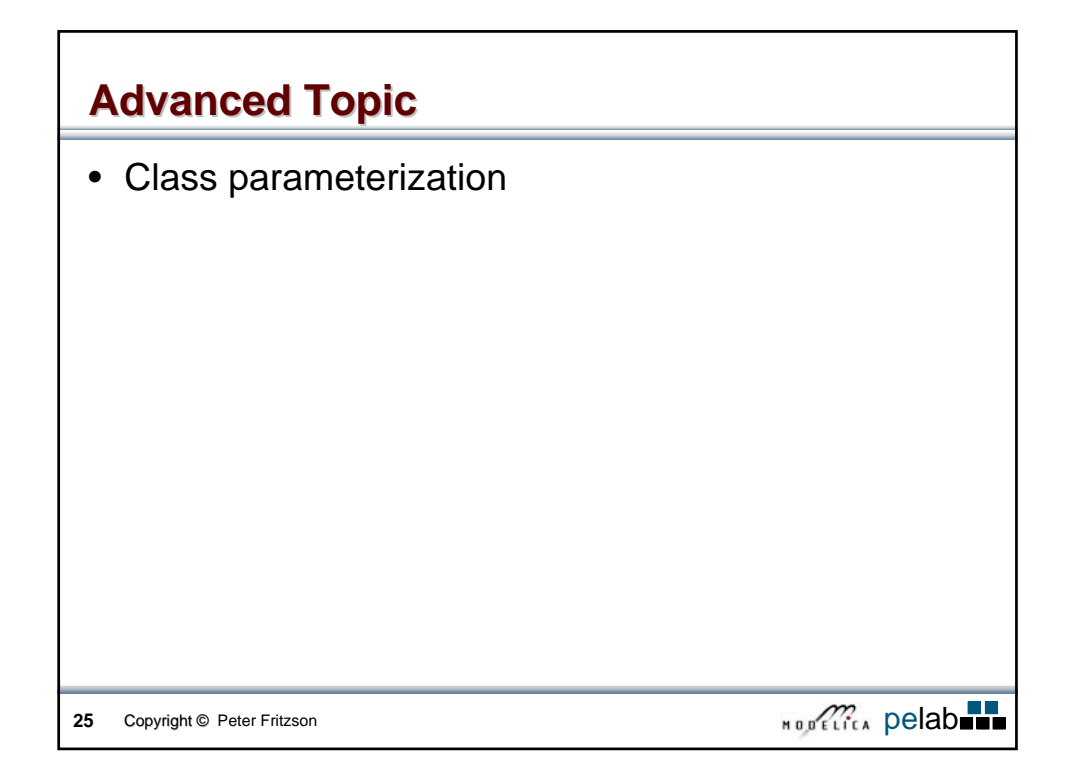

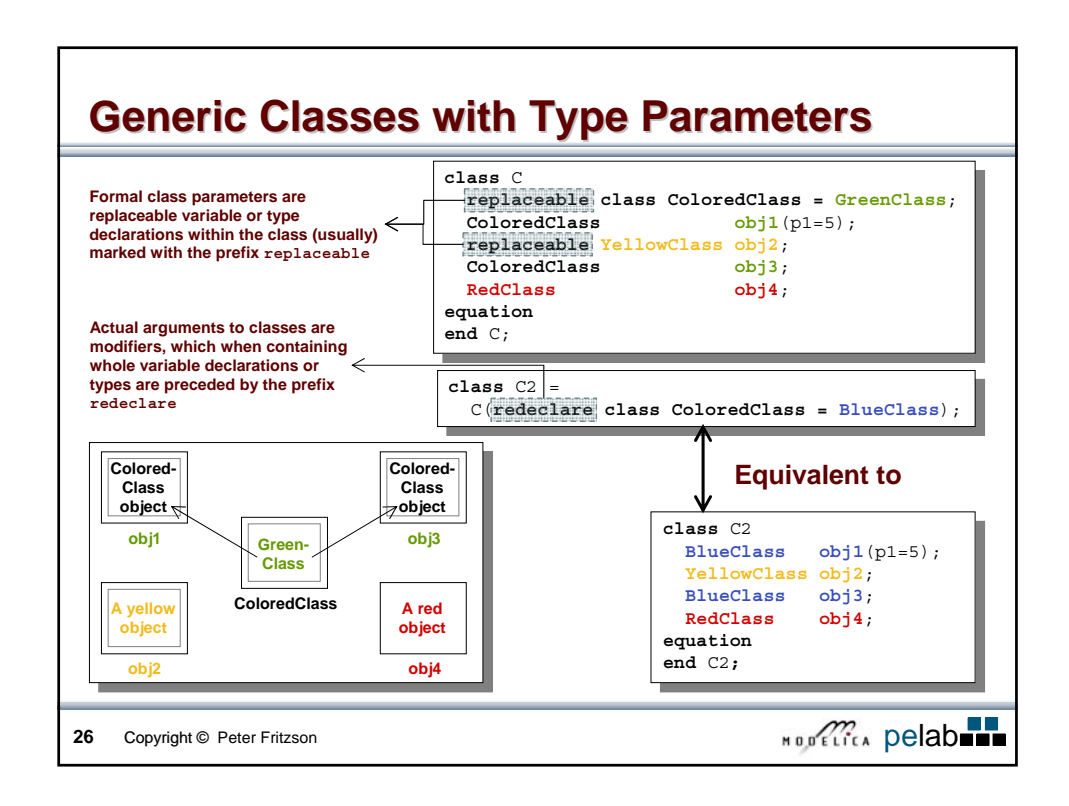

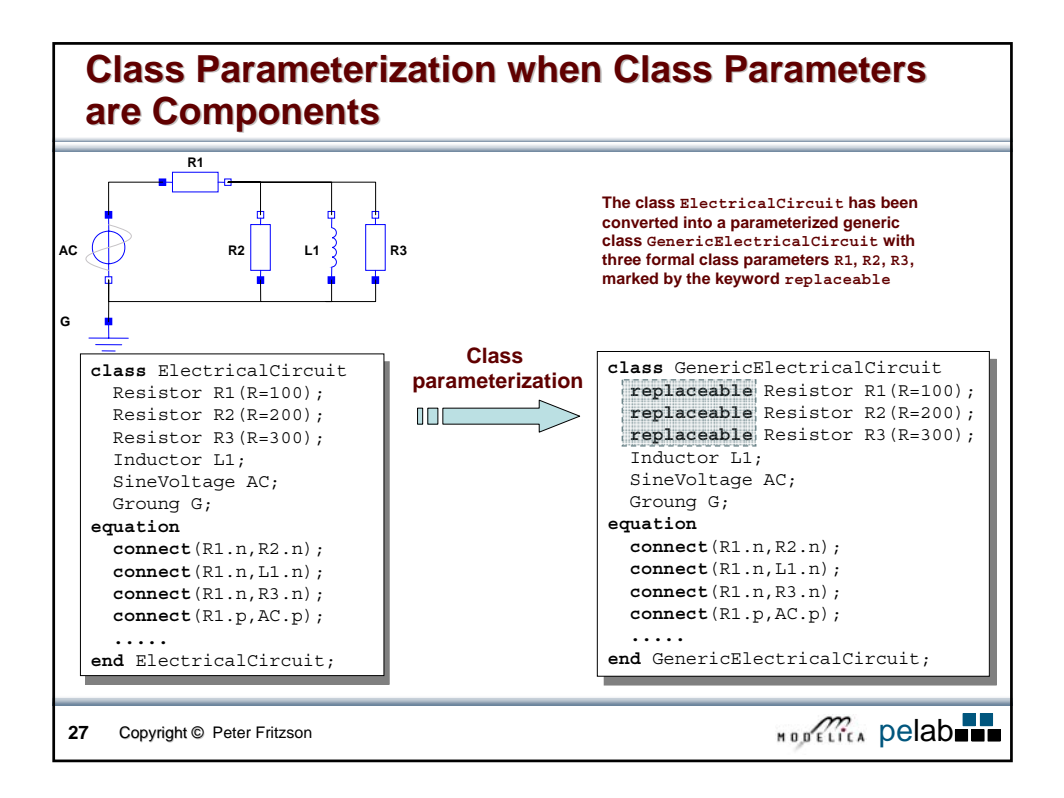

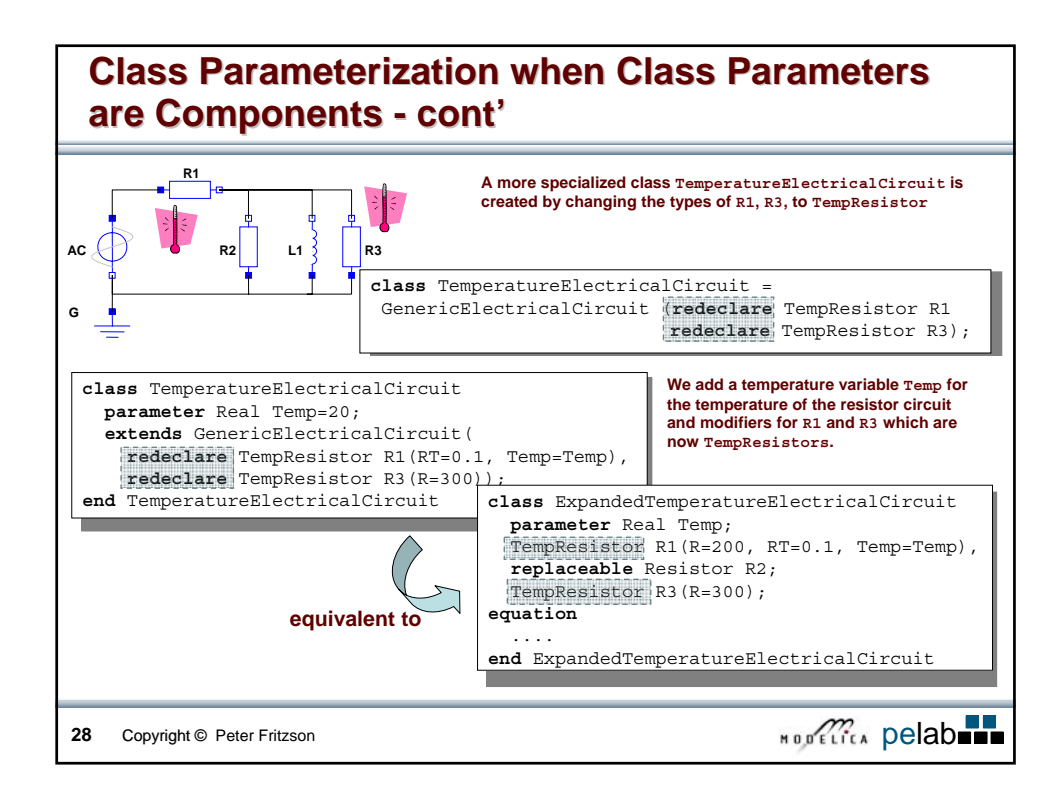

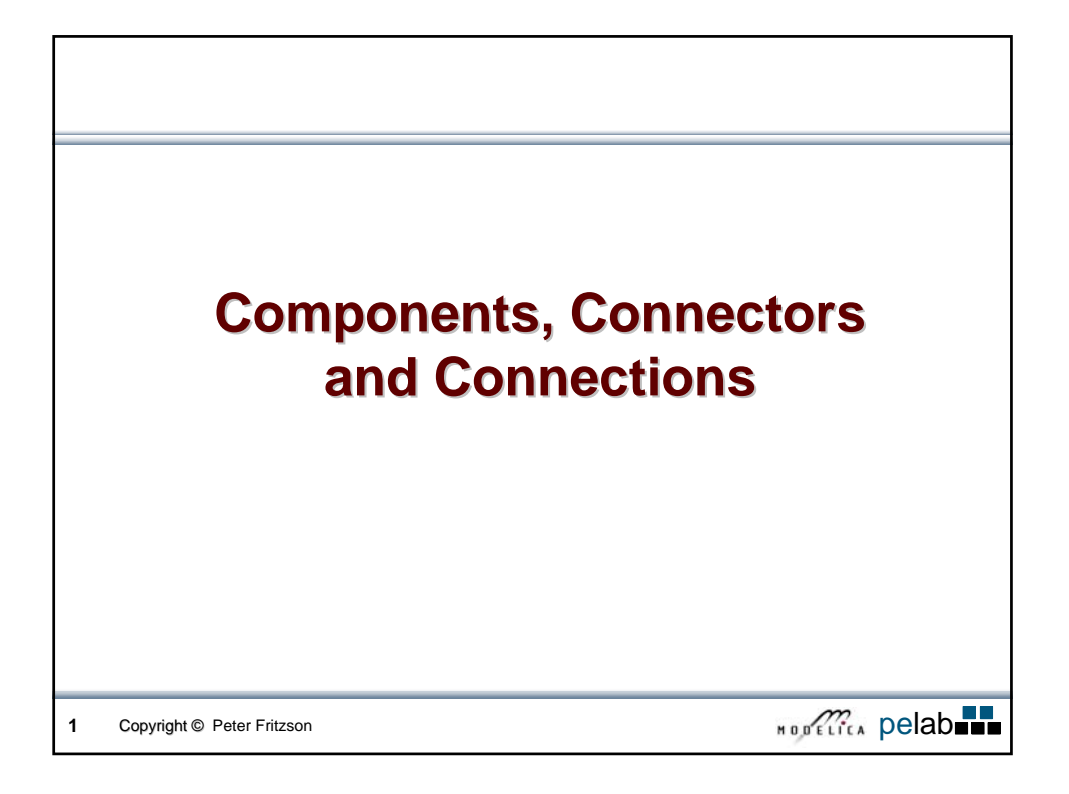

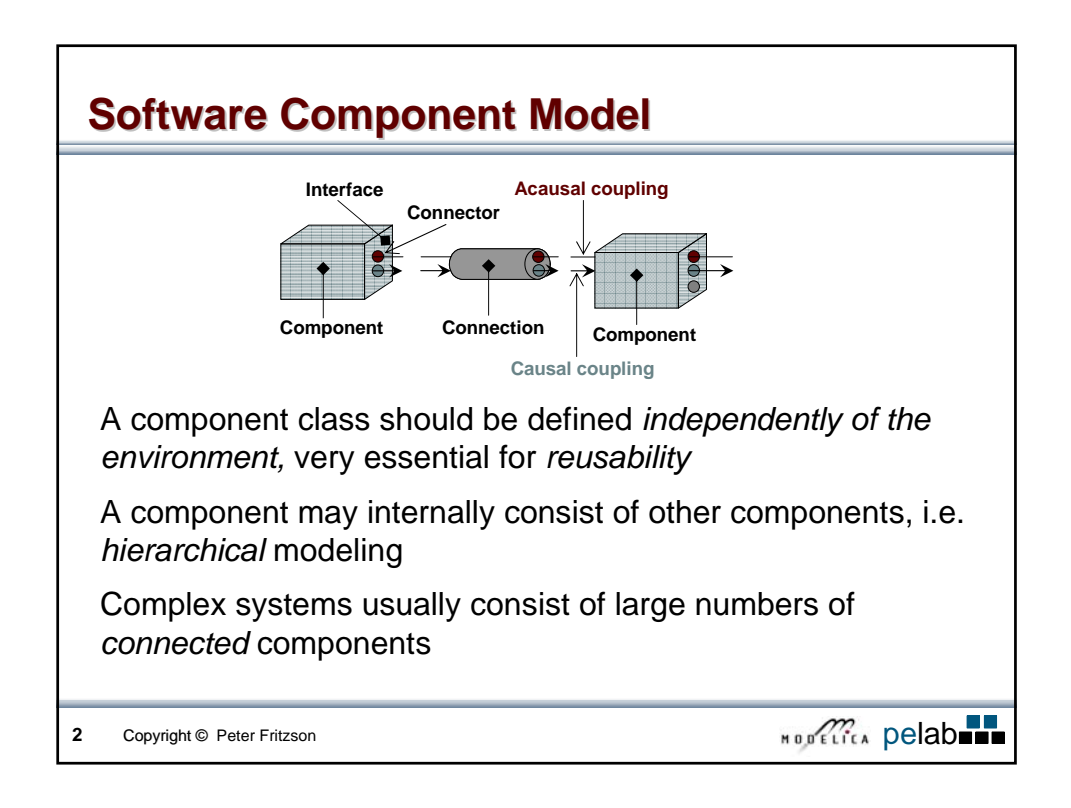

![](_page_35_Figure_0.jpeg)

![](_page_35_Figure_1.jpeg)
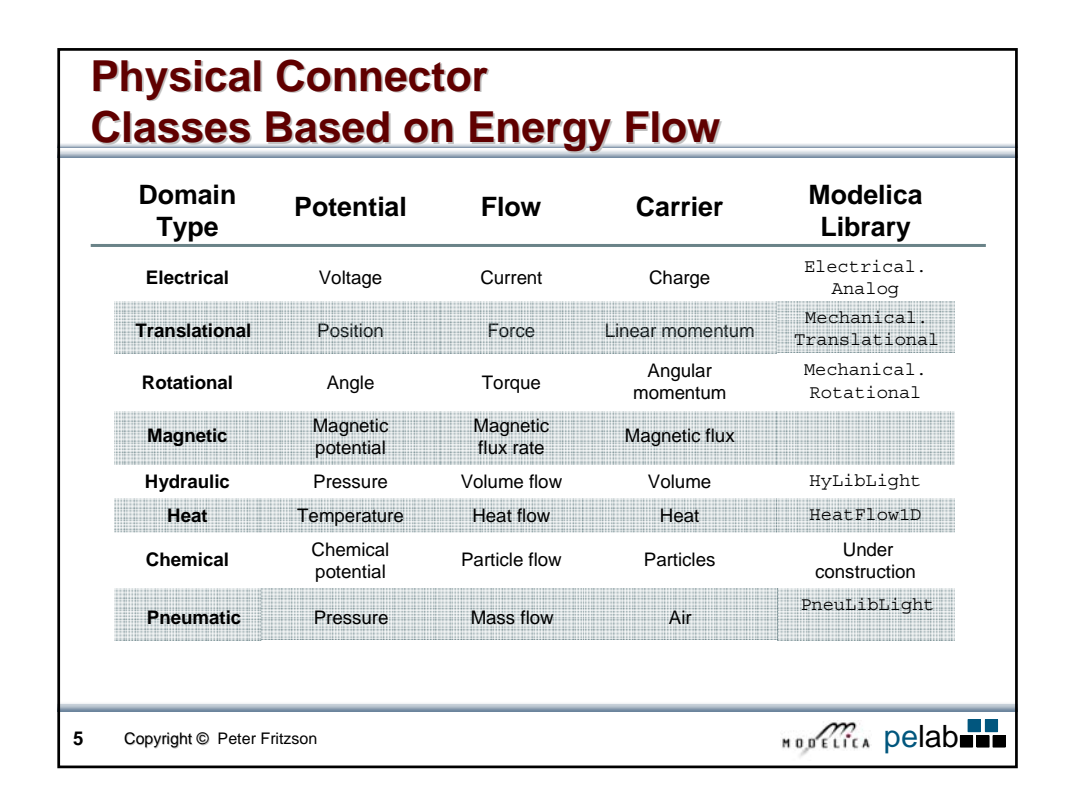

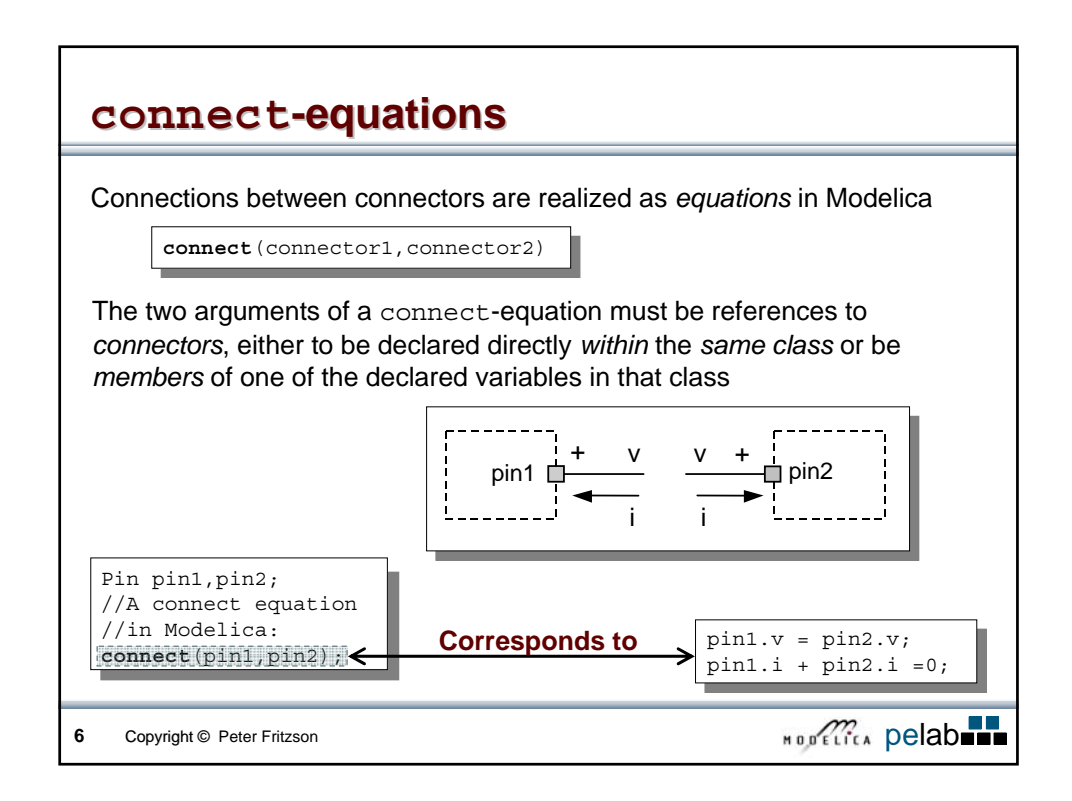

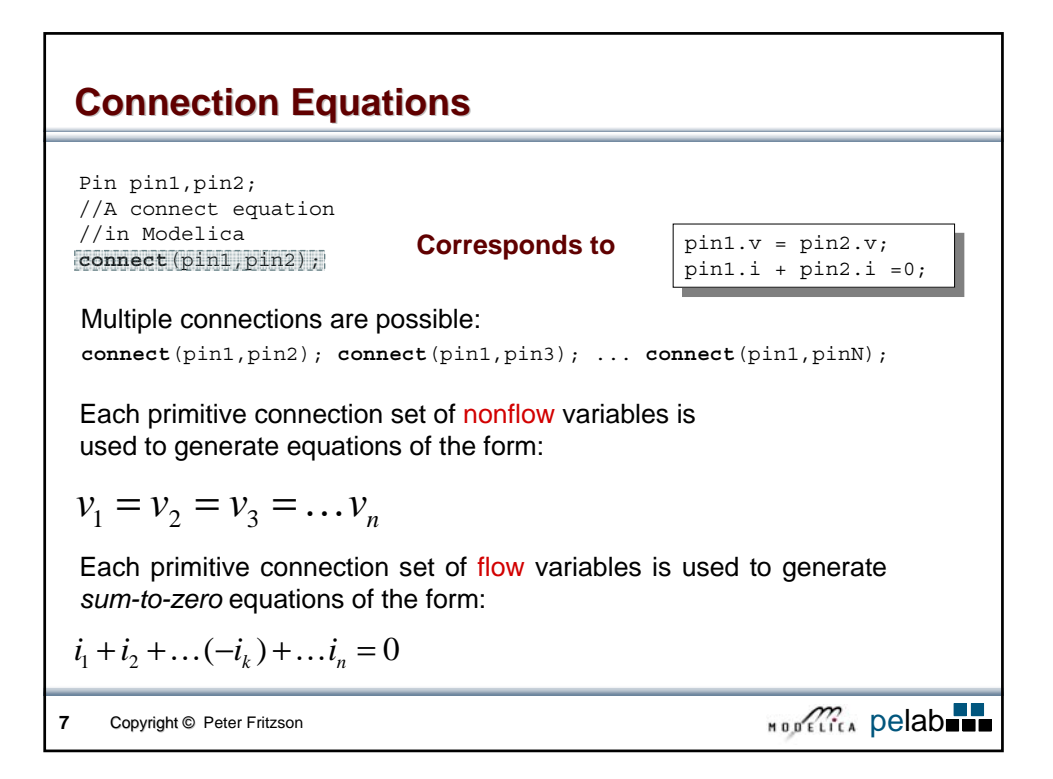

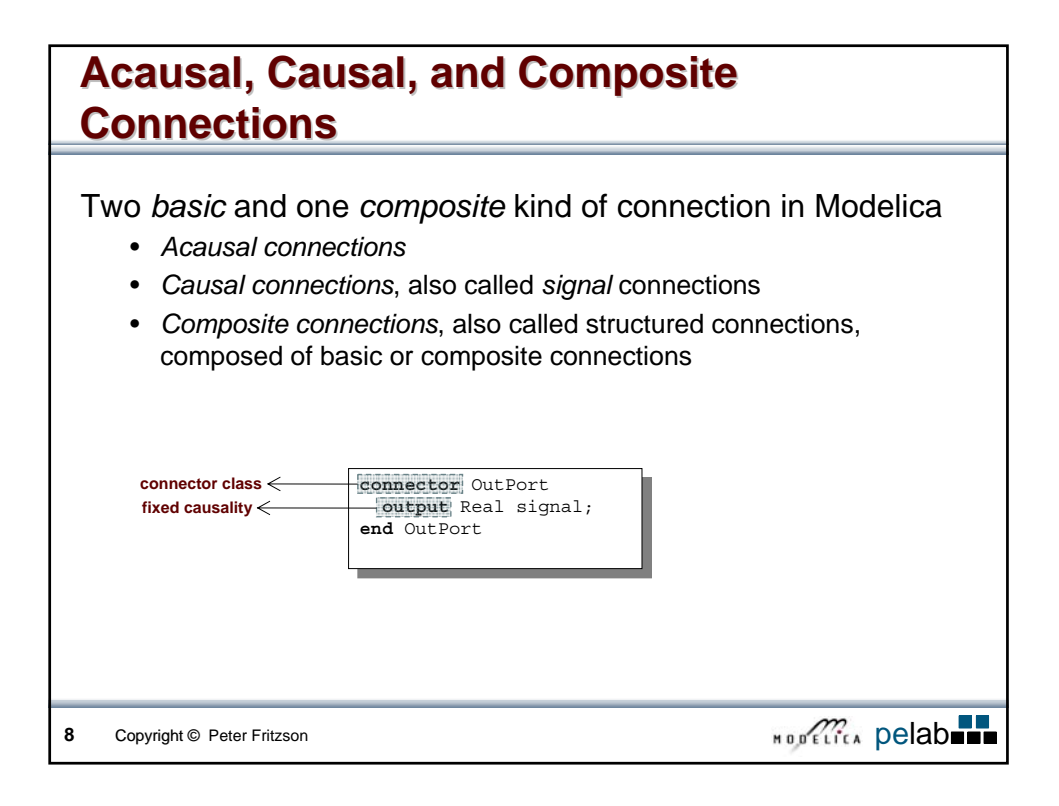

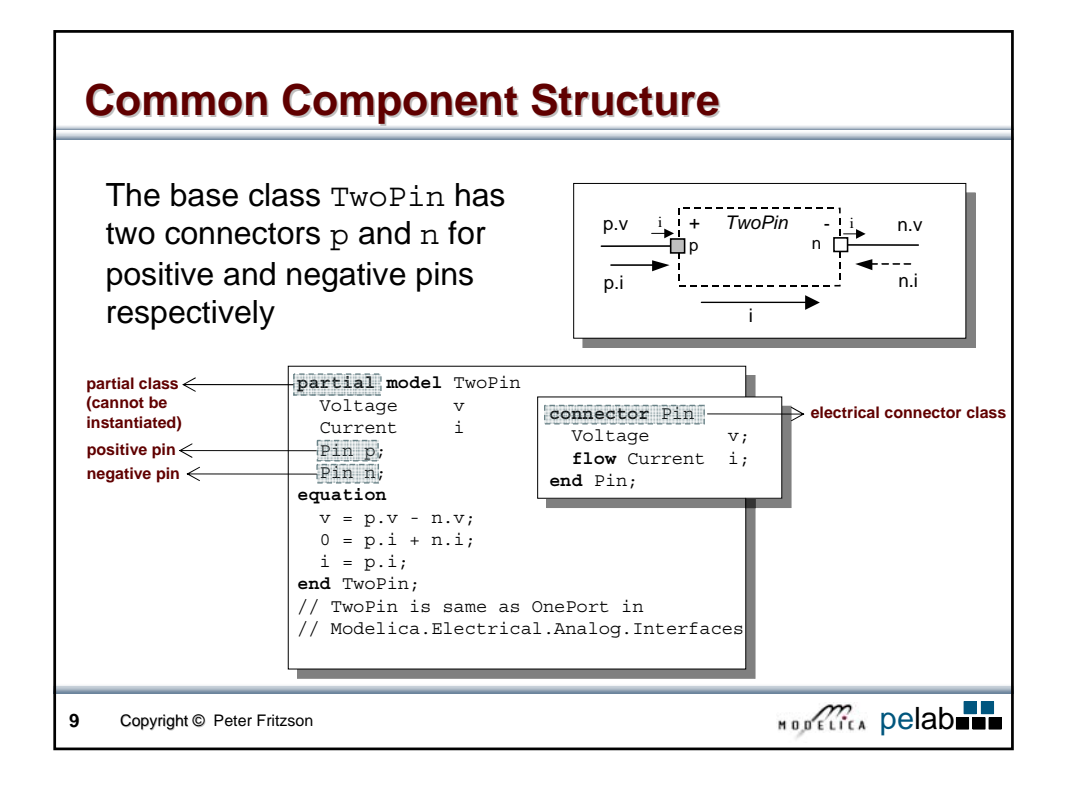

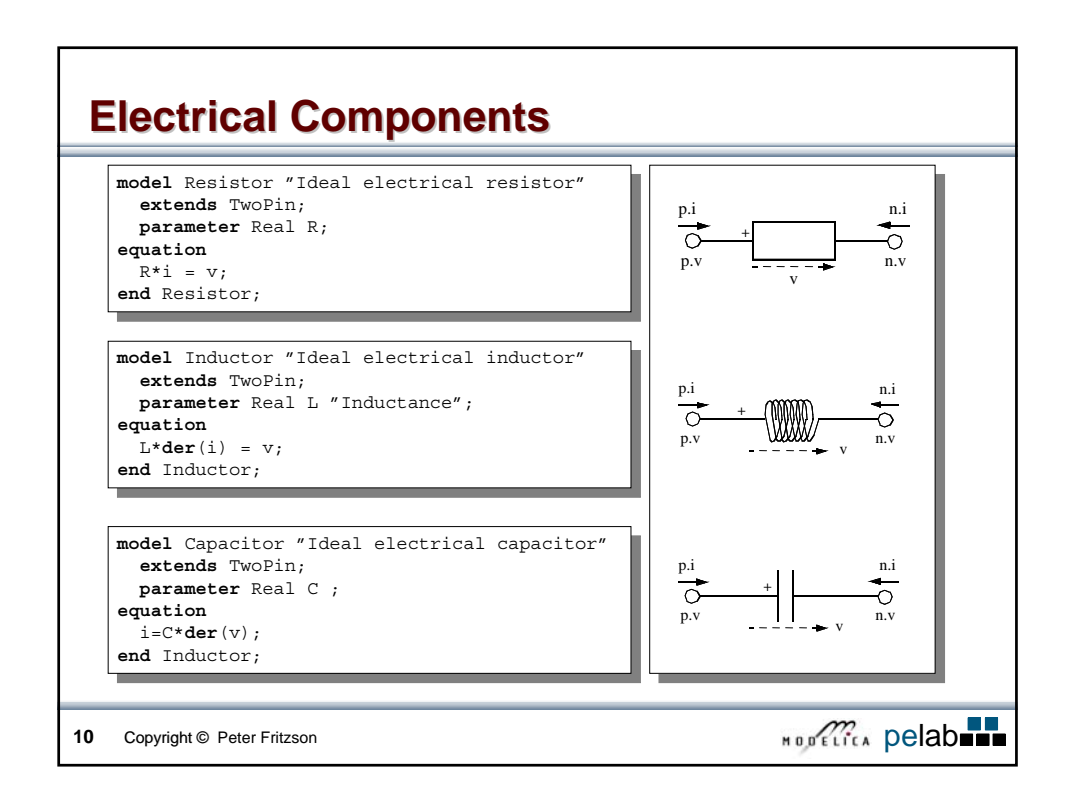

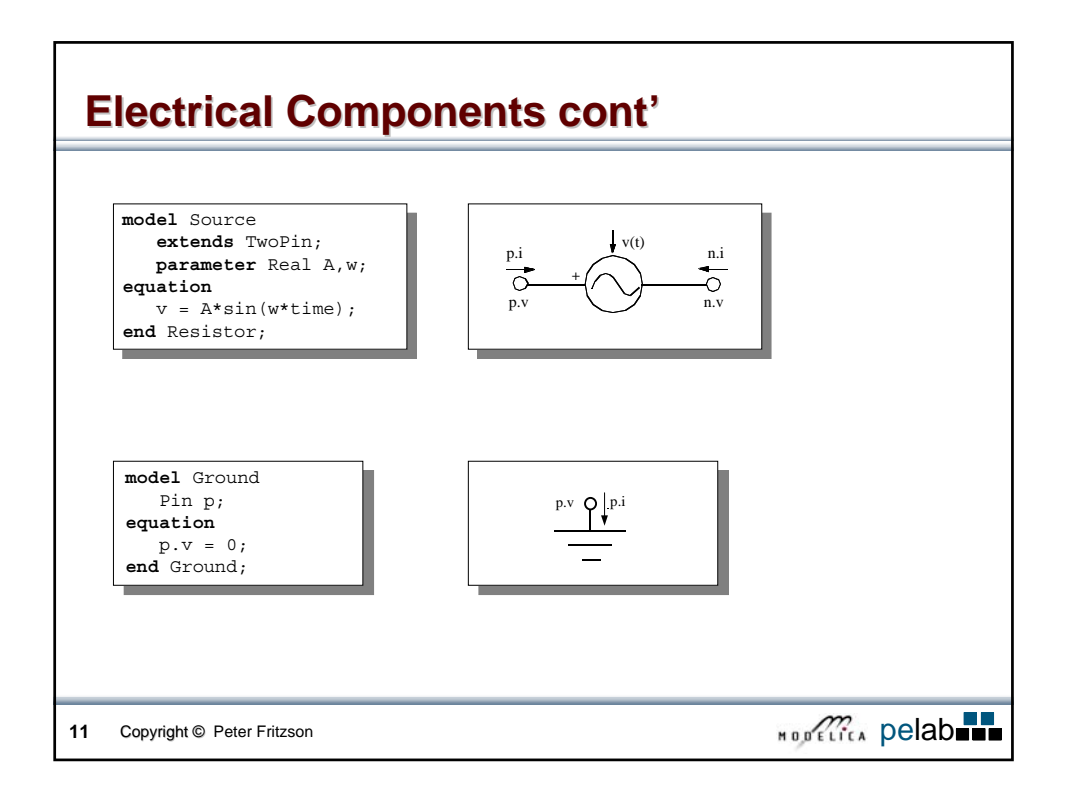

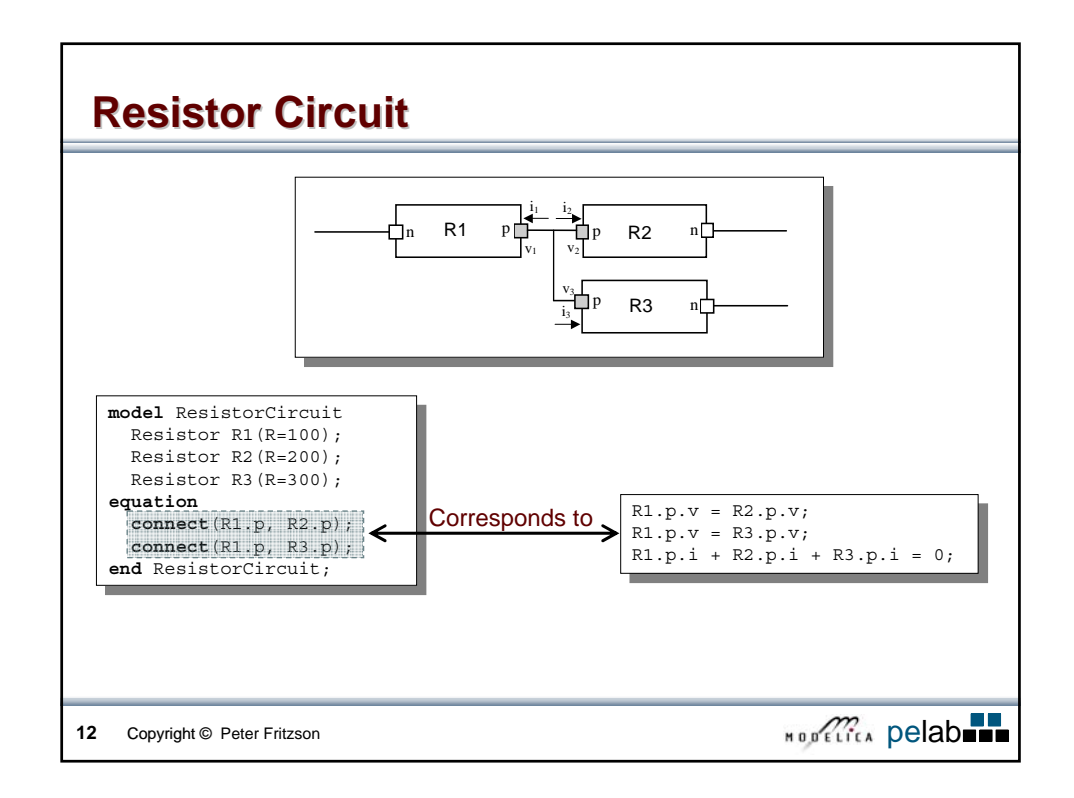

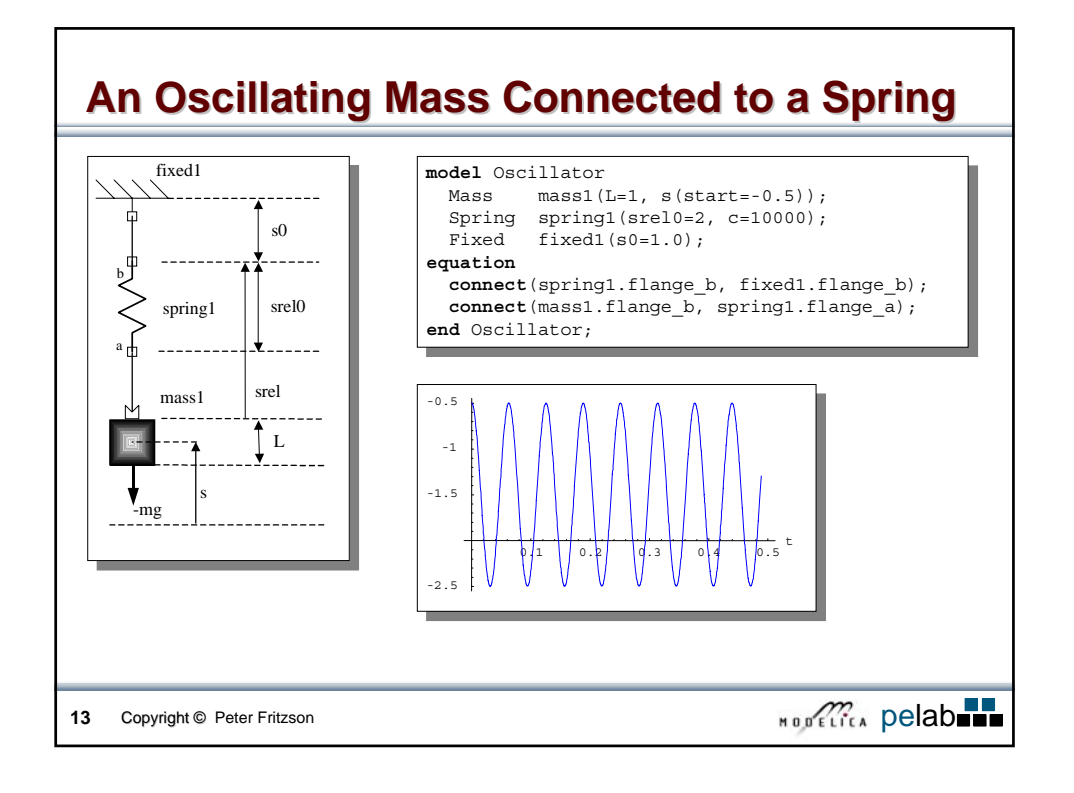

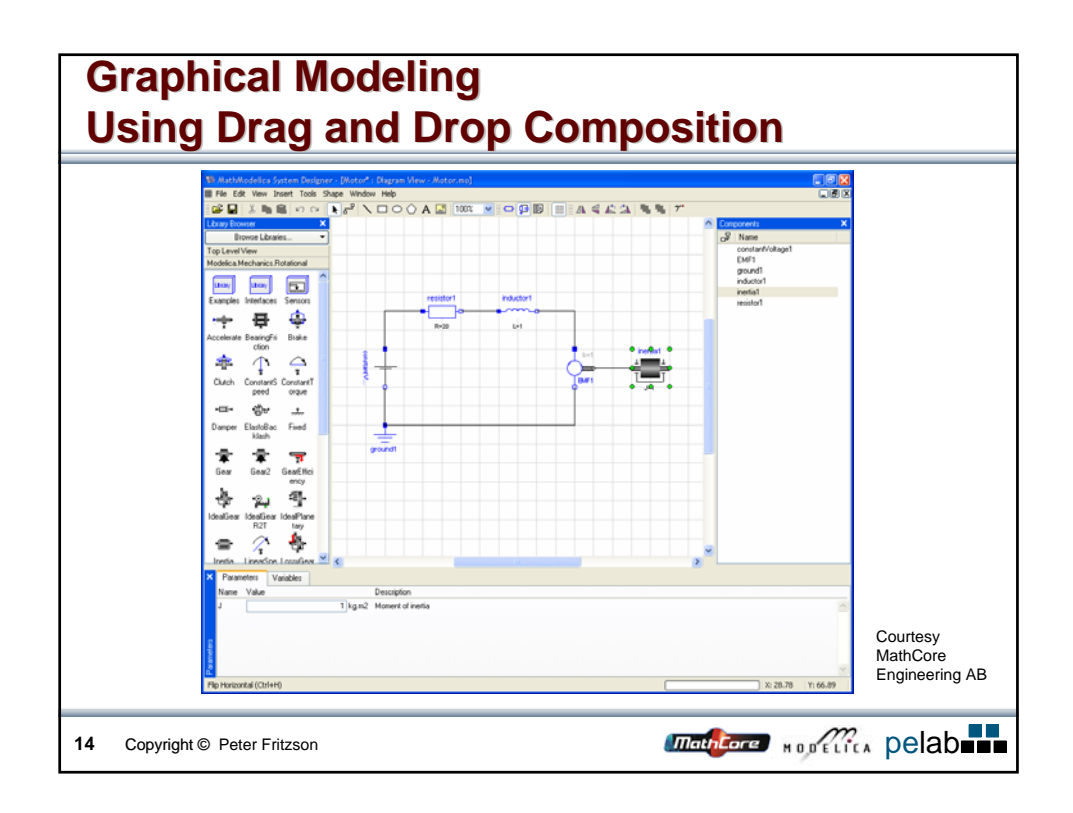

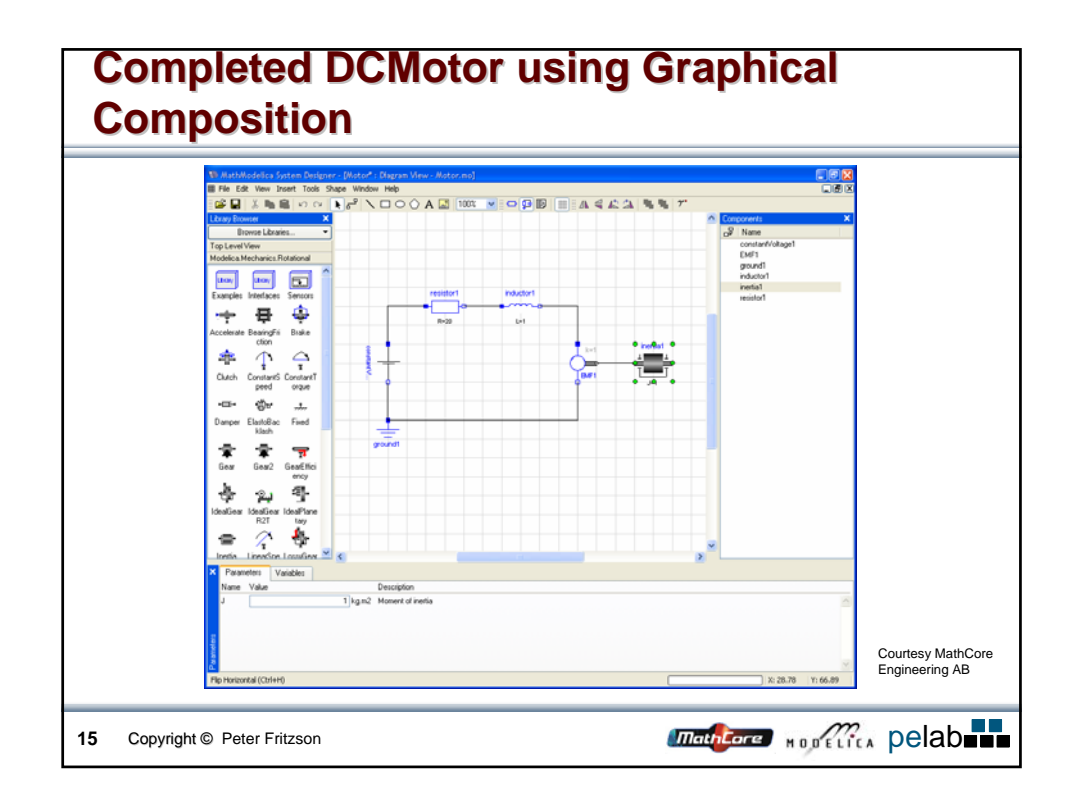

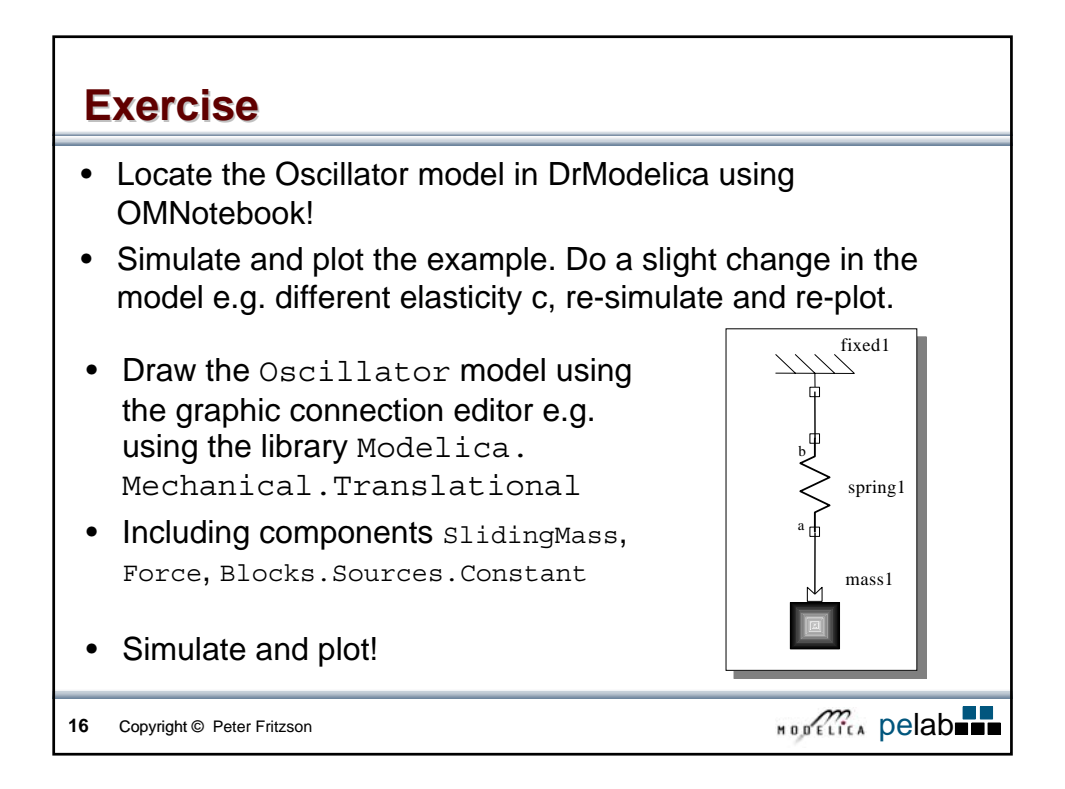

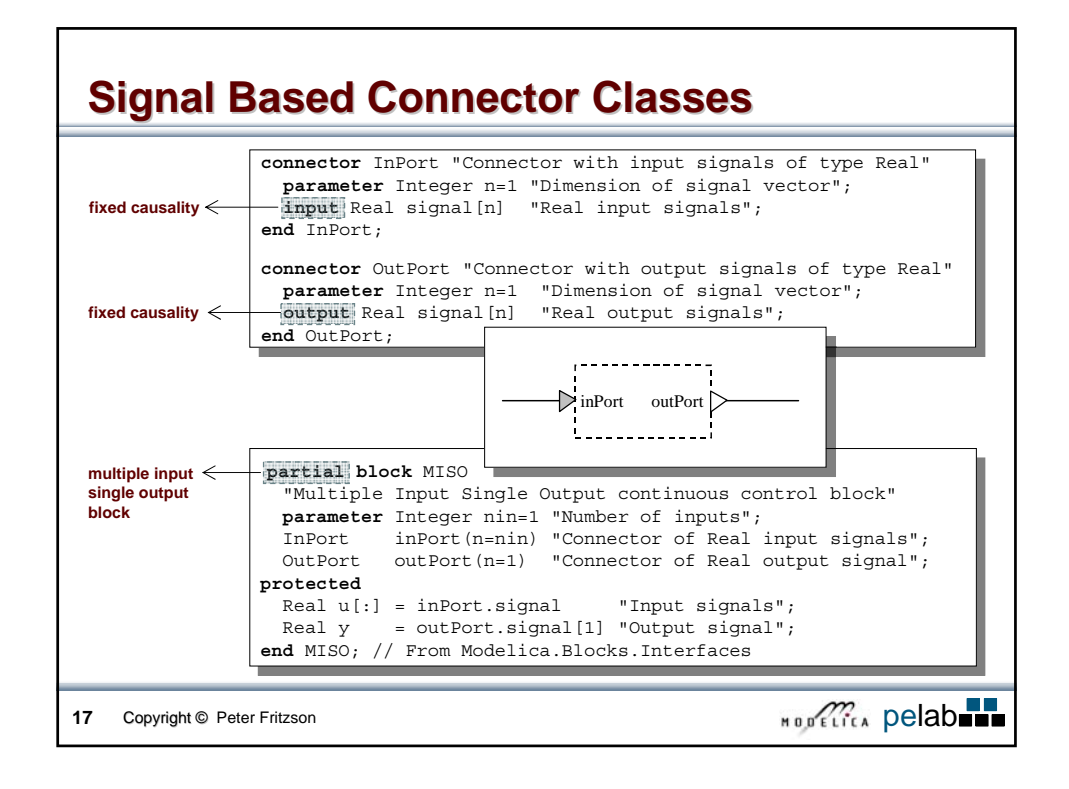

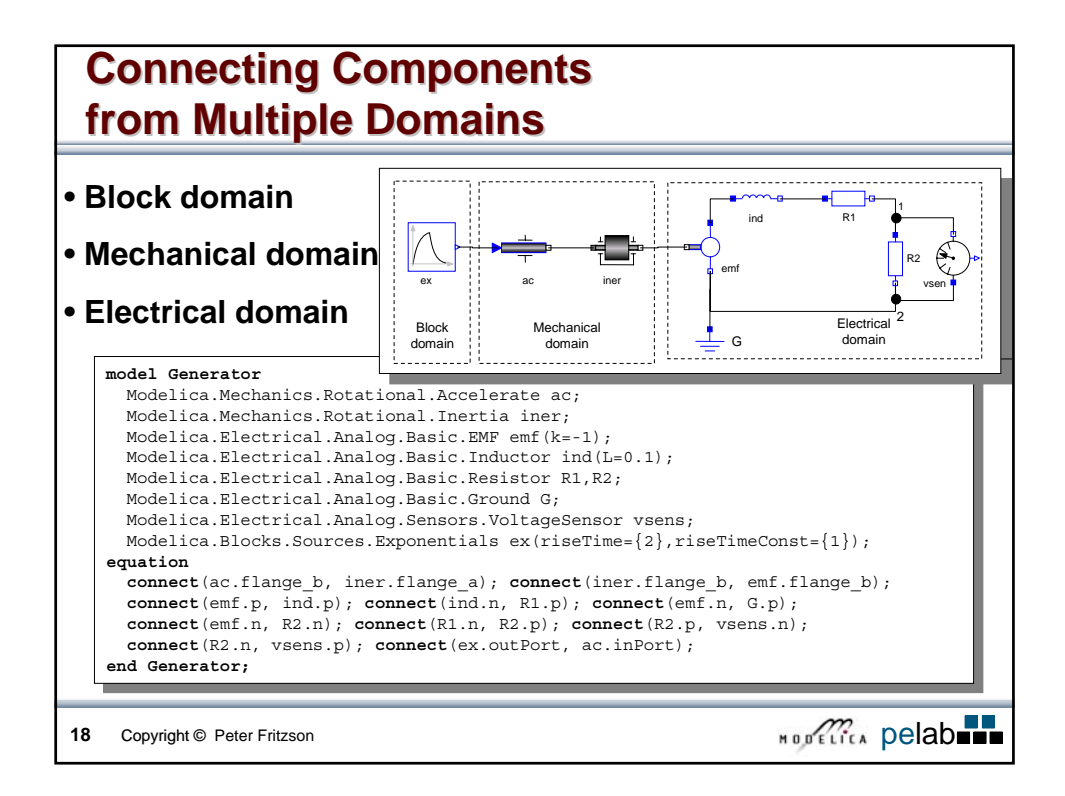

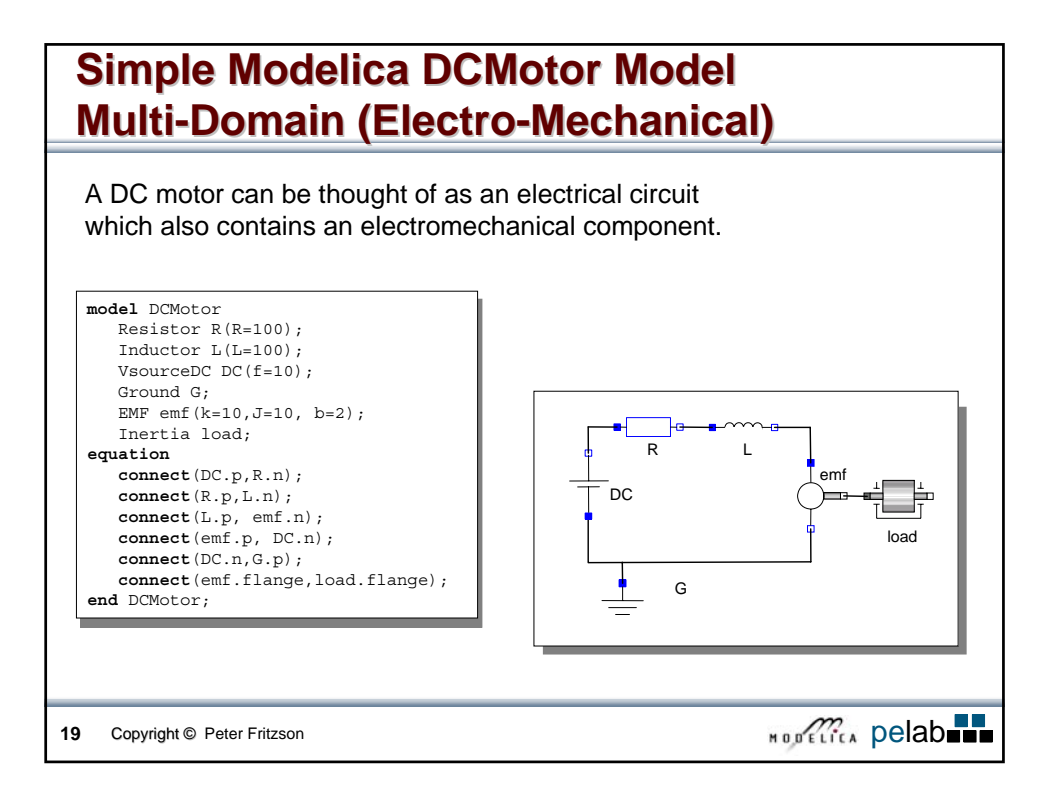

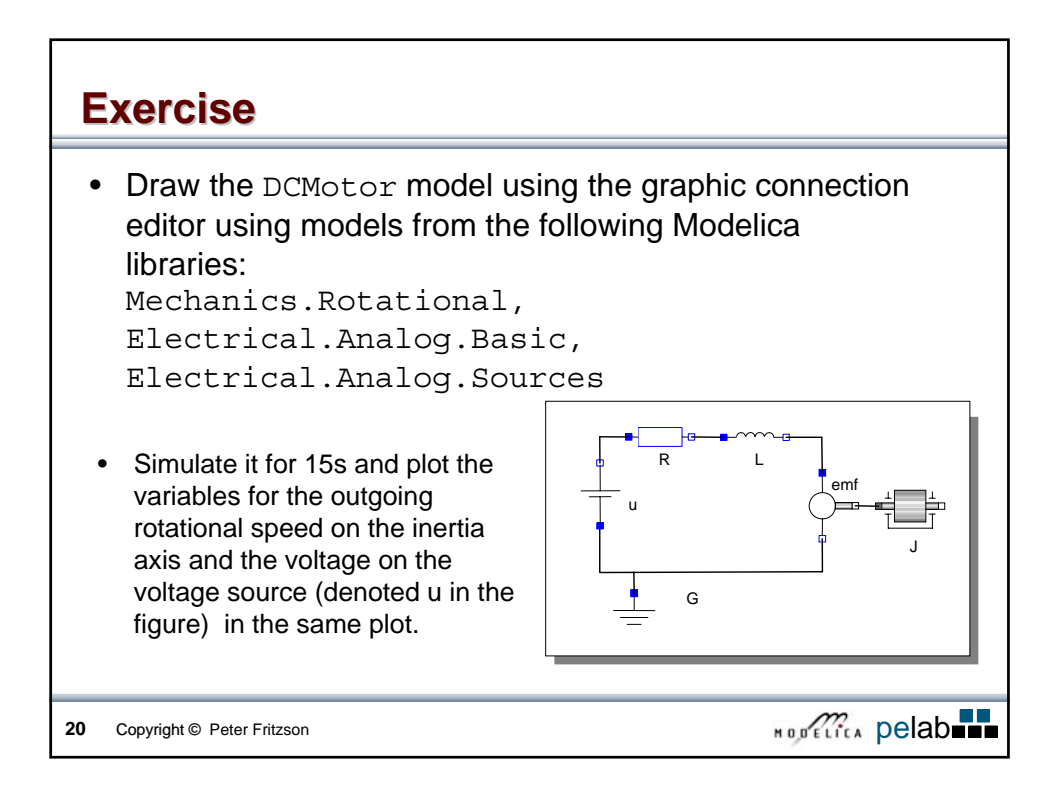

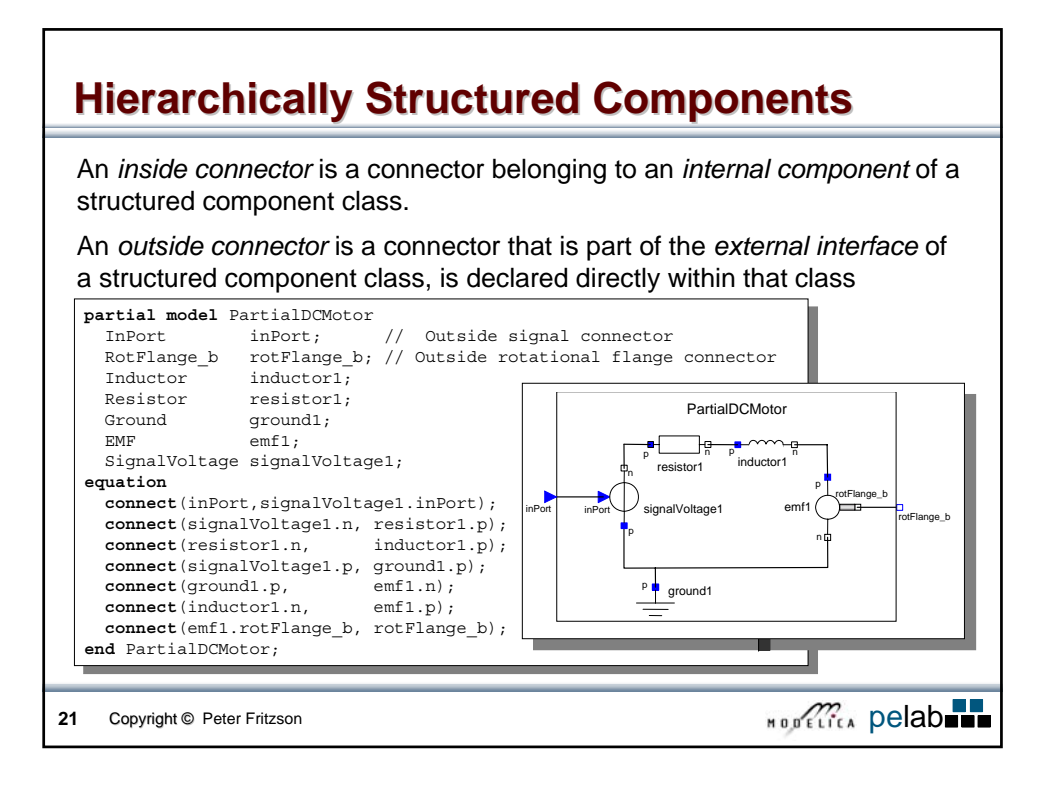

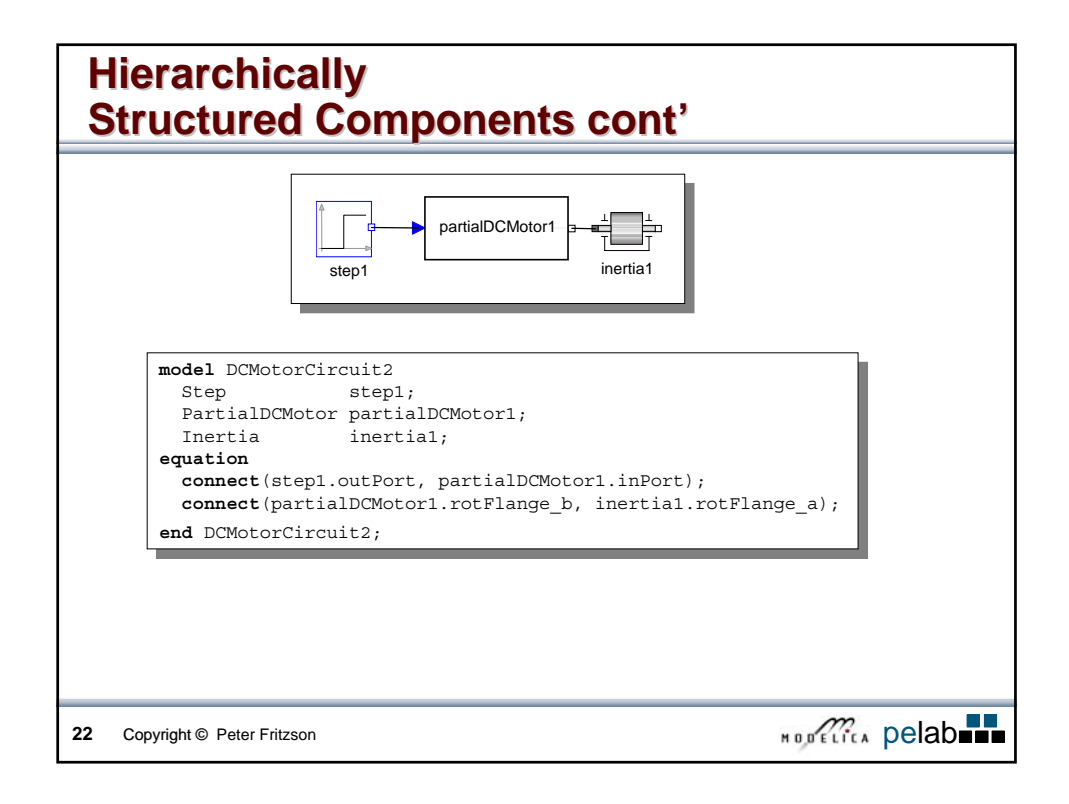

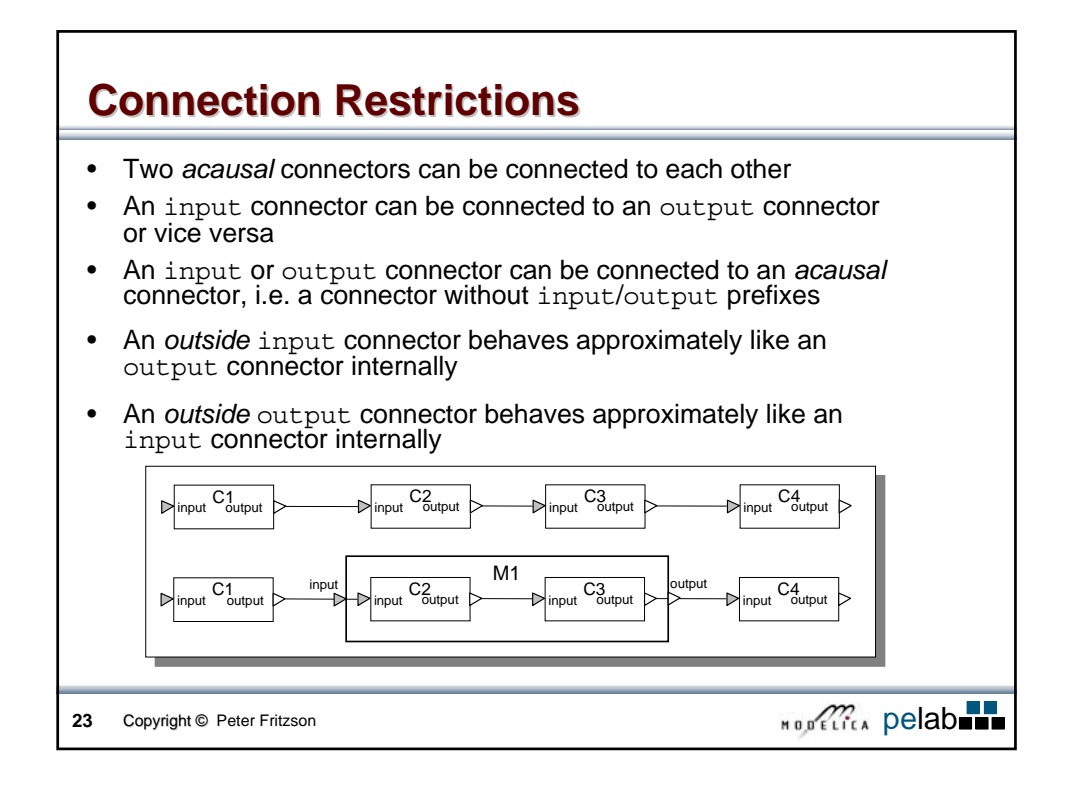

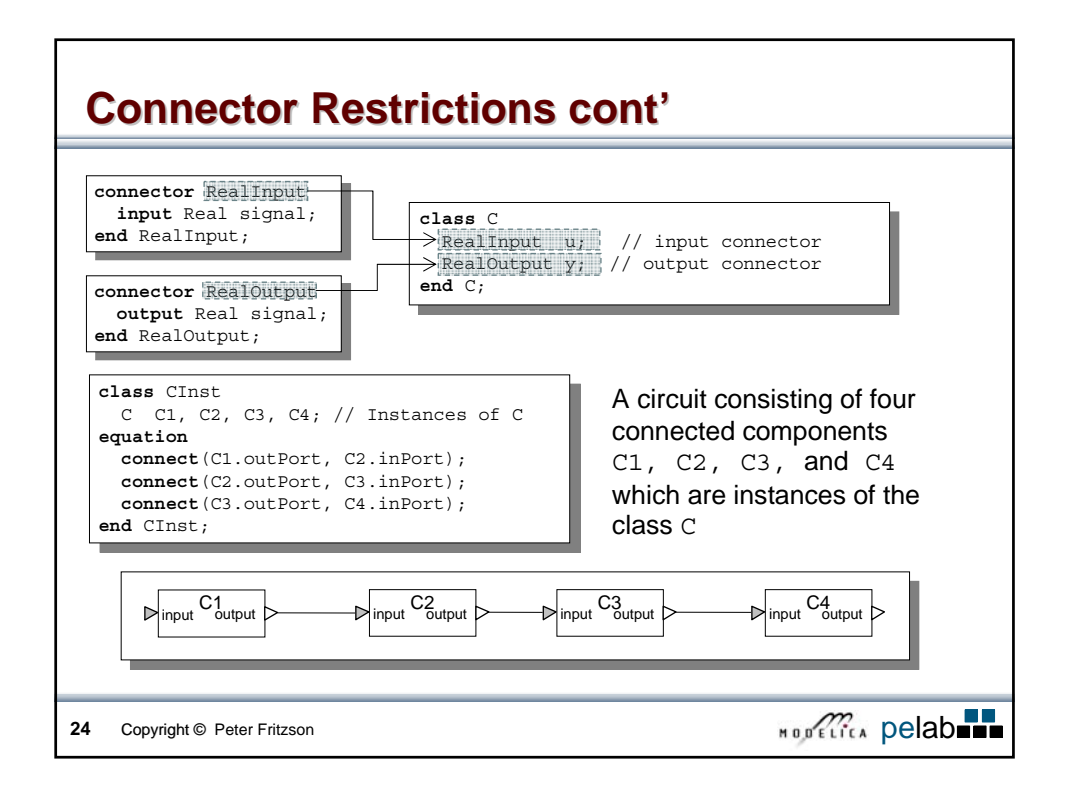

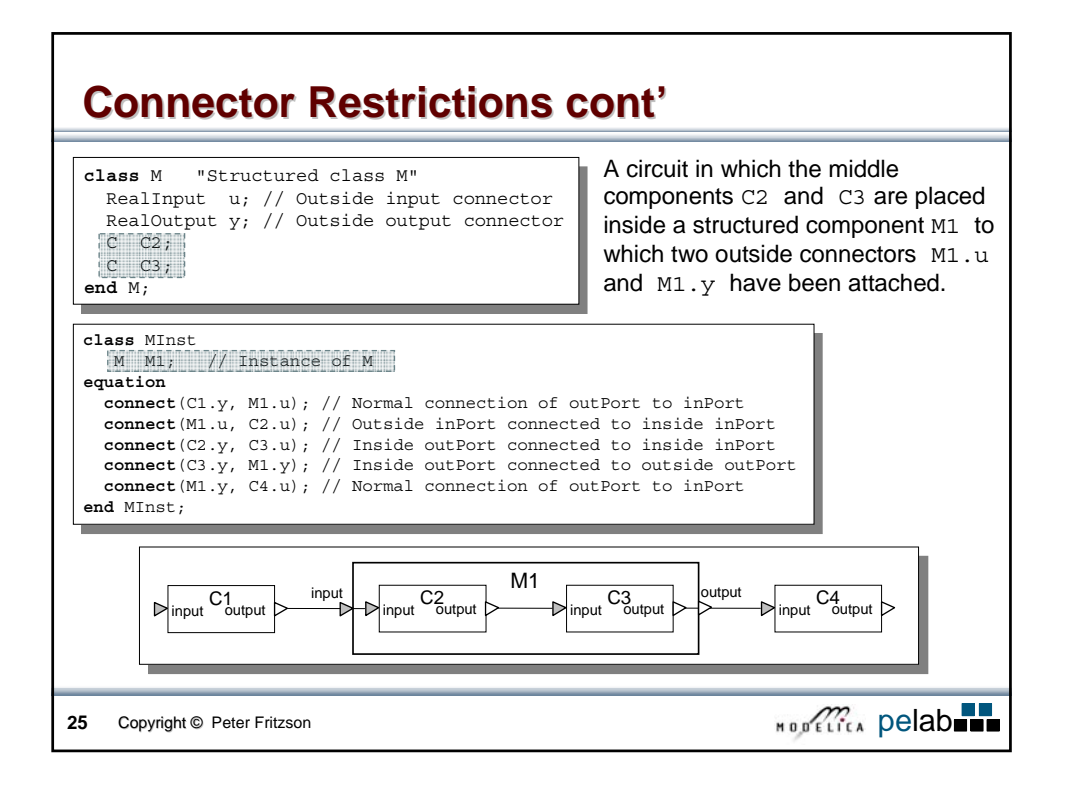

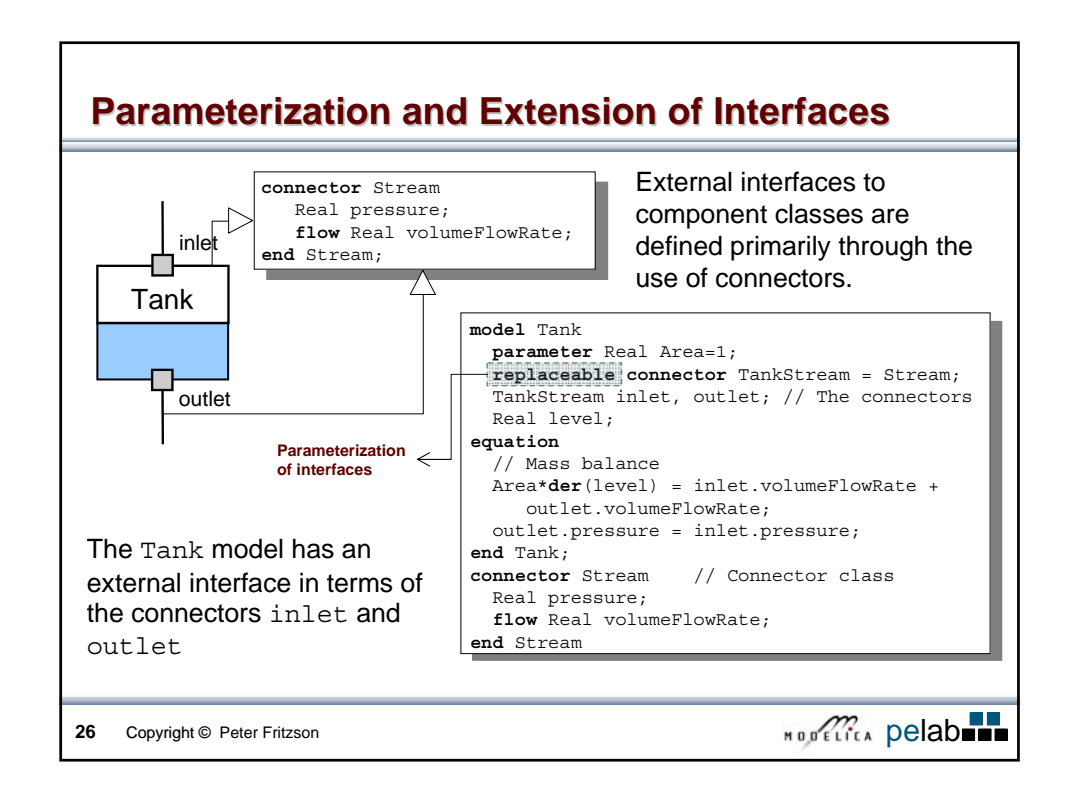

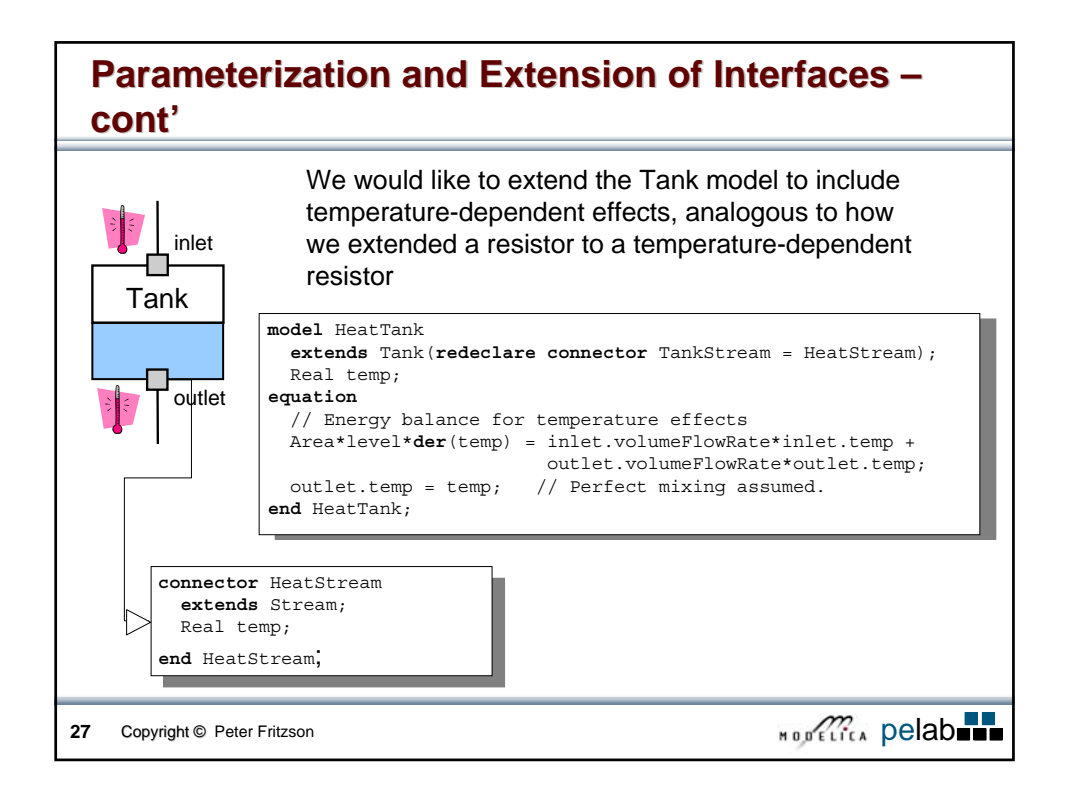

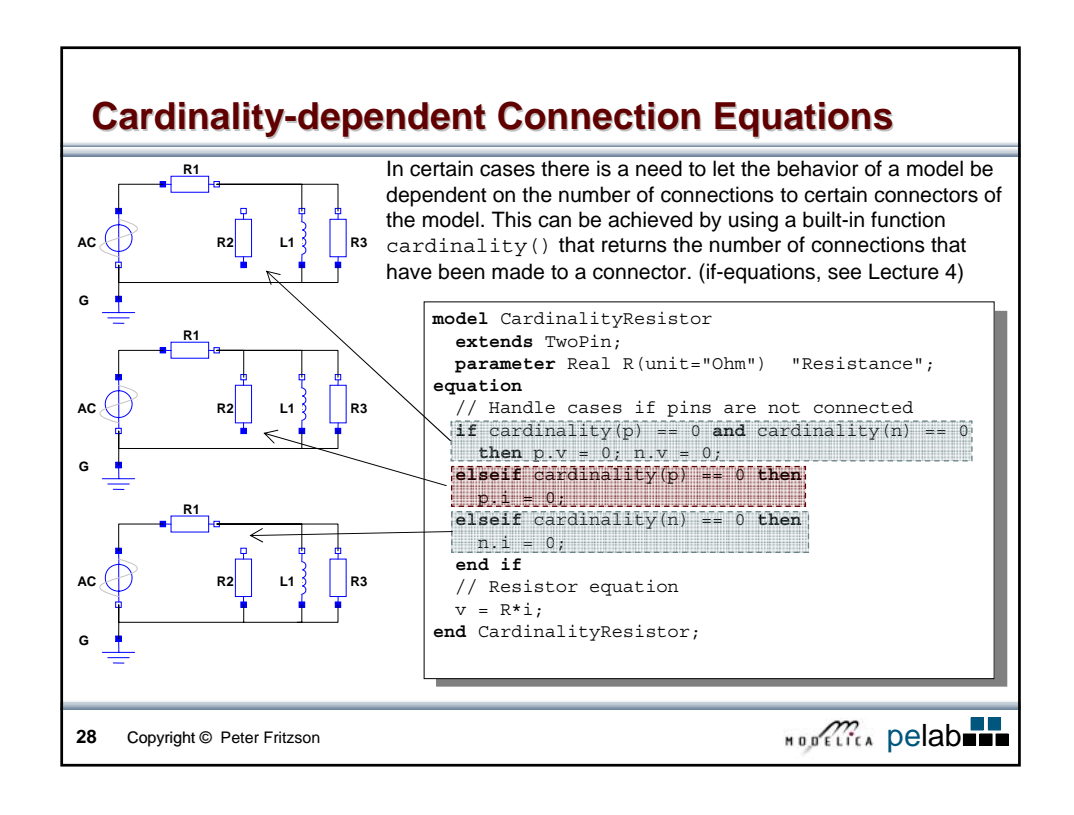

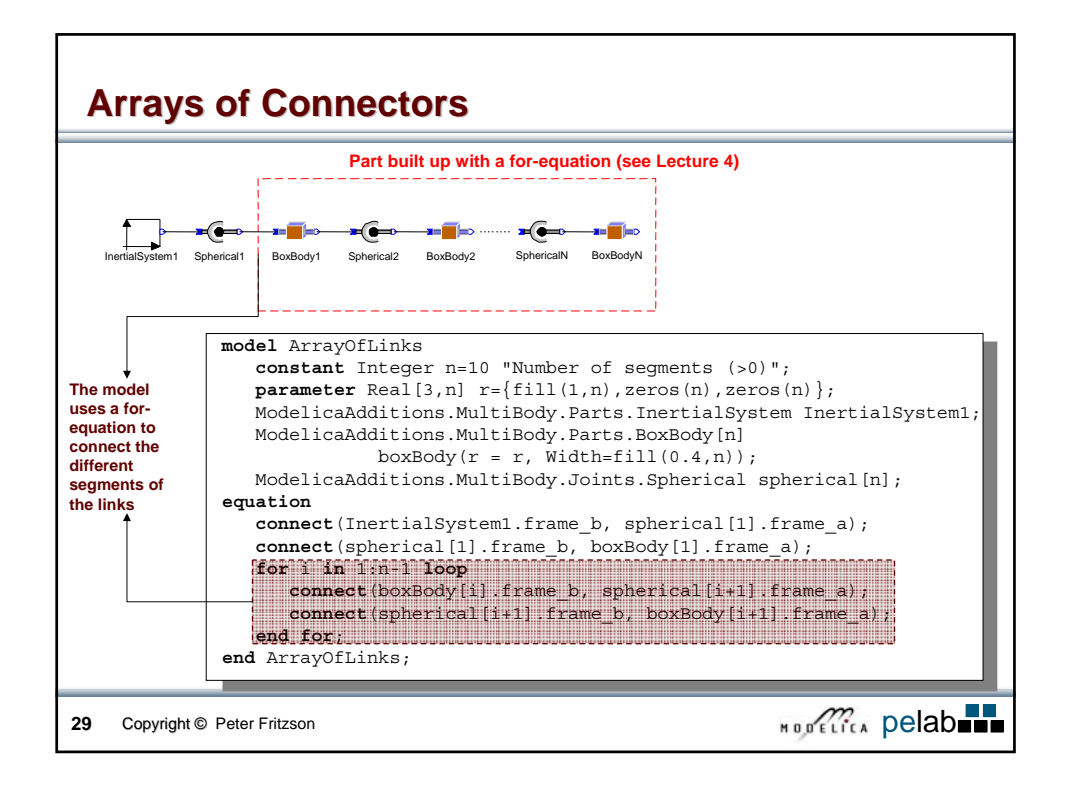

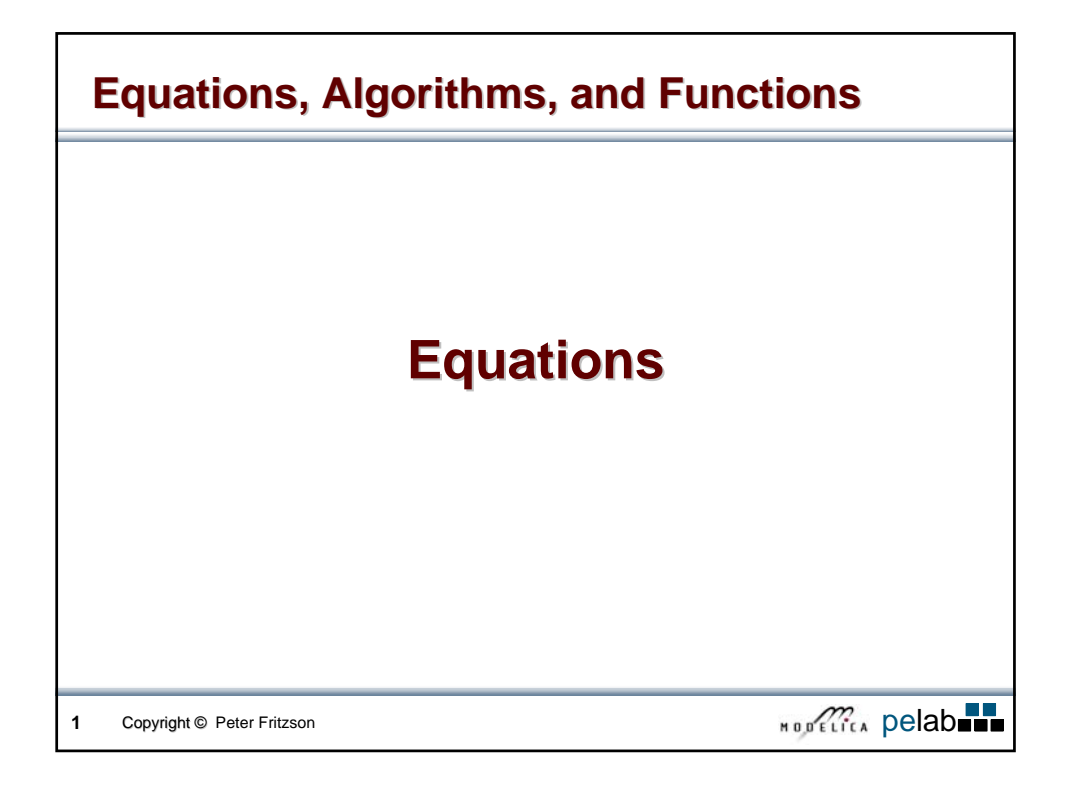

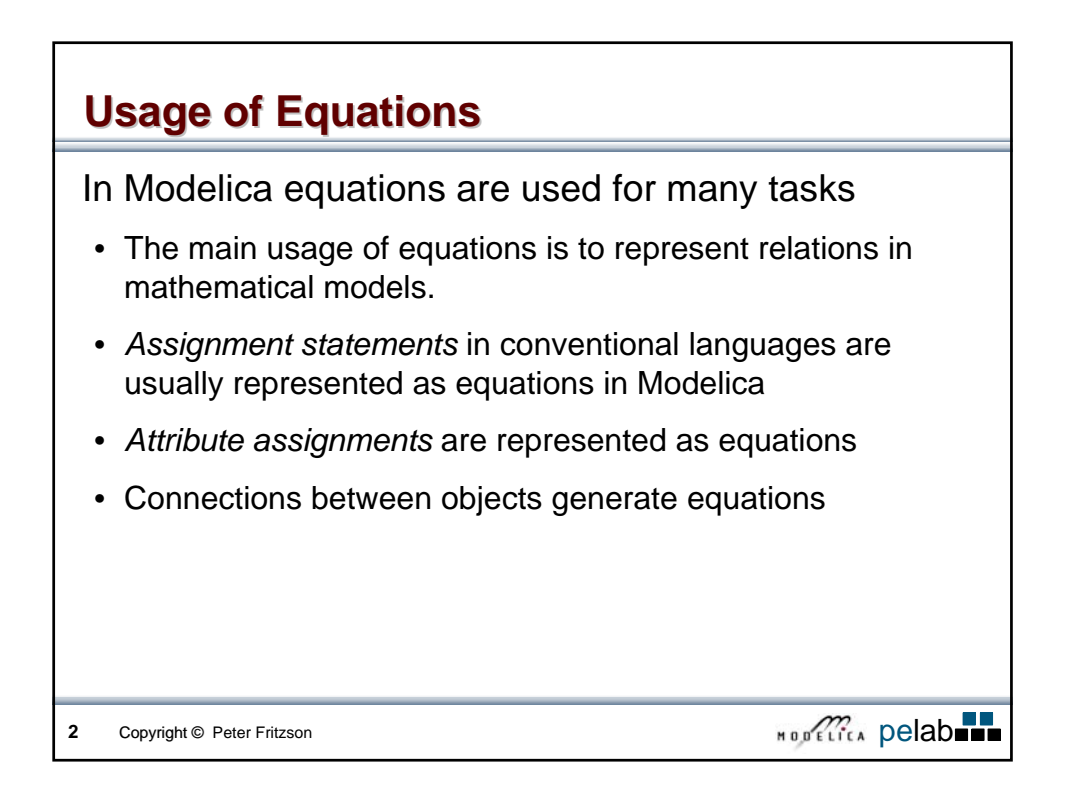

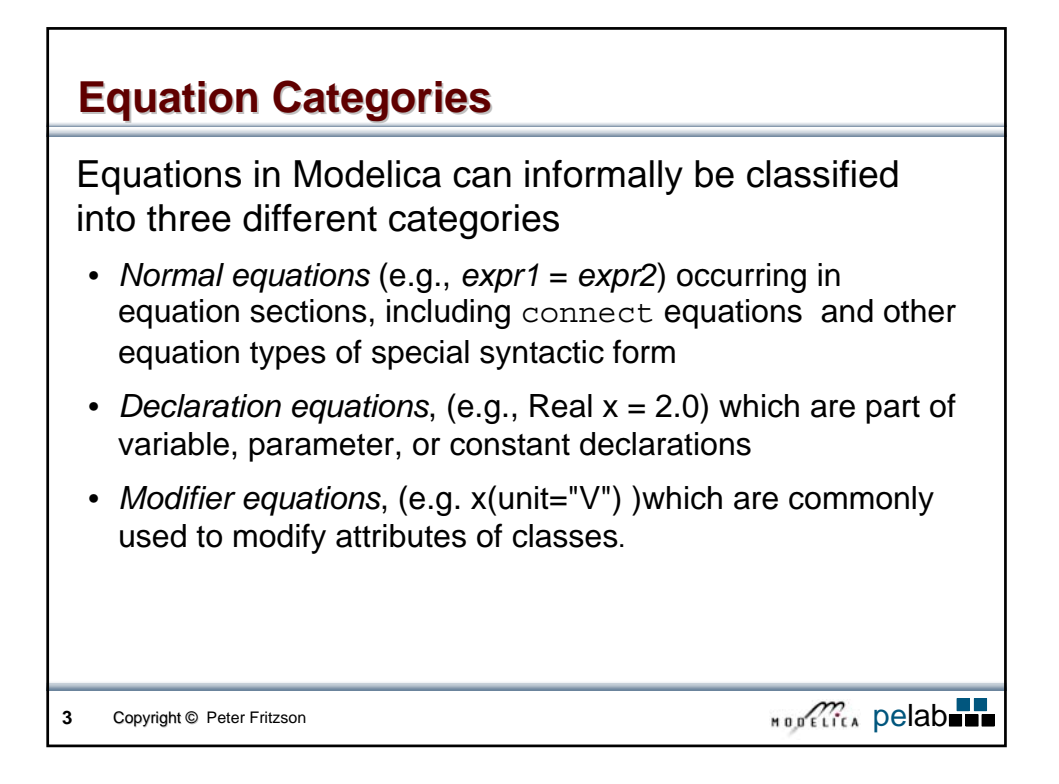

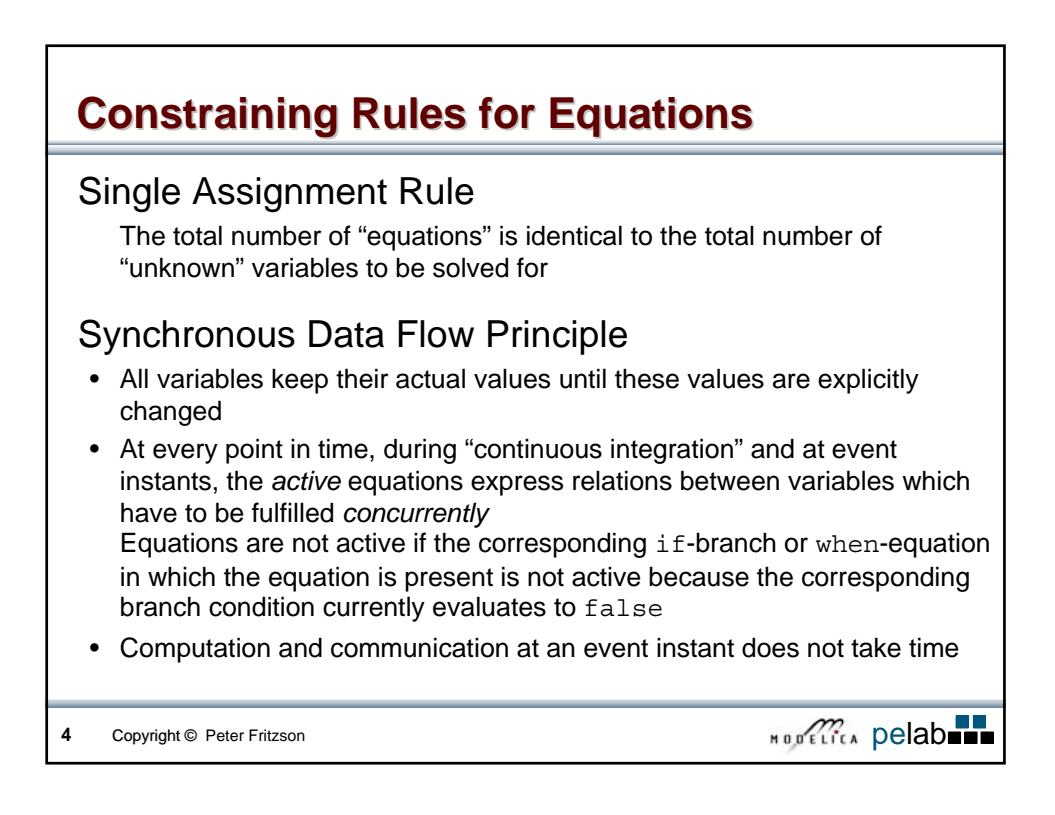

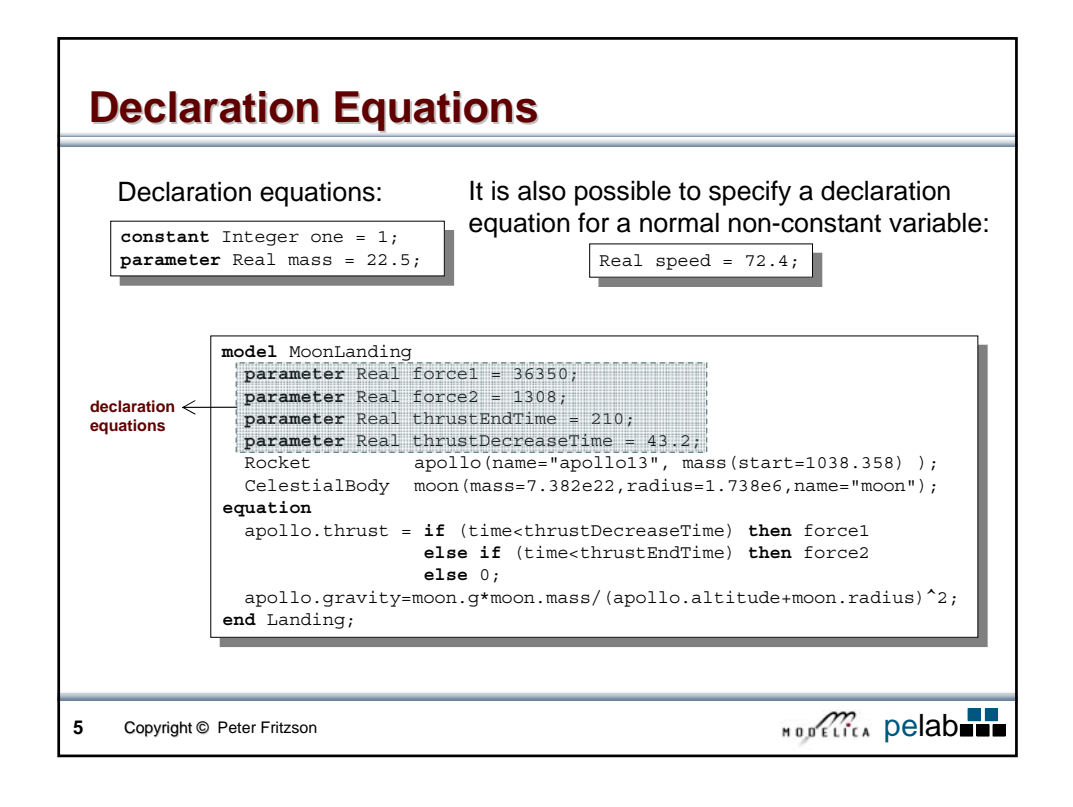

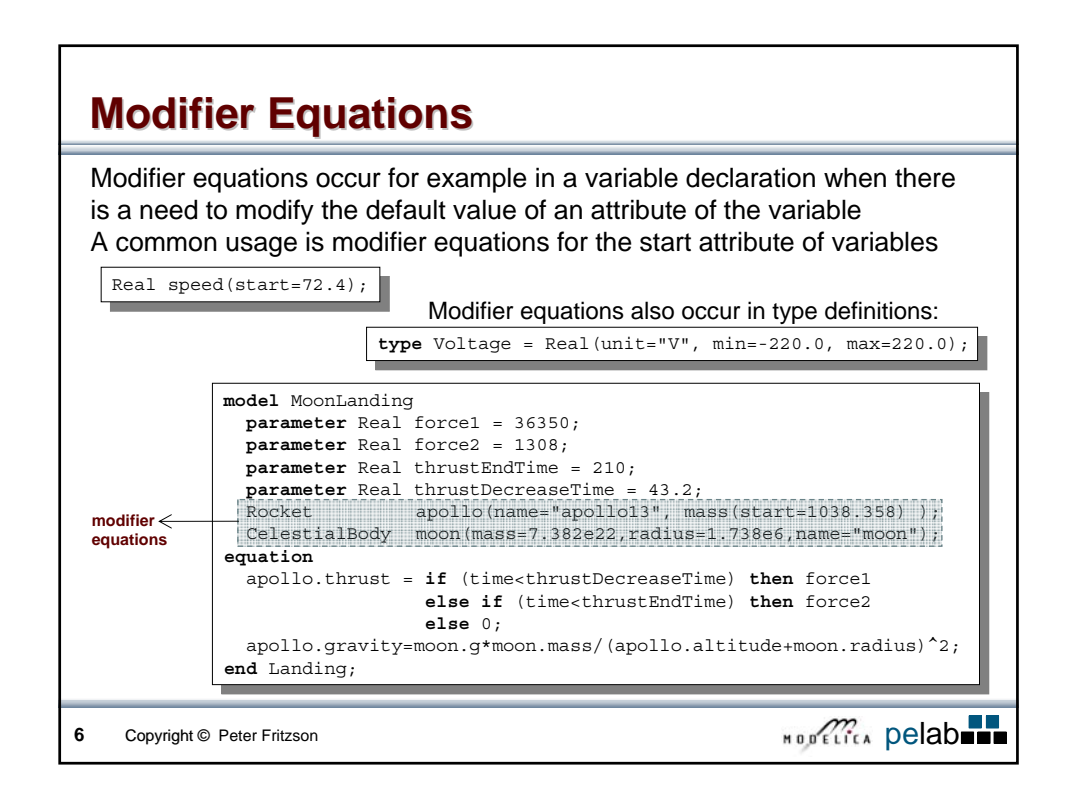

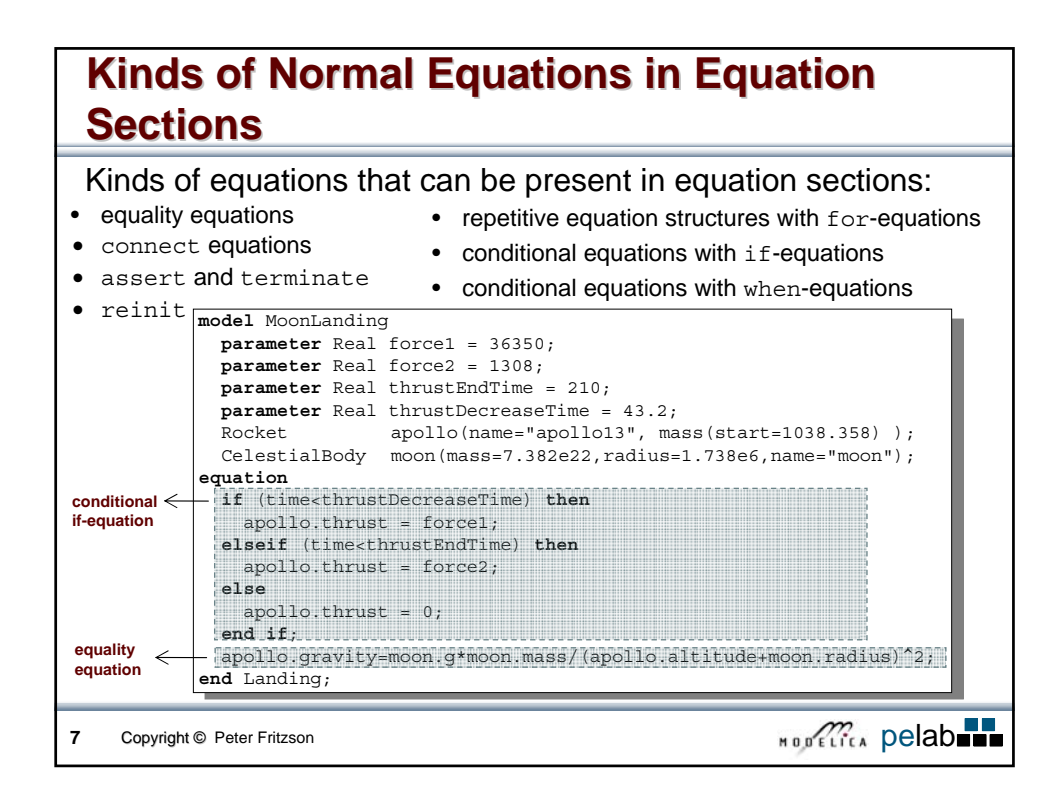

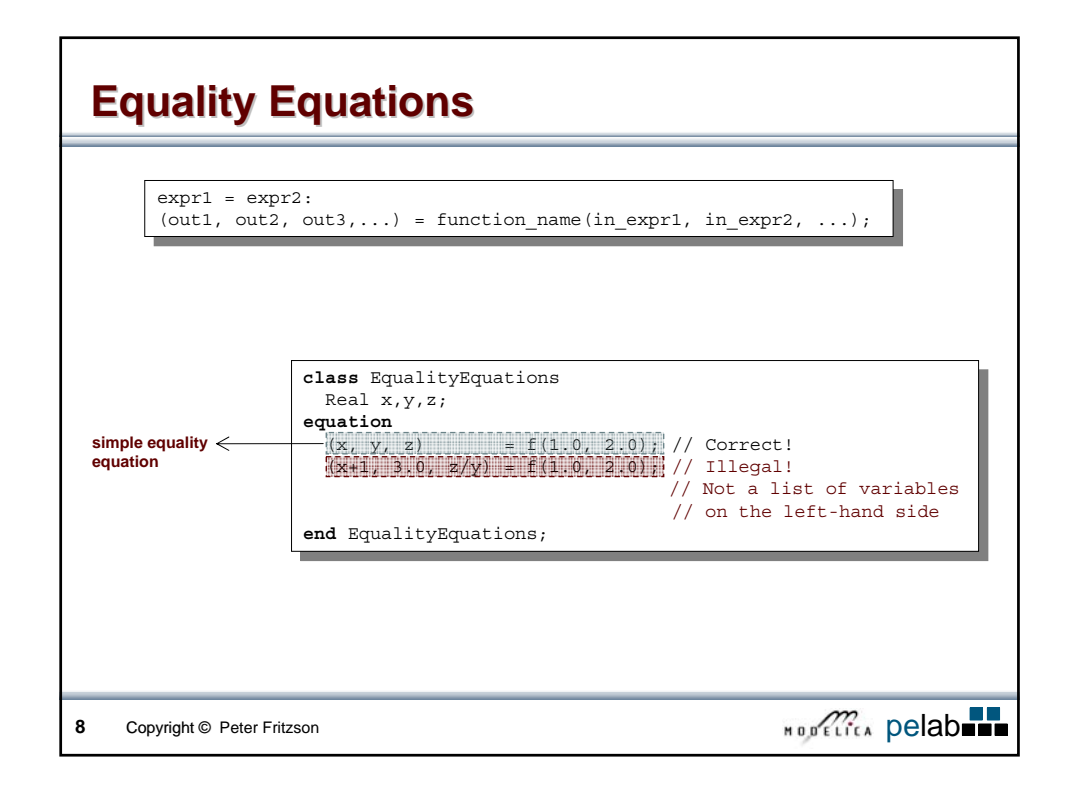

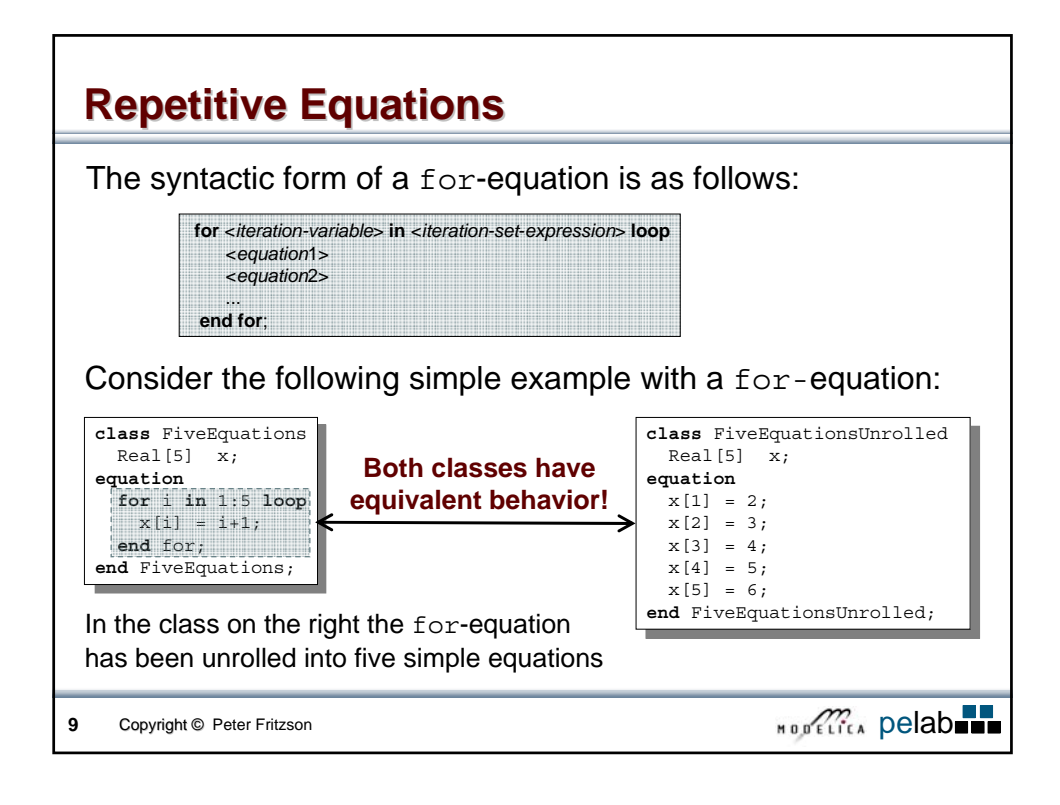

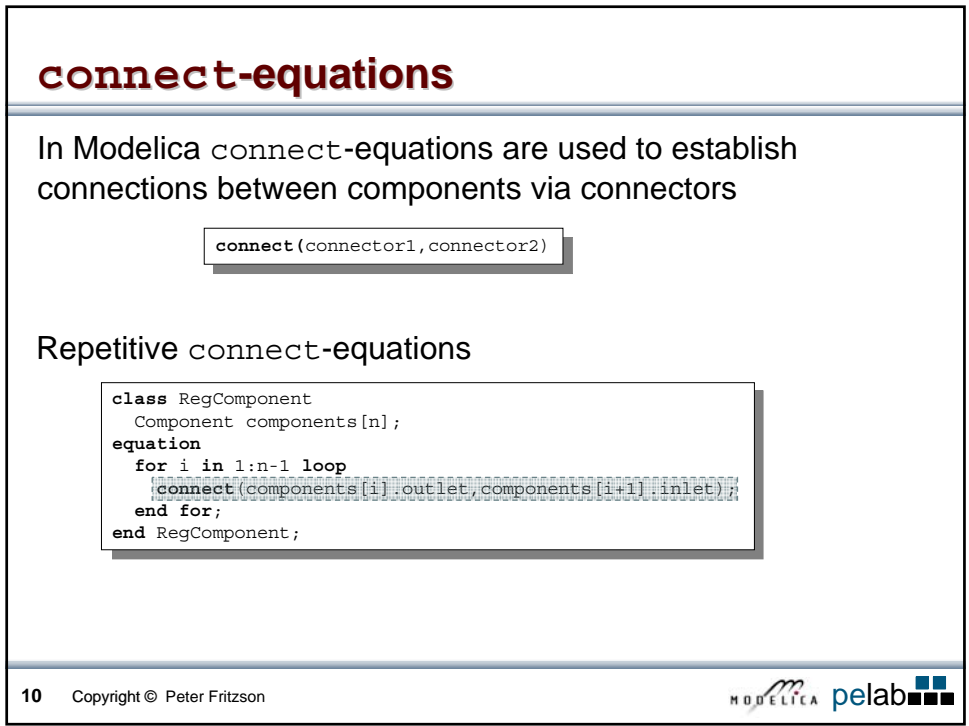

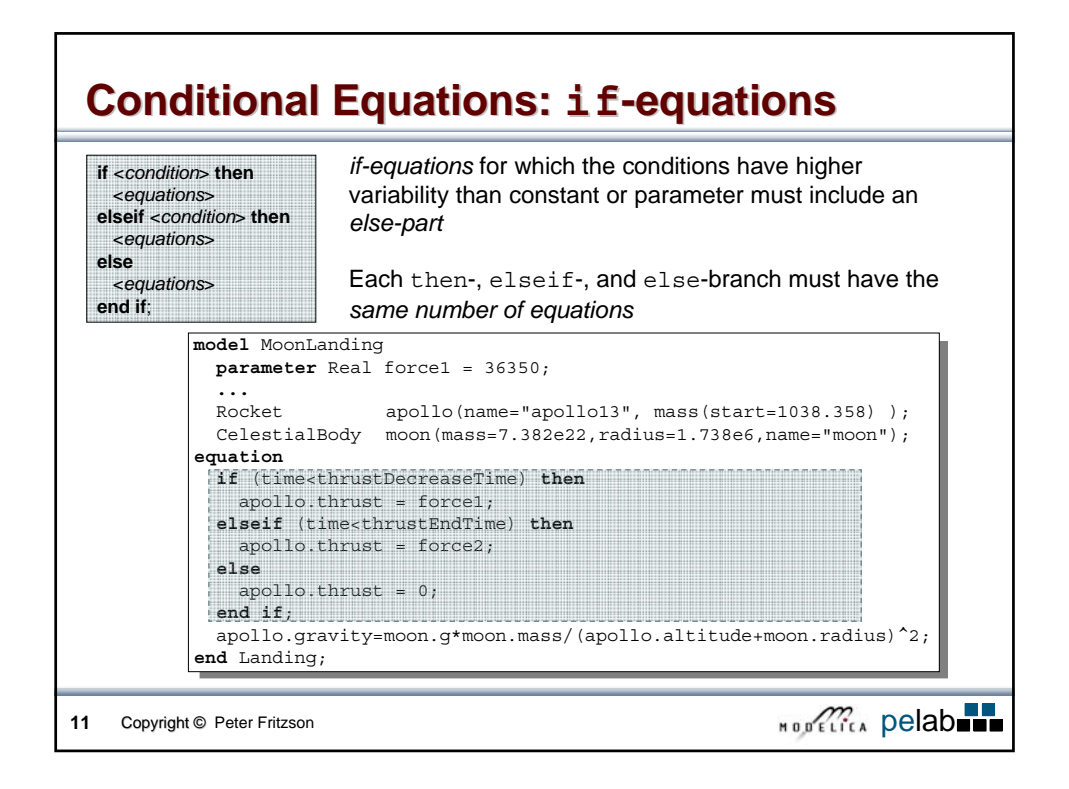

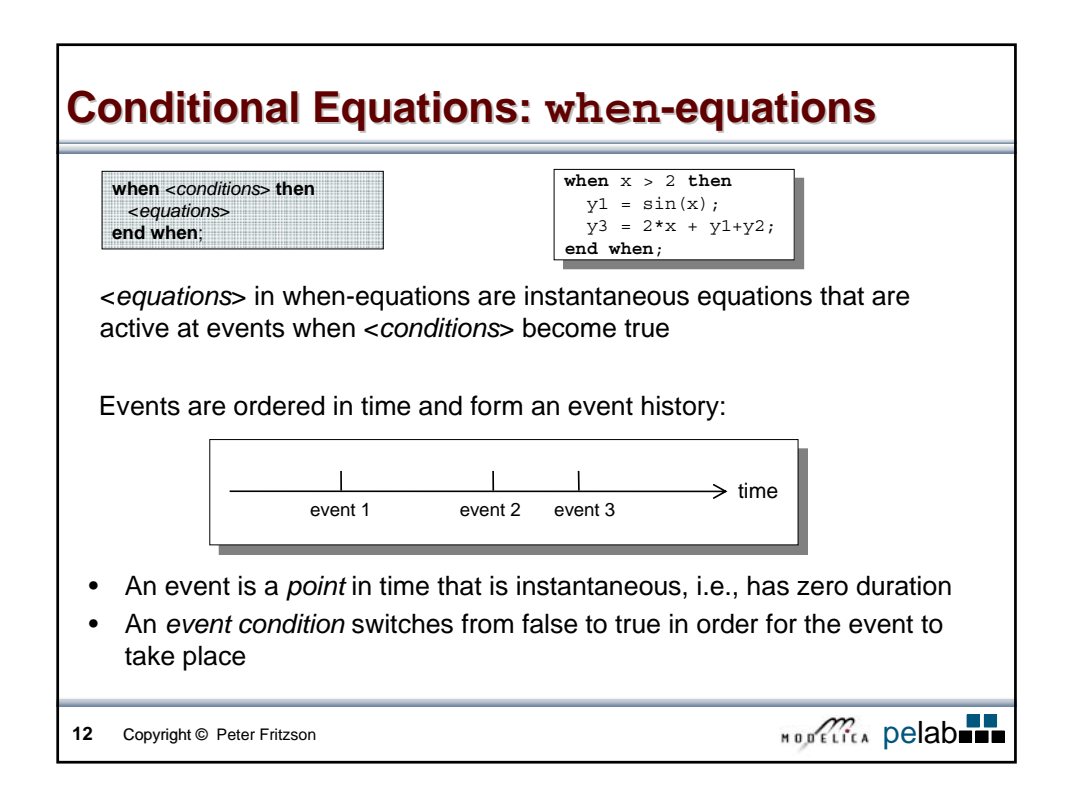

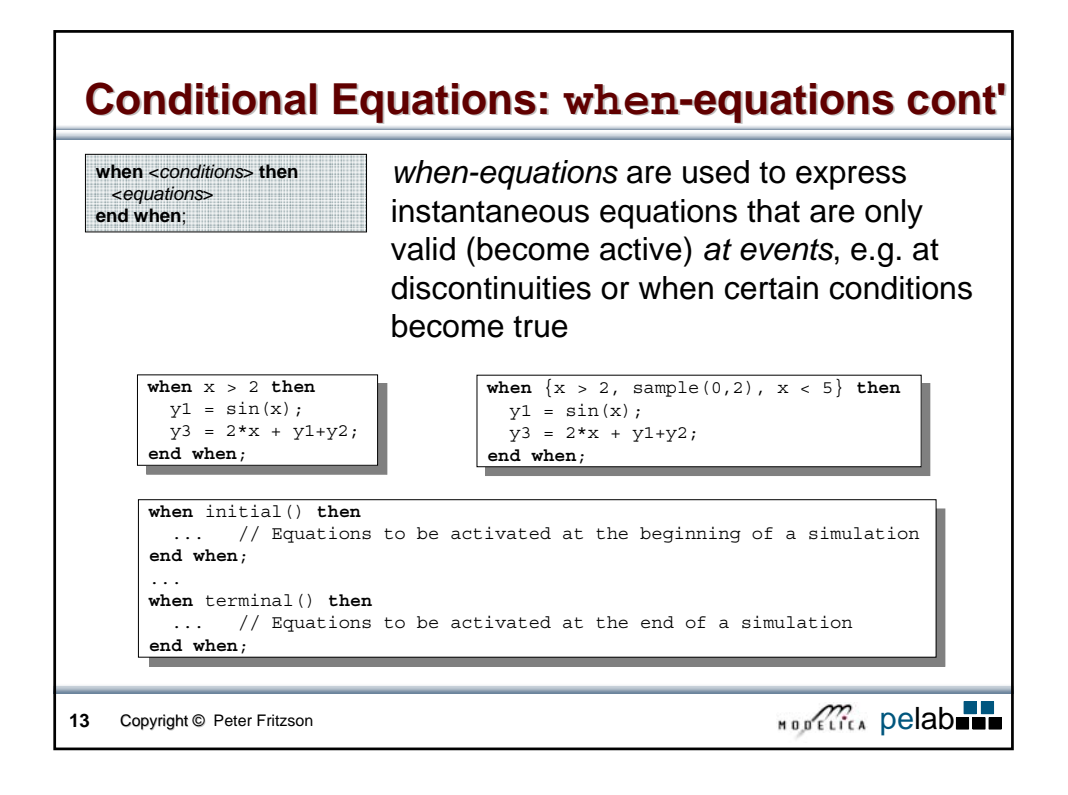

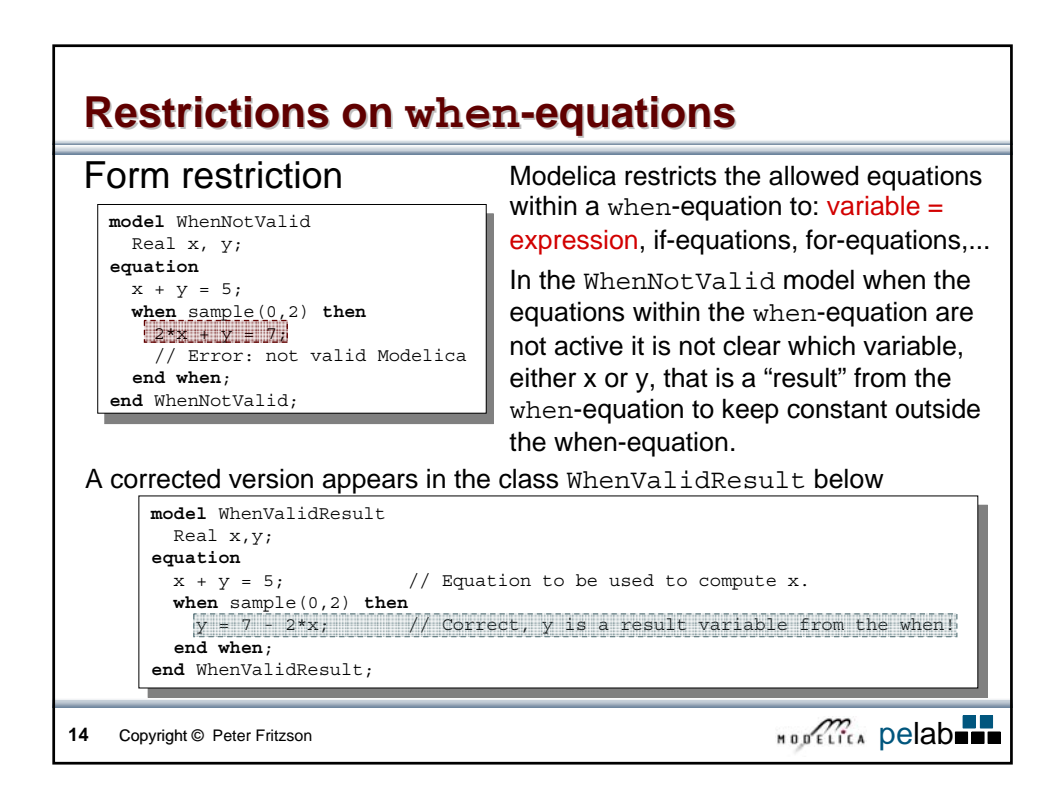

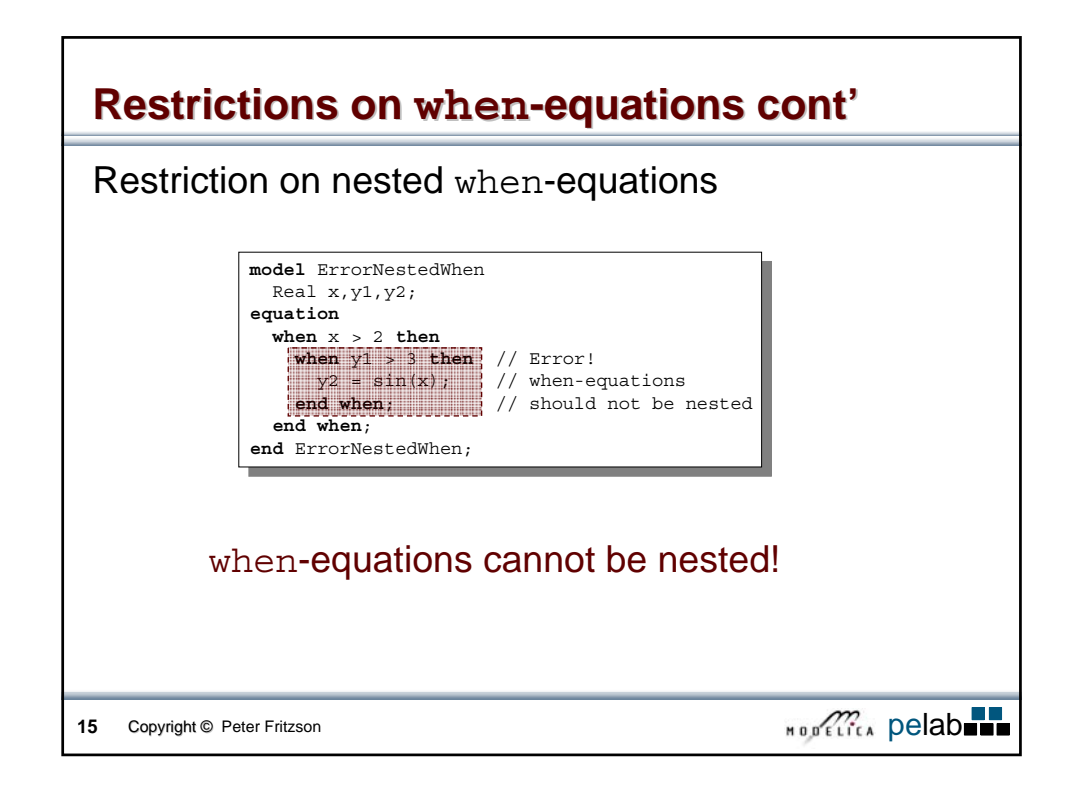

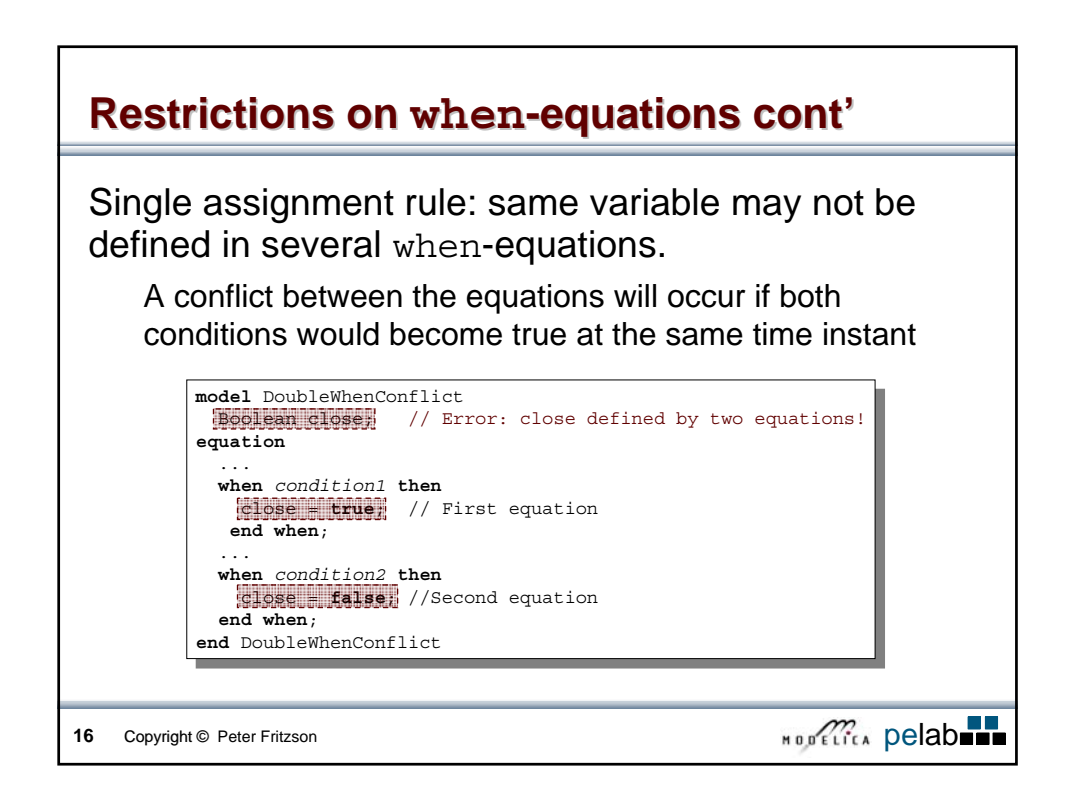

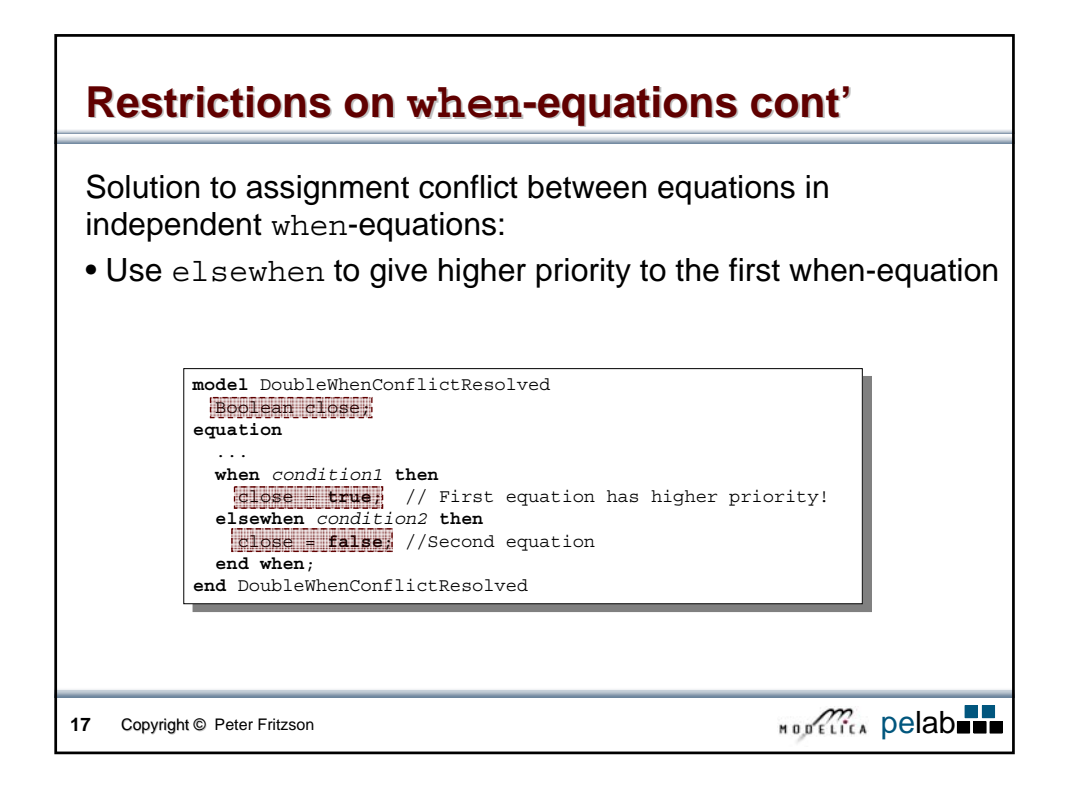

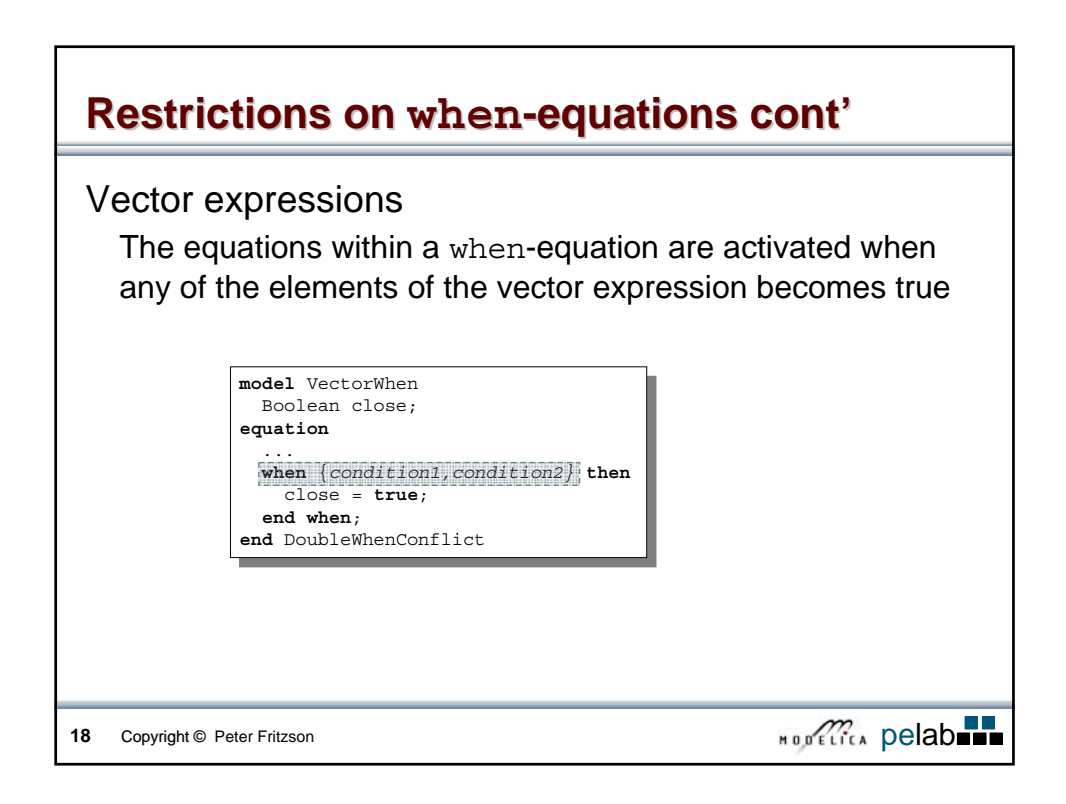

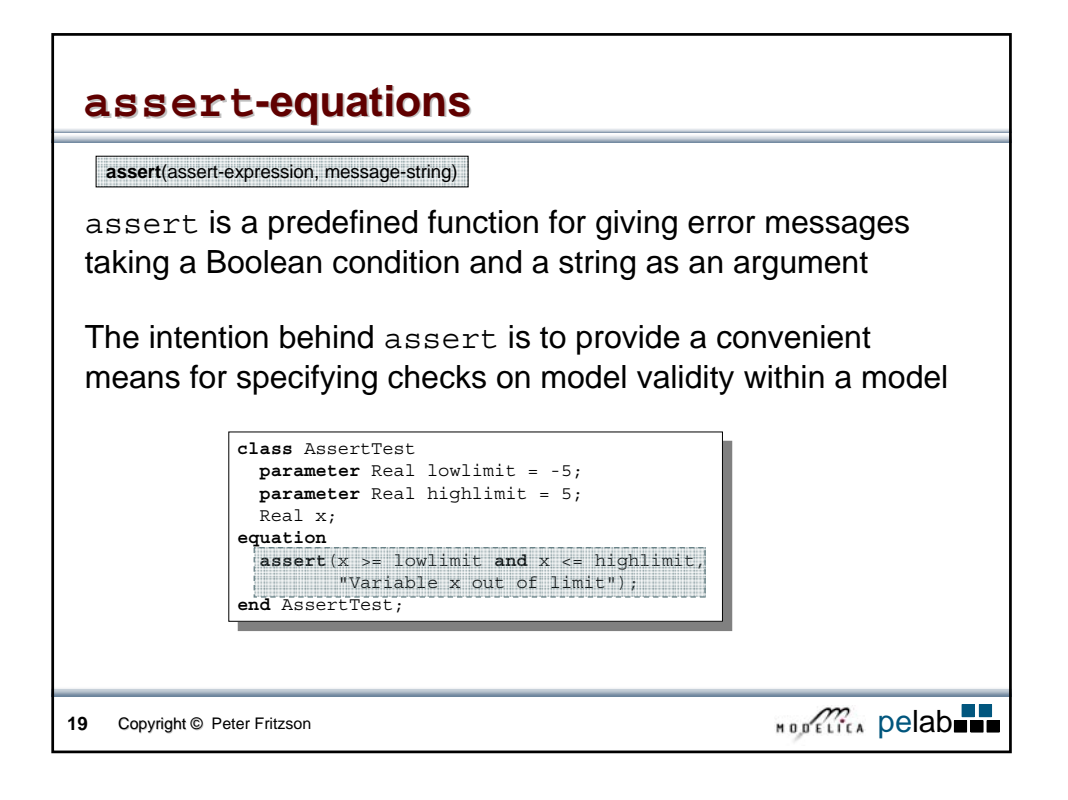

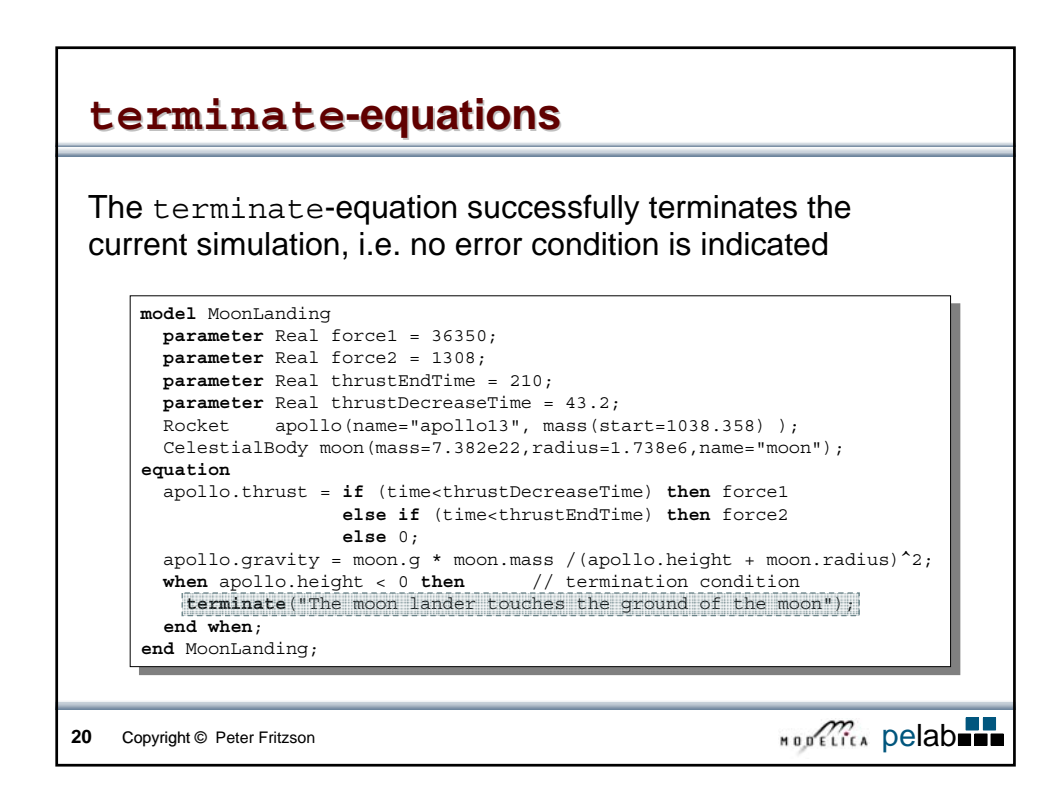

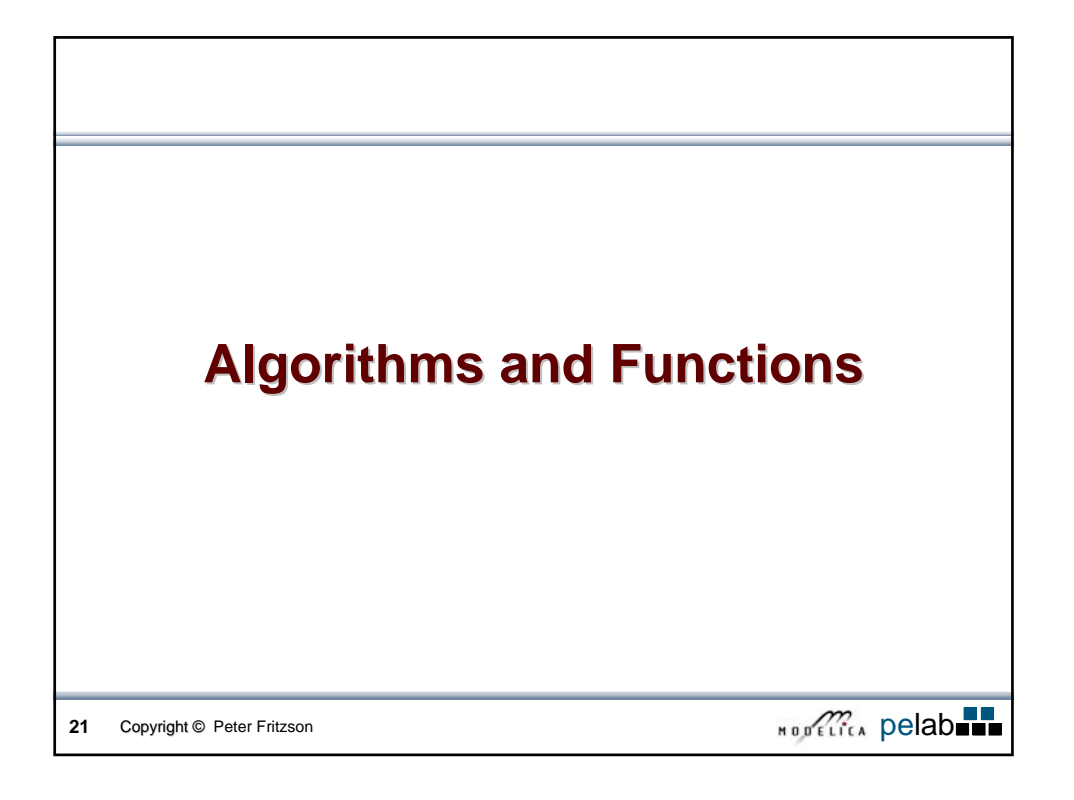

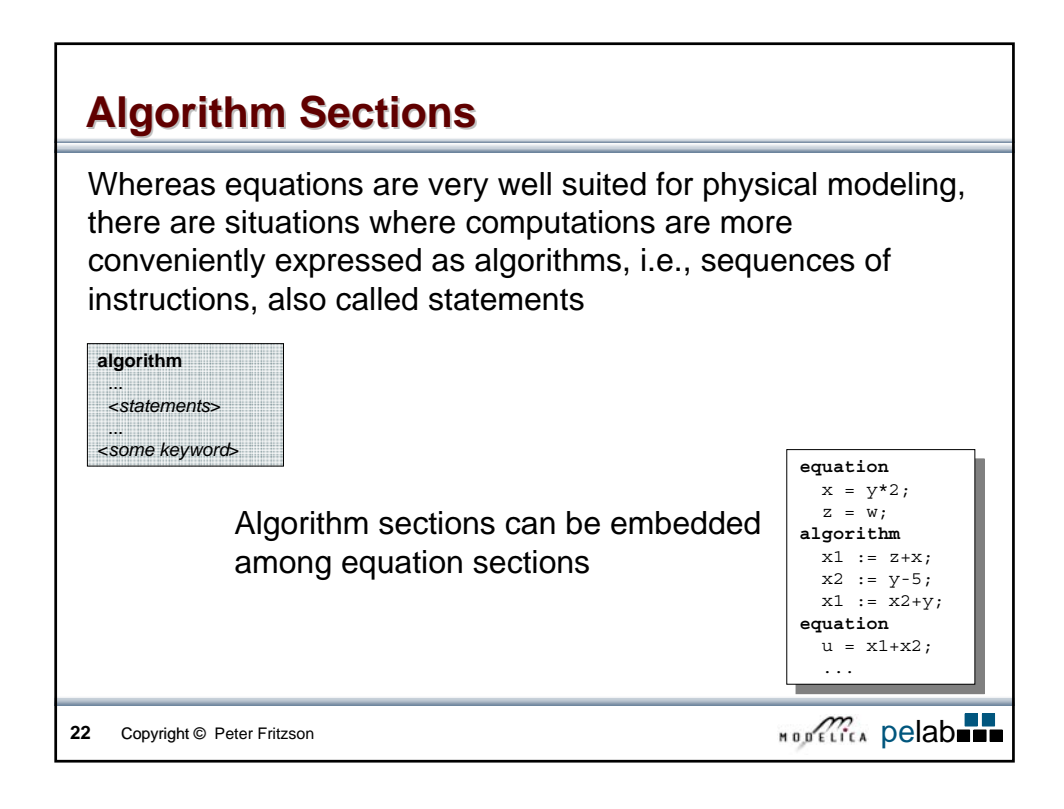

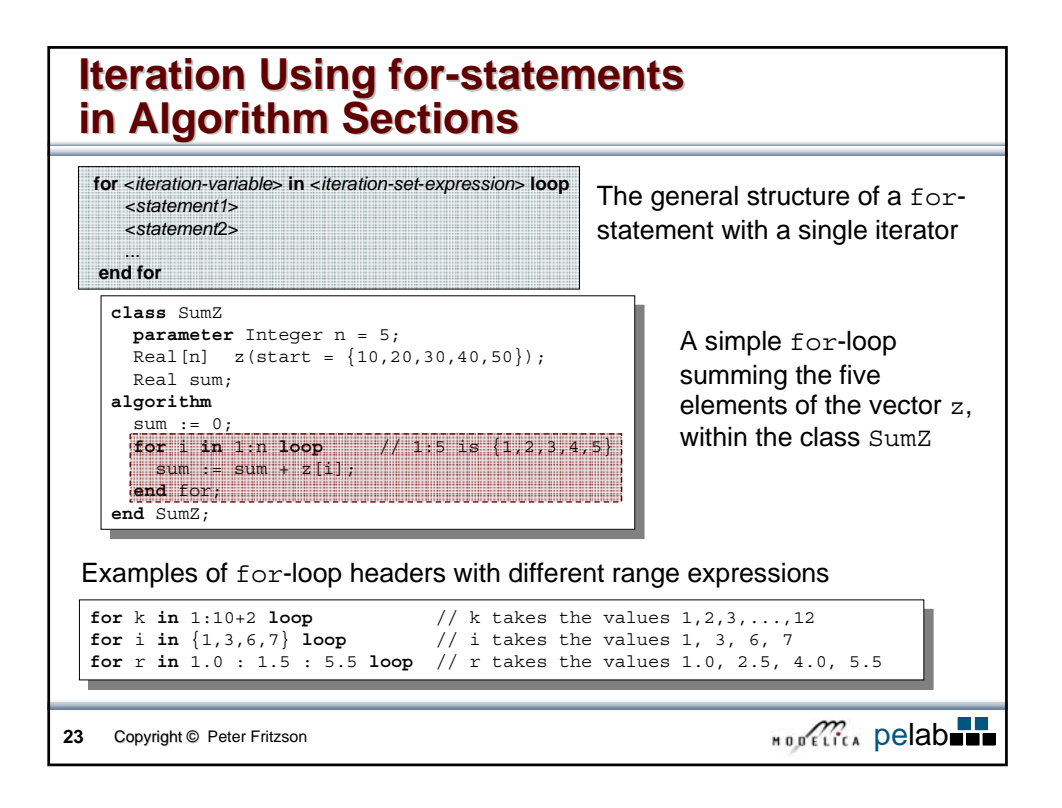

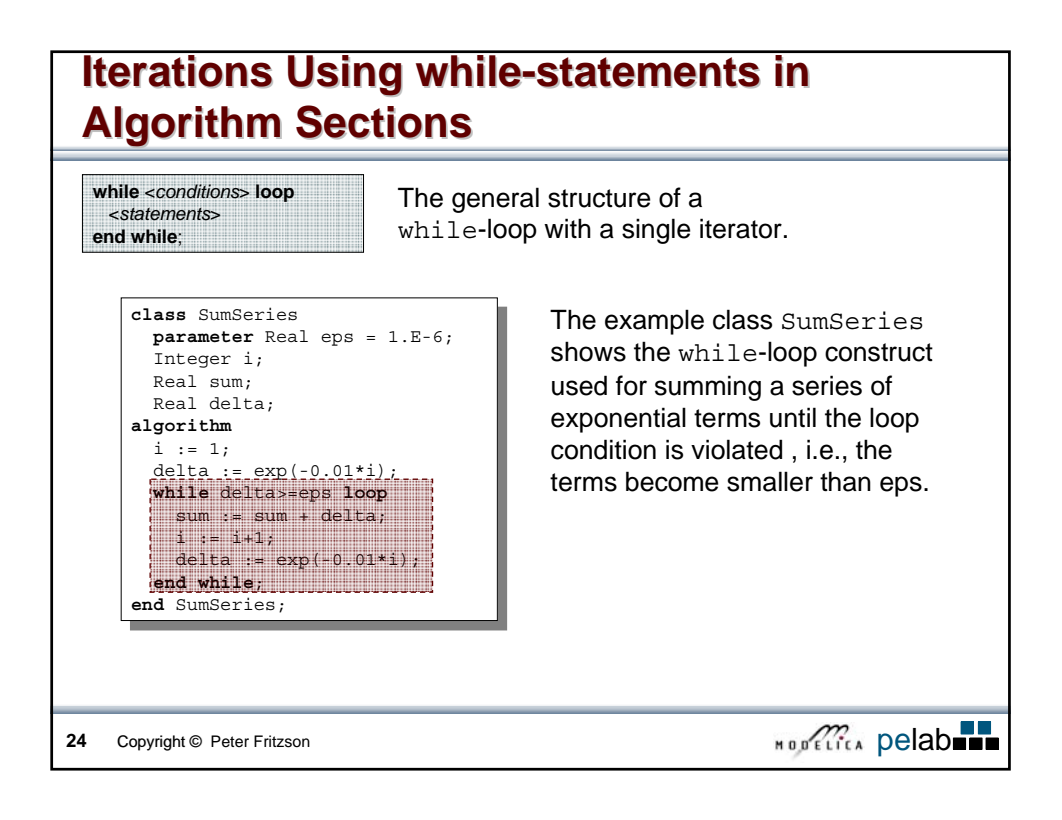

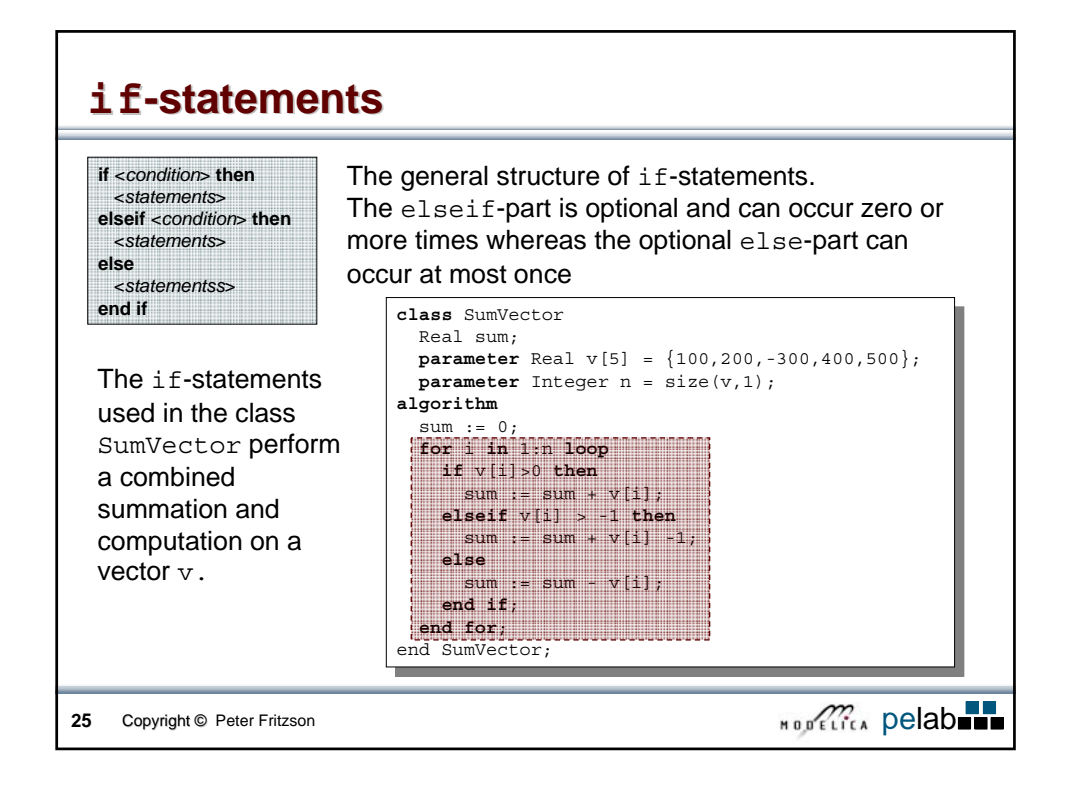

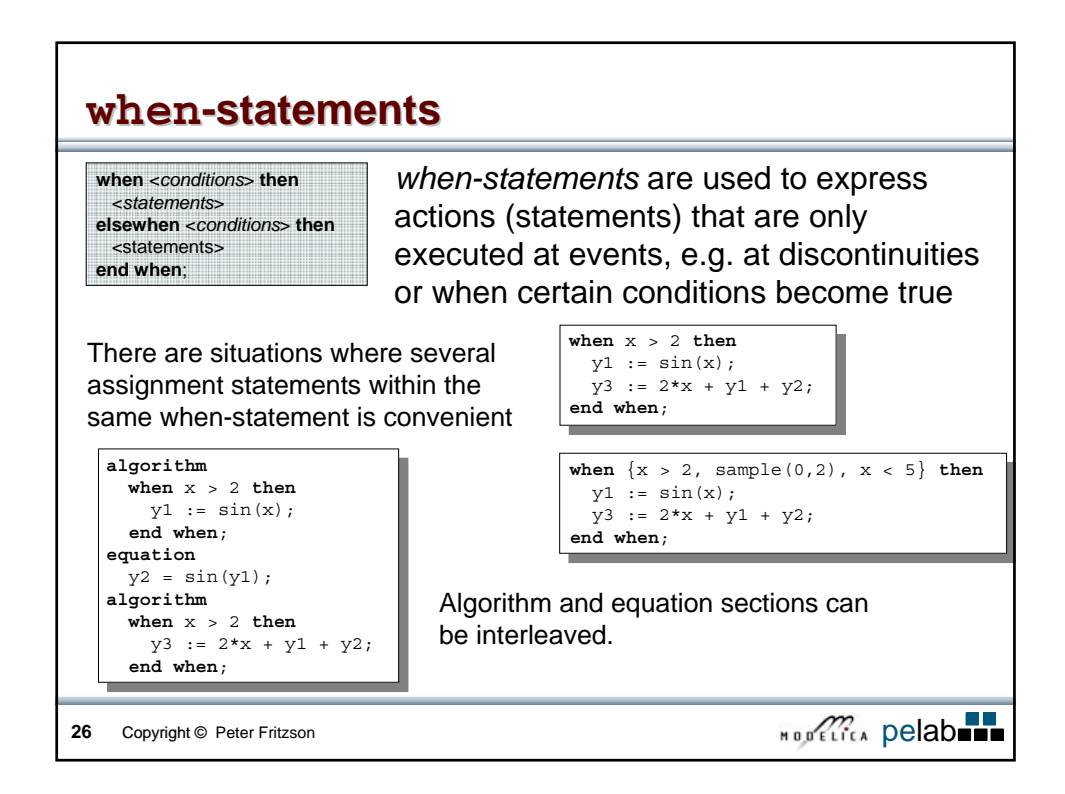

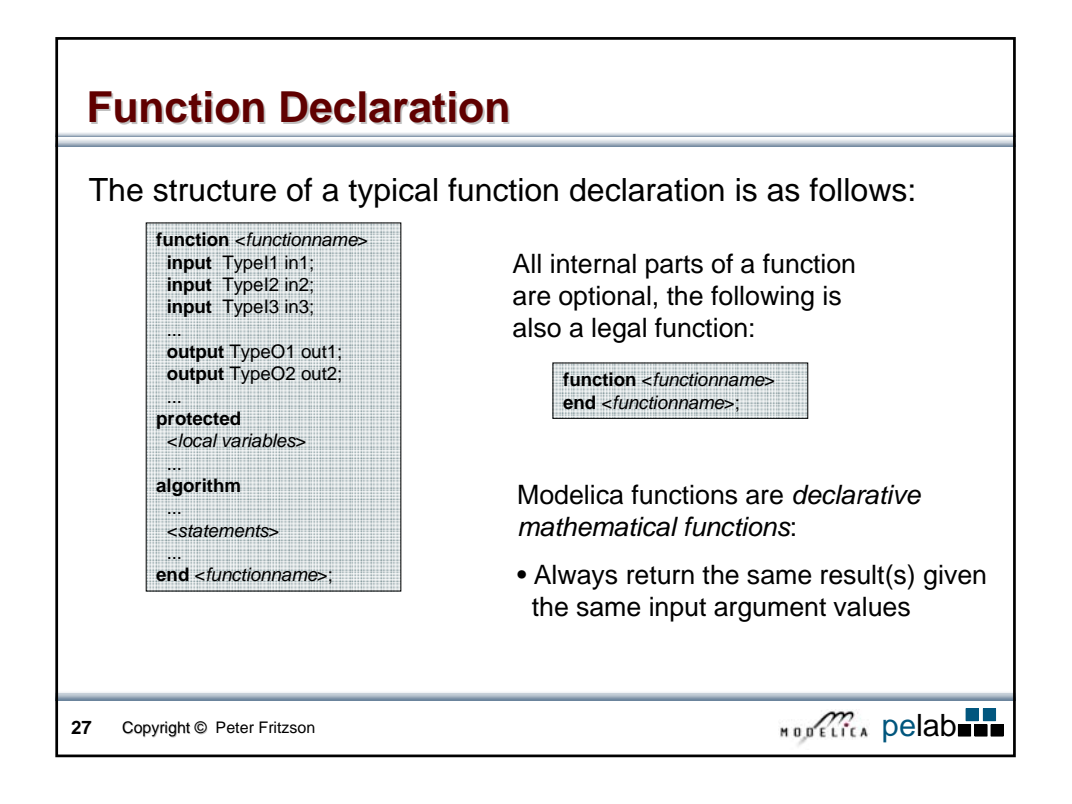

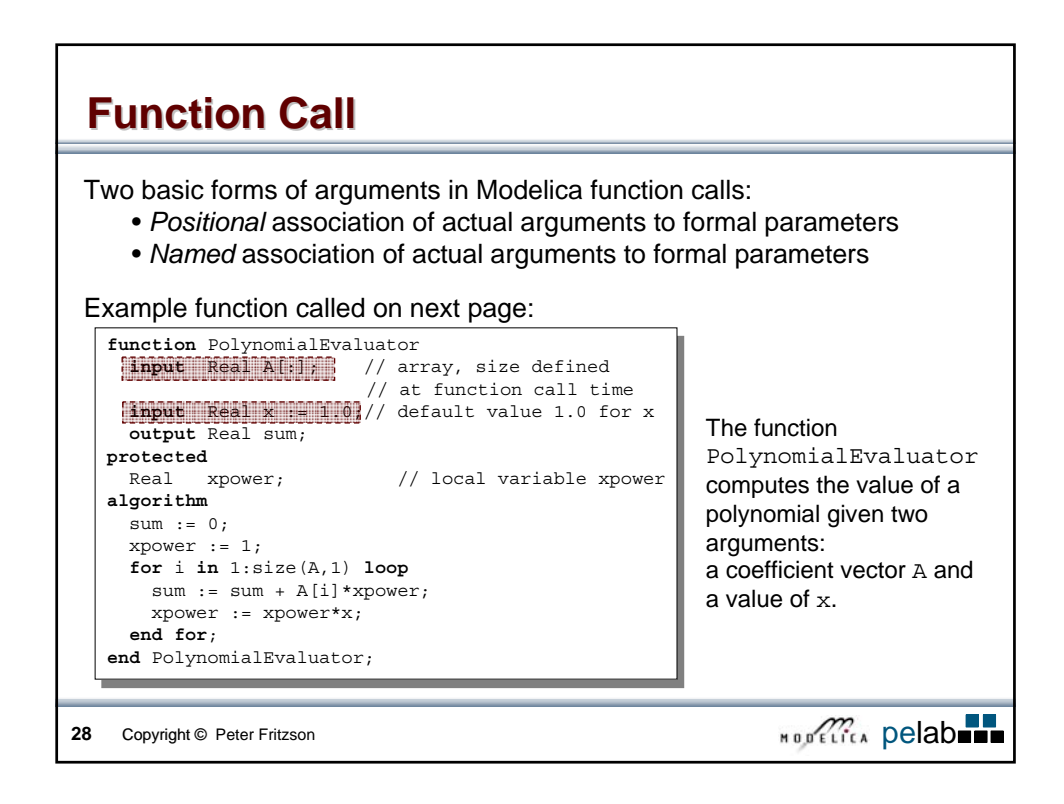

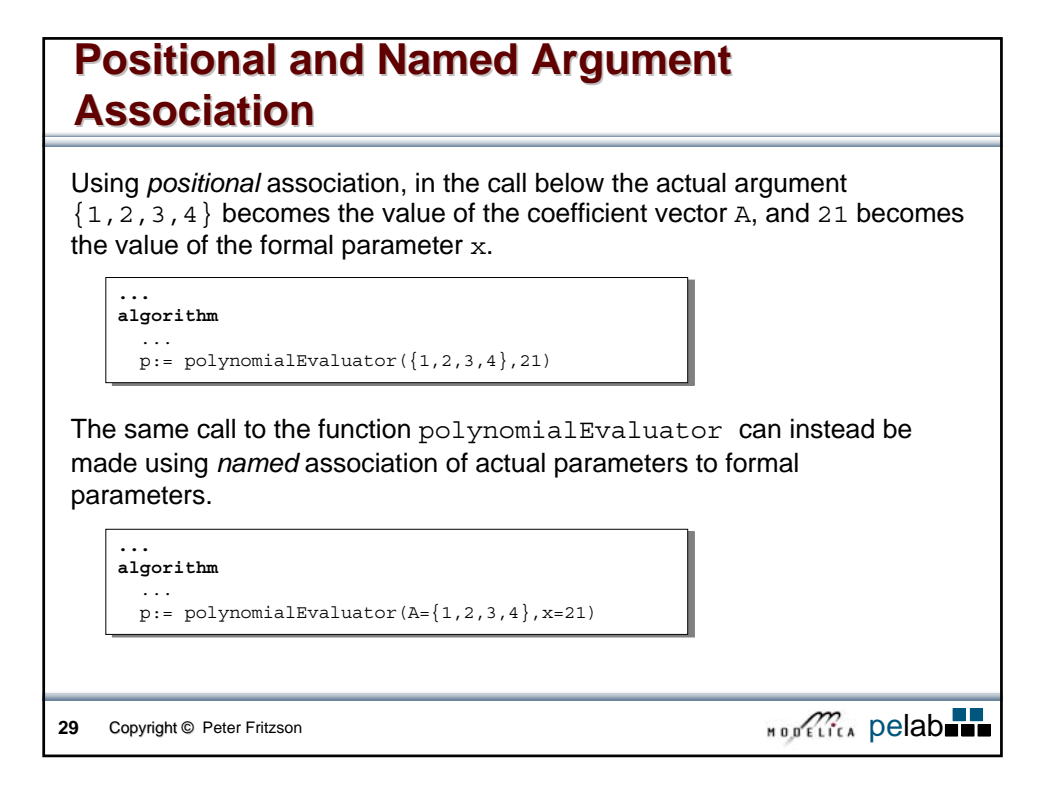

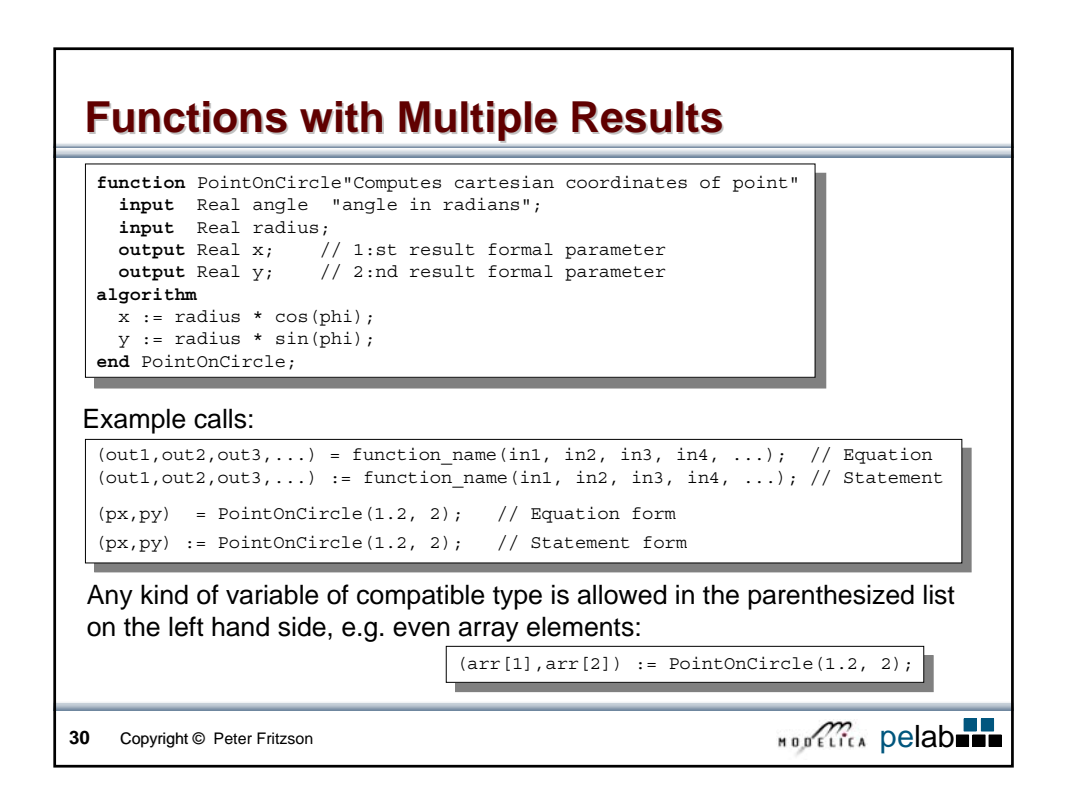

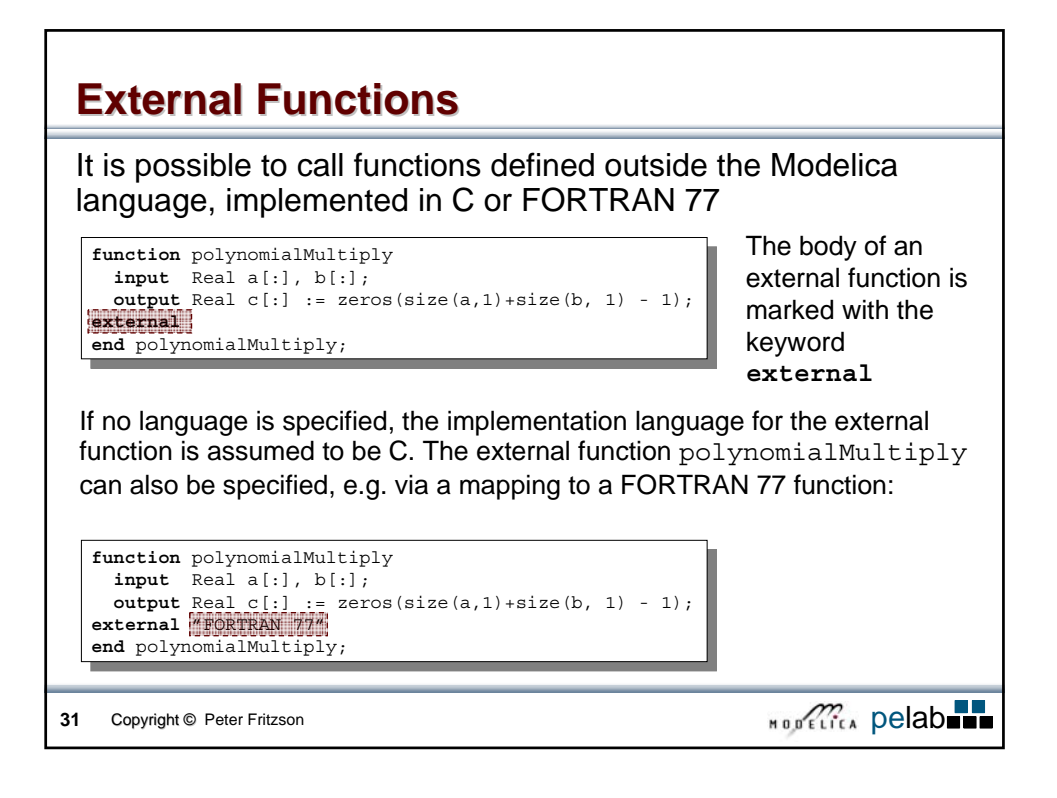

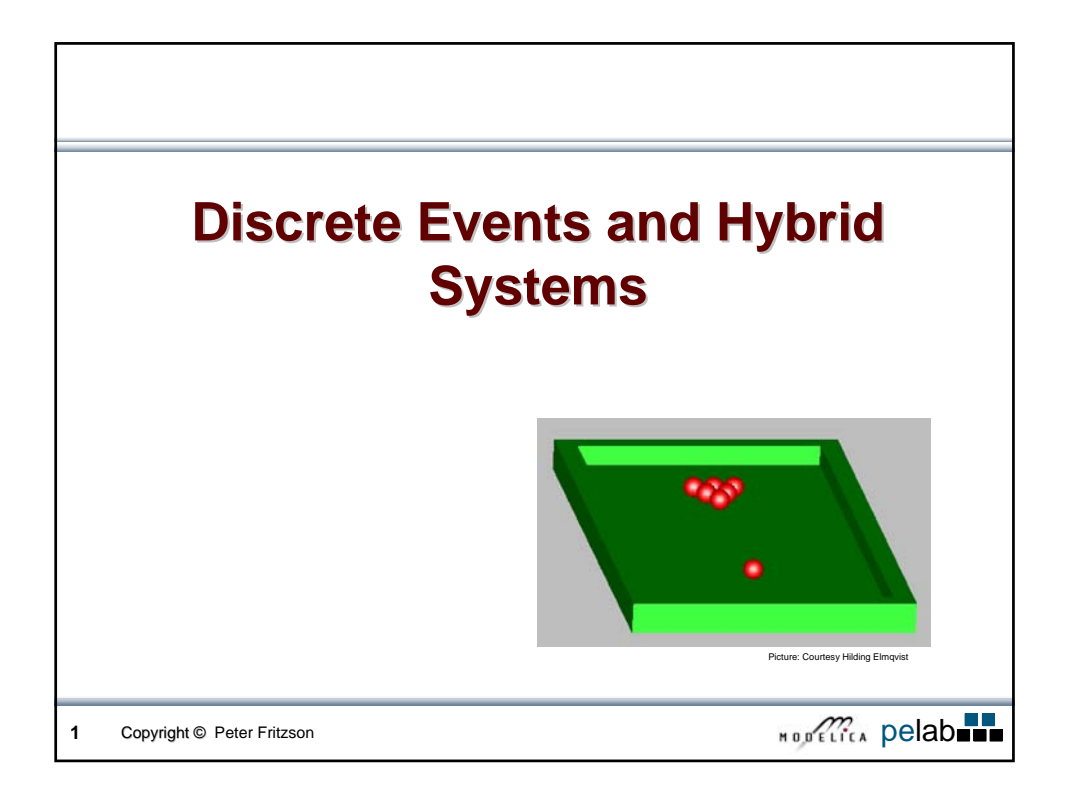

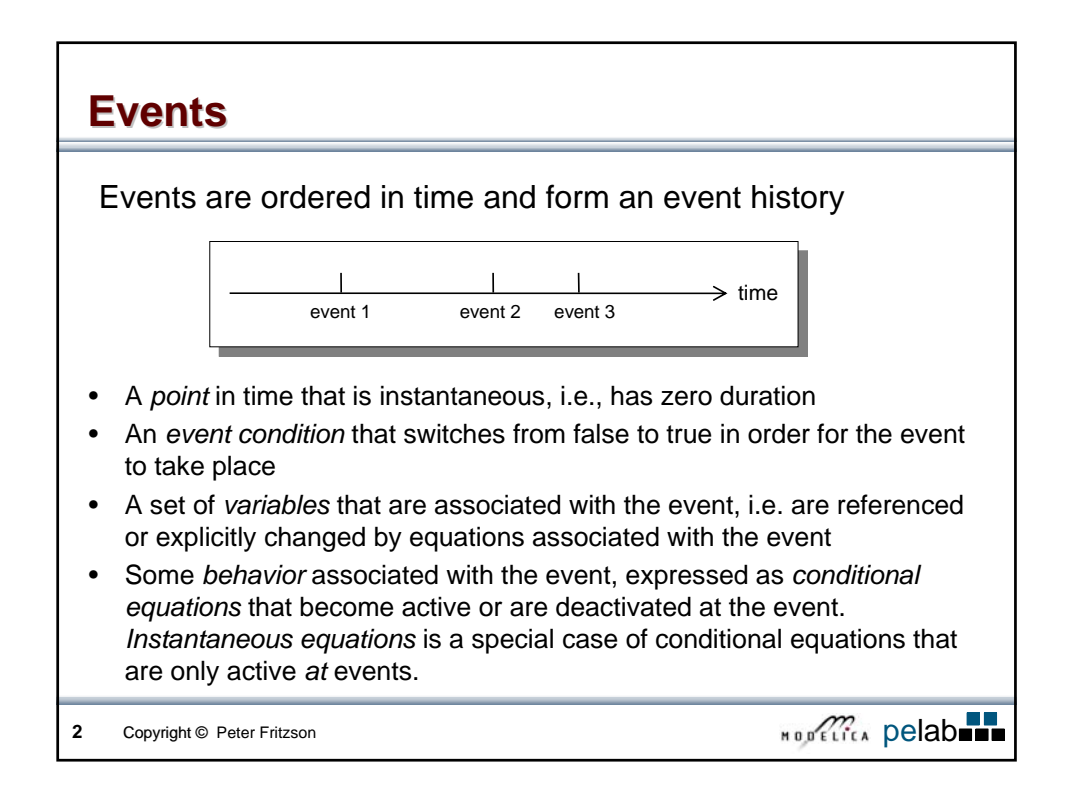

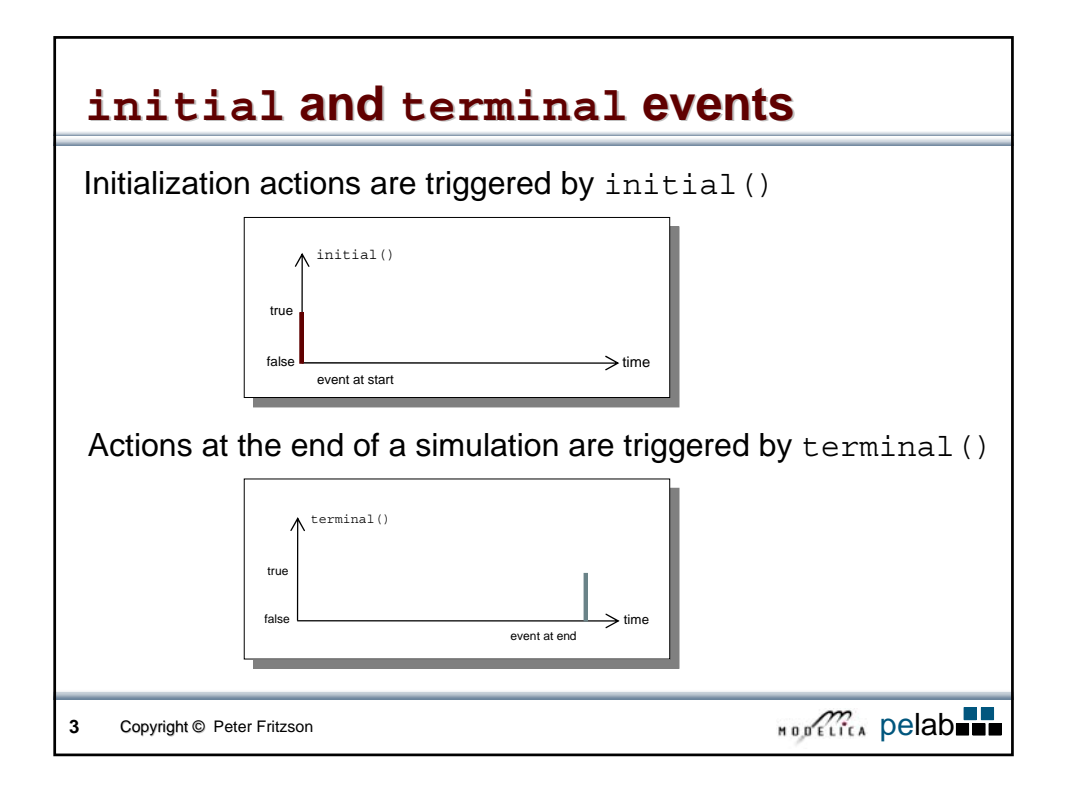

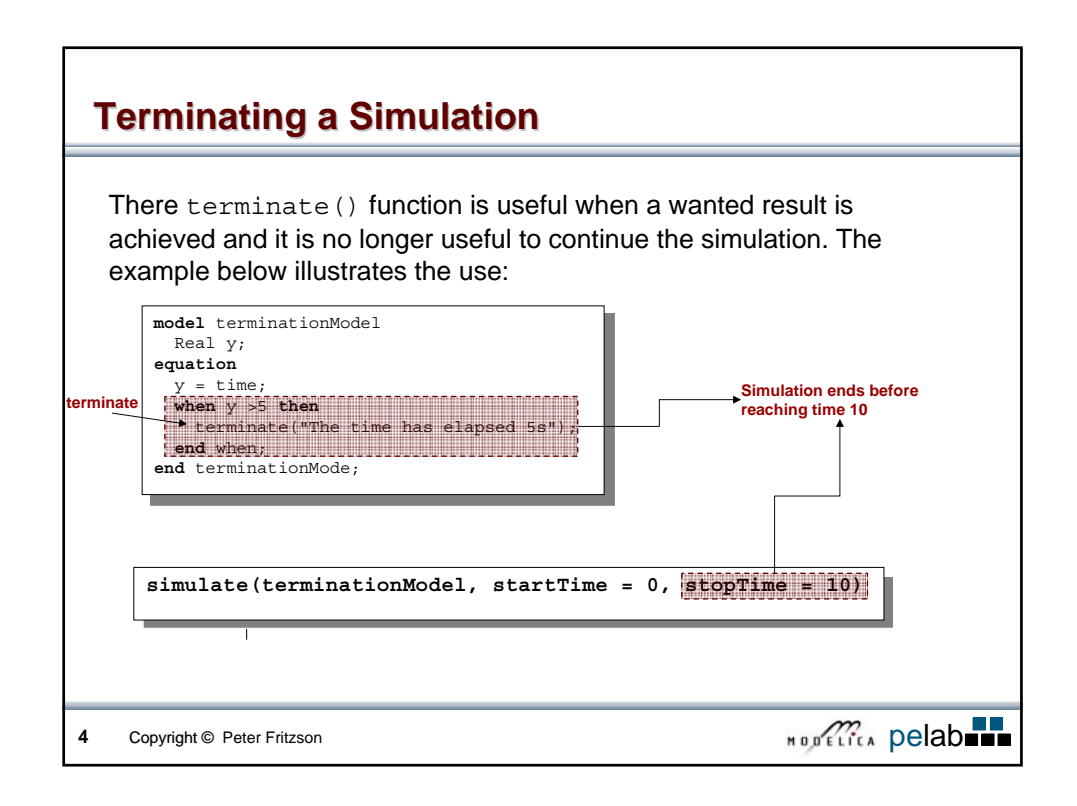

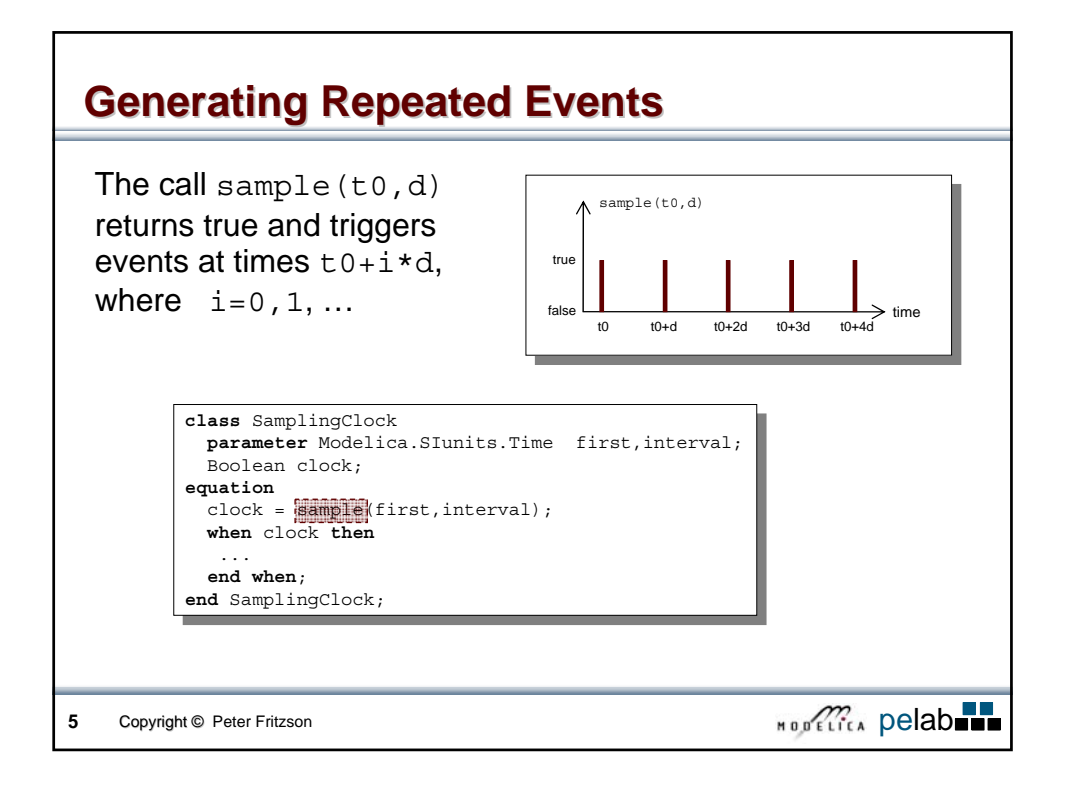

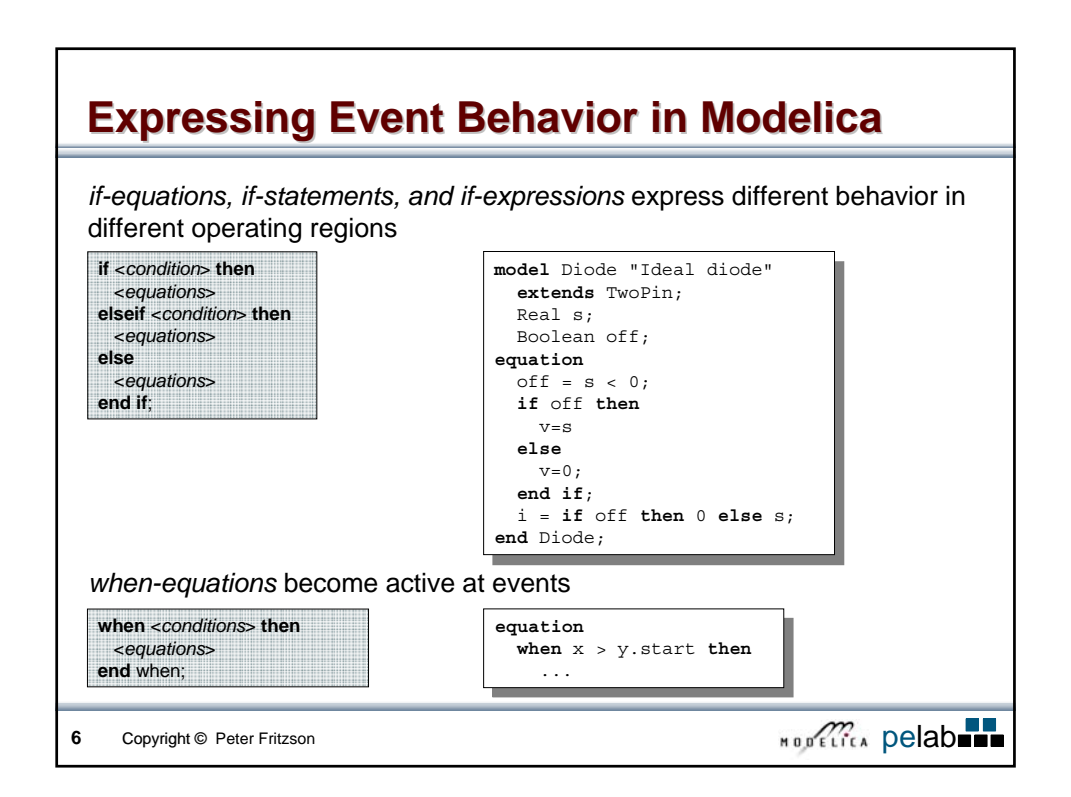

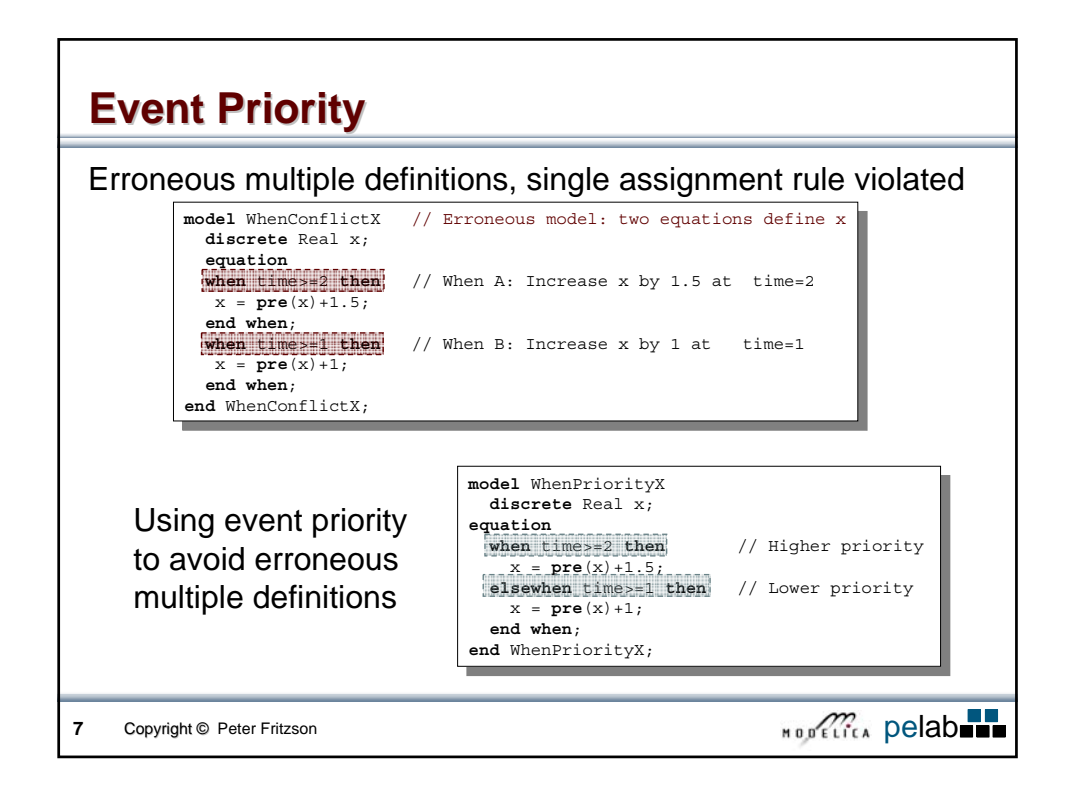

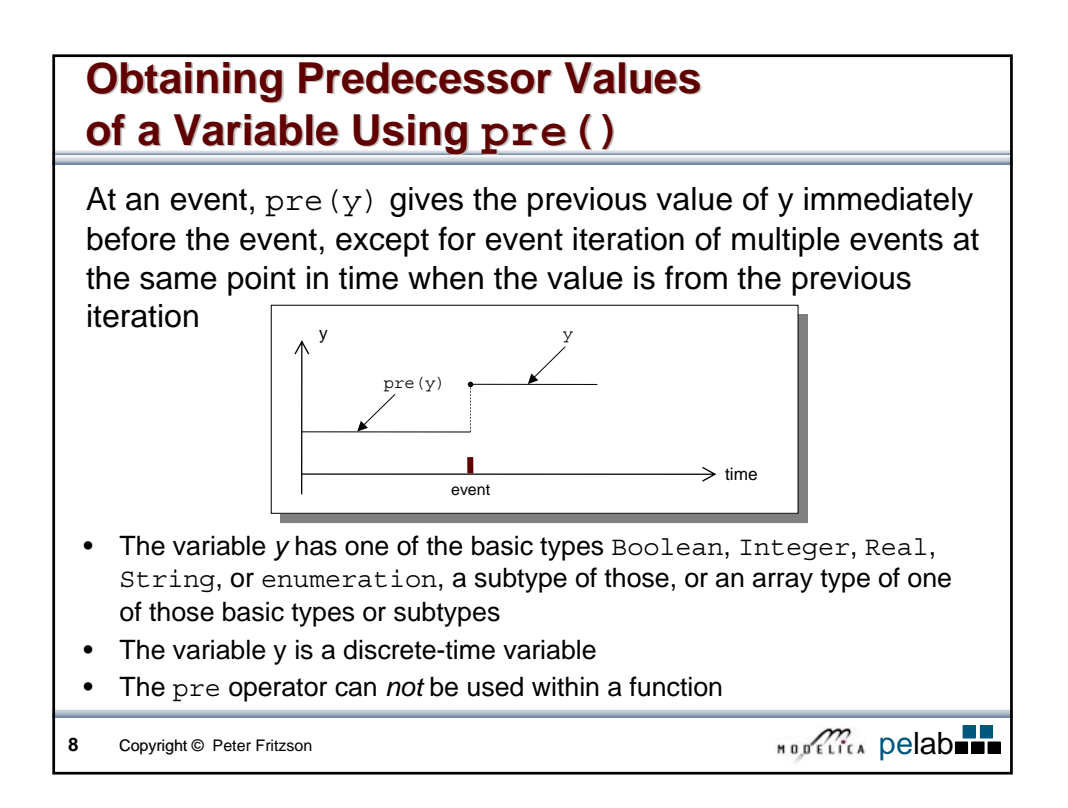

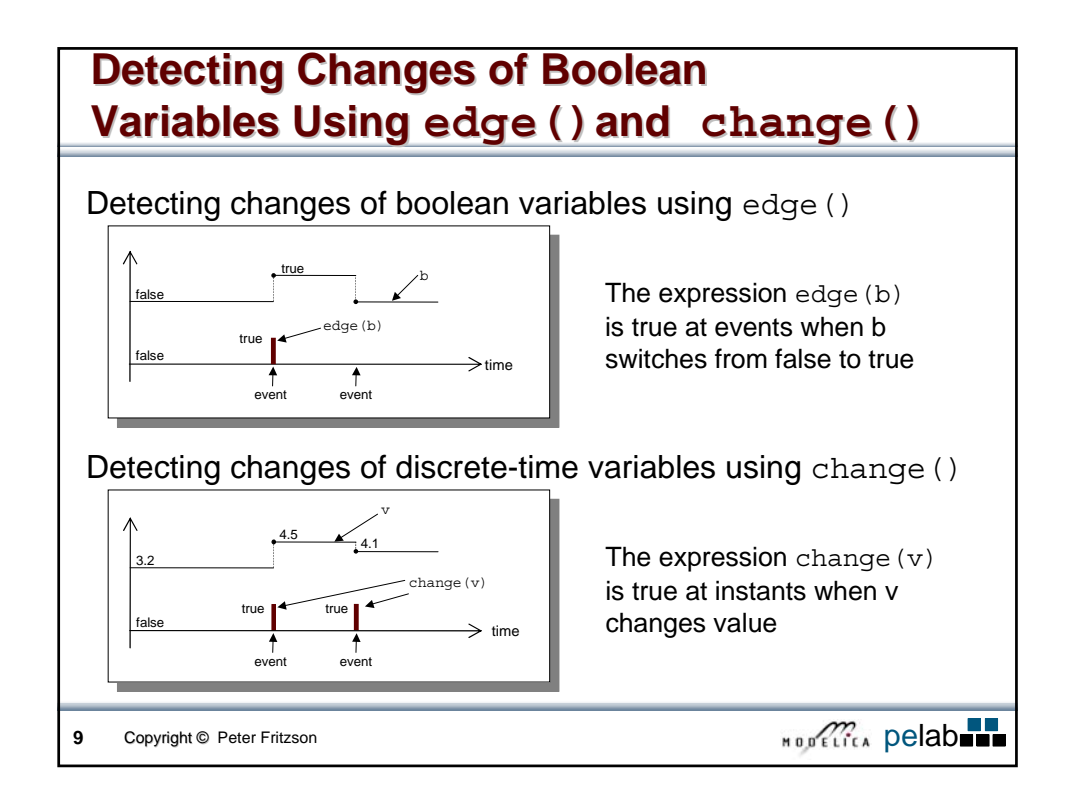

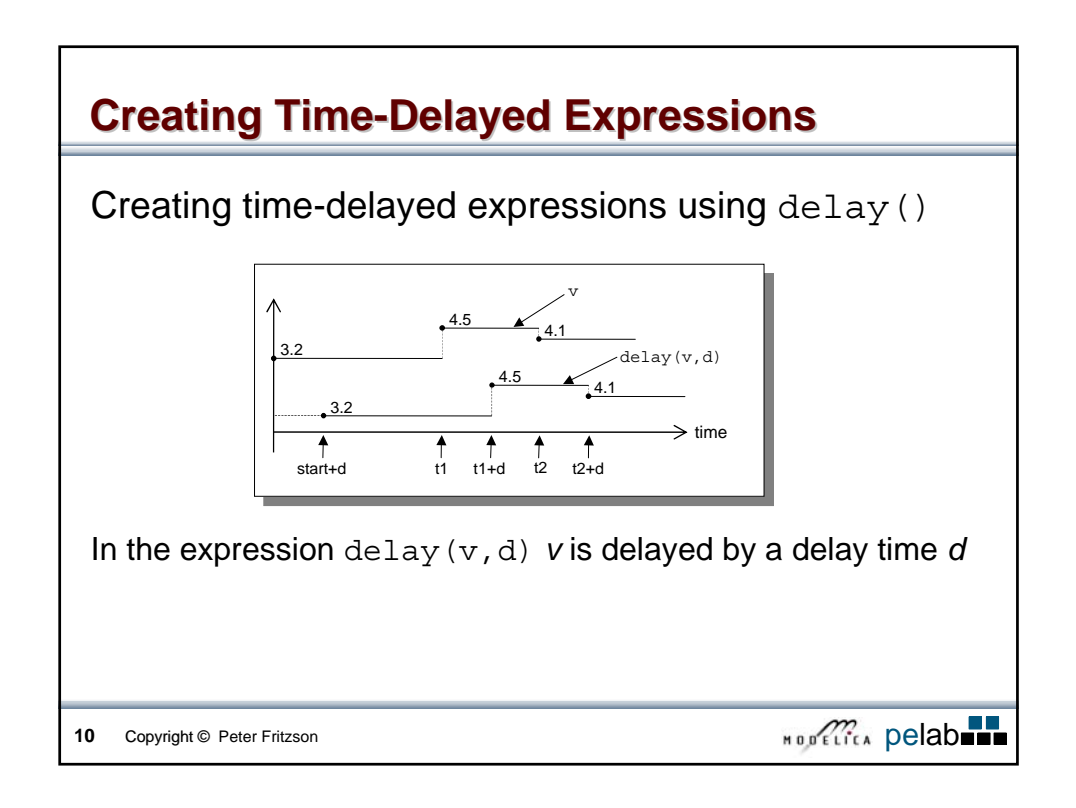

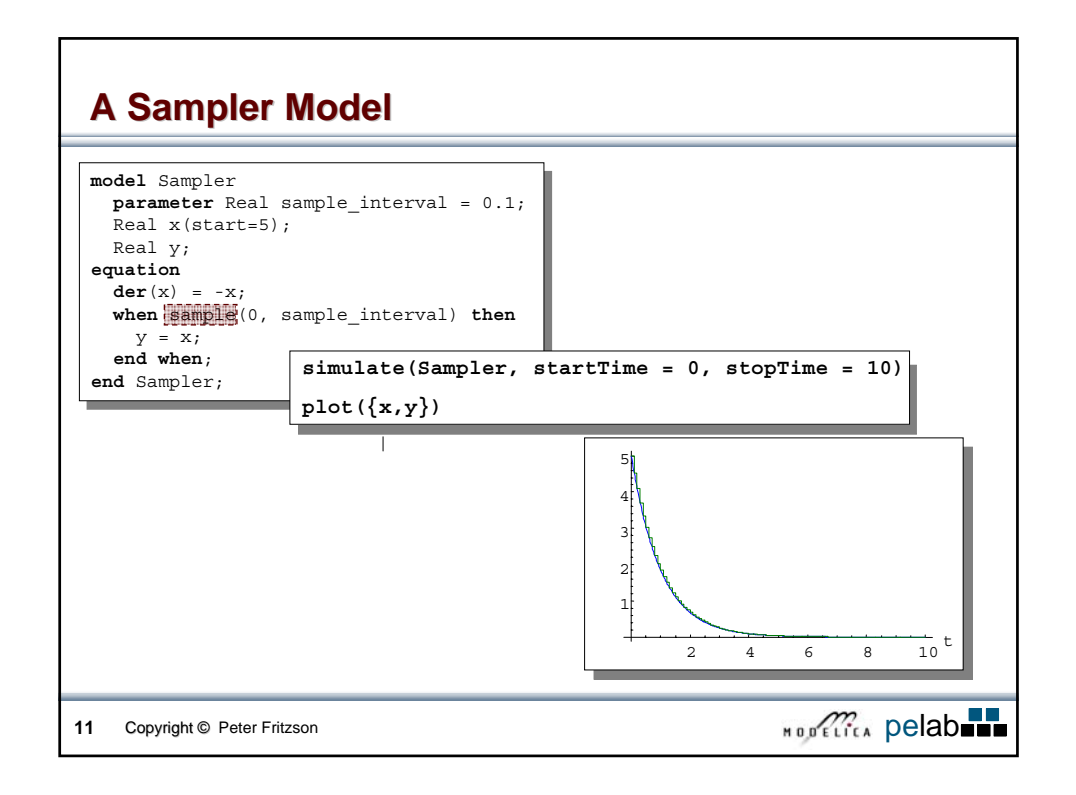

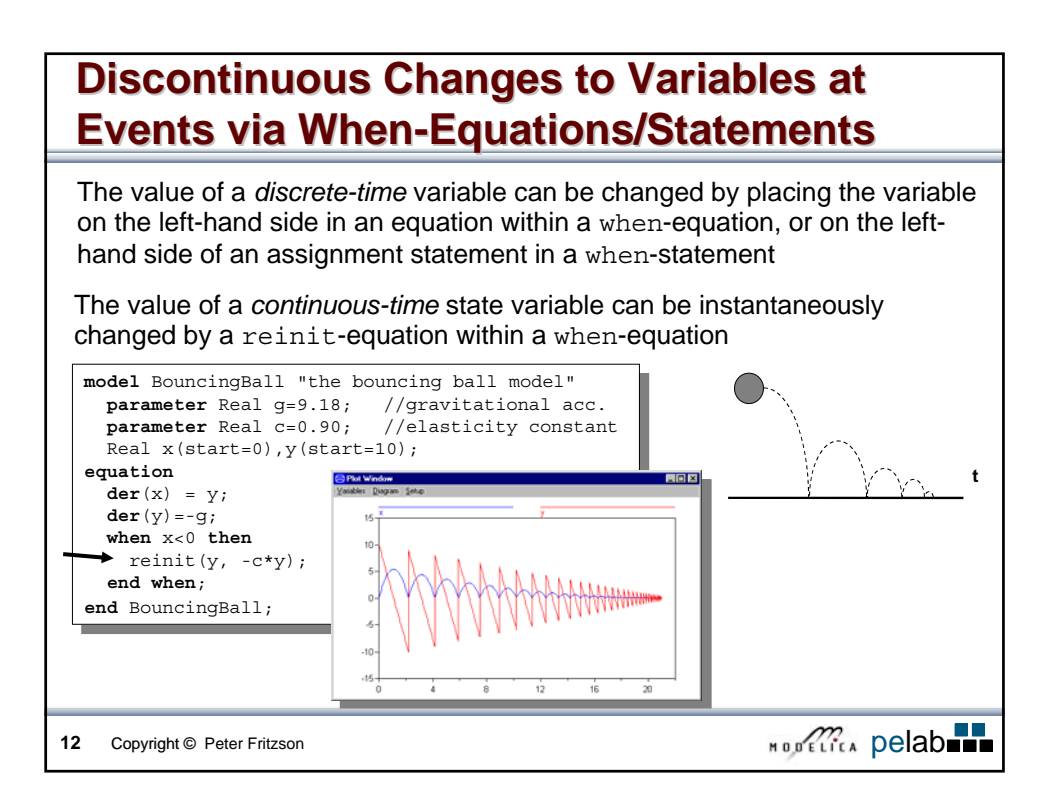

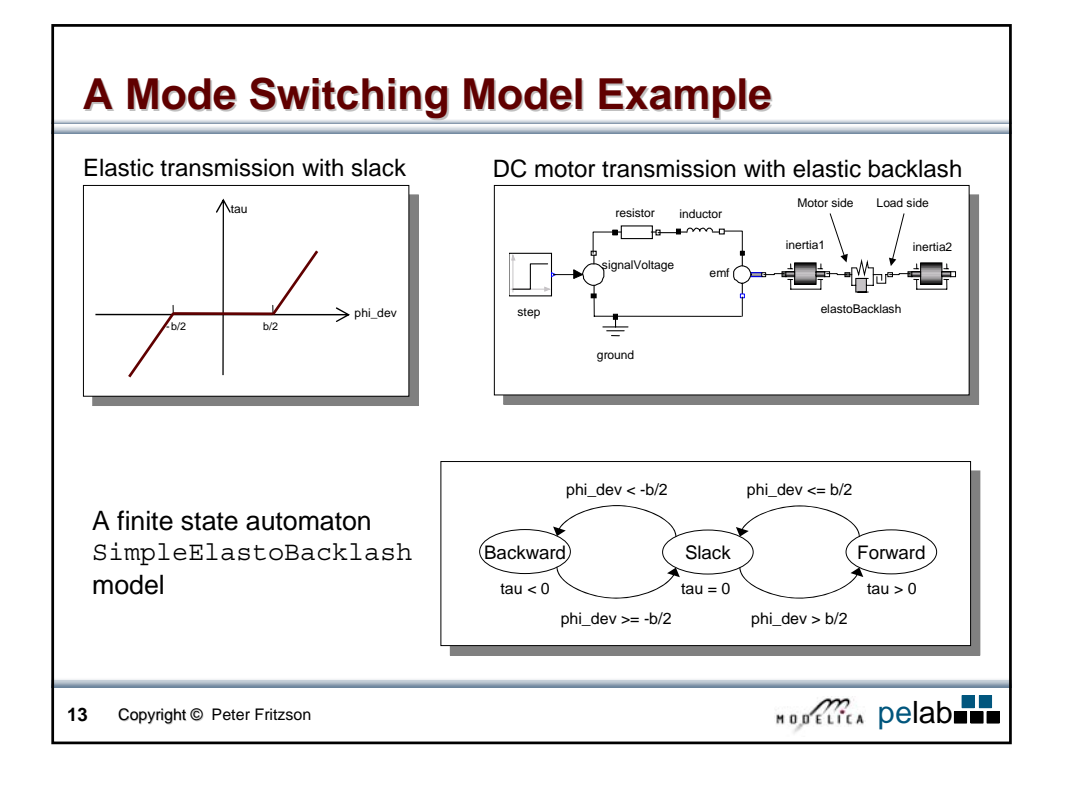

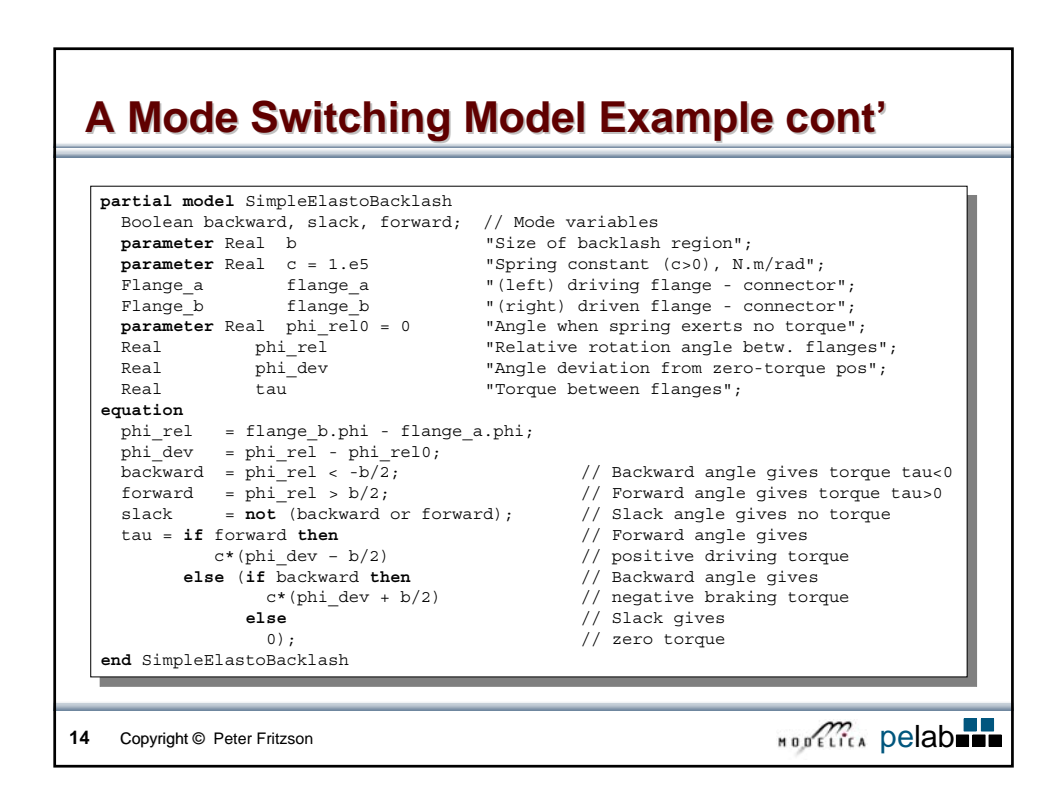
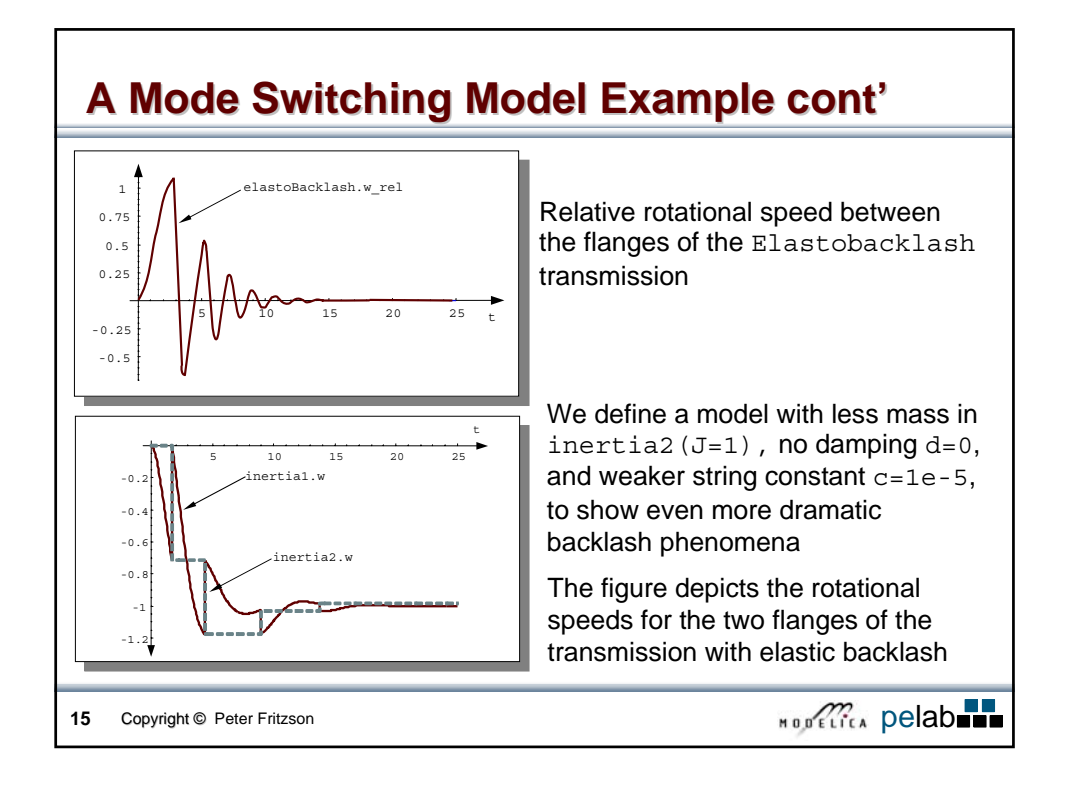

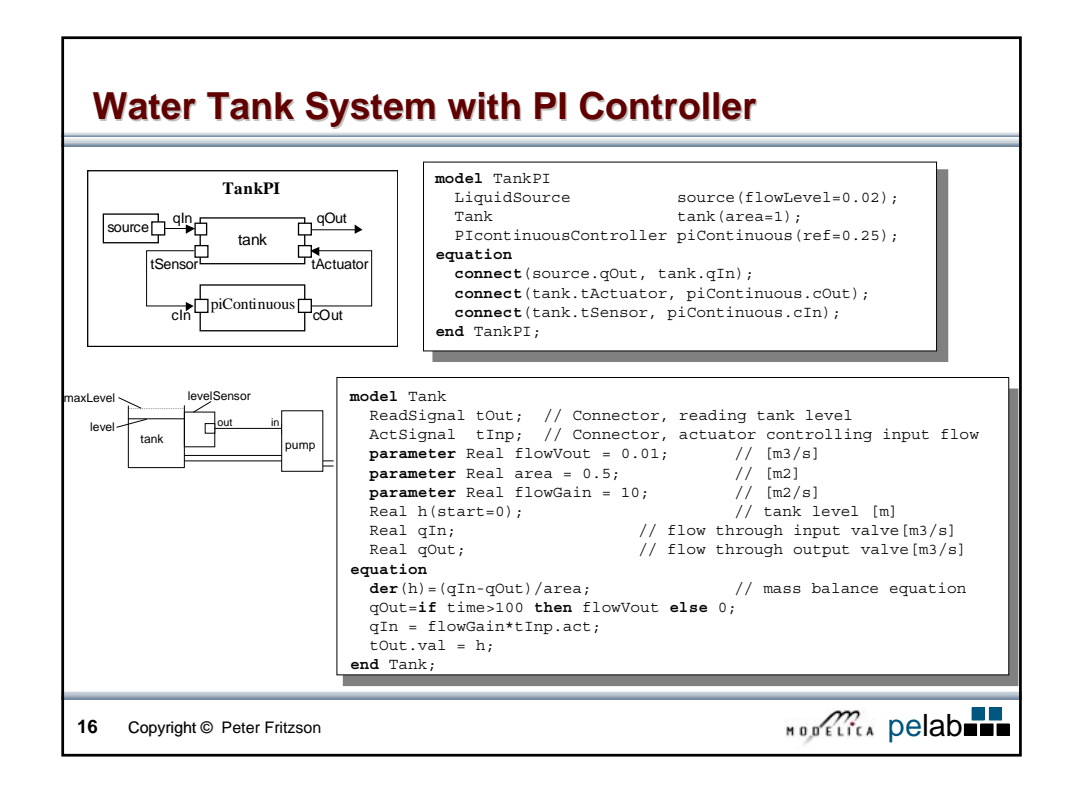

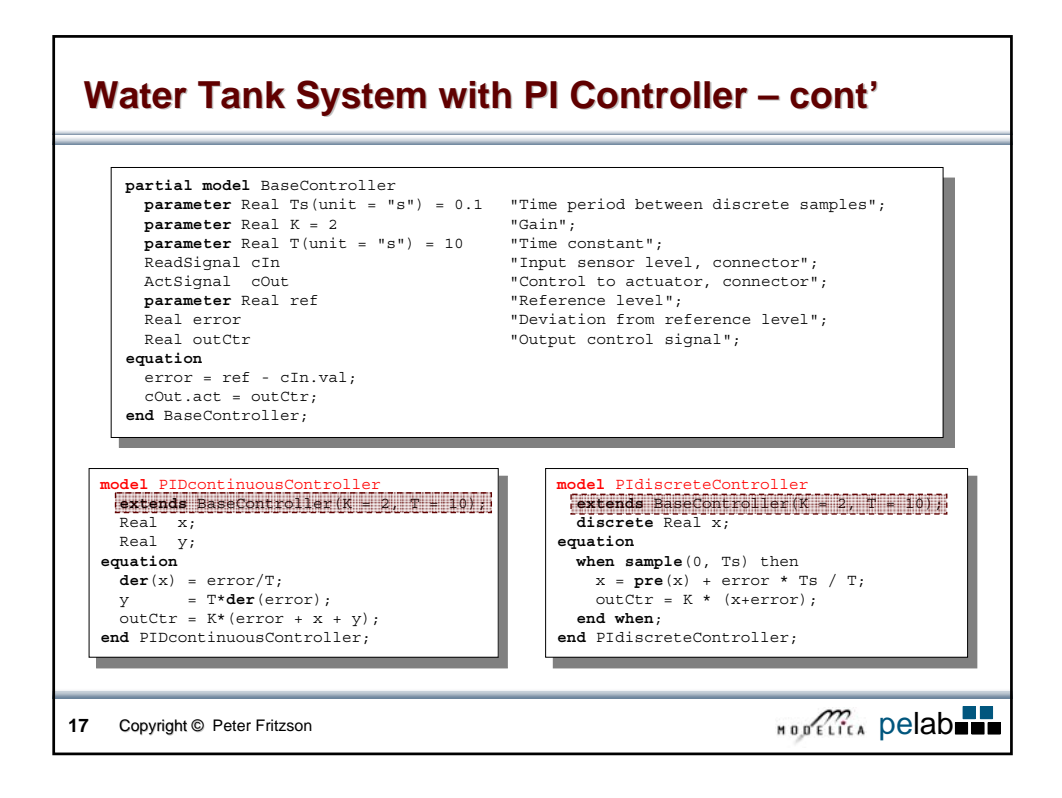

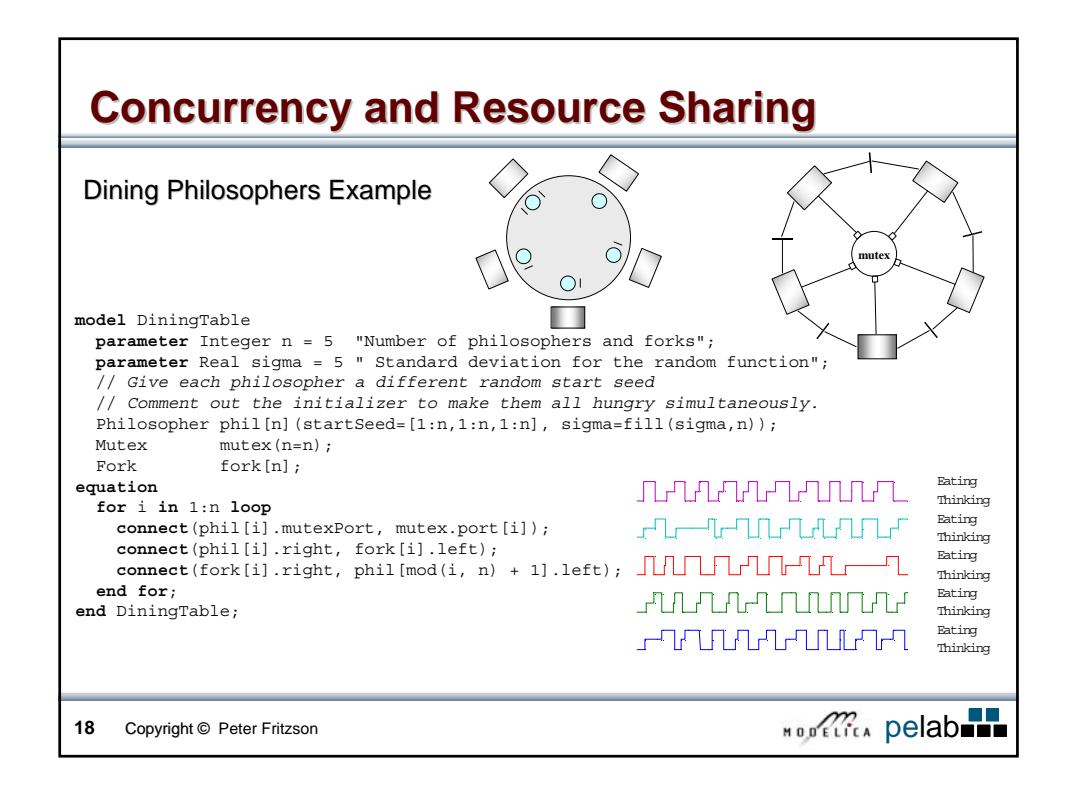

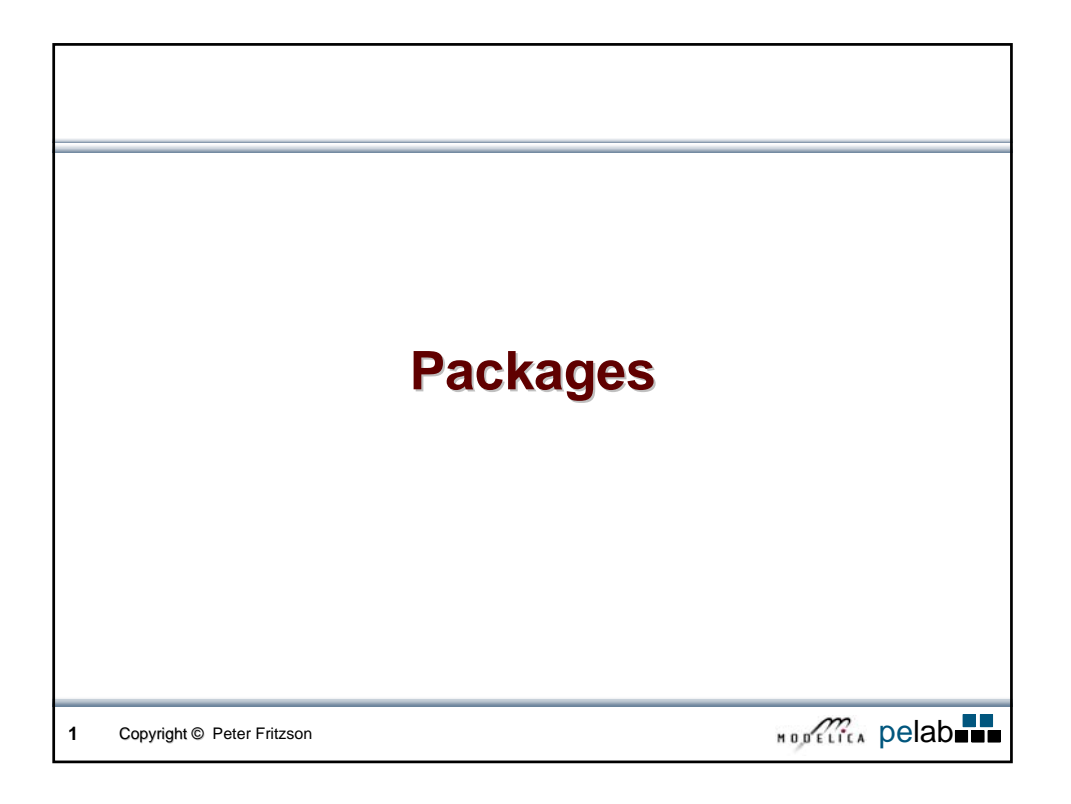

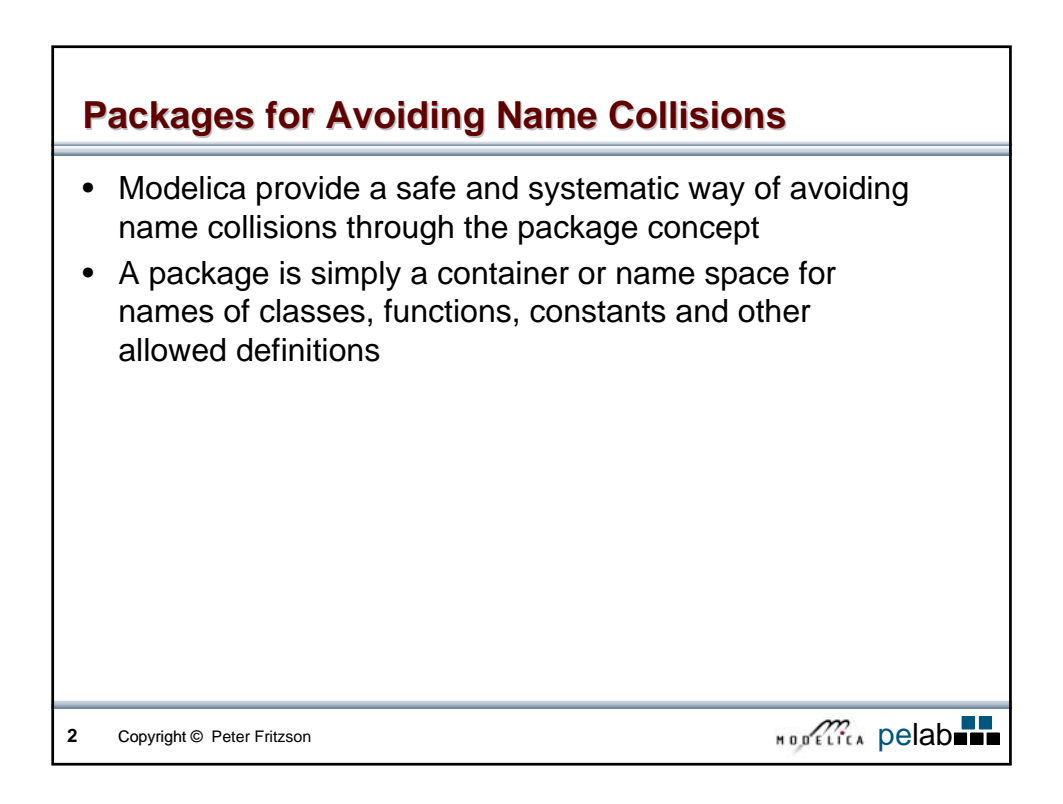

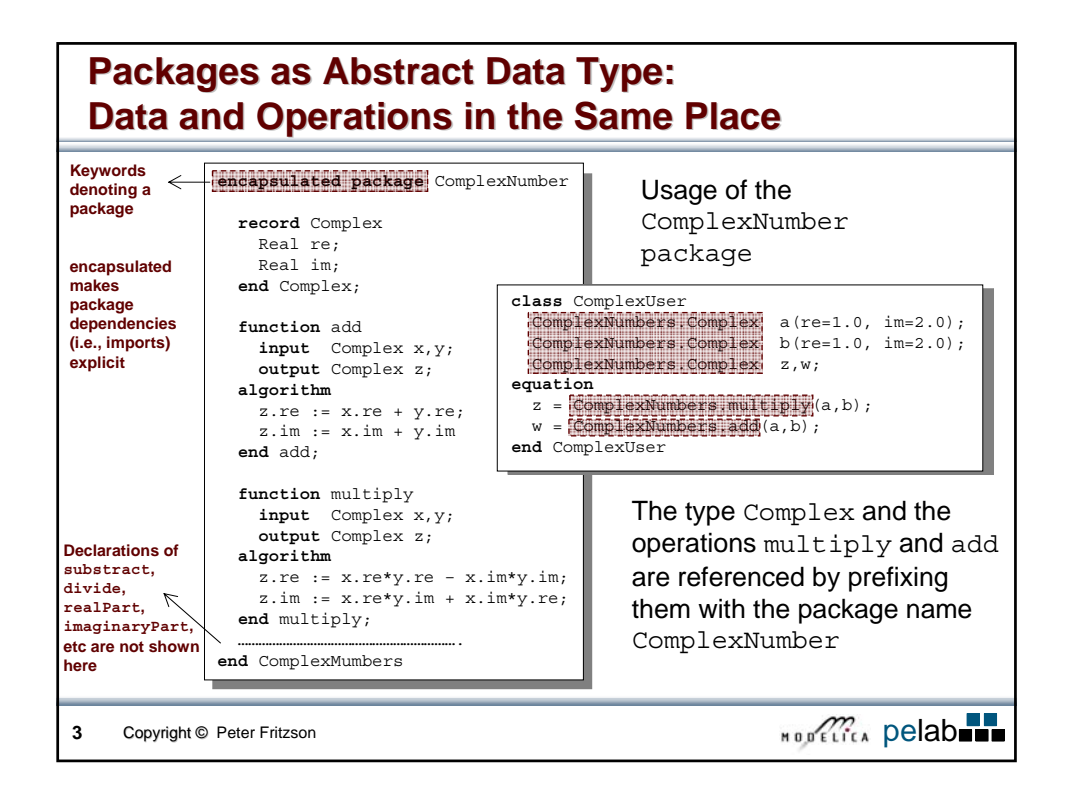

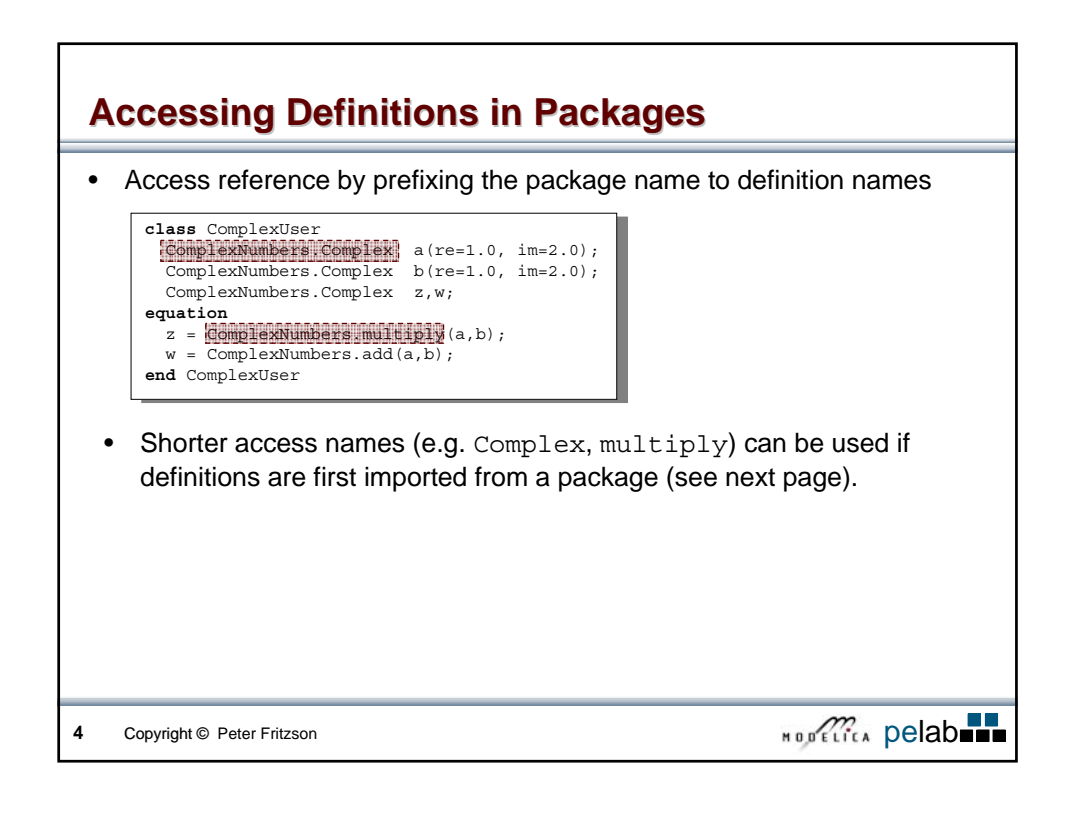

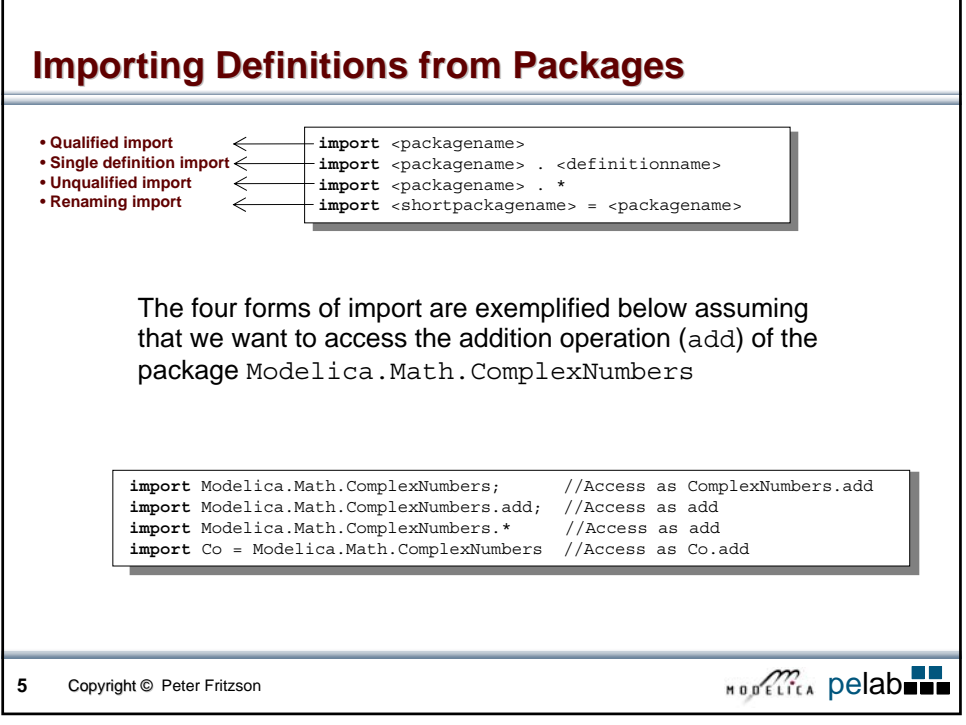

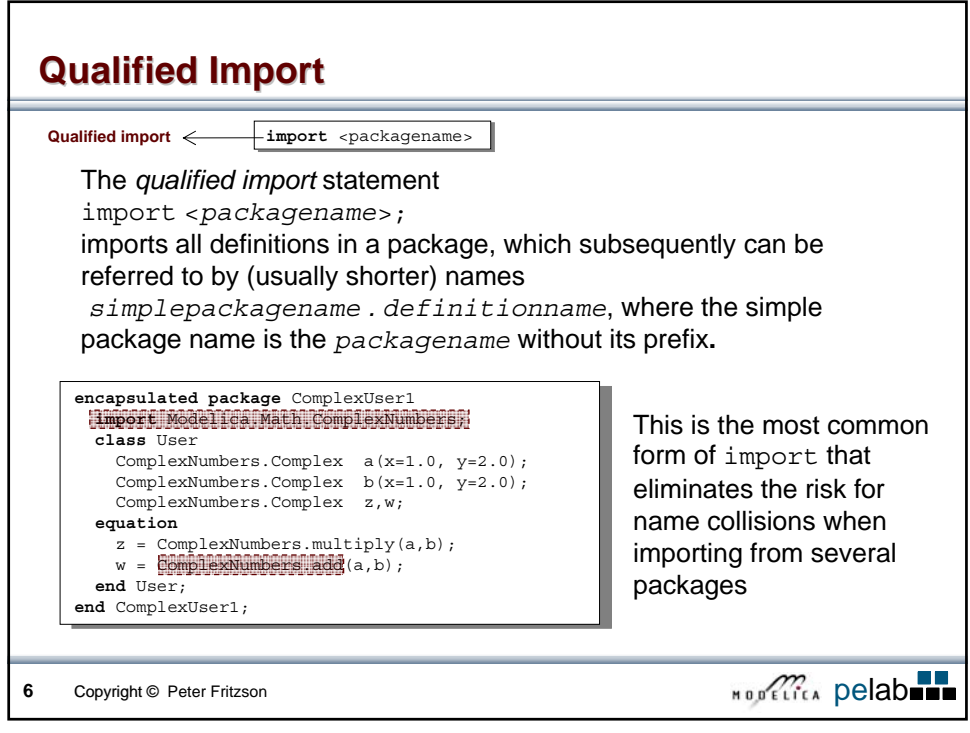

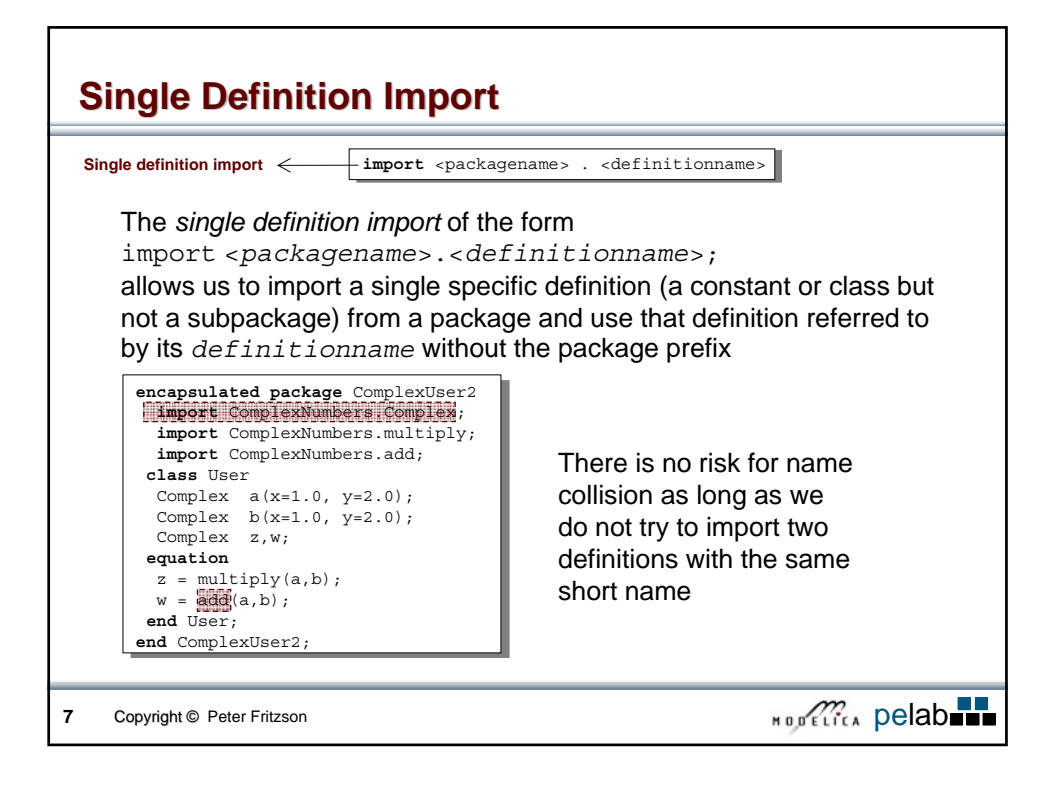

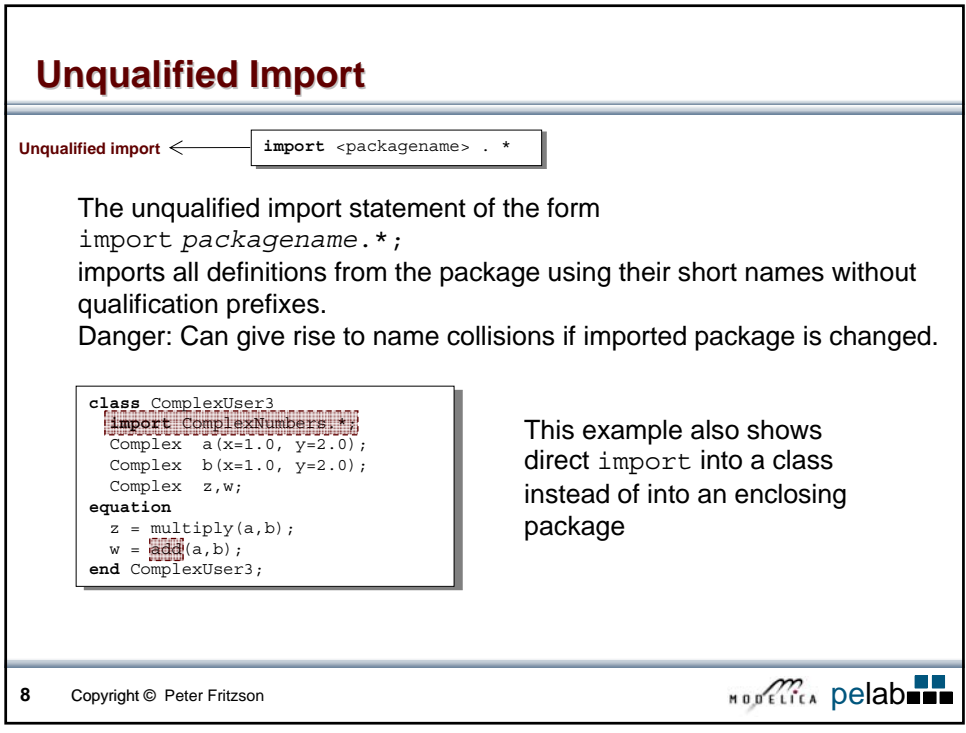

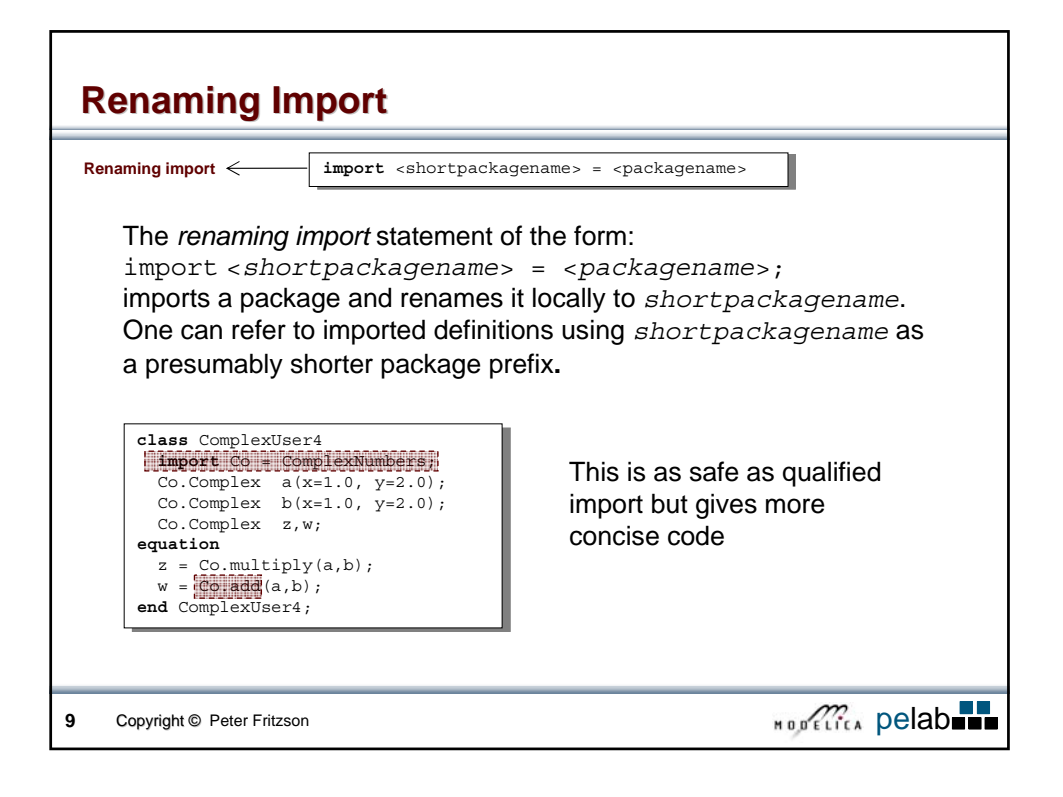

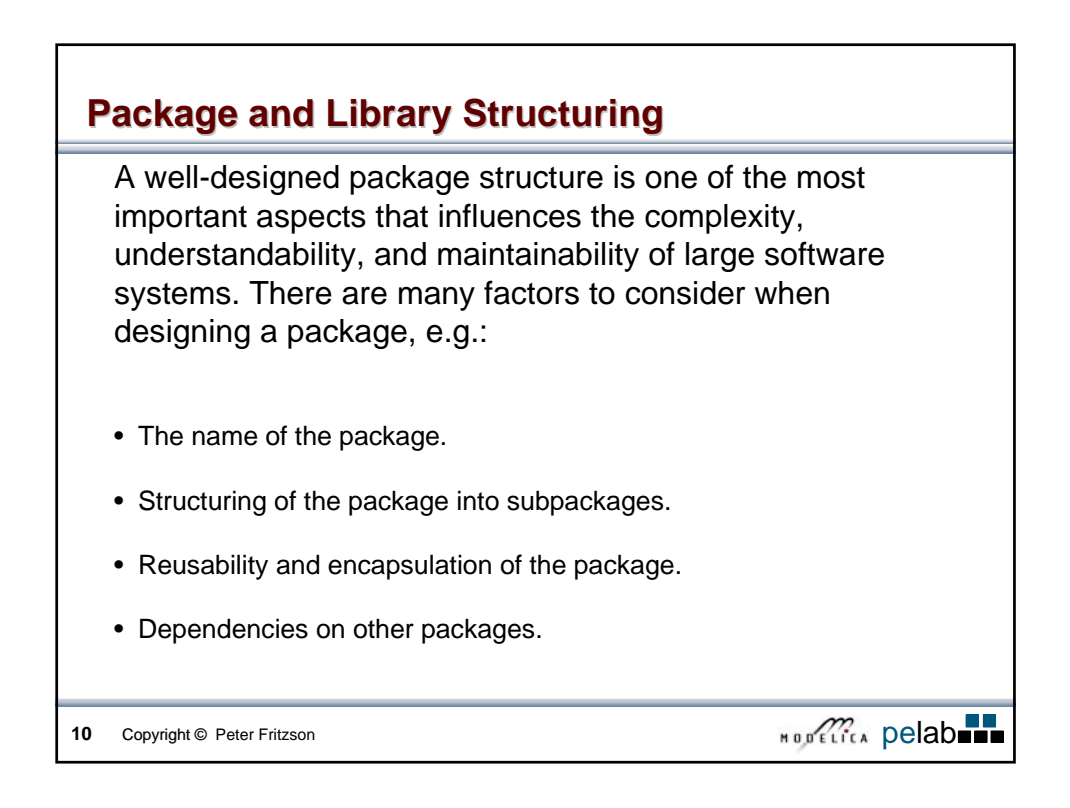

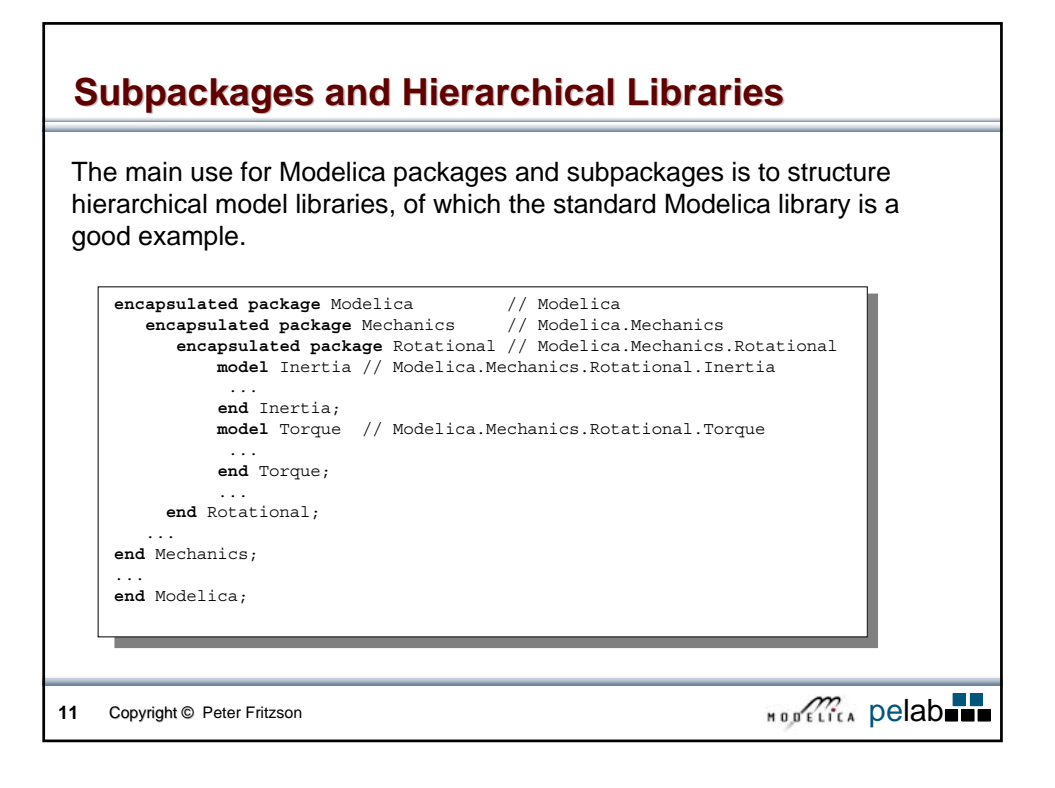

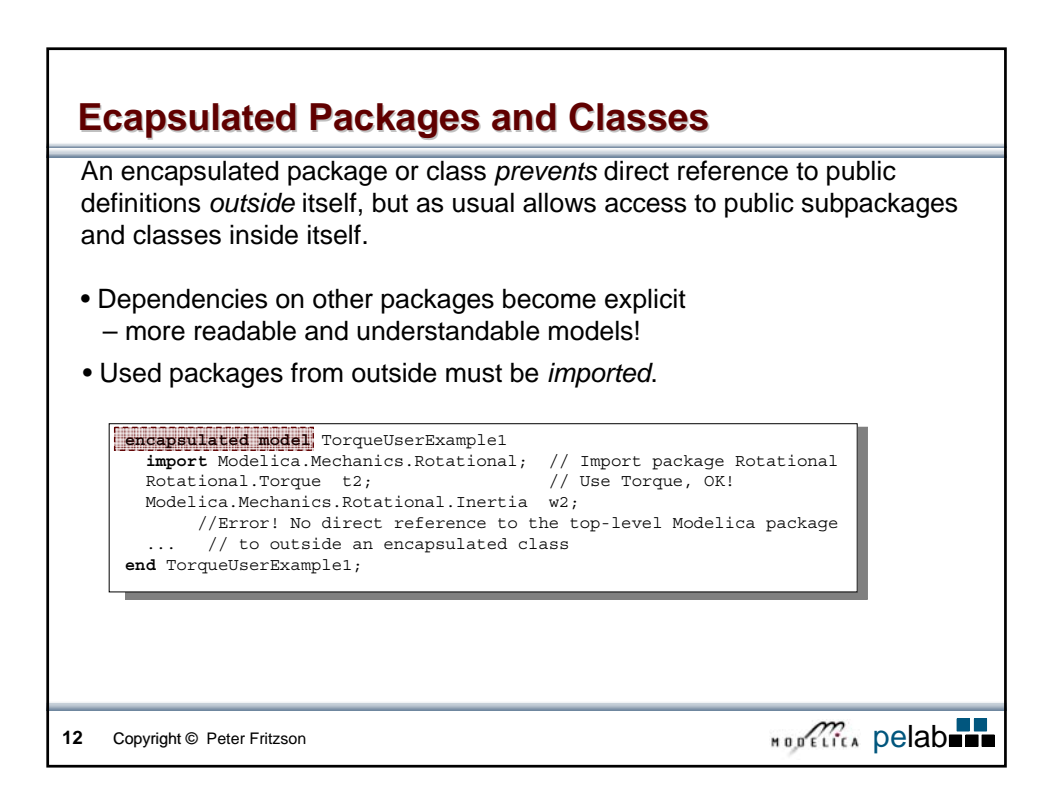

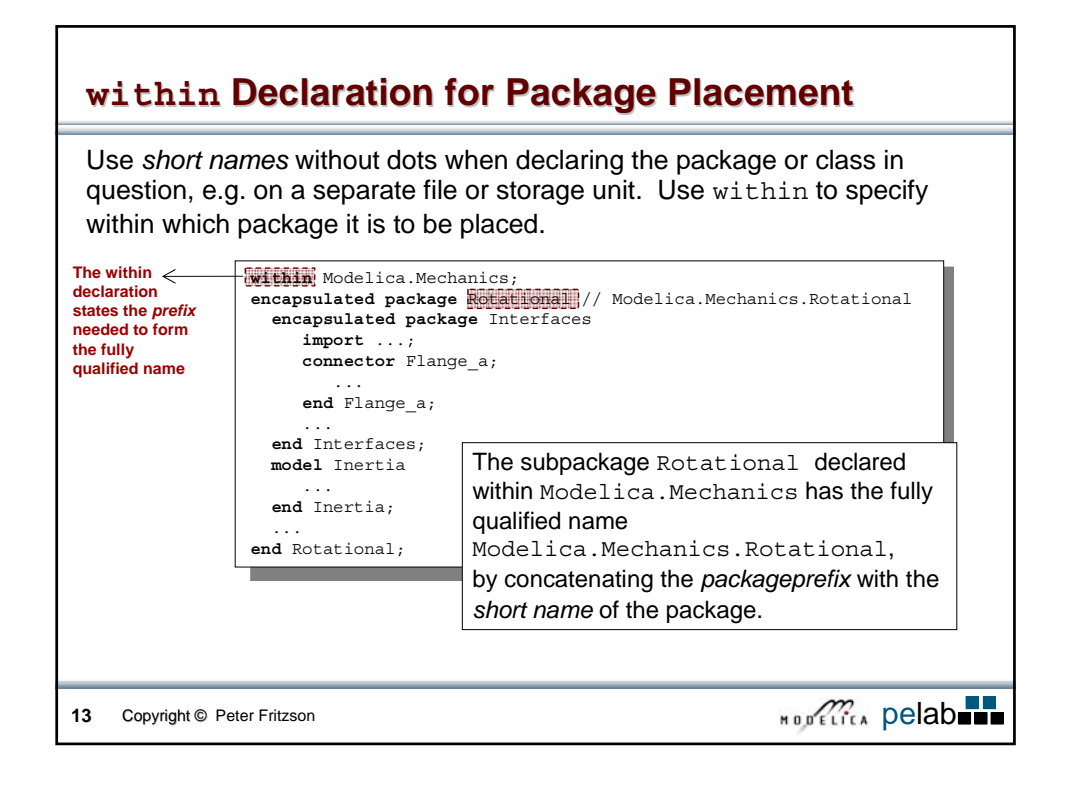

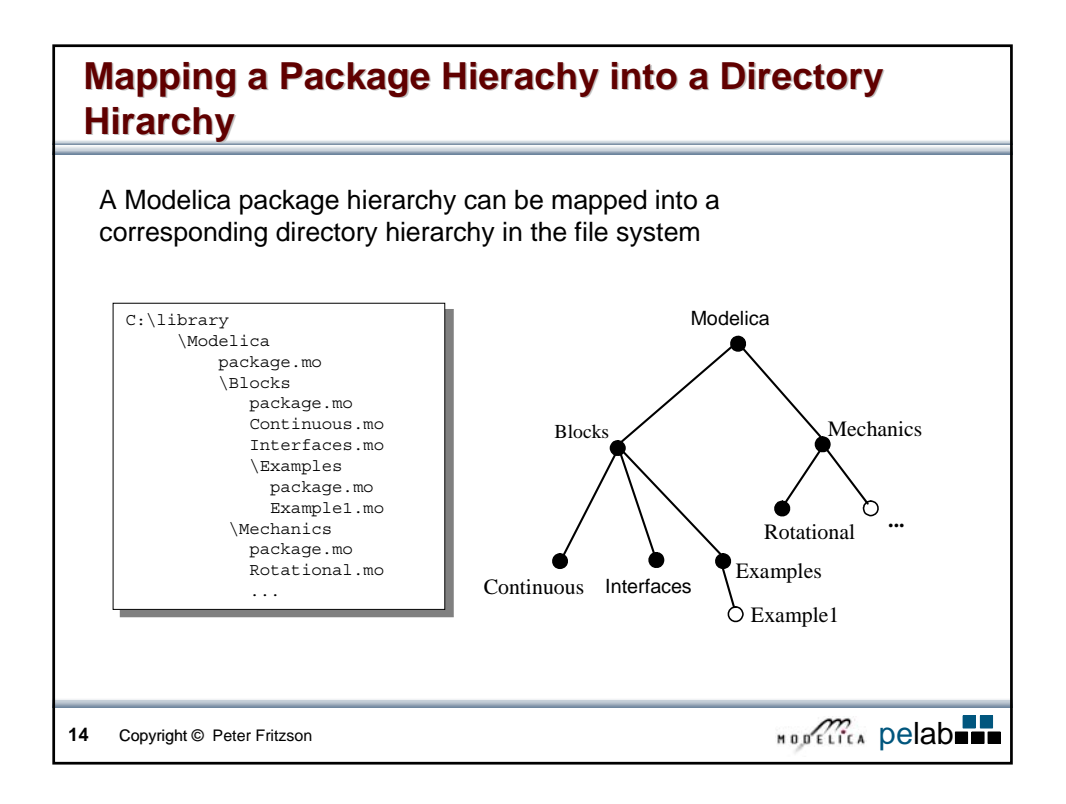

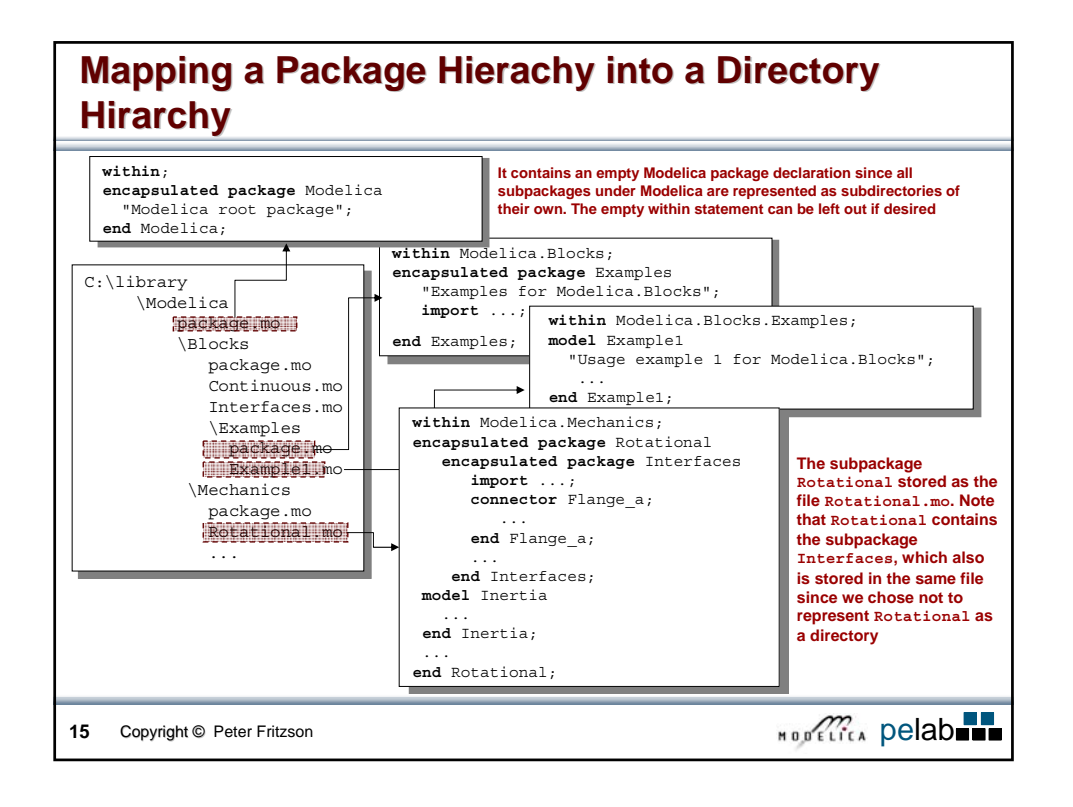

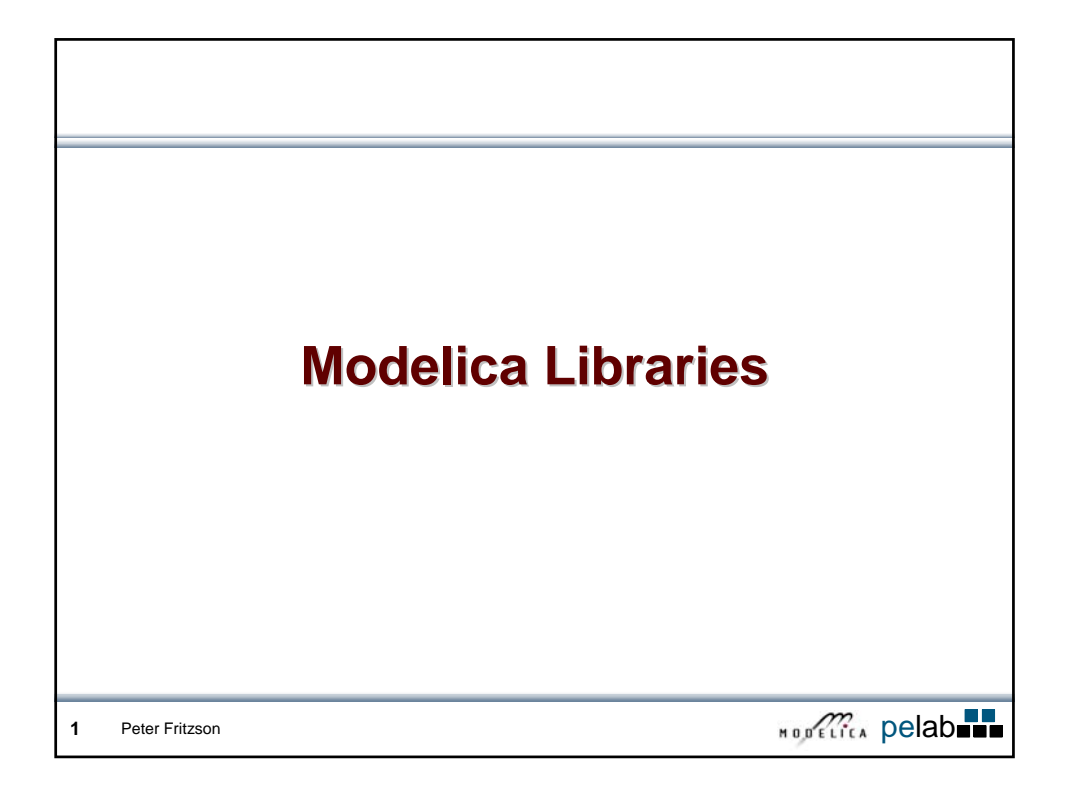

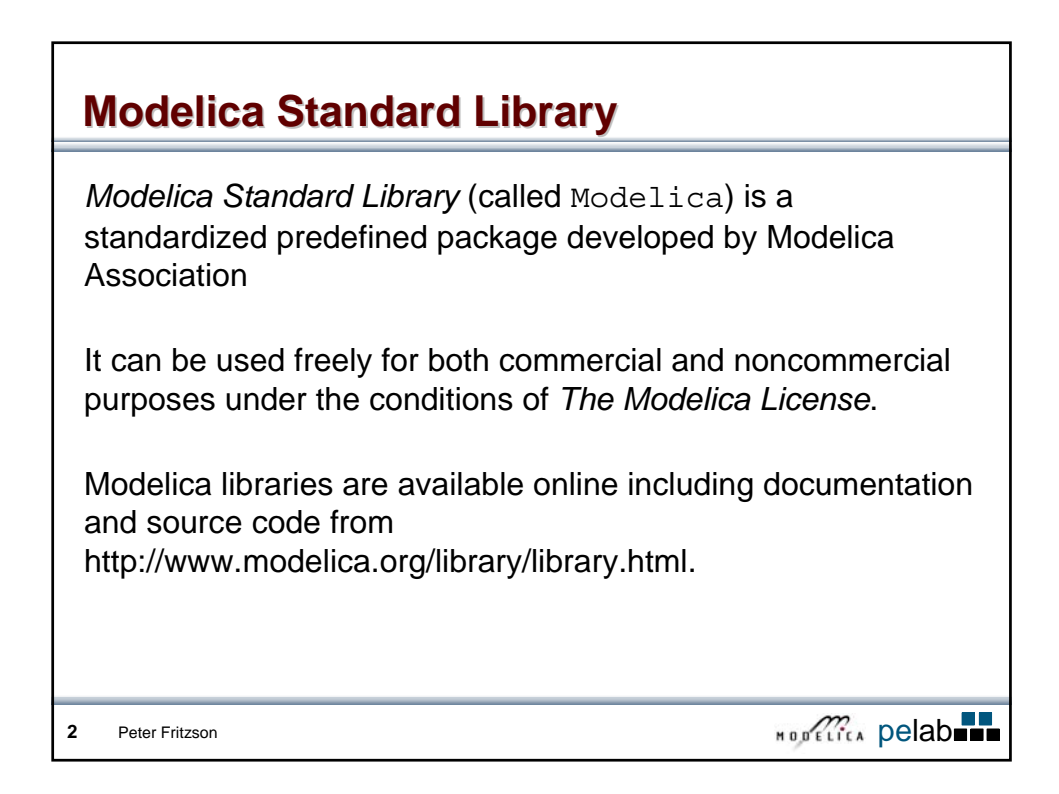

## **Modelica Standard Library cont'**

Modelica Standard Library contains components from various application areas, with the following sublibraries:

- Blocks Library for basic input/output control blocks
- Constants Mathematical constants and constants of nature
- Electrical Library for electrical models
- Icons Icon definitions
- Math Mathematical functions
- Mechanics Library for mechanical systems
- Media **Media Media models for liquids and gases**
- SIunits Type definitions based on SI units according to ISO 31-1992
- Stategraph Hierarchical state machines (analogous to Statecharts)
- Thermal Components for thermal systems
- Utility Utilities Utility functions especially for scripting
- 

**3** Peter Fritzson **1996 1996 1999 1999 1999 1999 1999 1999 1999 1999 1999 1999 1999 1999 1999 1999 1999 1999 1999 1999 1999 1999 1999 1999 1999 1999 1999 1999 1999**

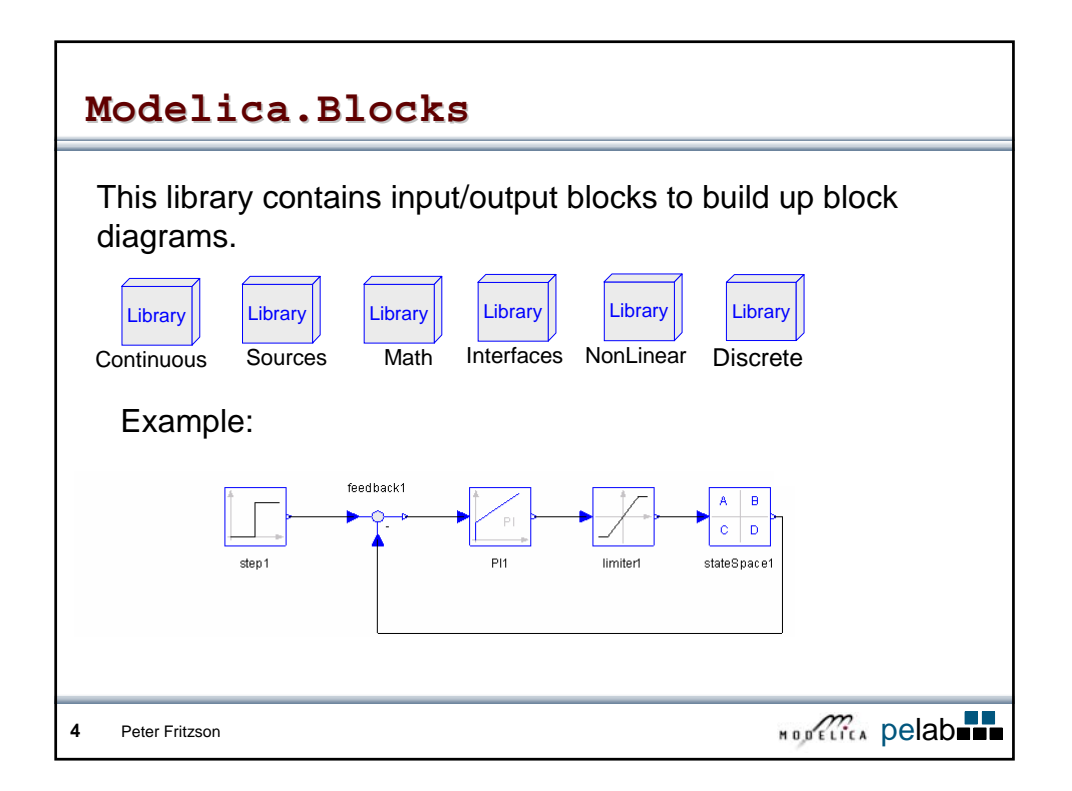

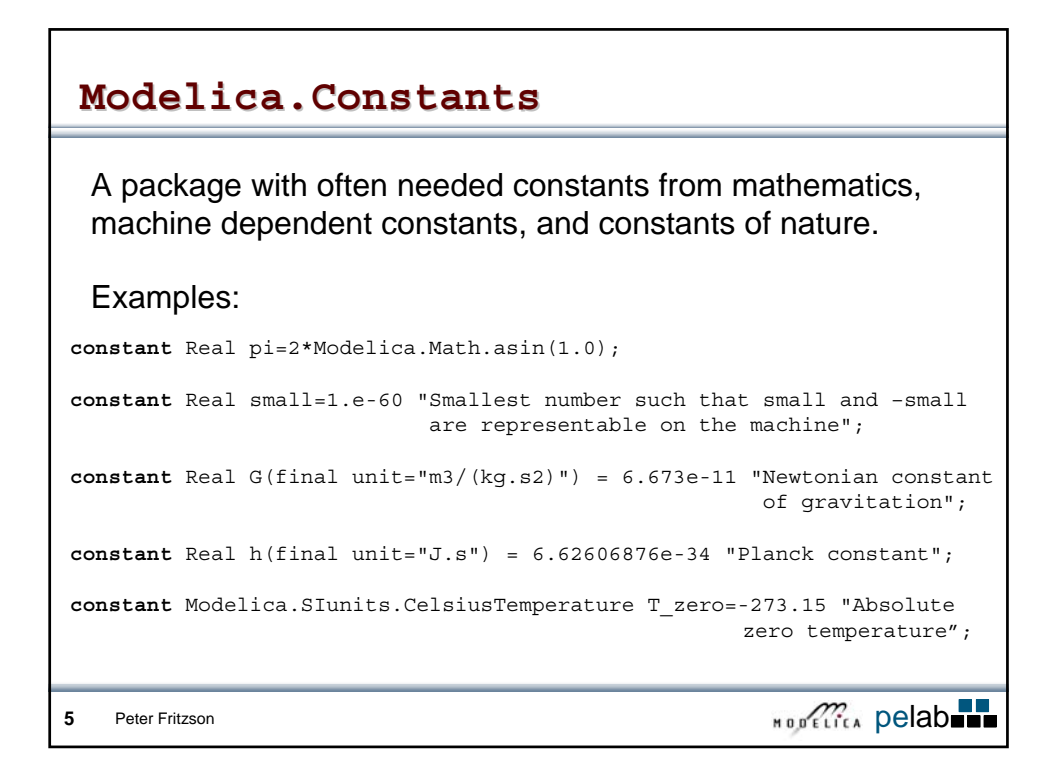

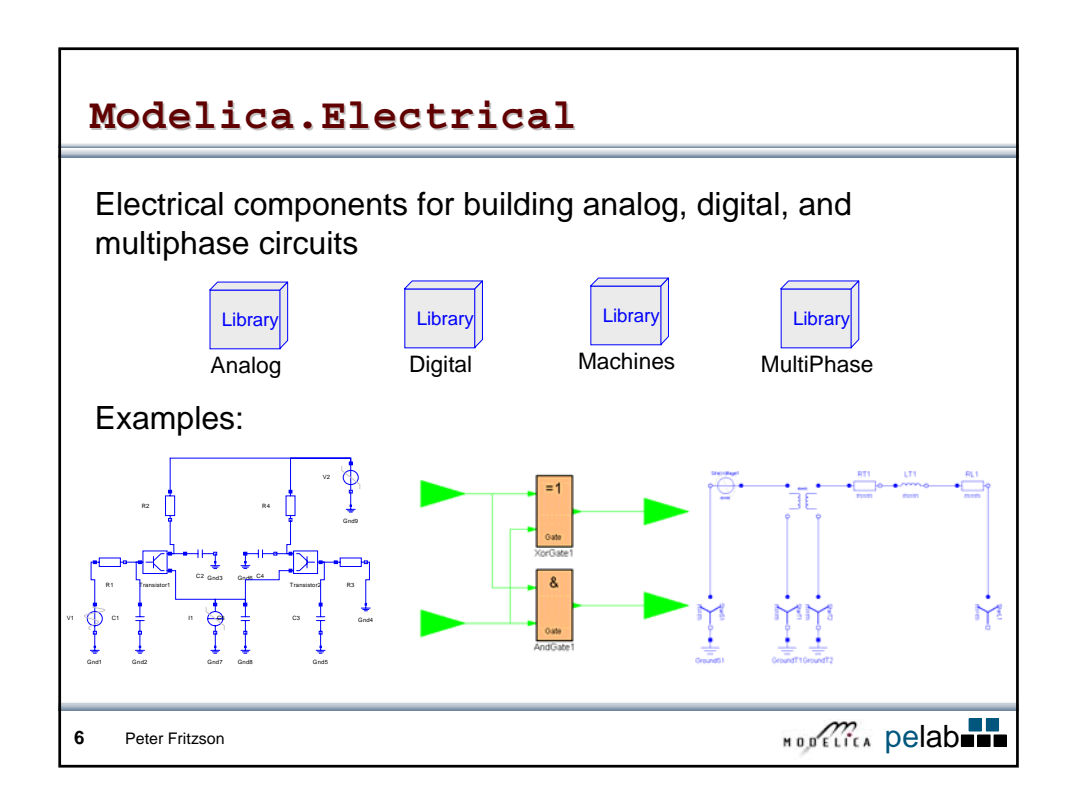

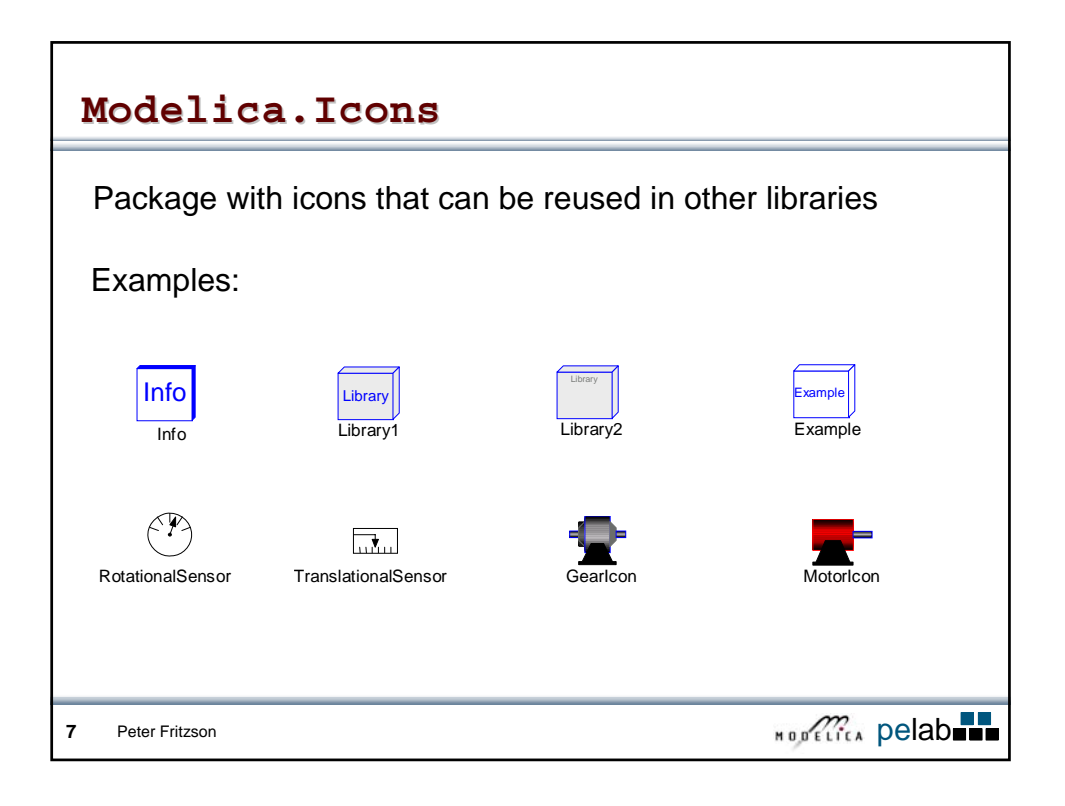

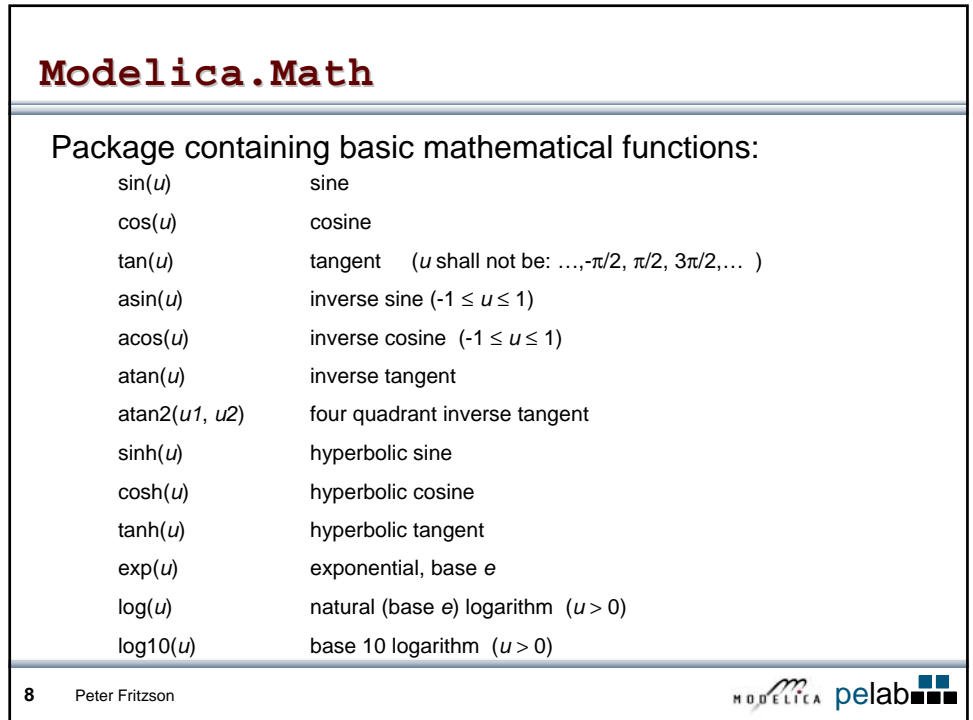

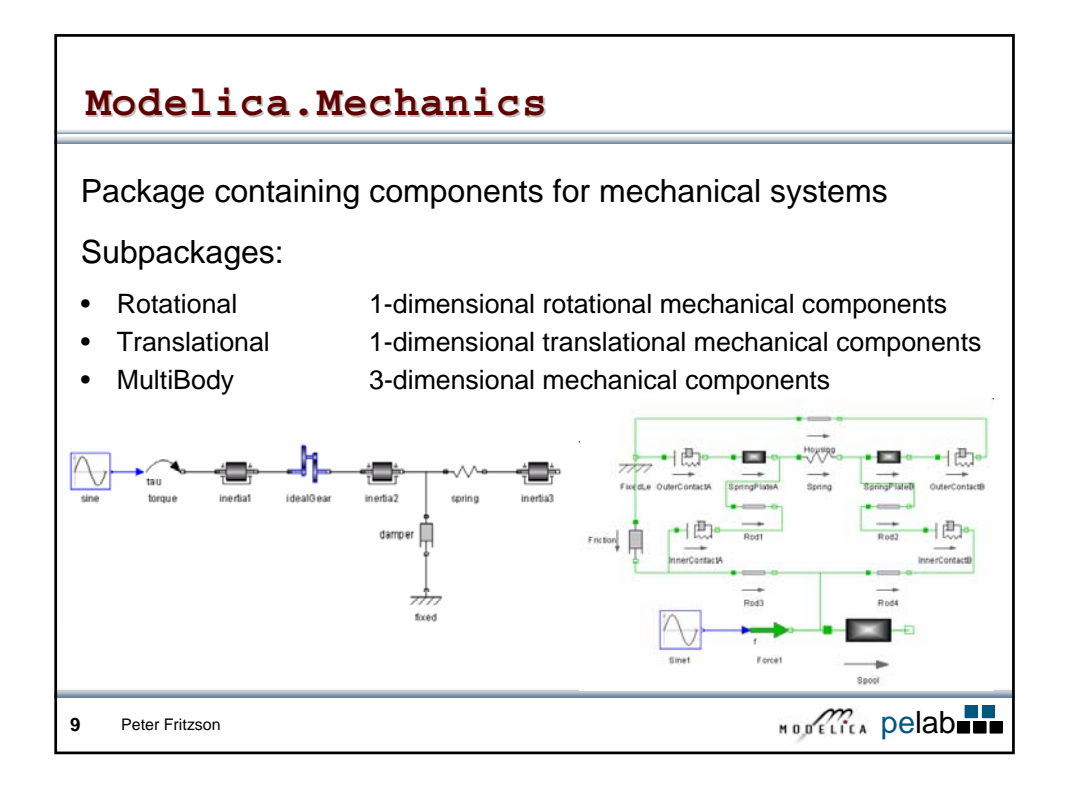

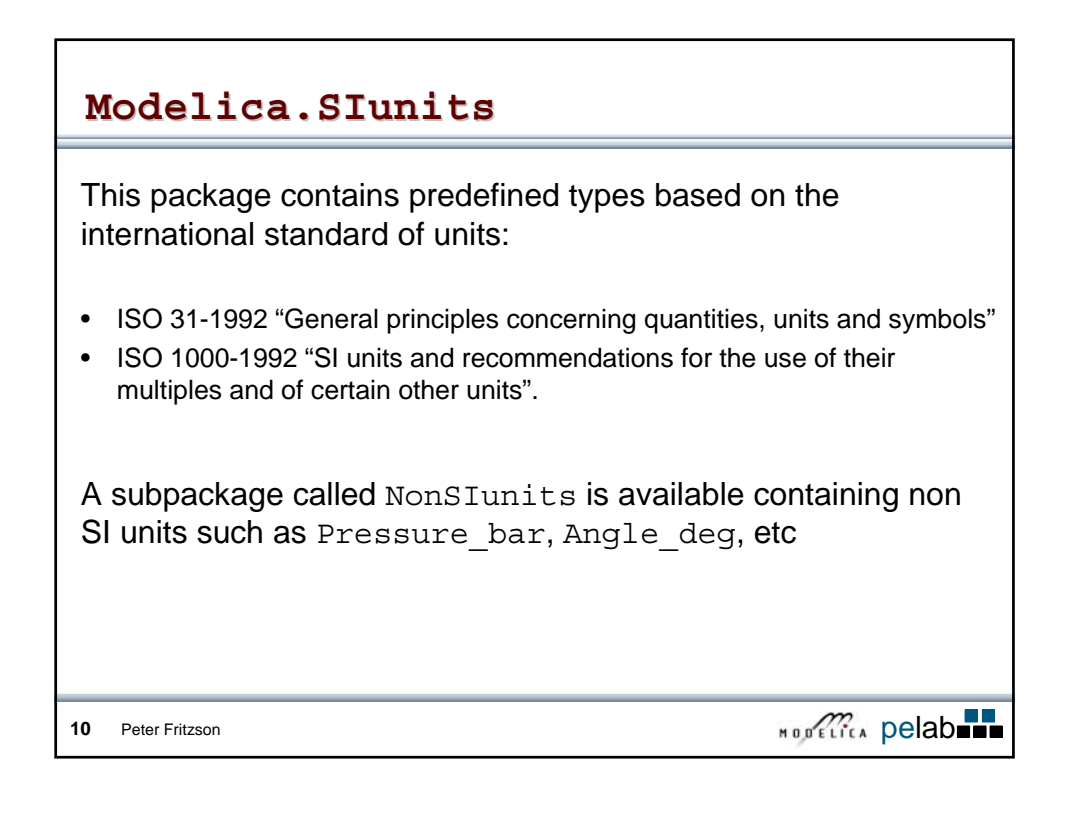

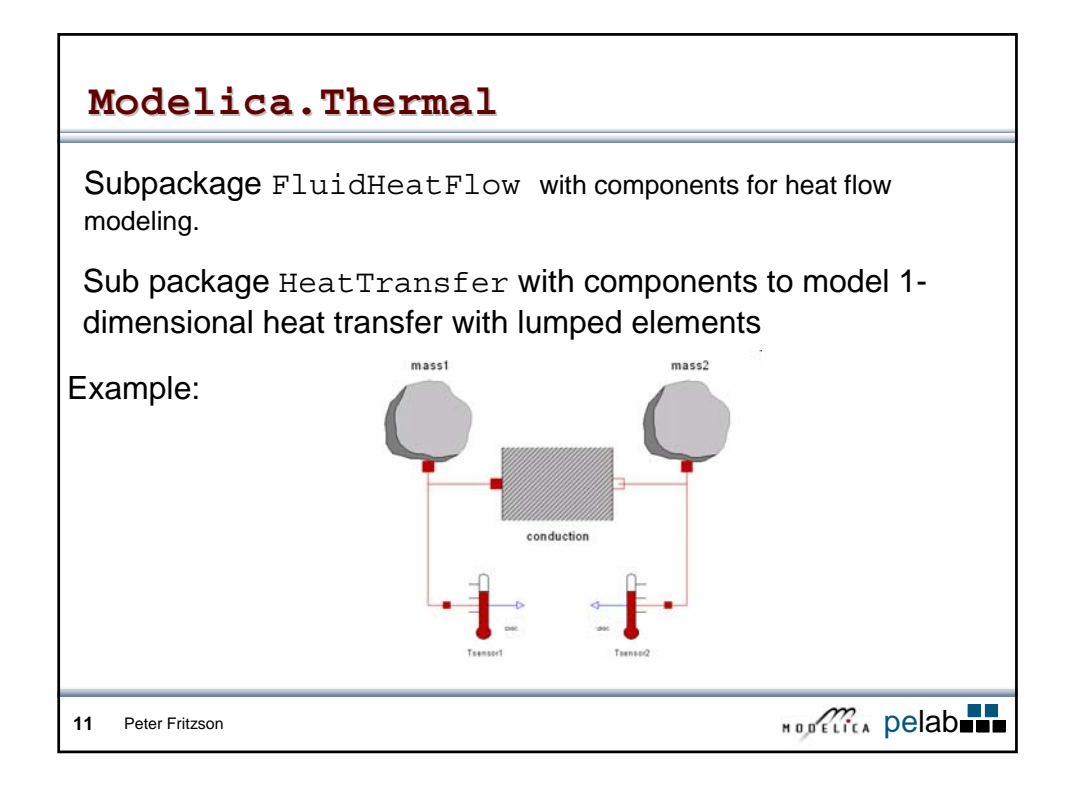

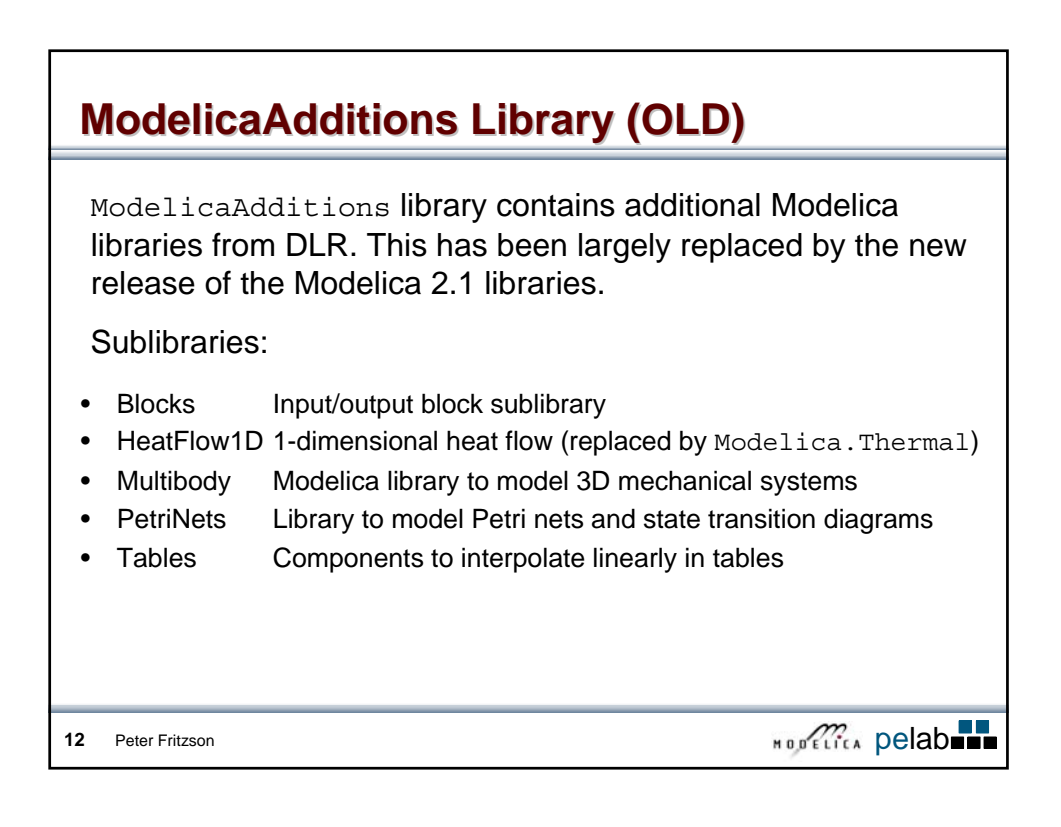

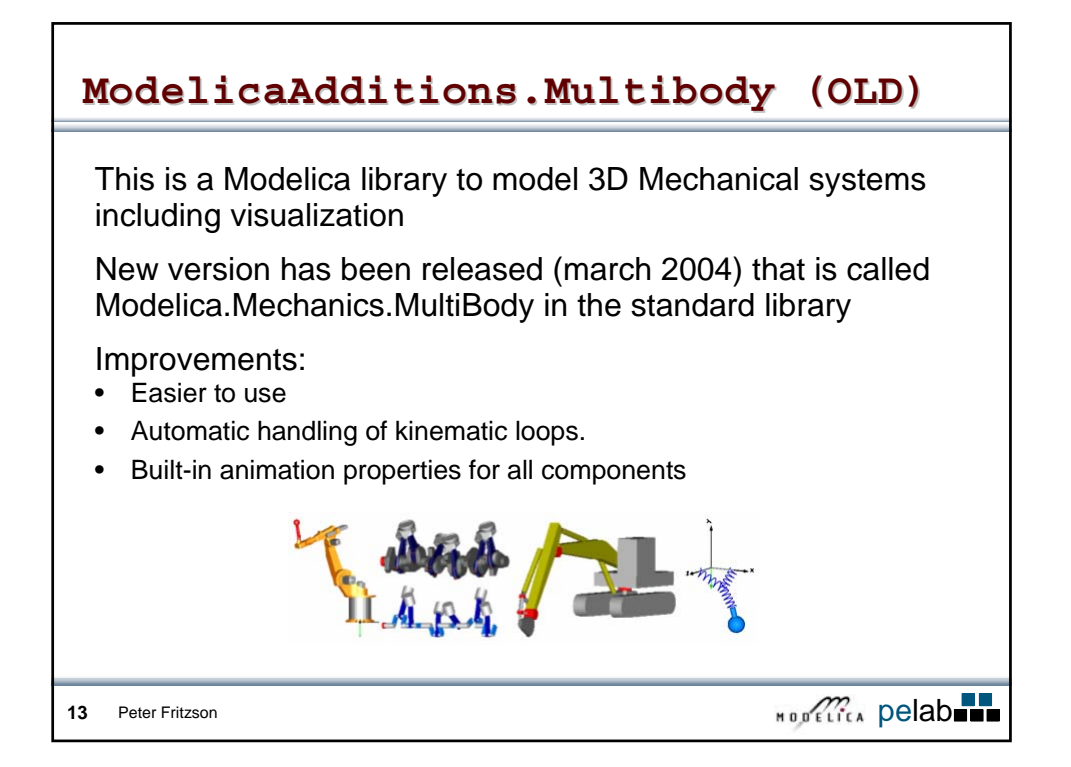

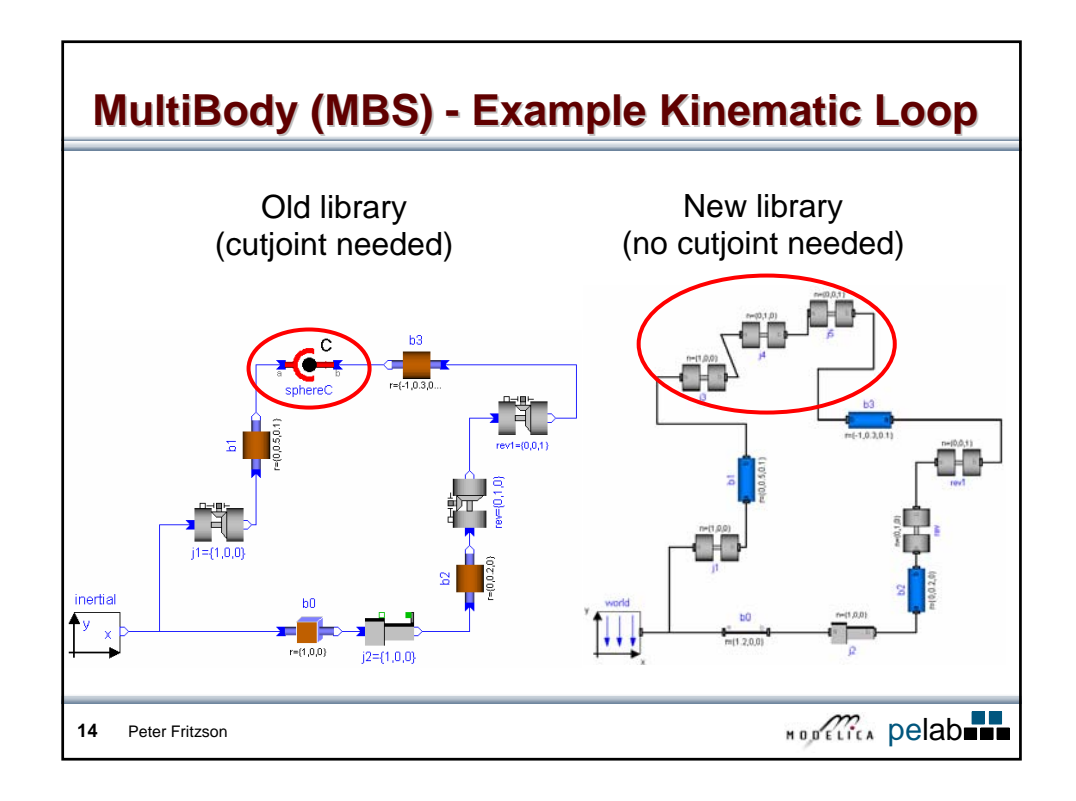

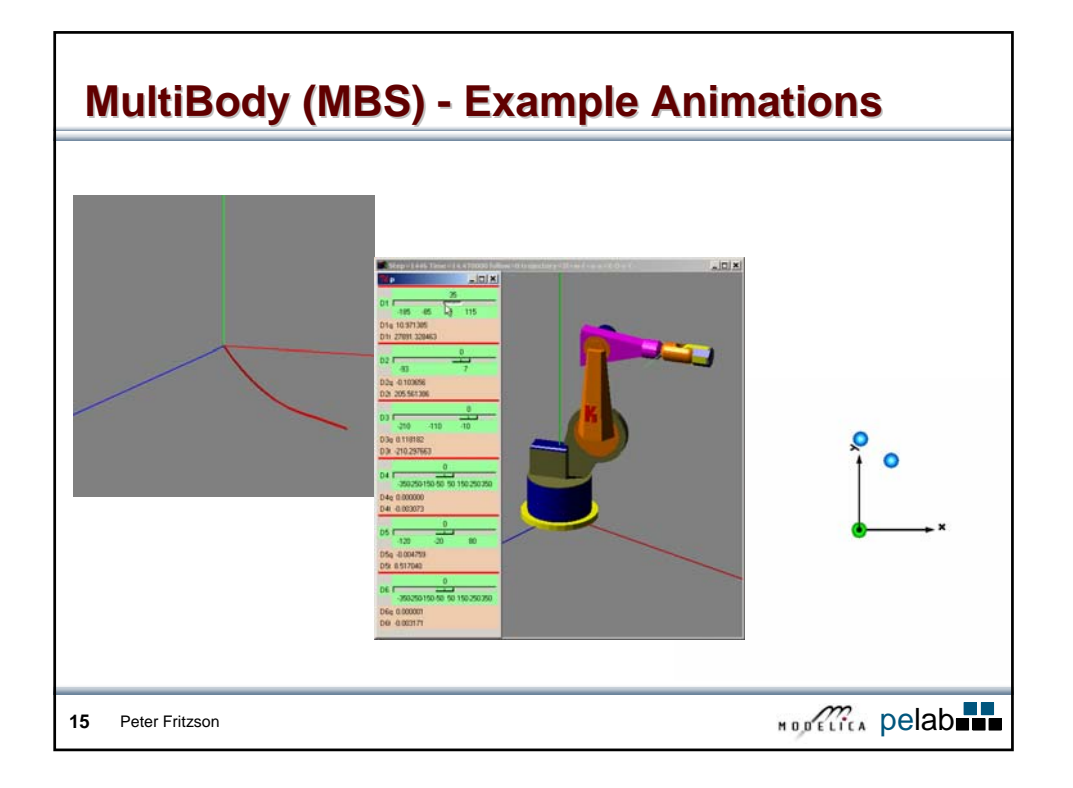

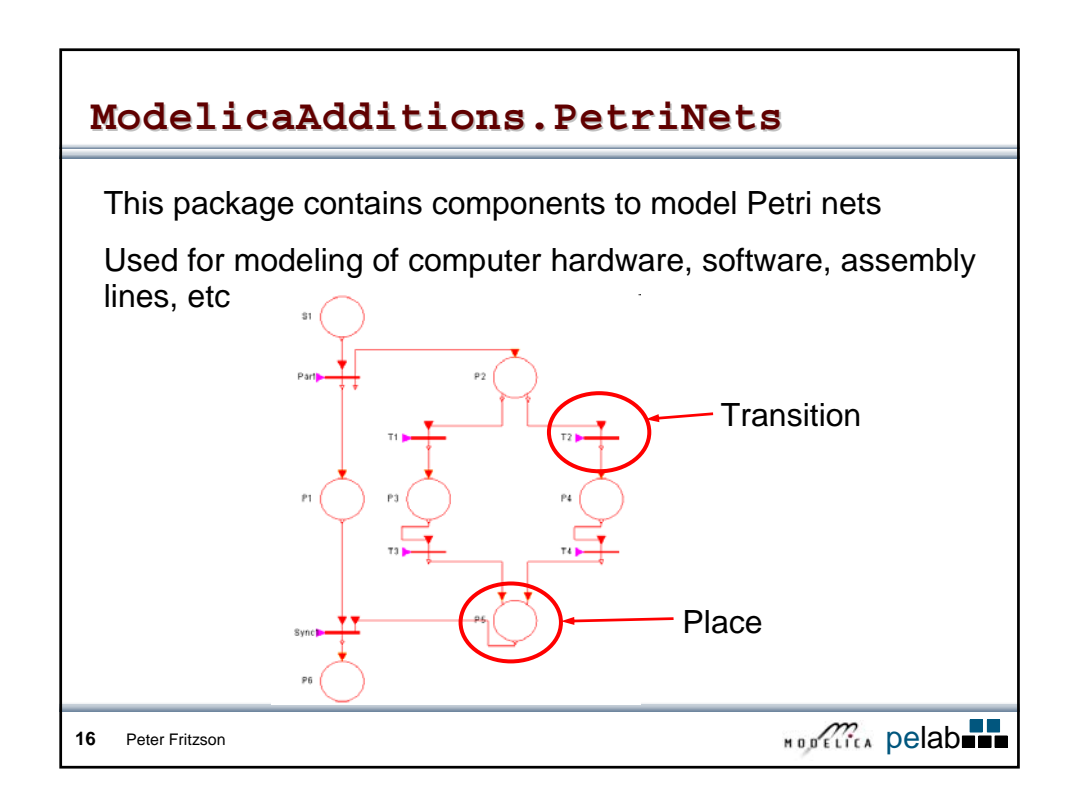

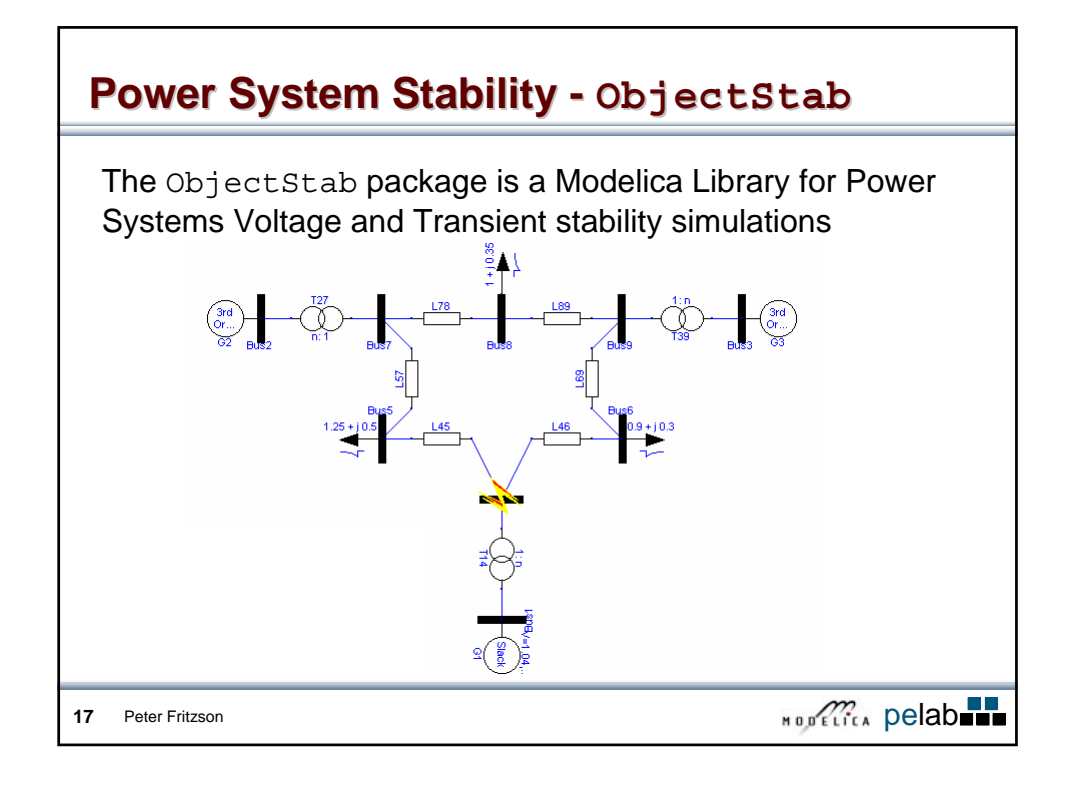

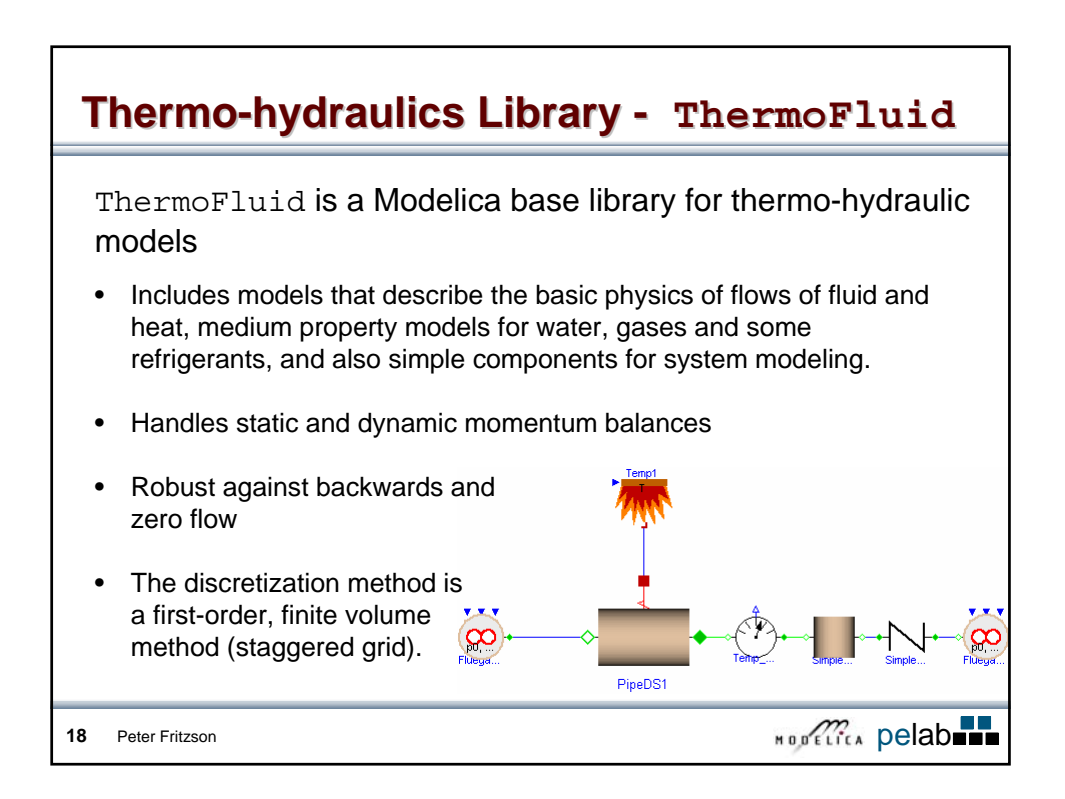

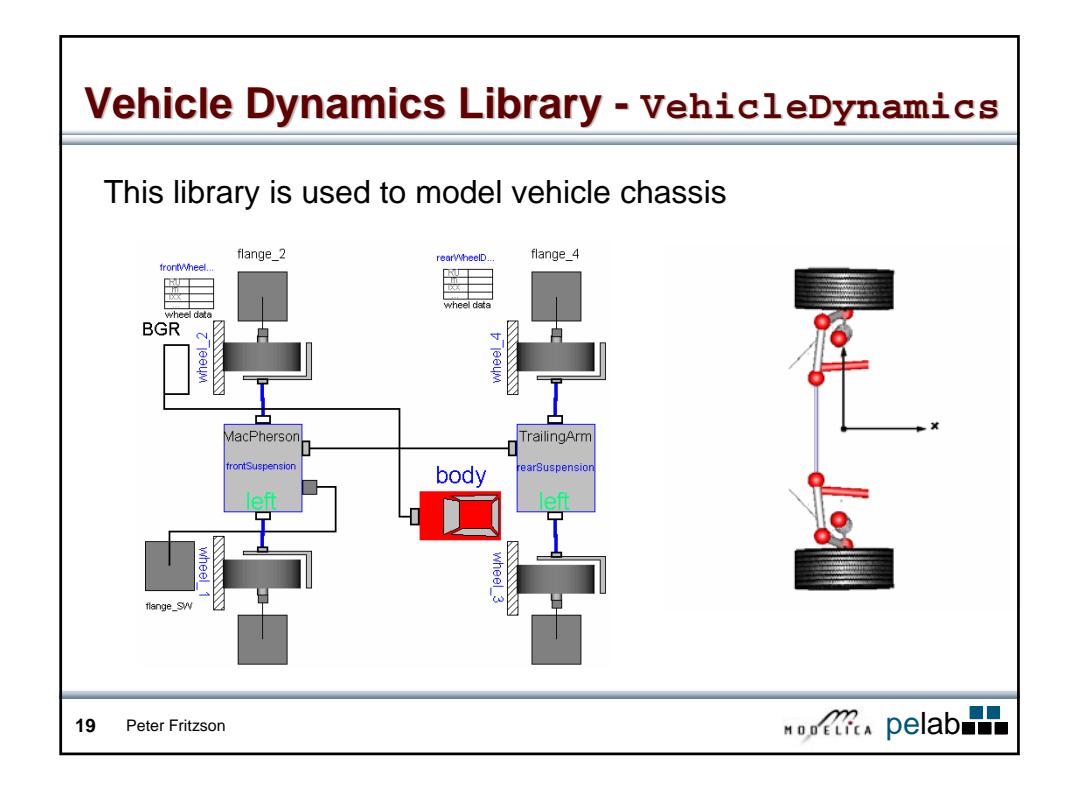

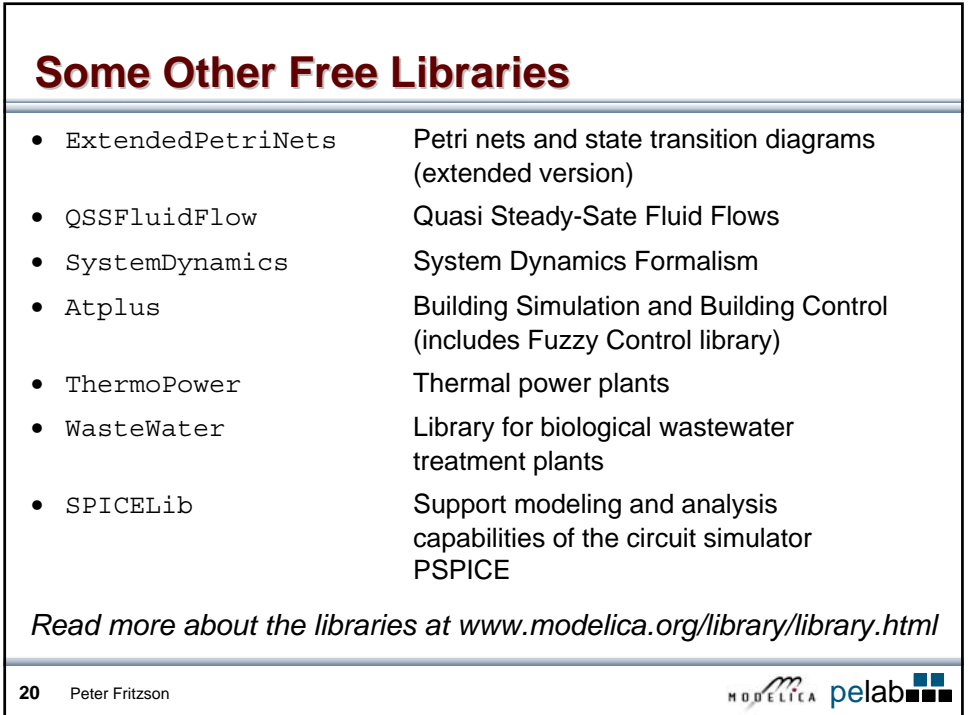

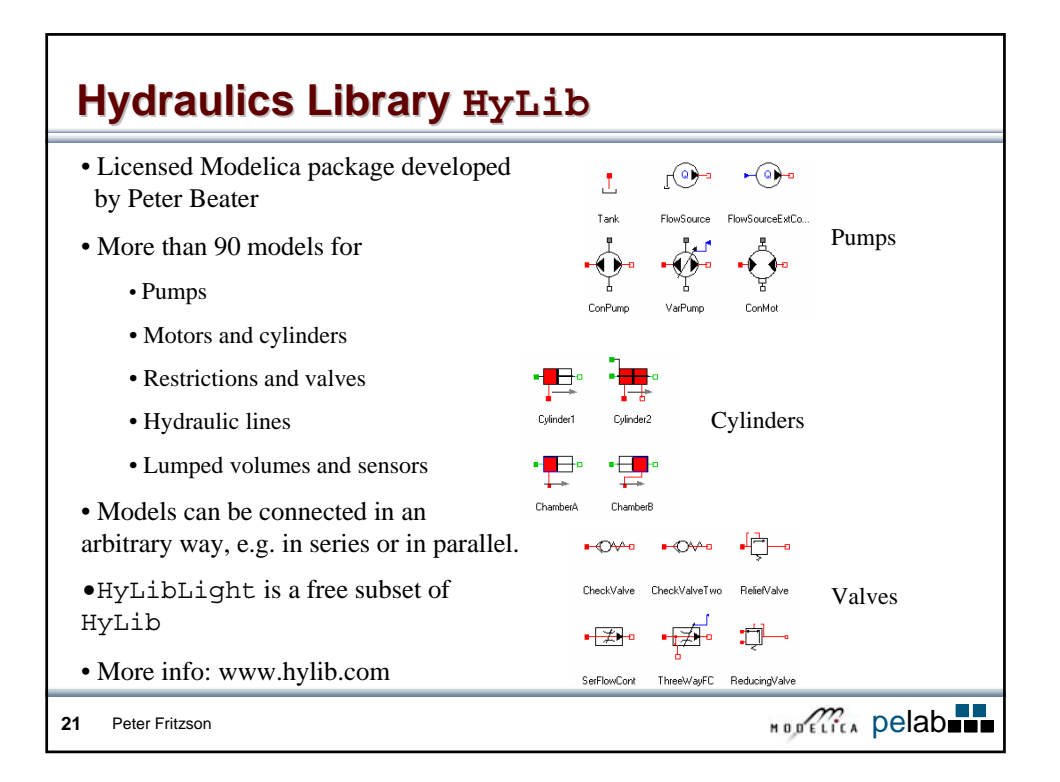

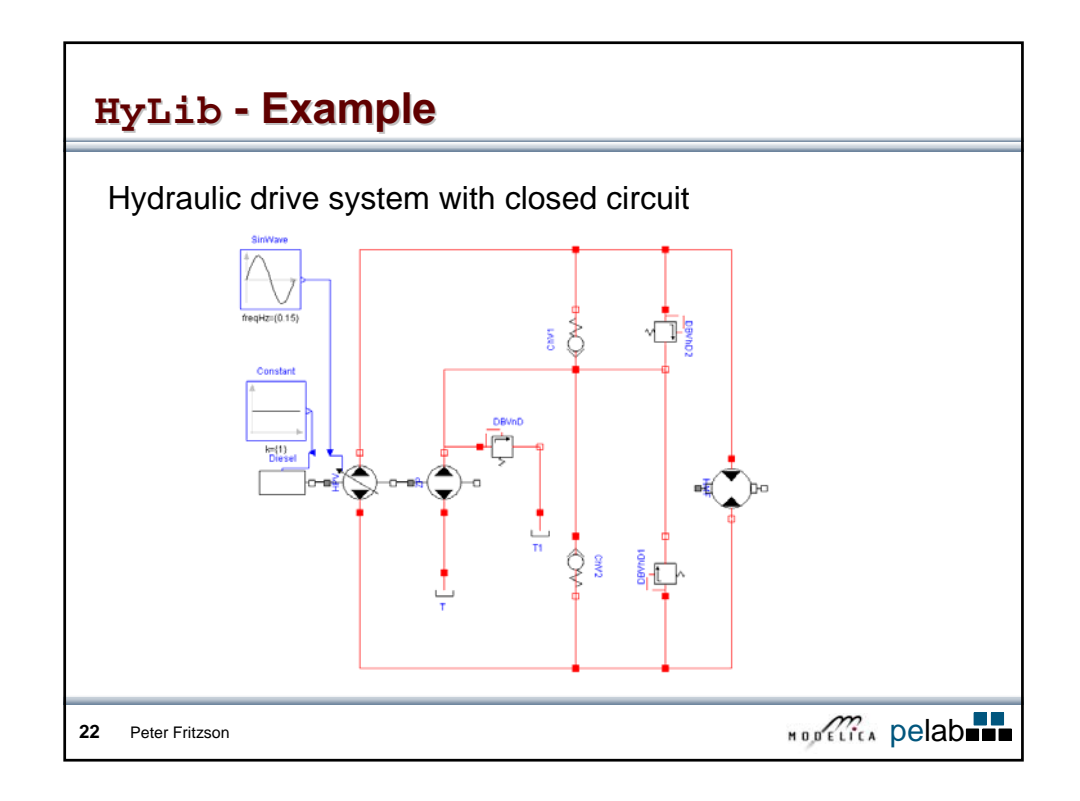

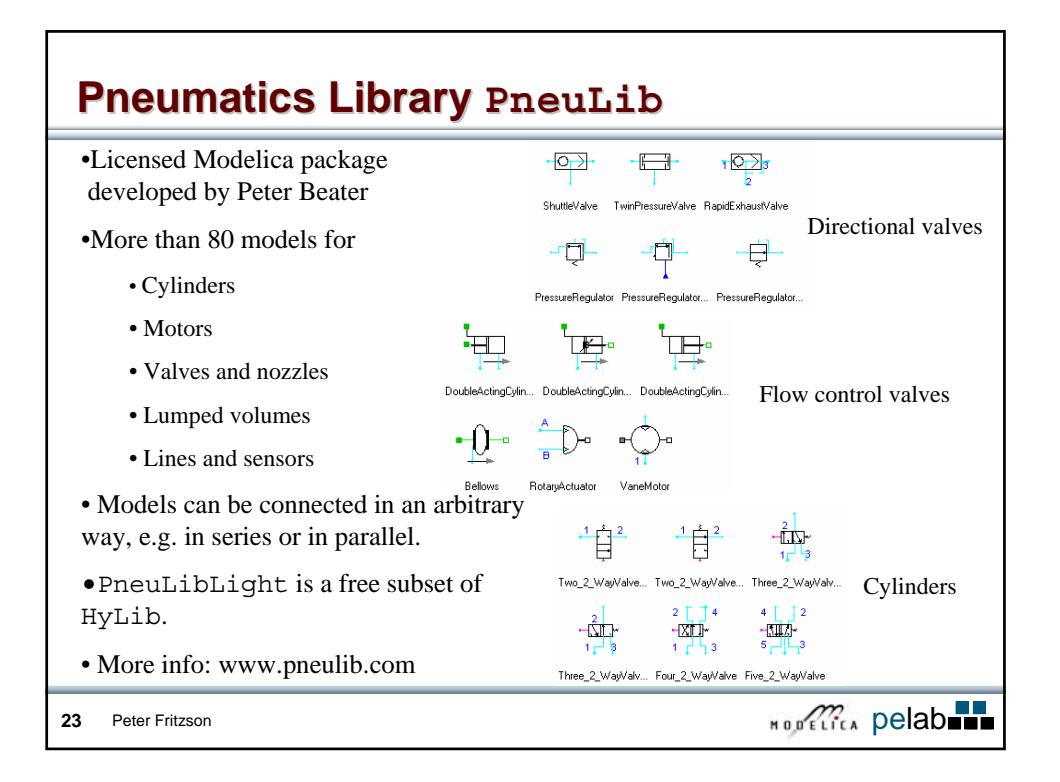

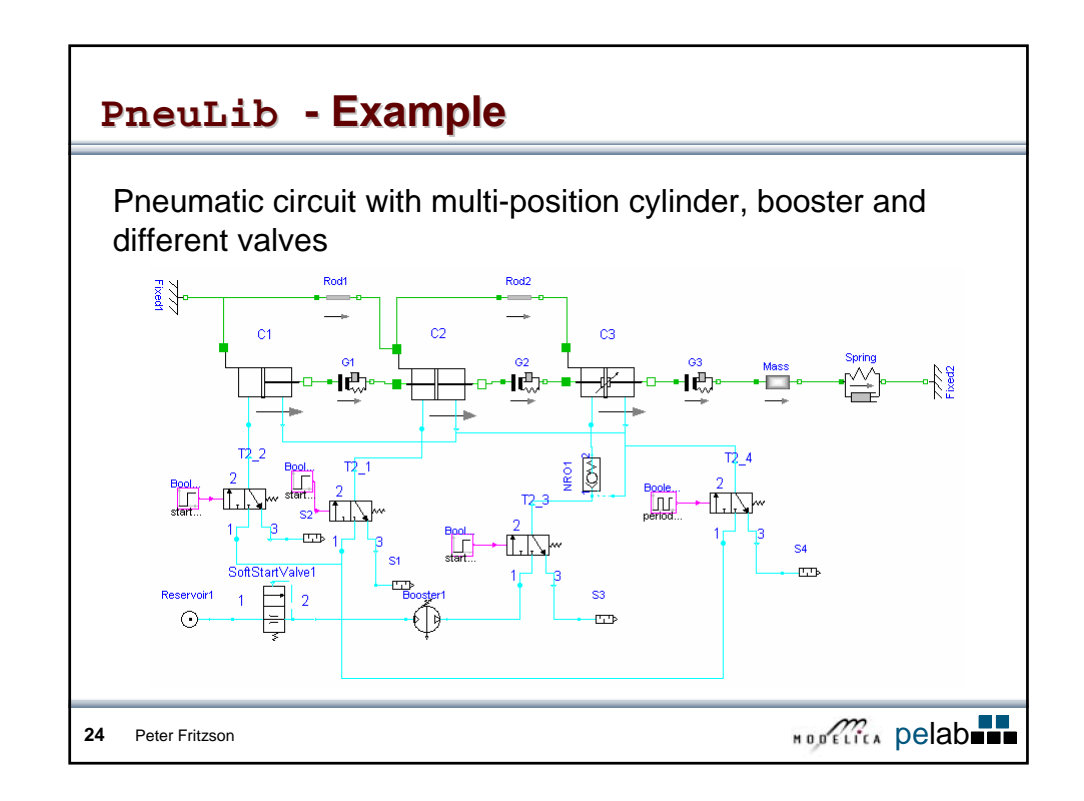

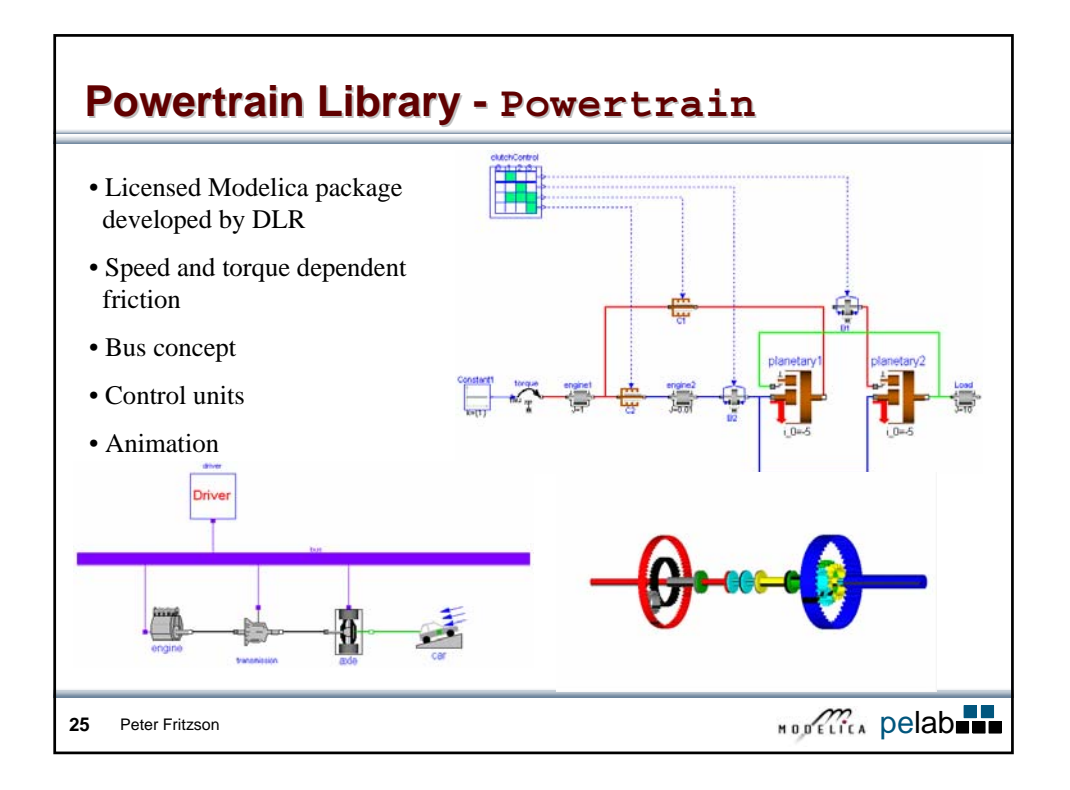

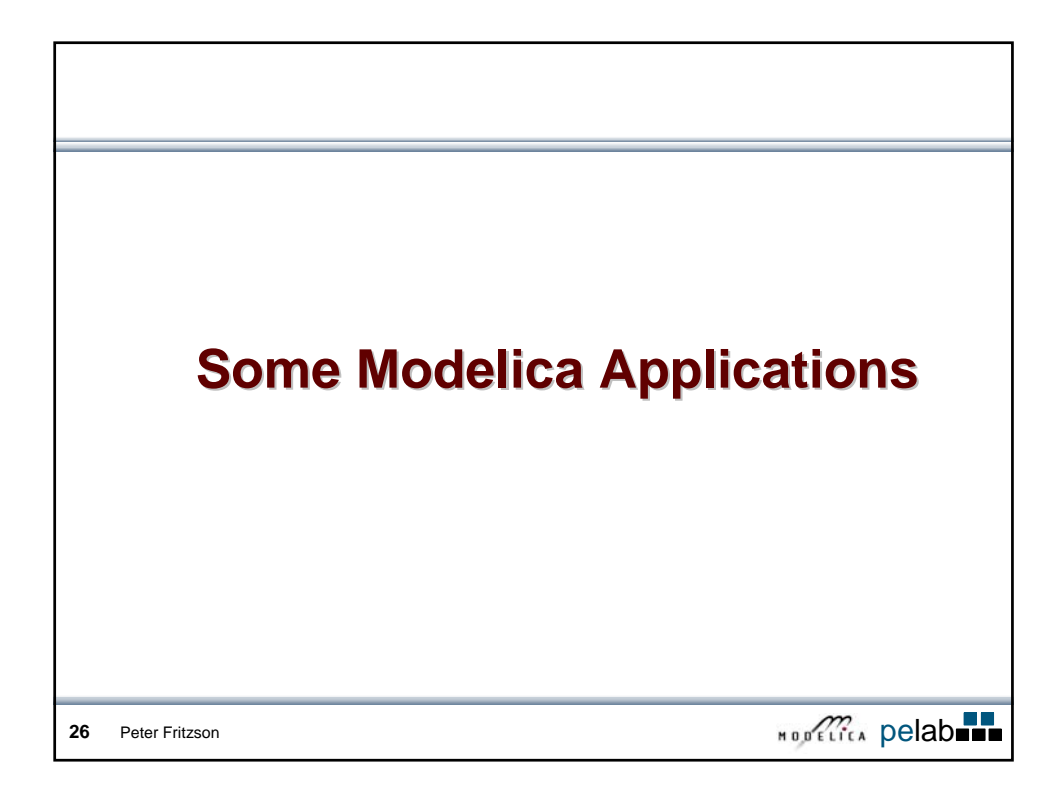

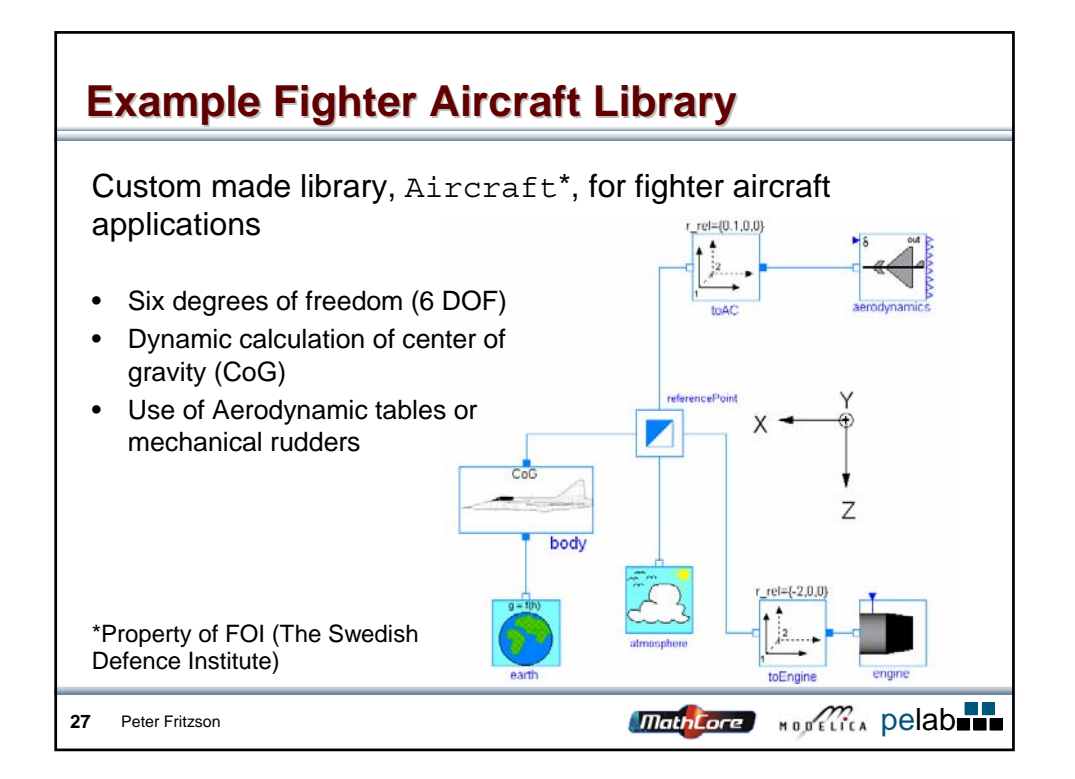

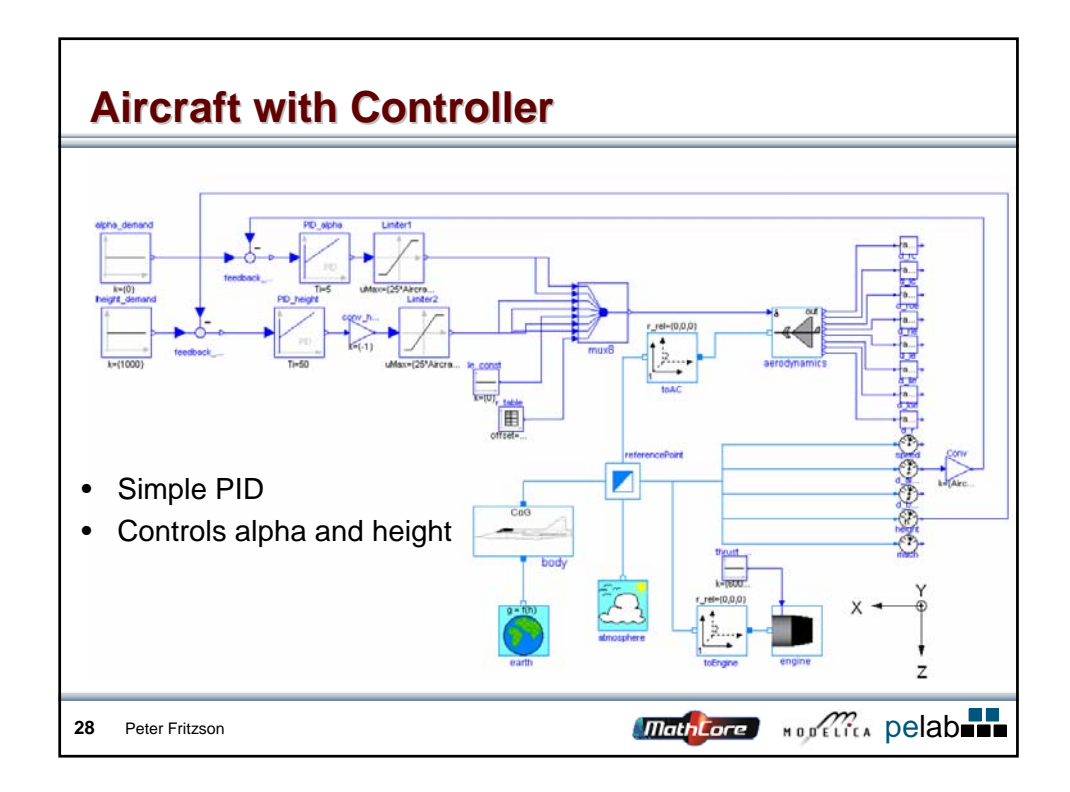

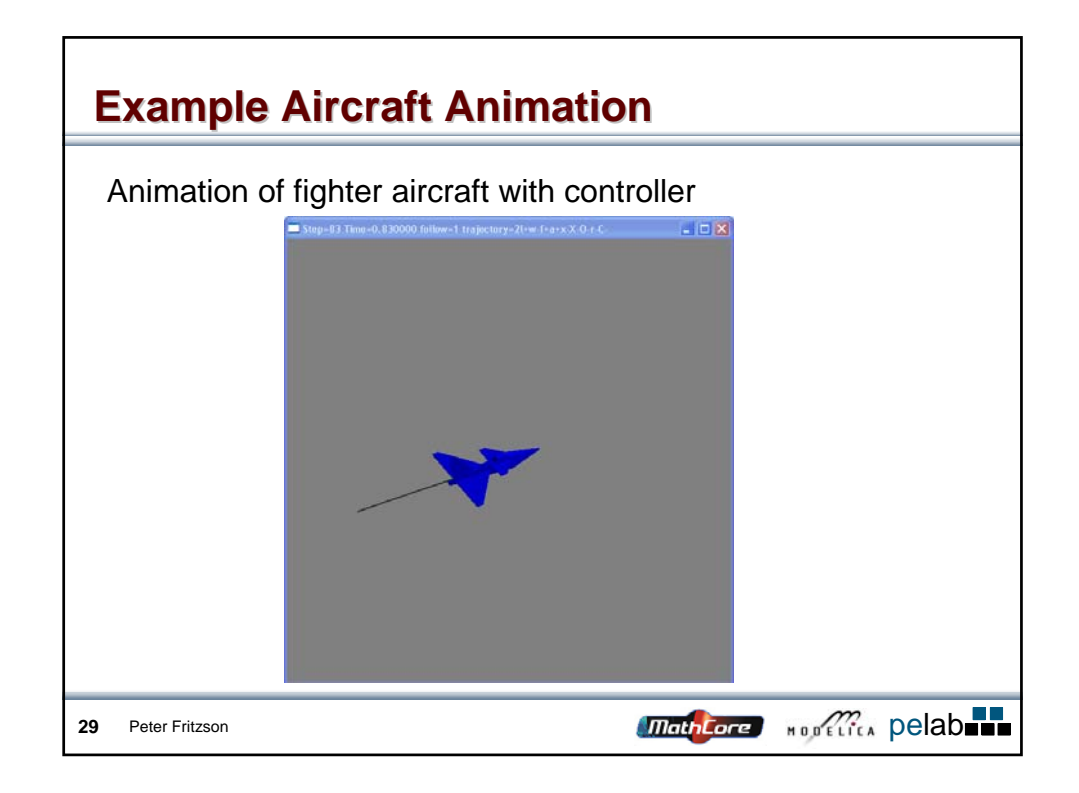

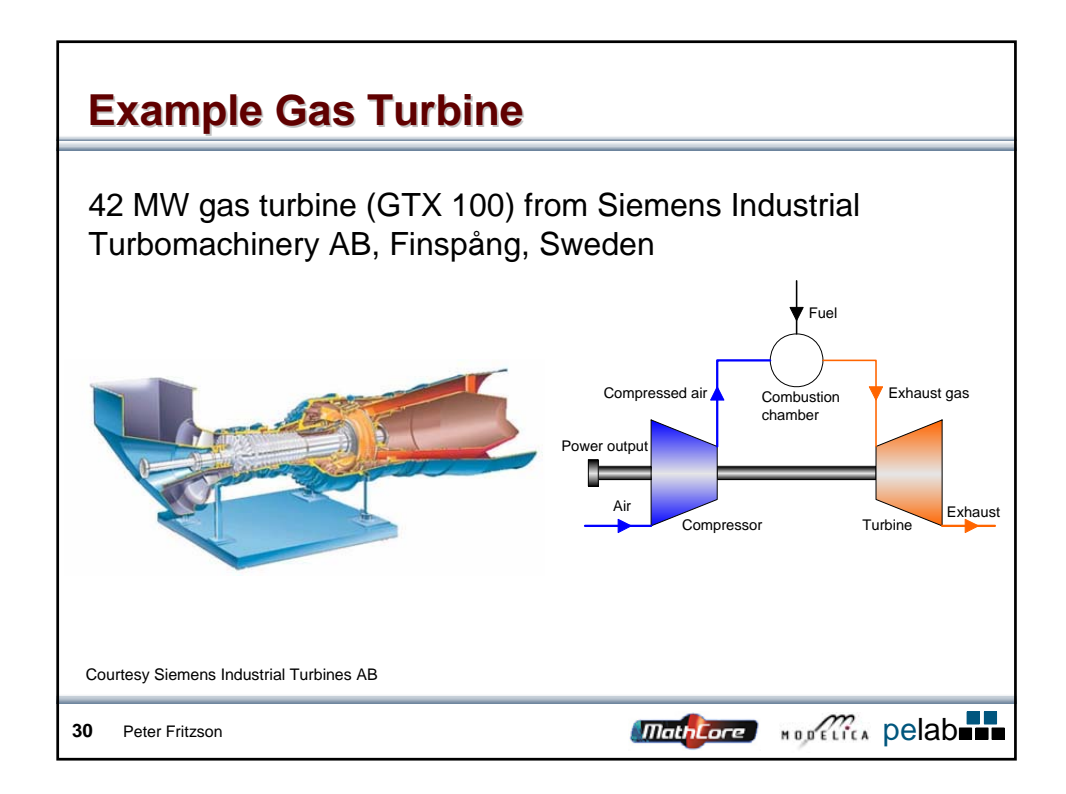

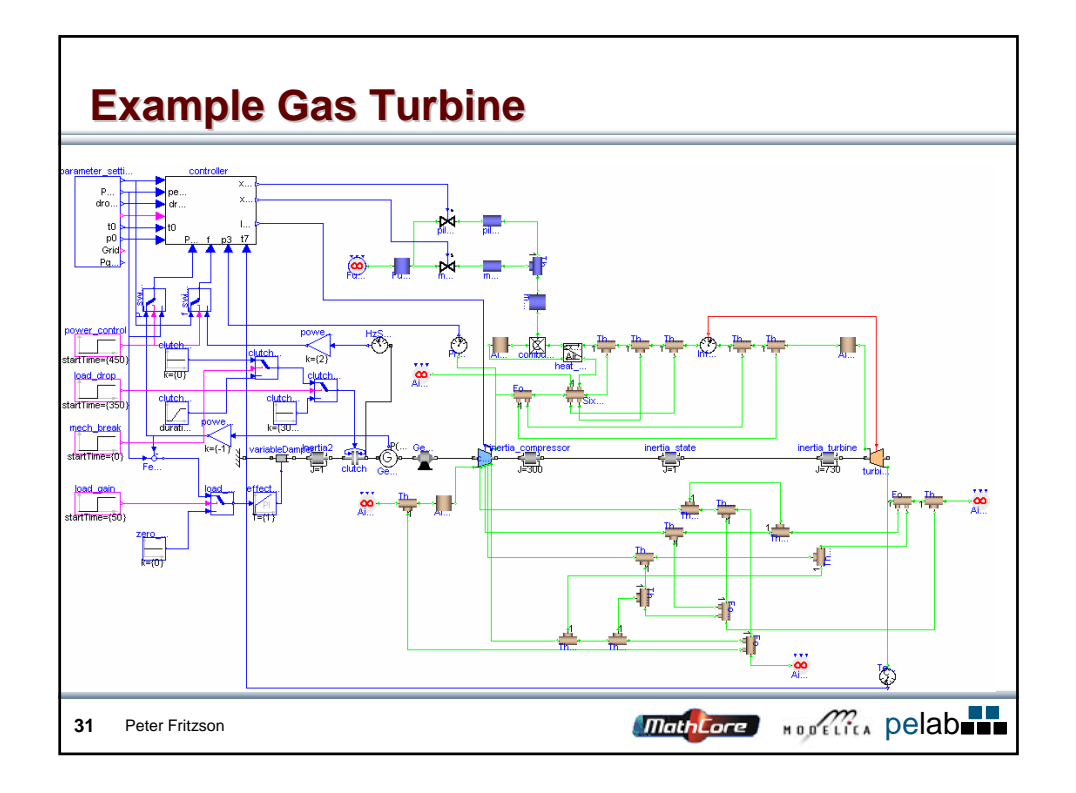

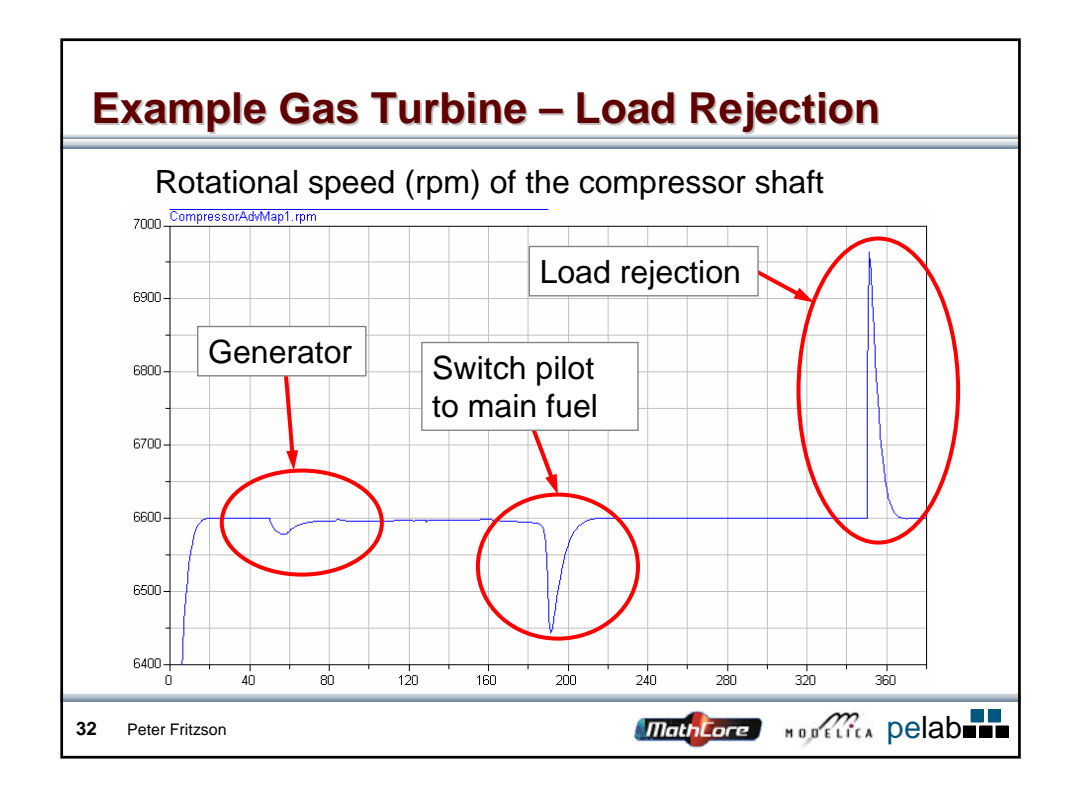

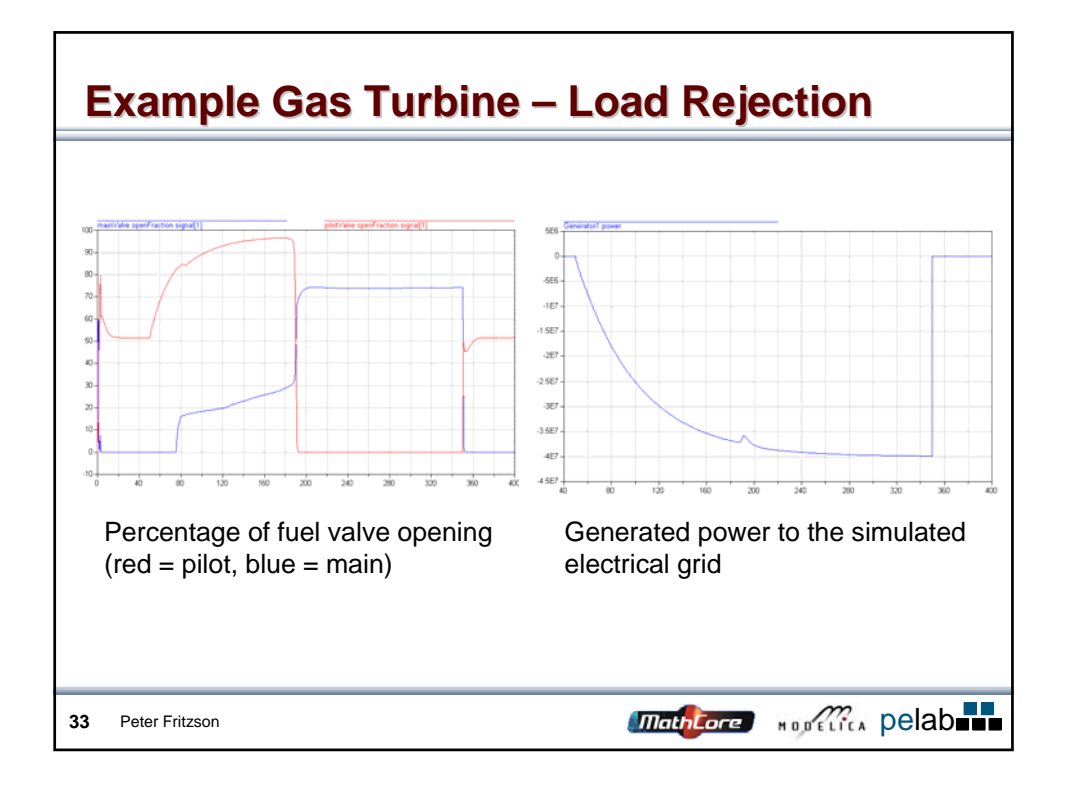

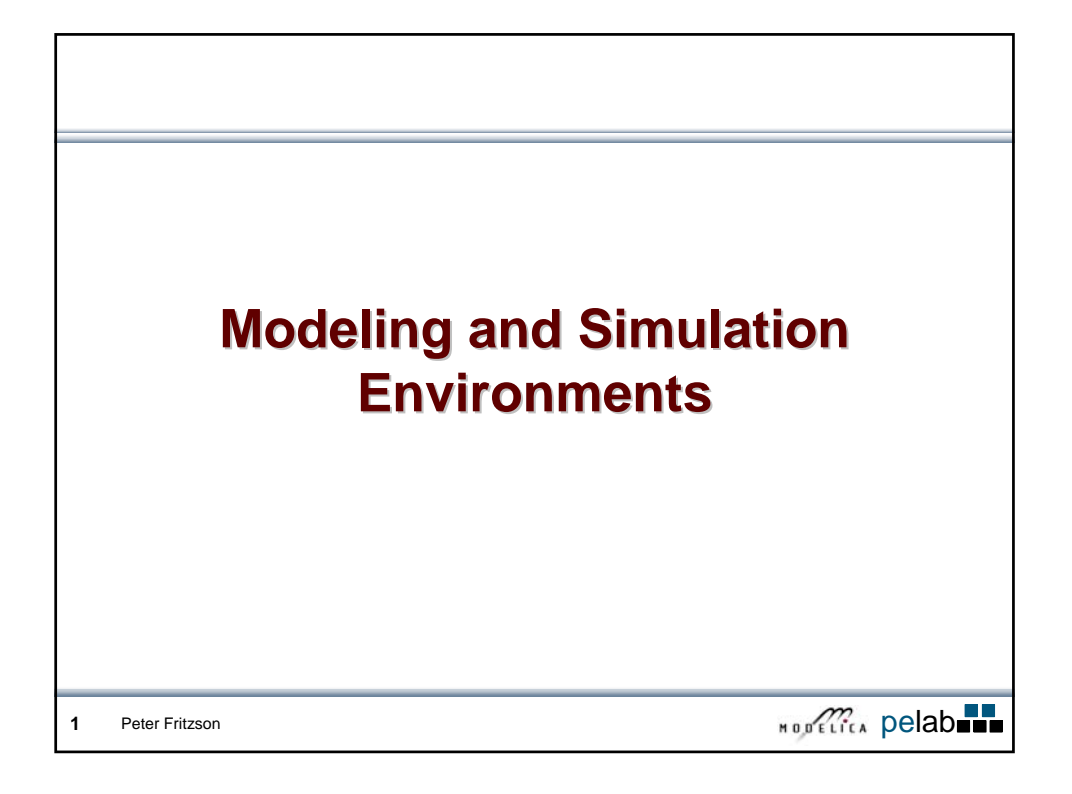

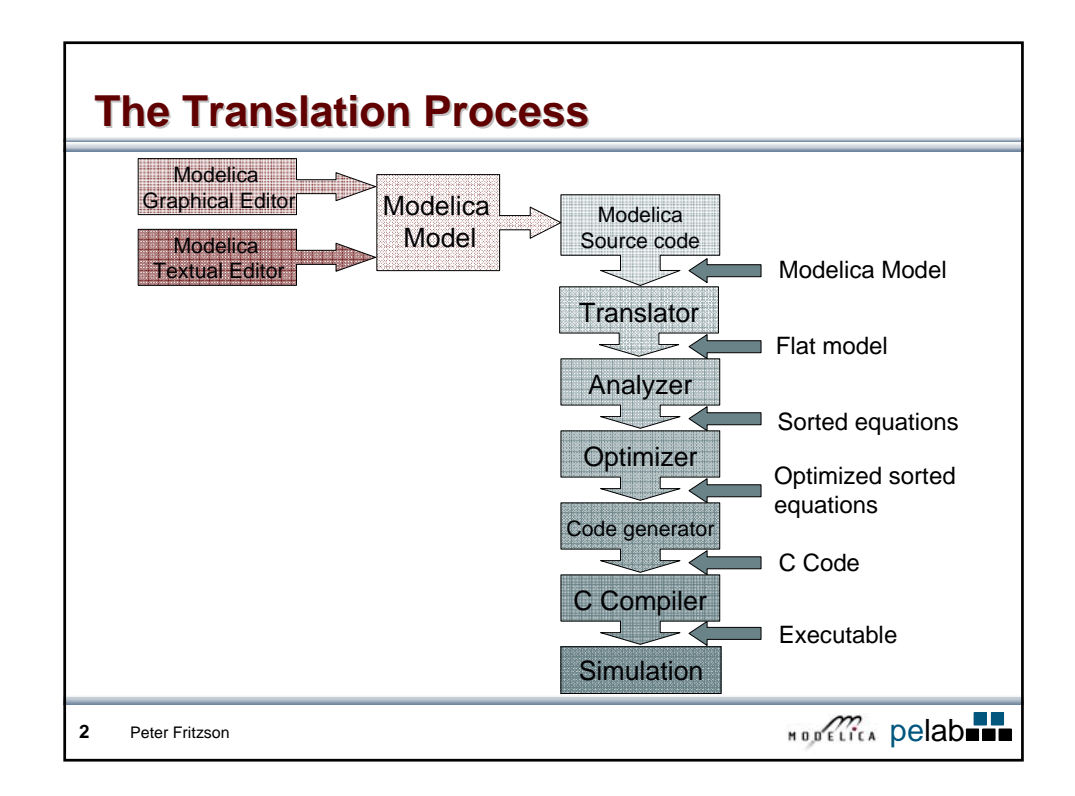

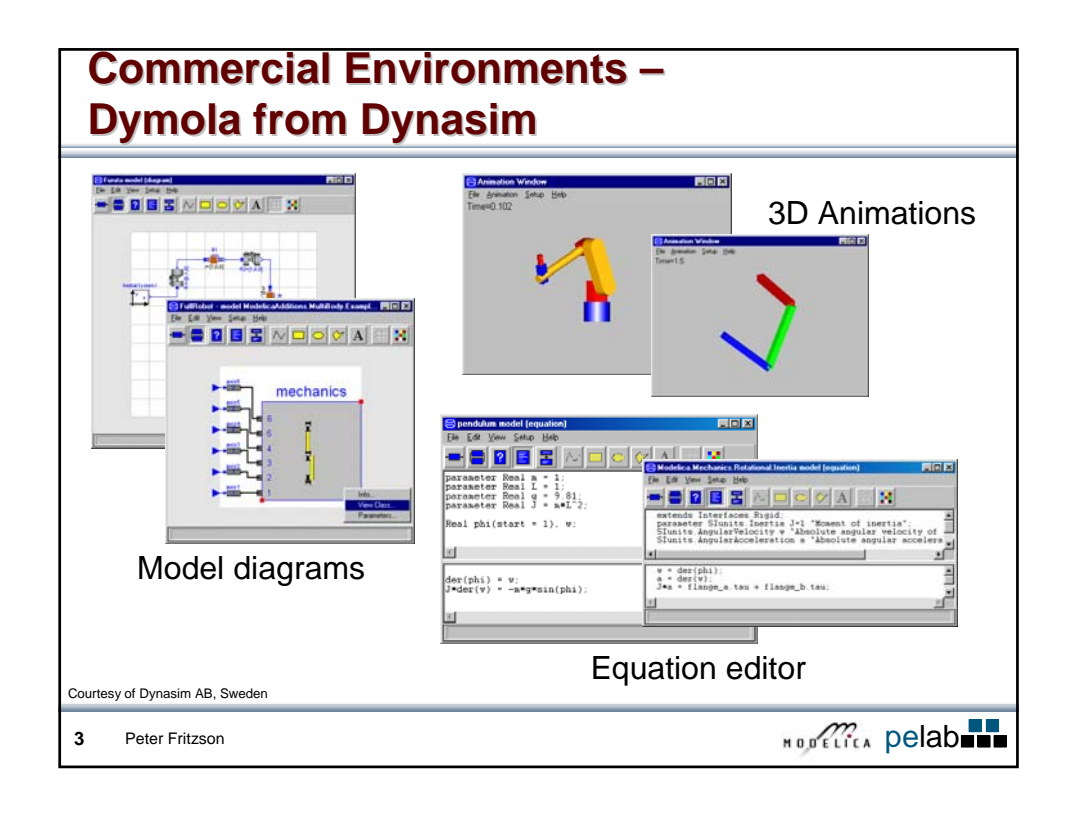

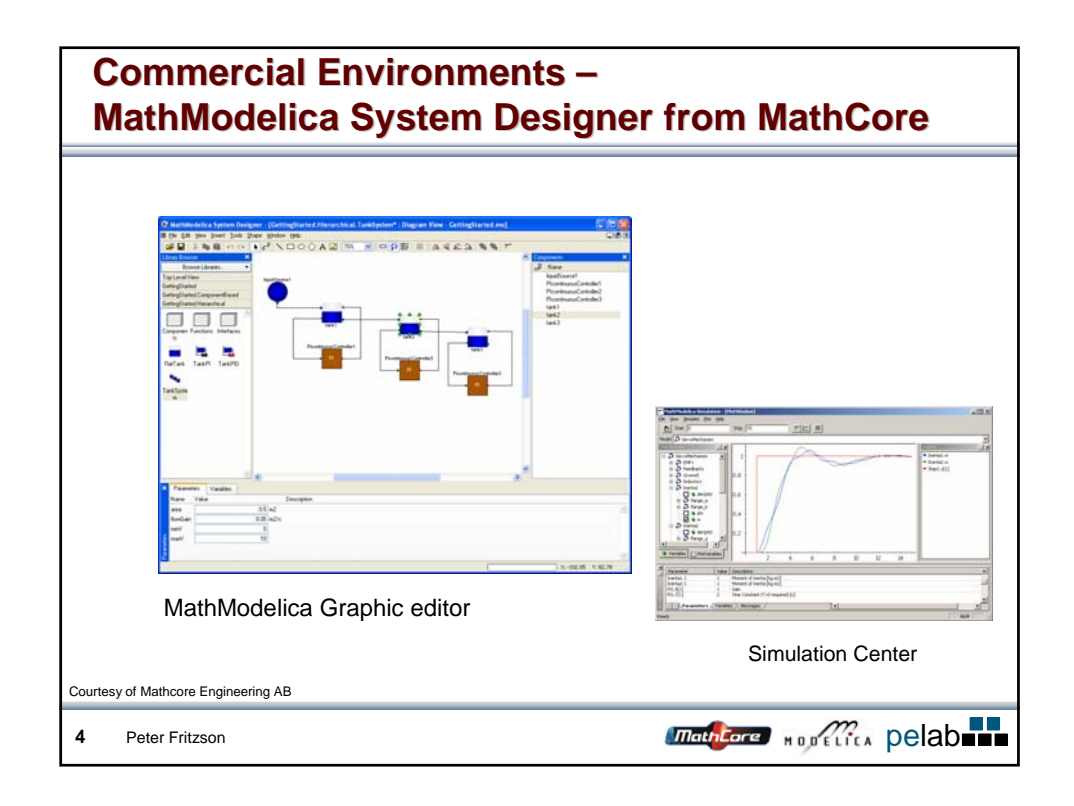

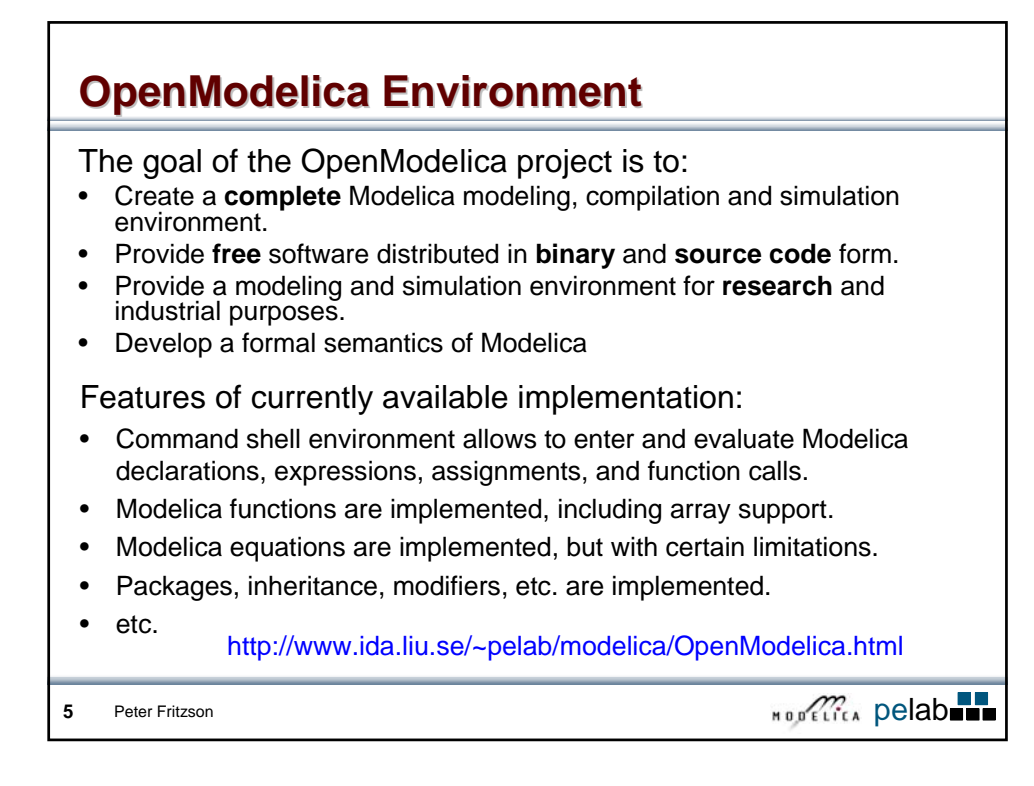

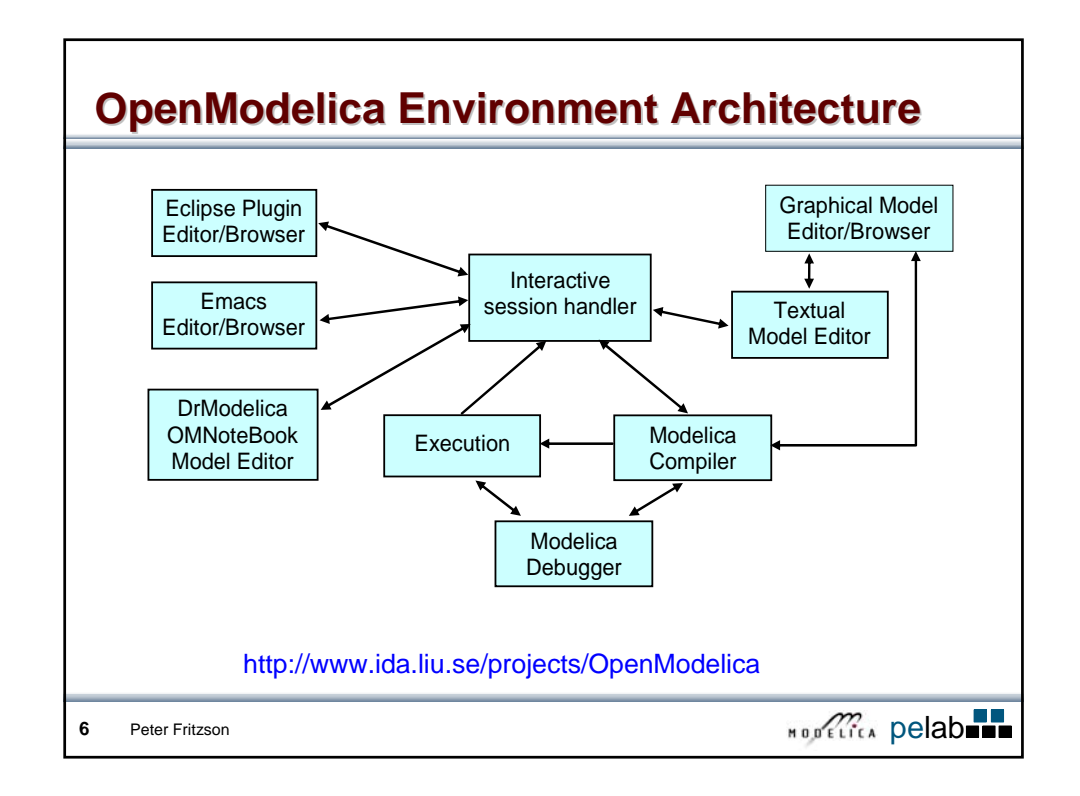

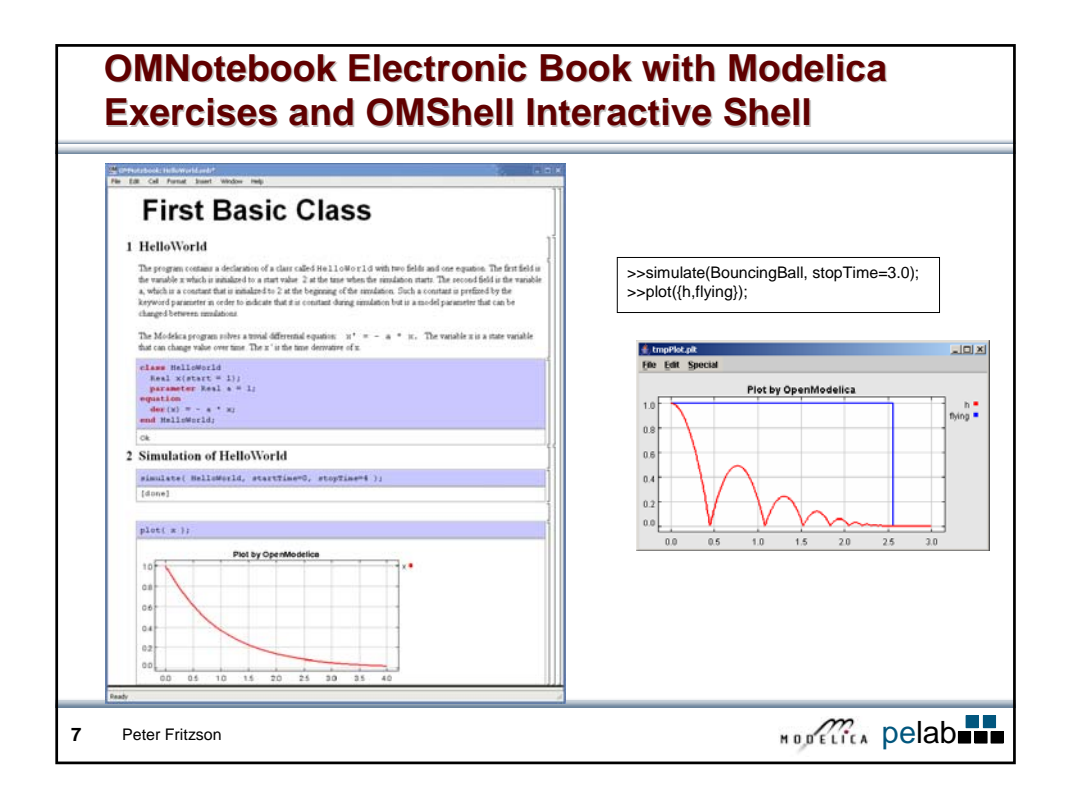

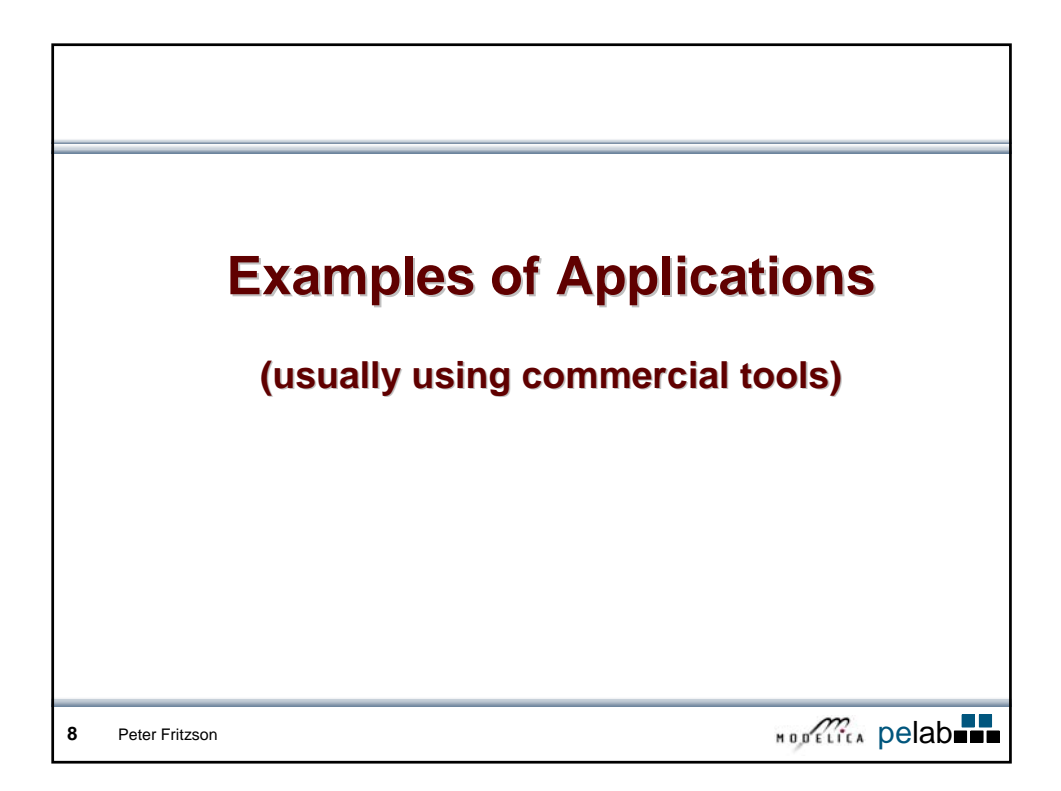

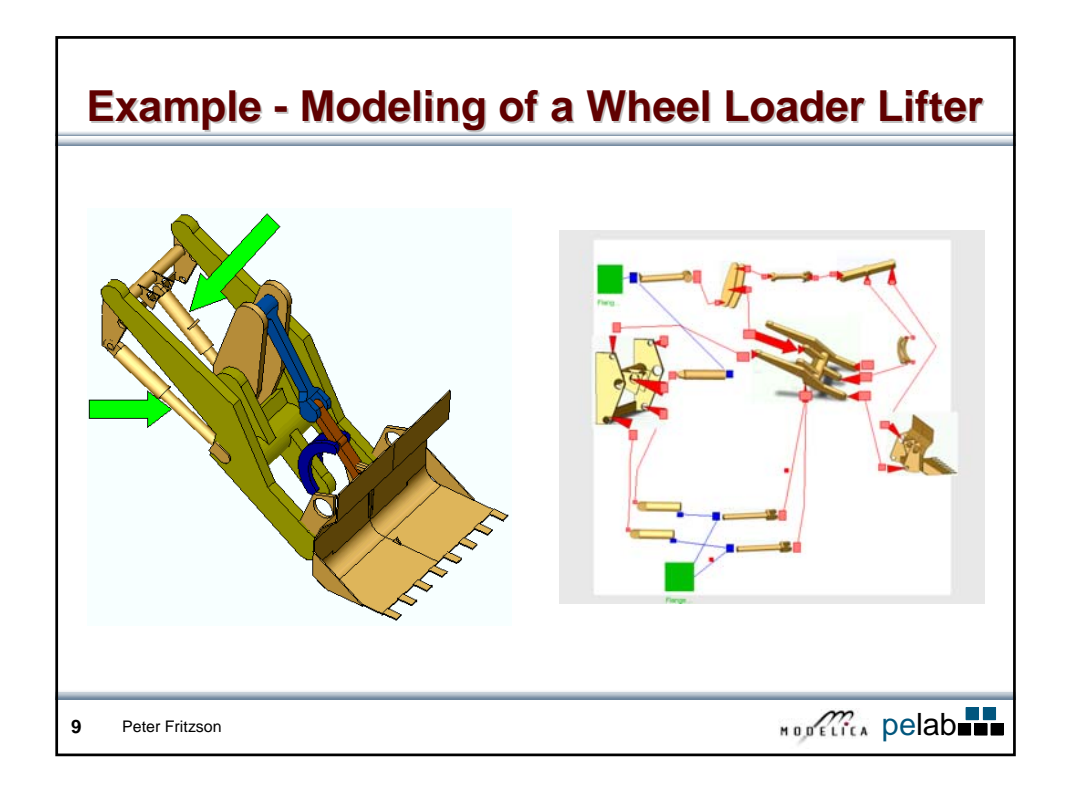

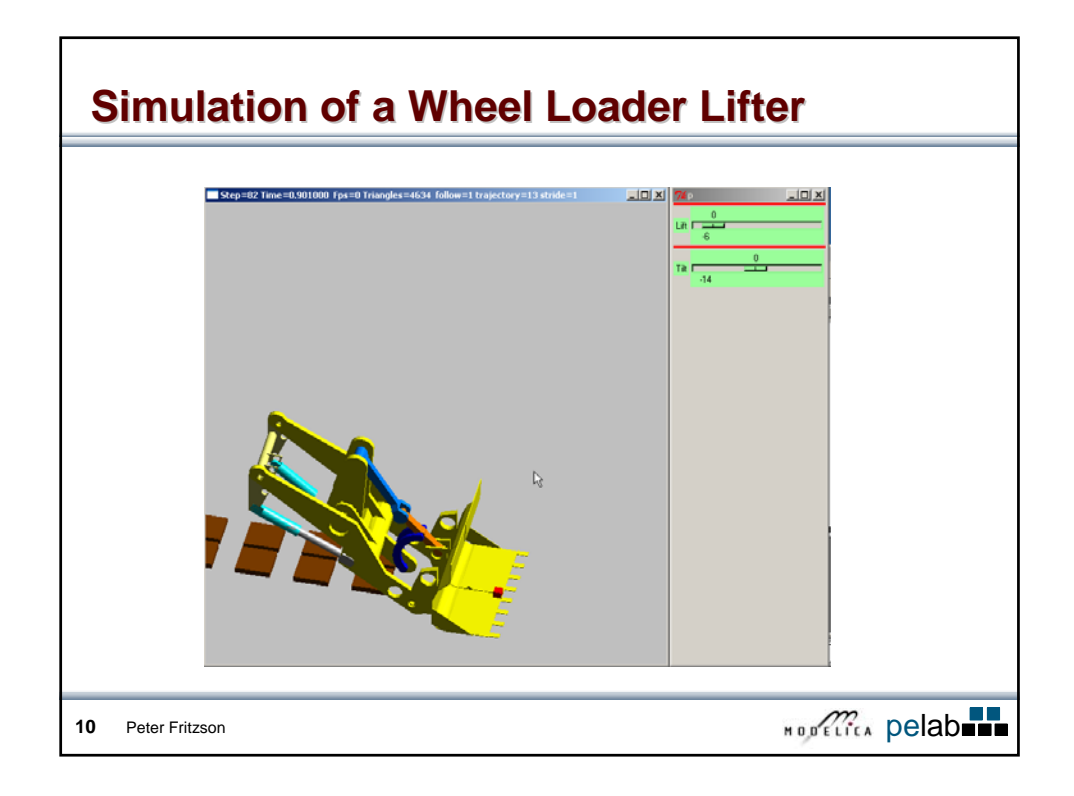

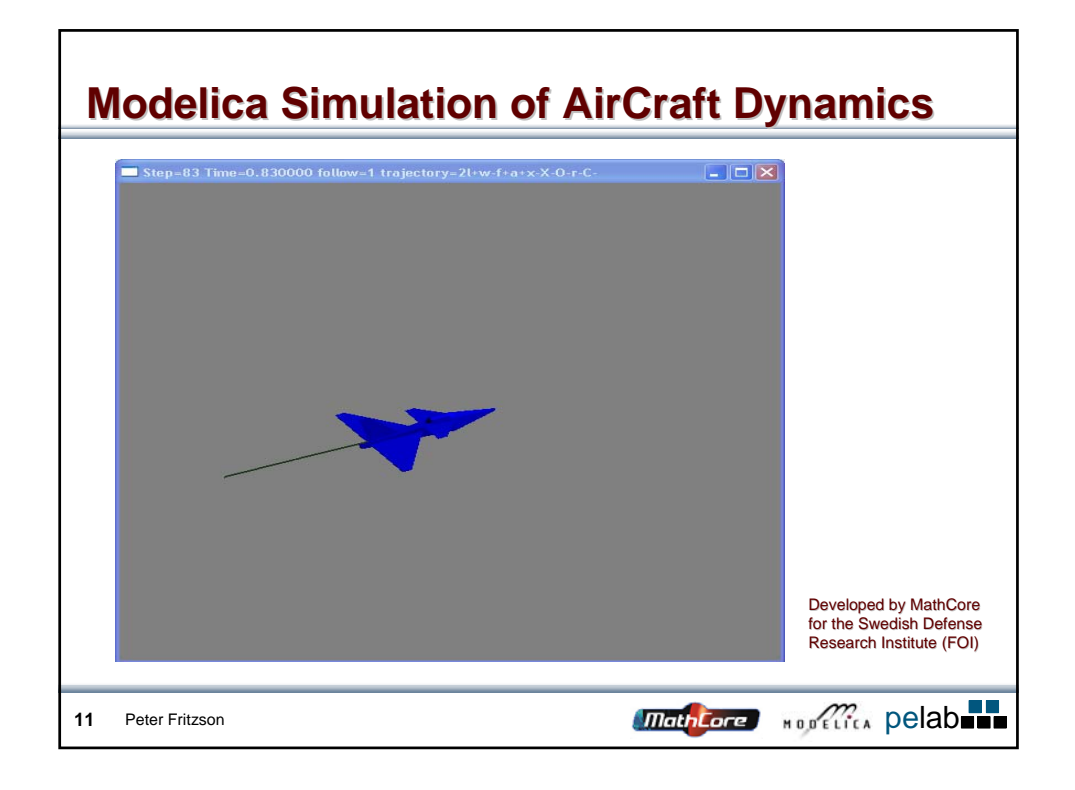

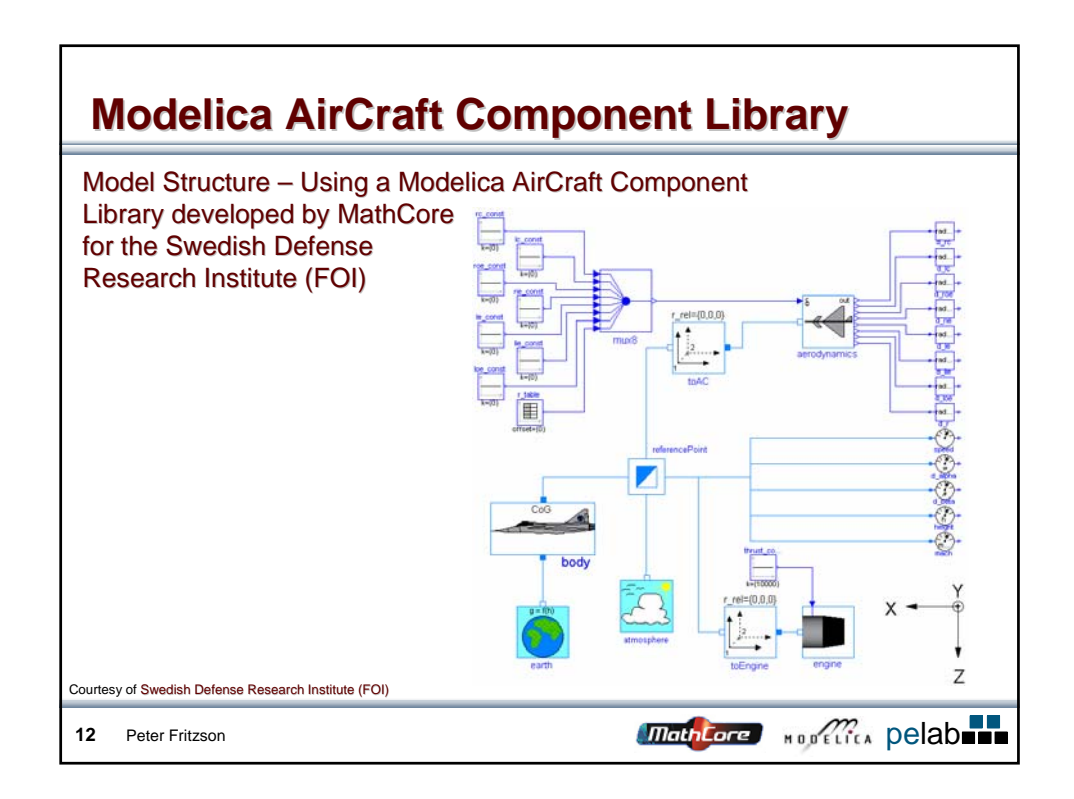

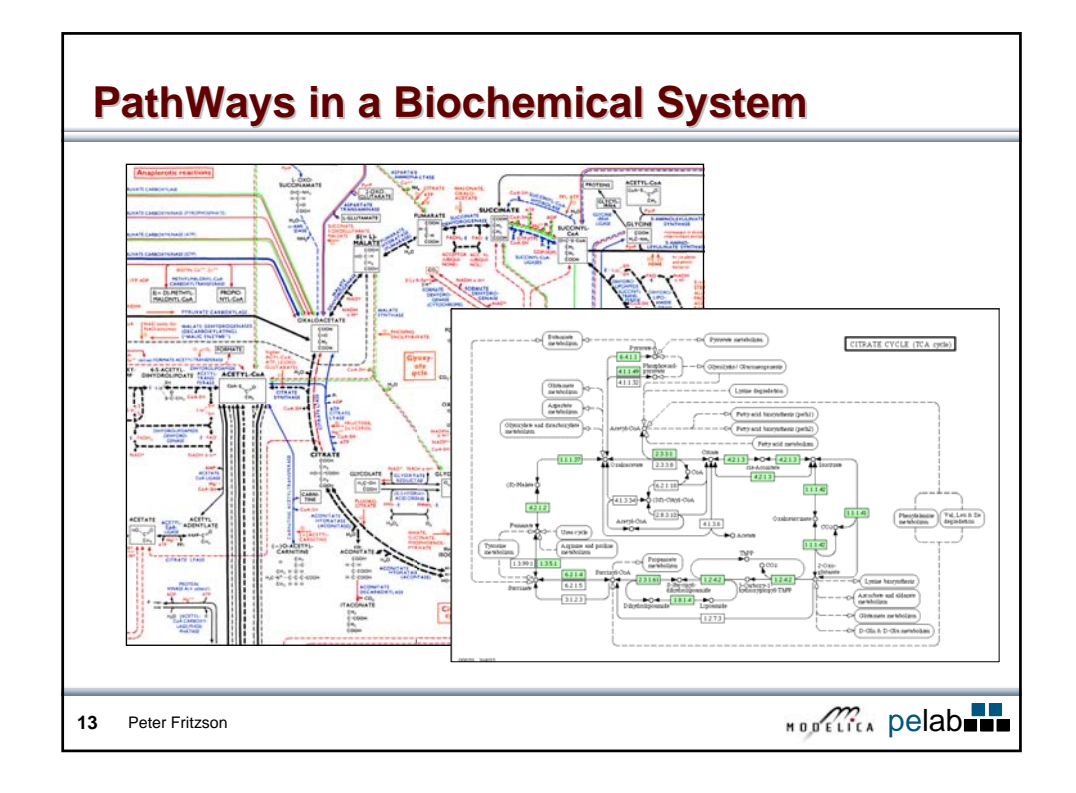

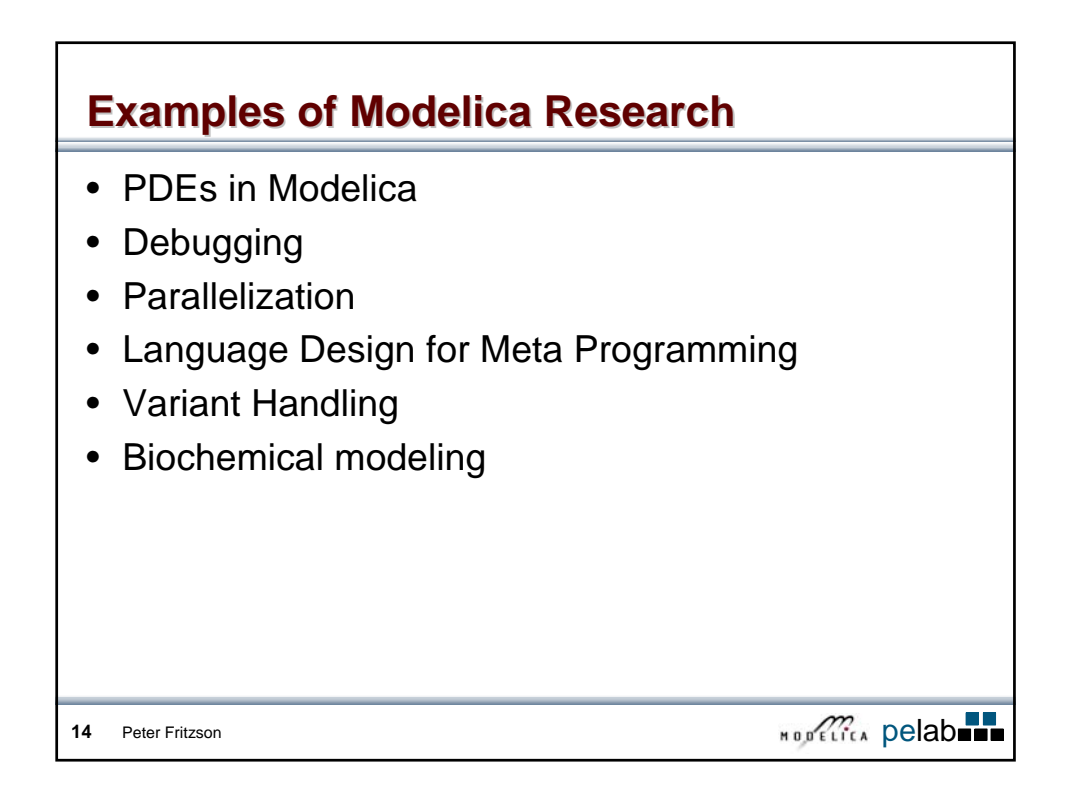

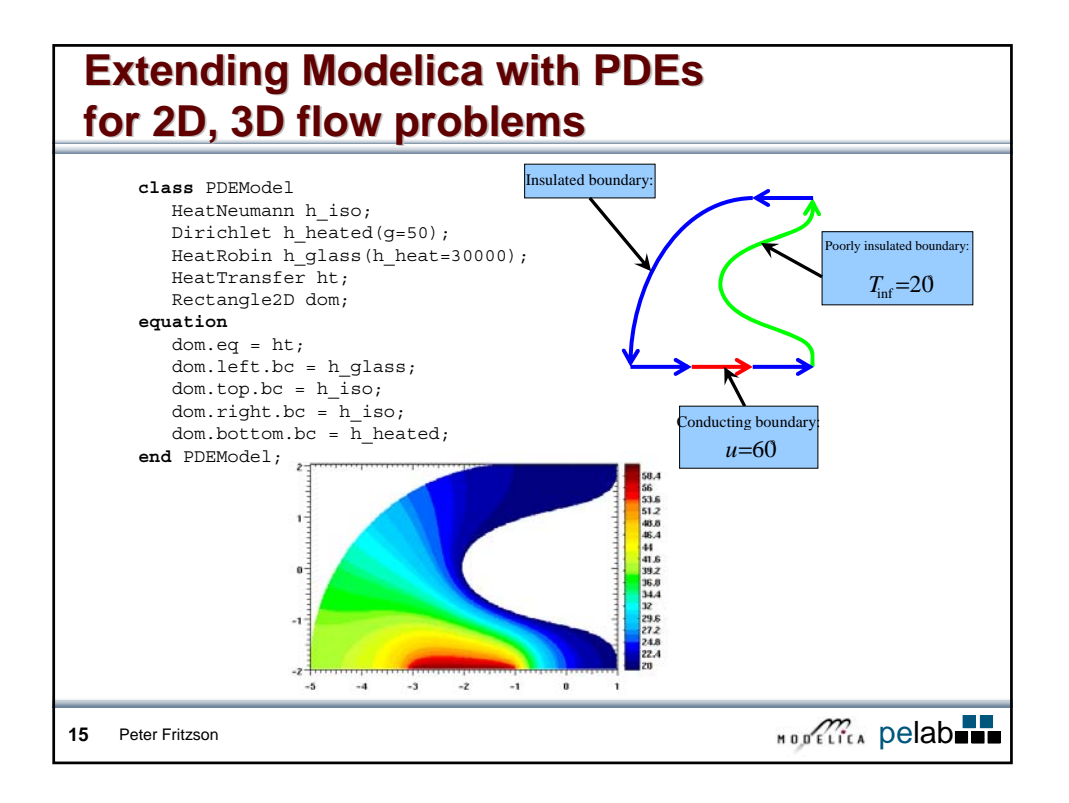

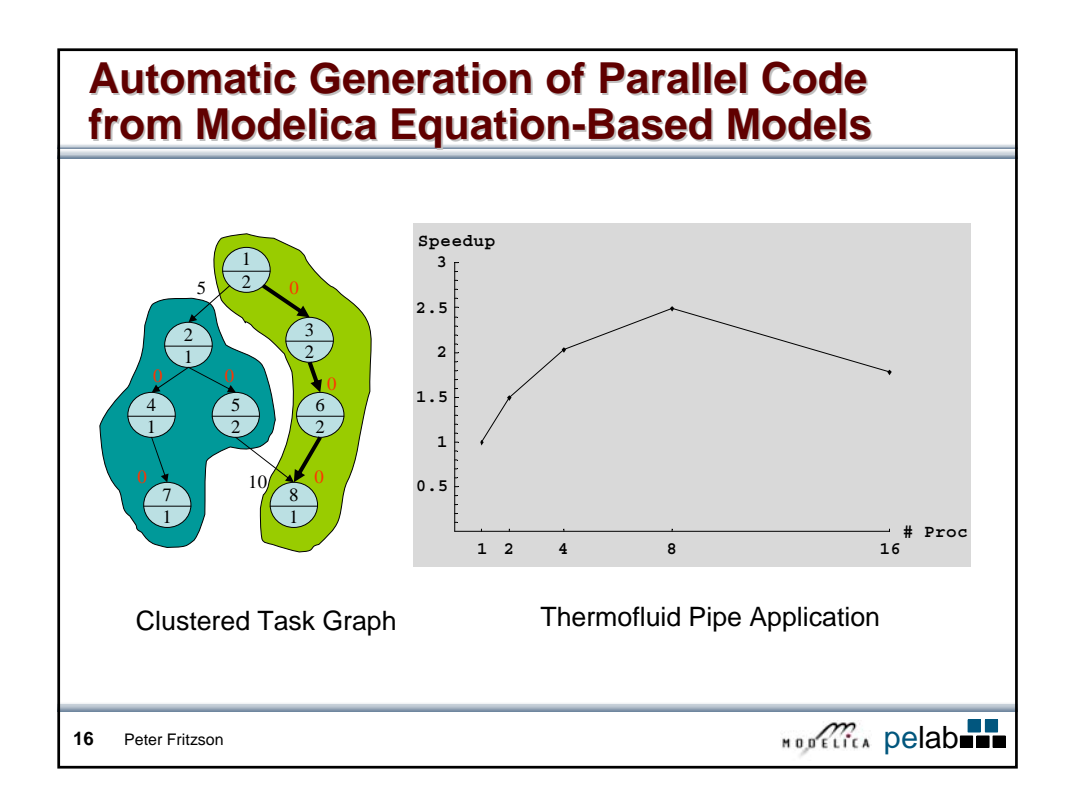

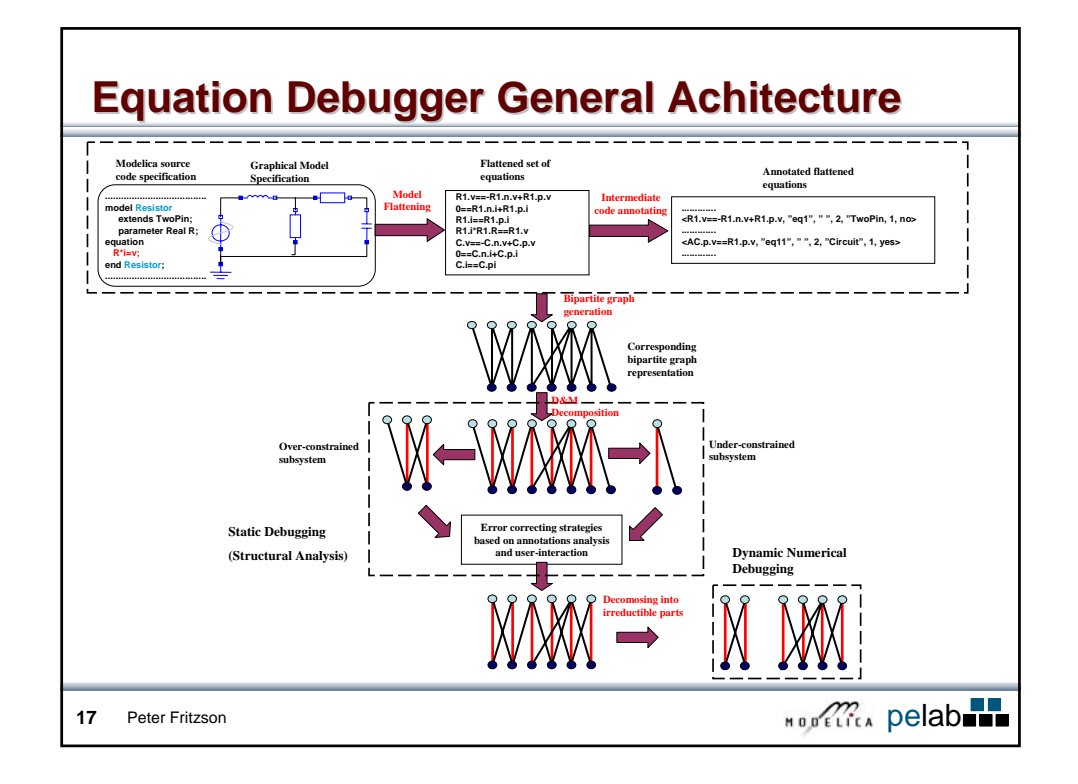

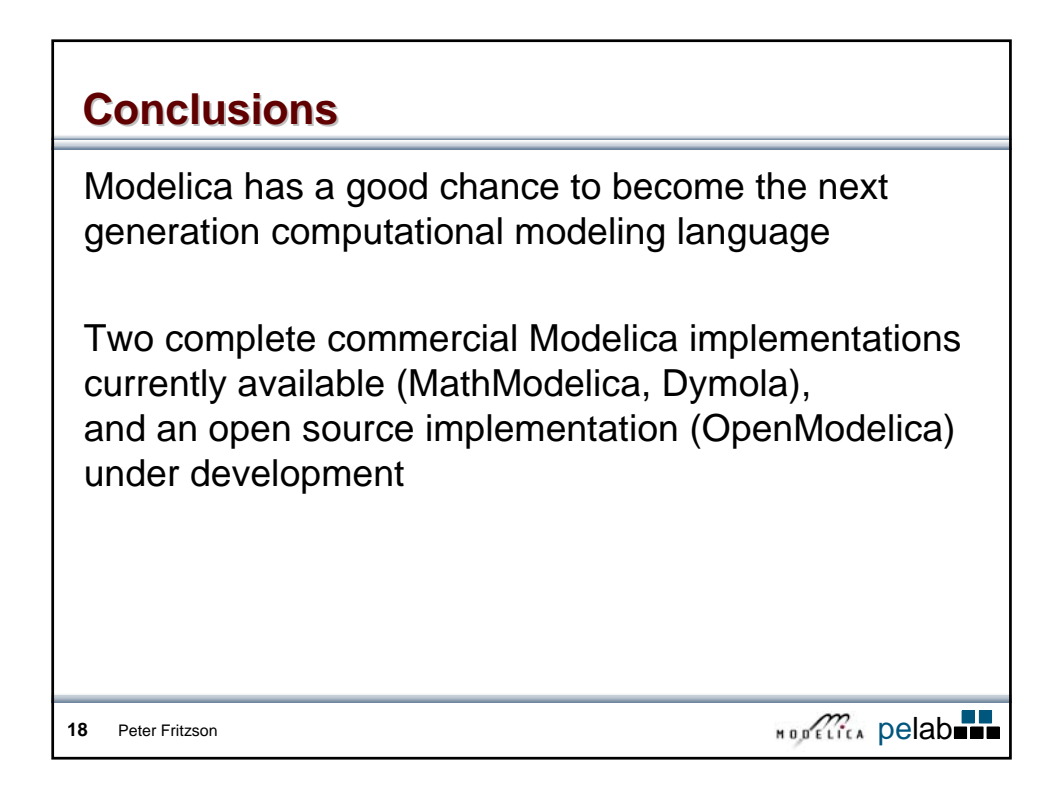
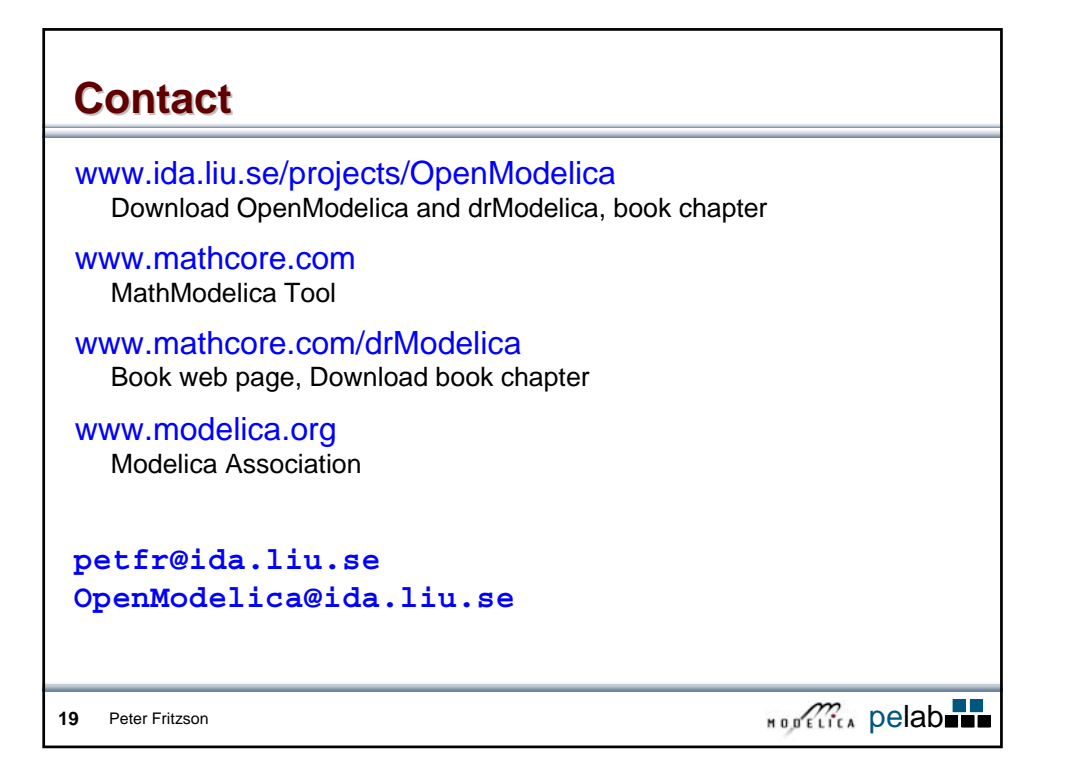

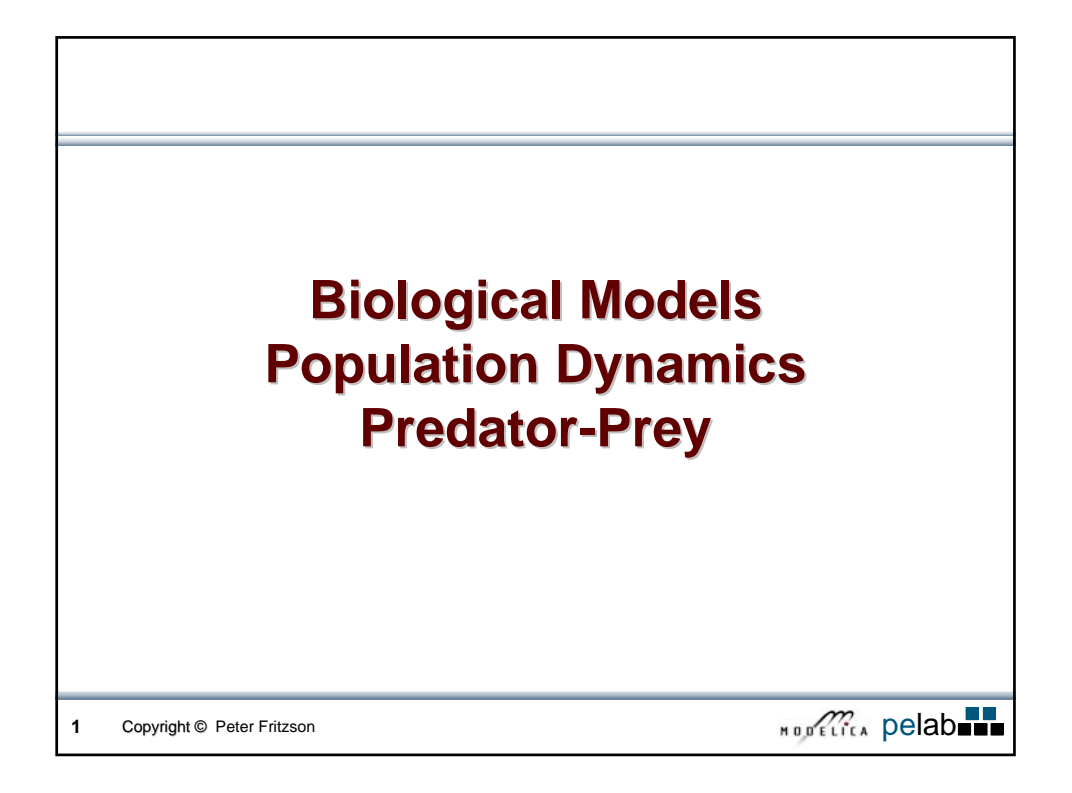

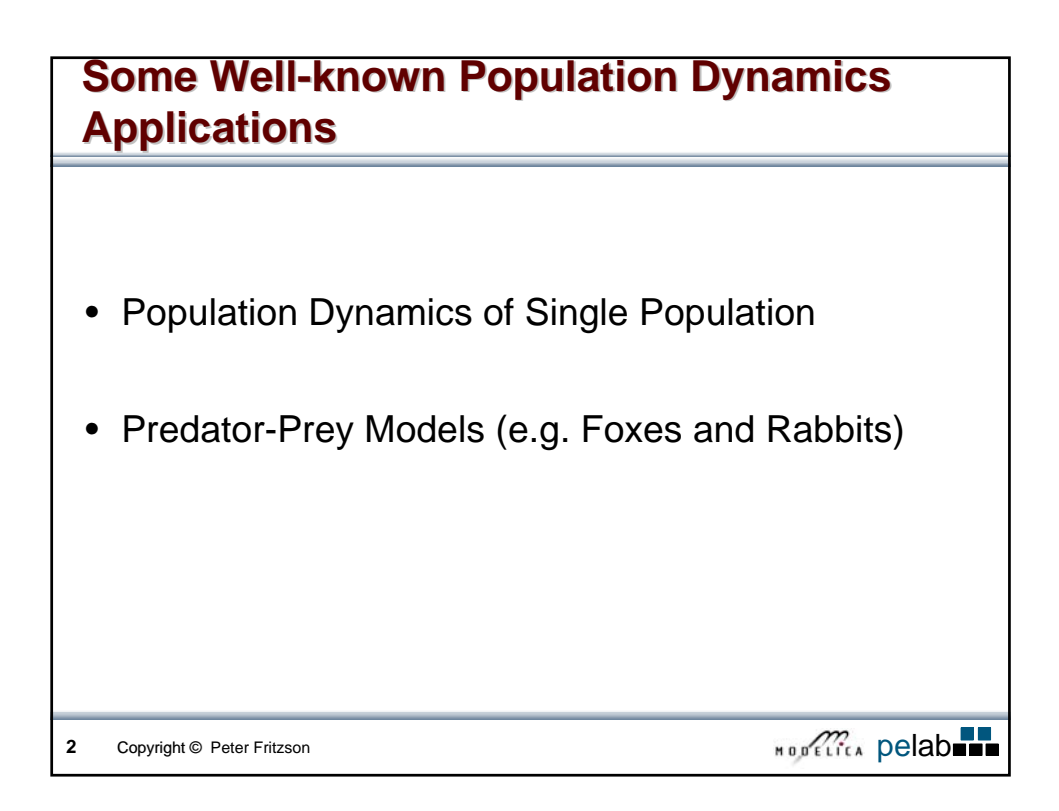

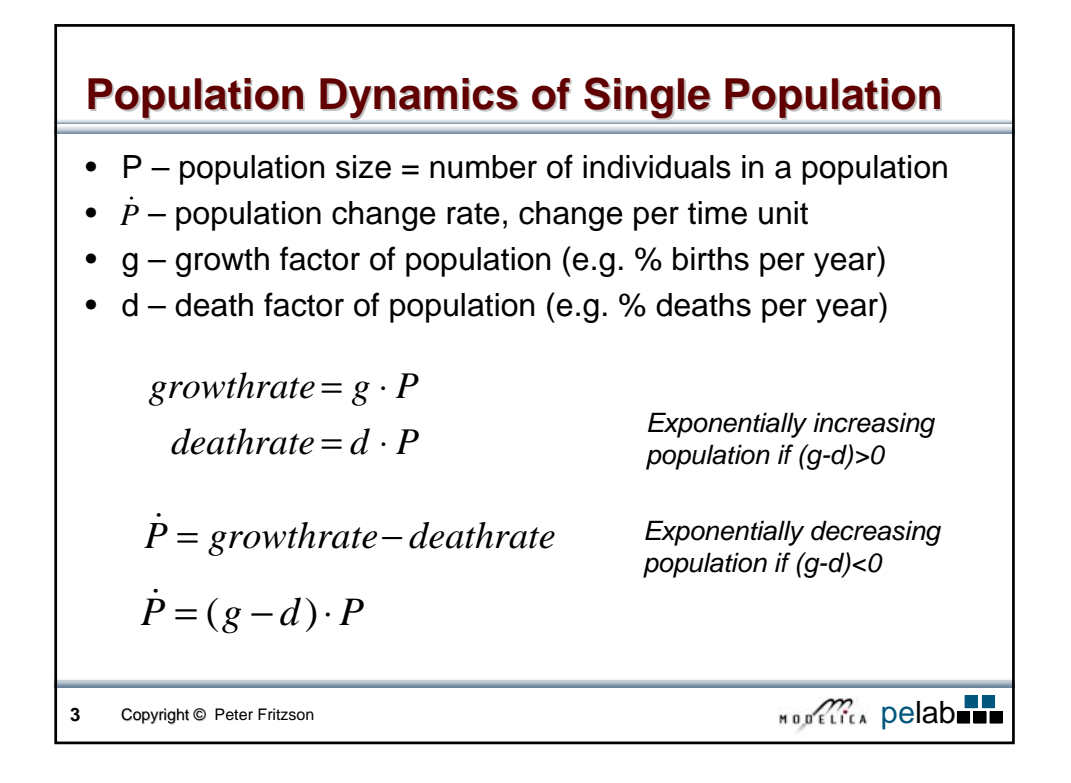

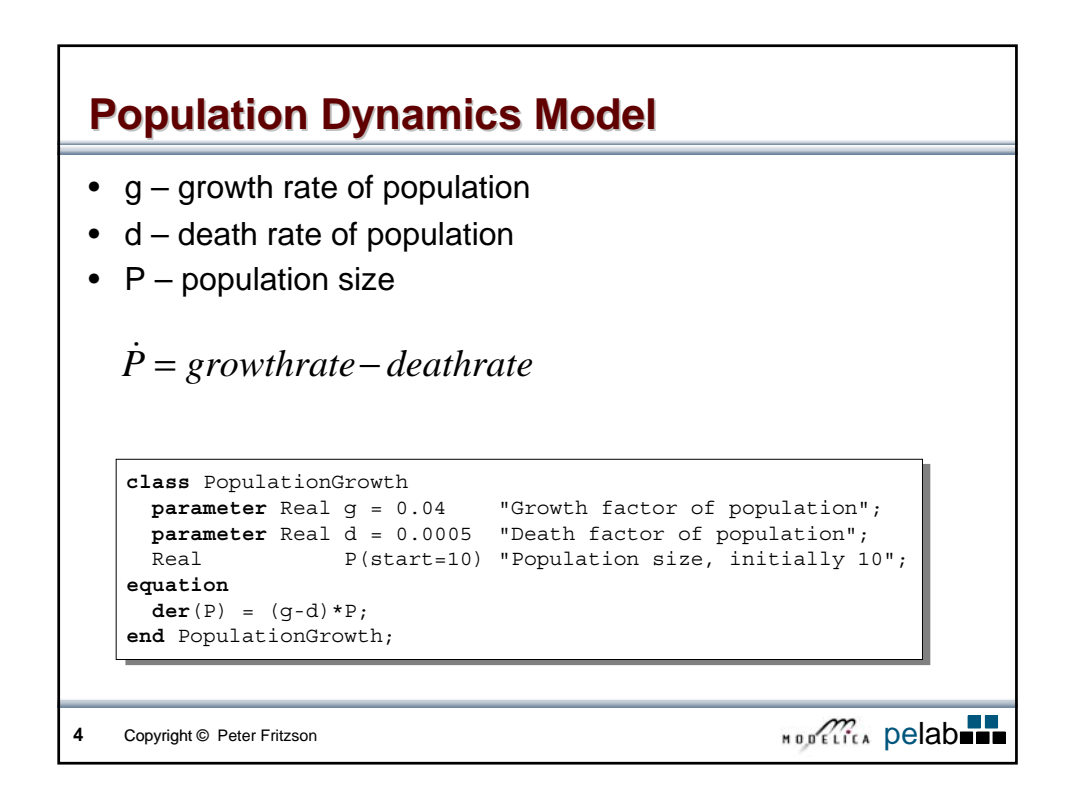

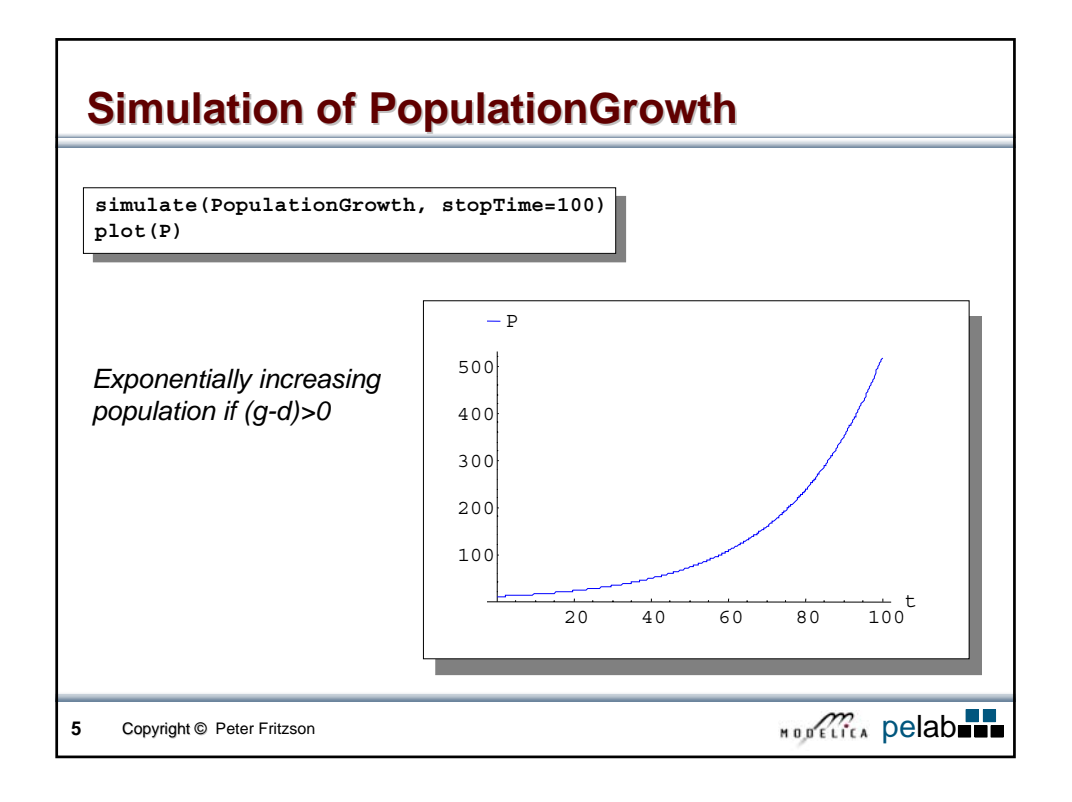

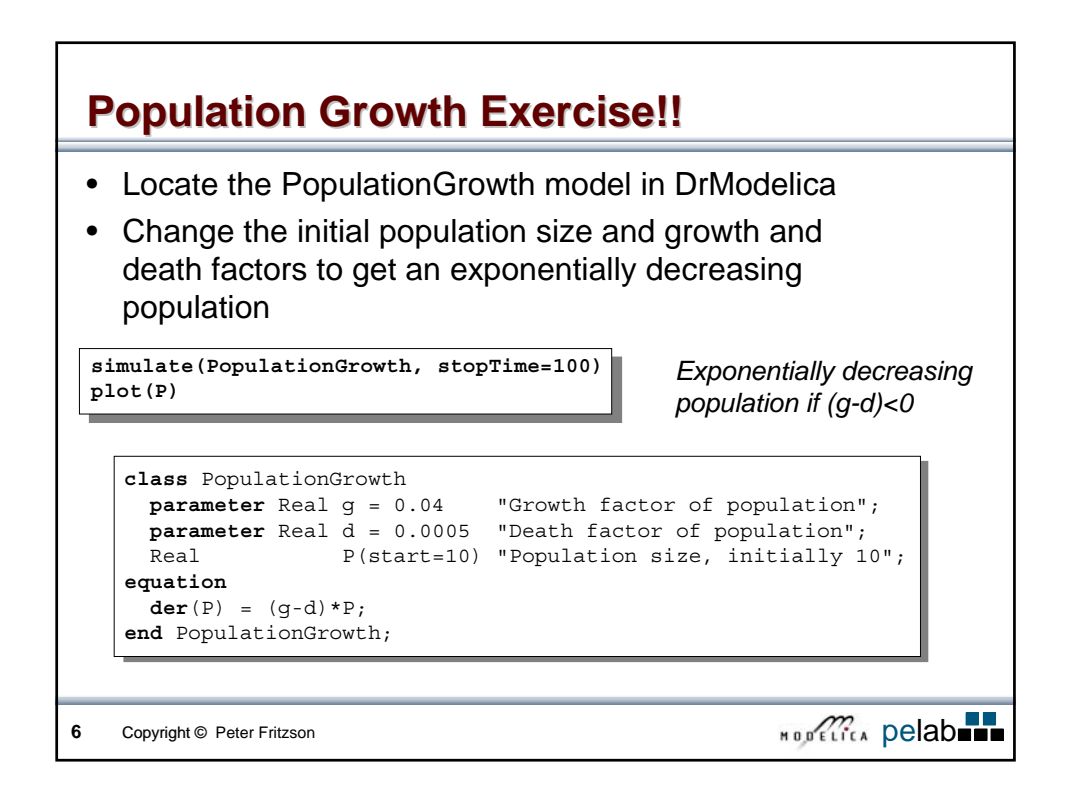

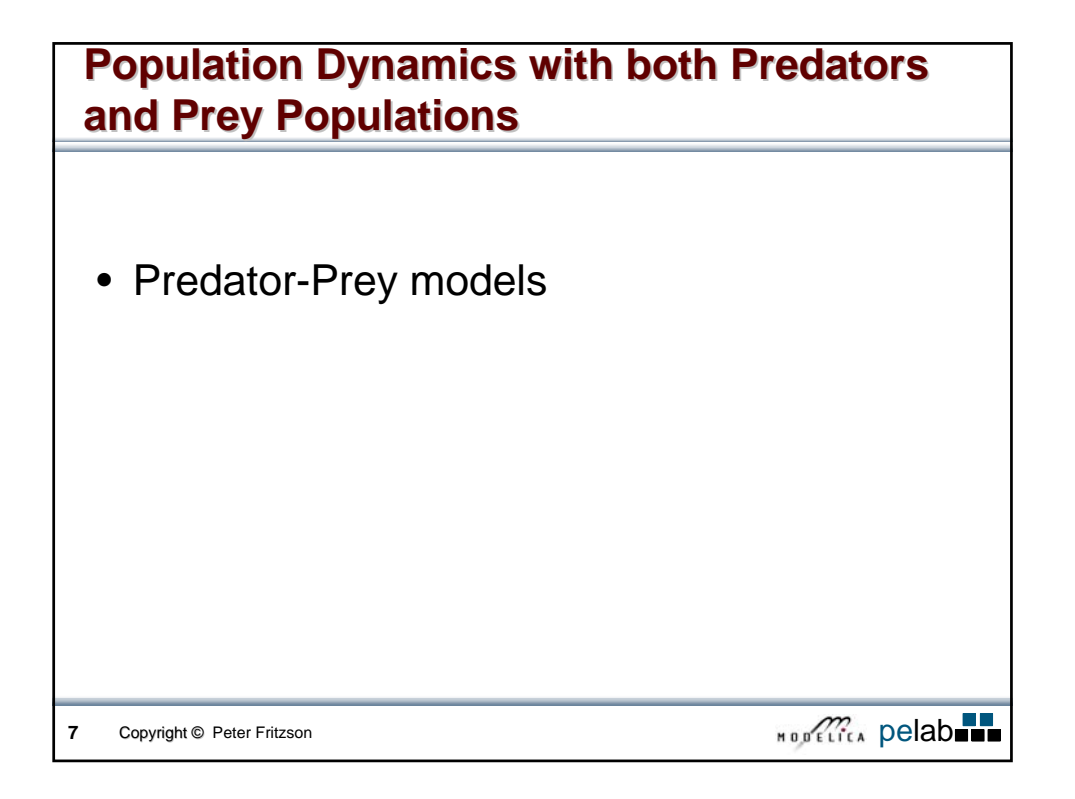

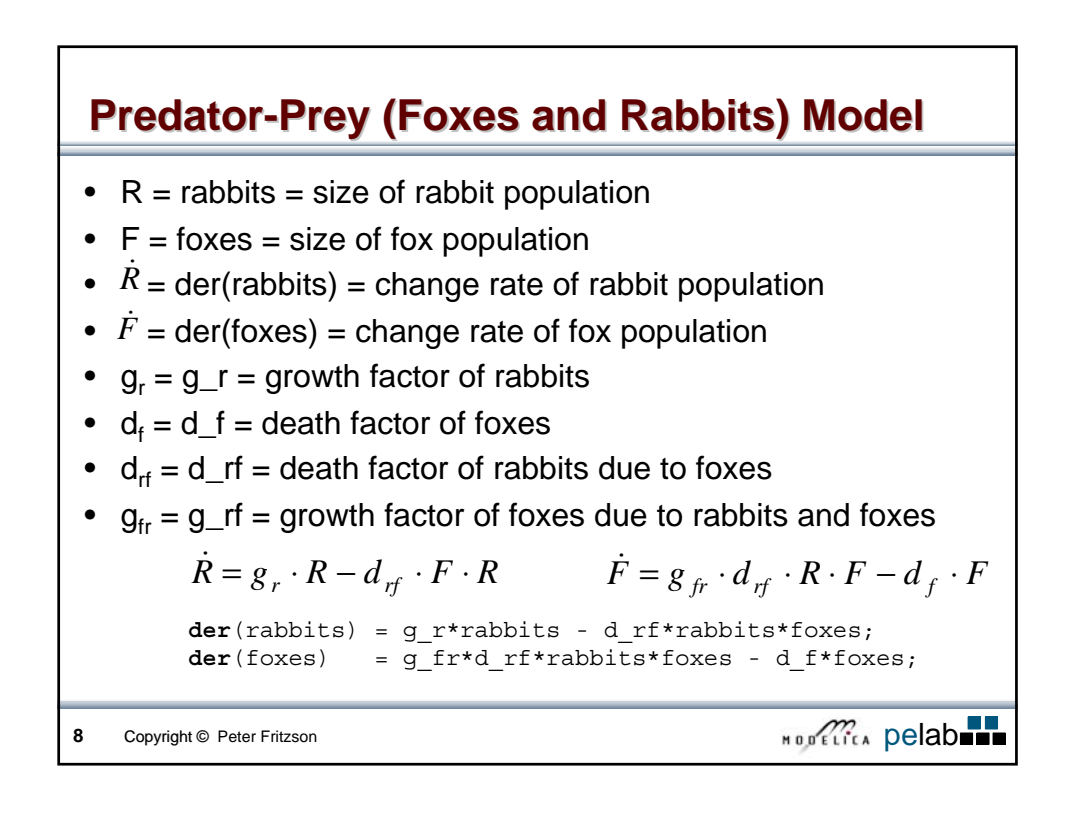

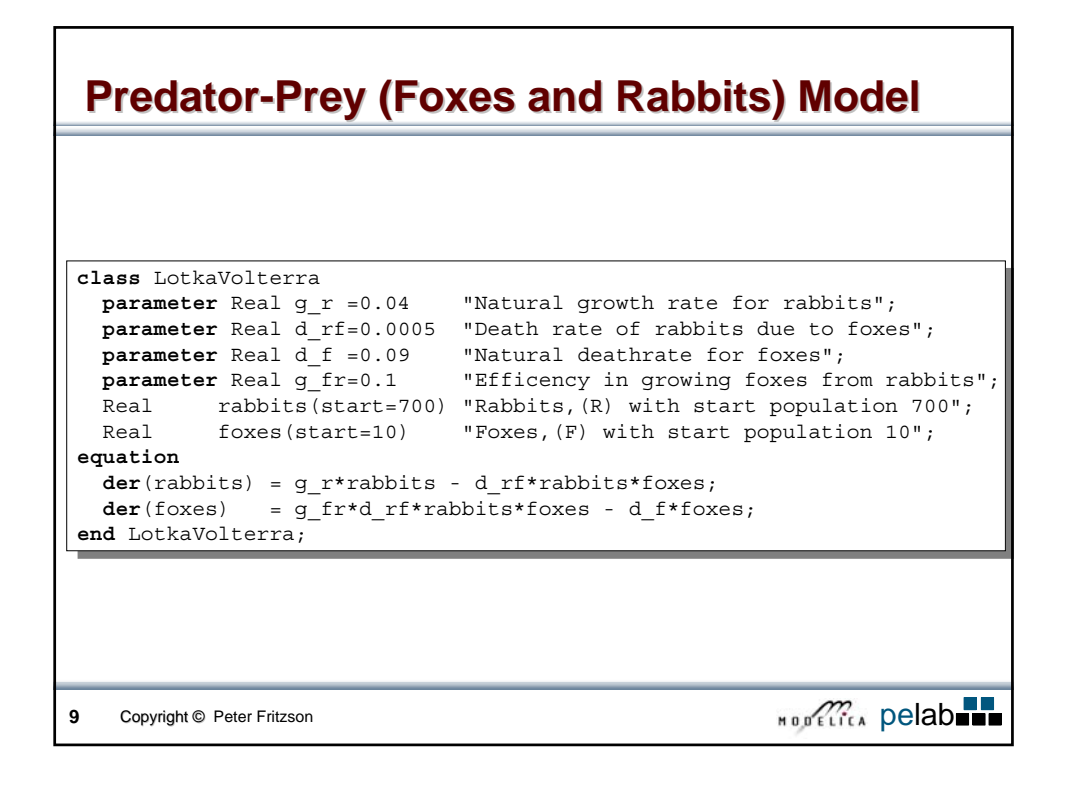

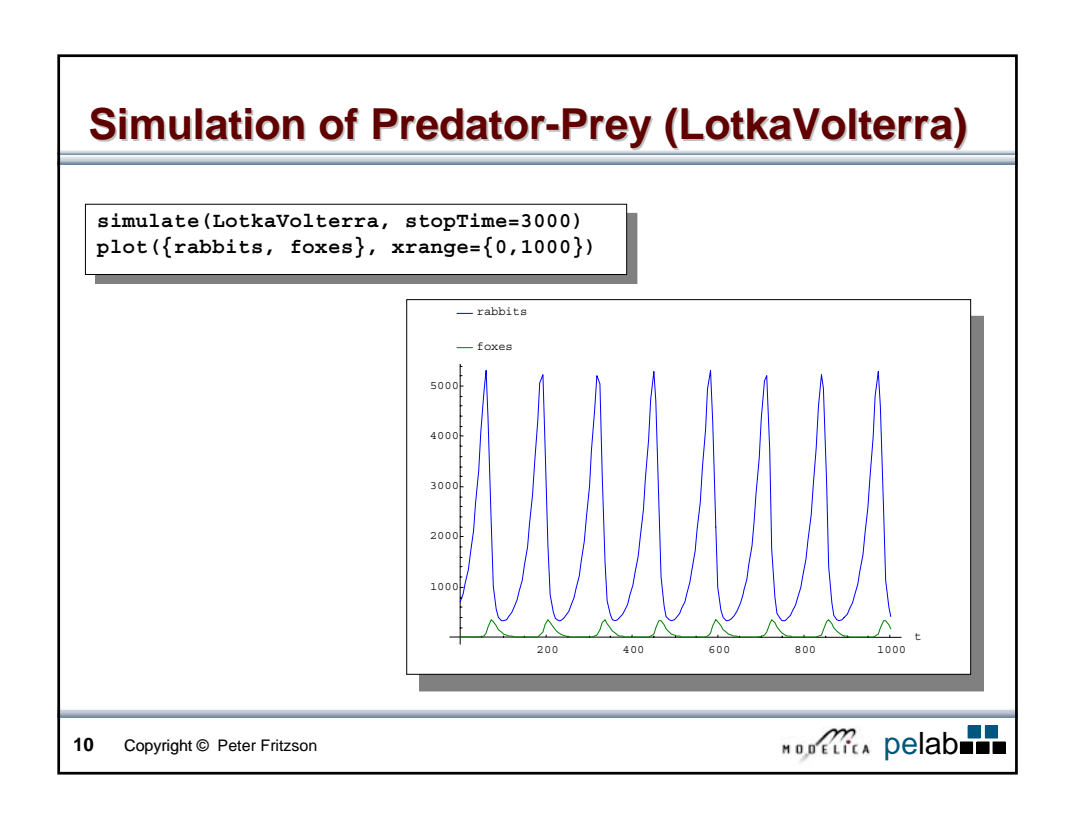

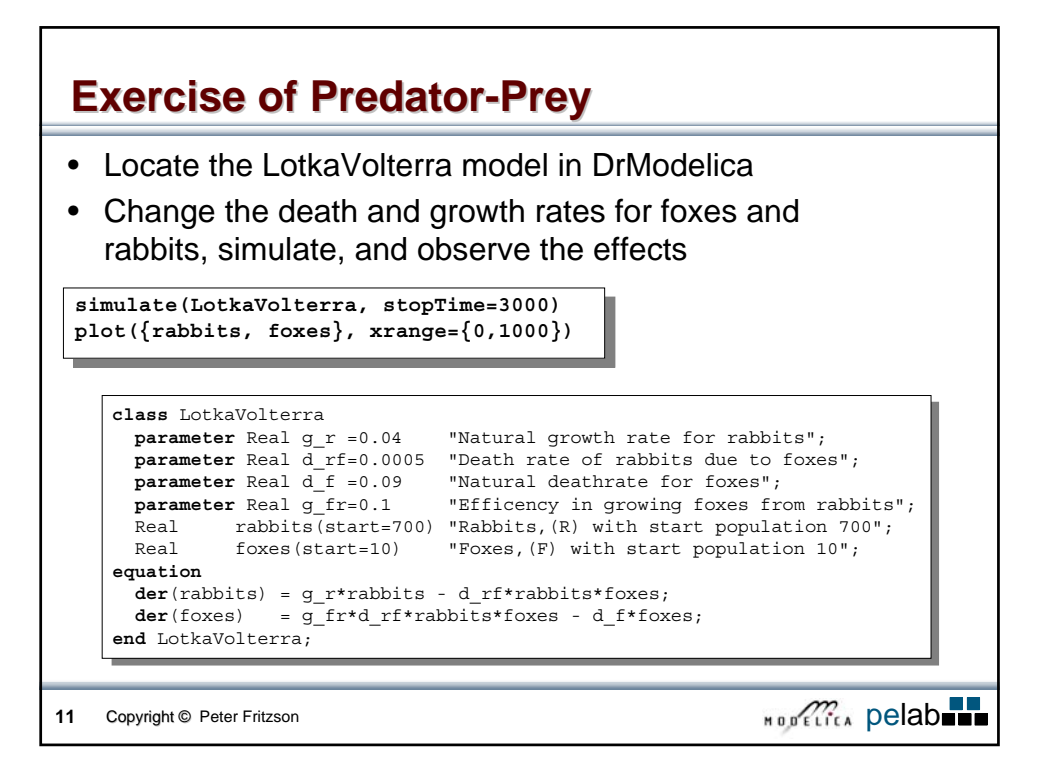

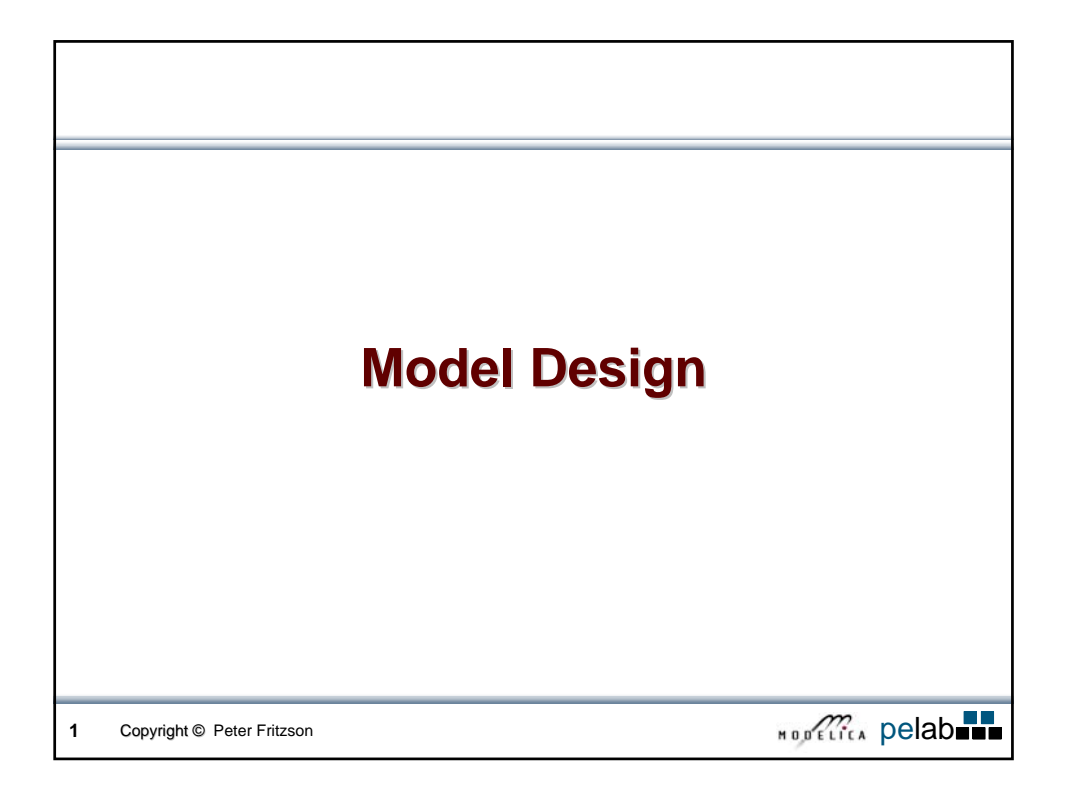

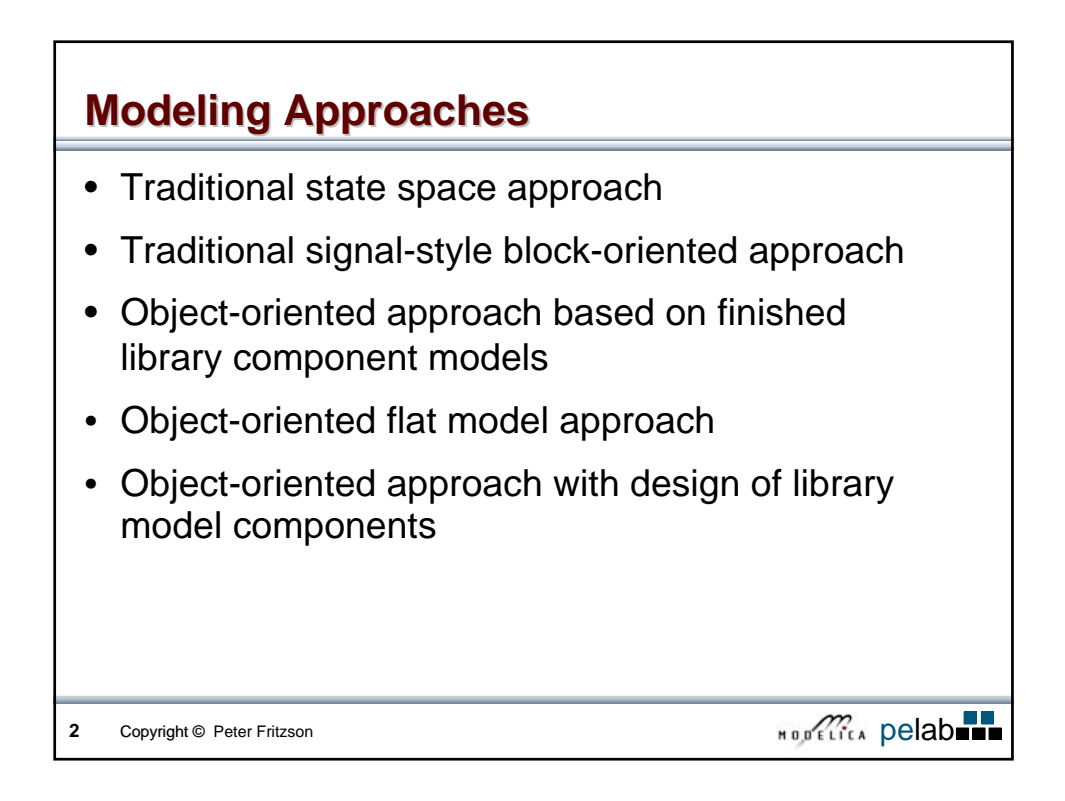

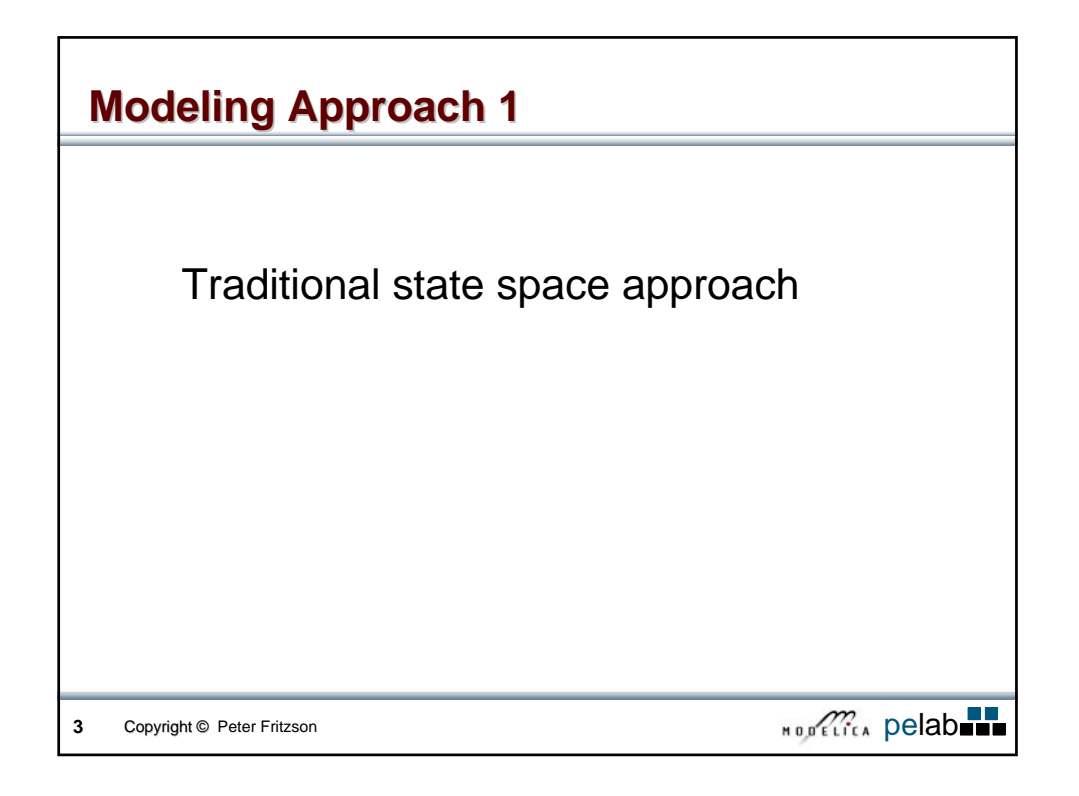

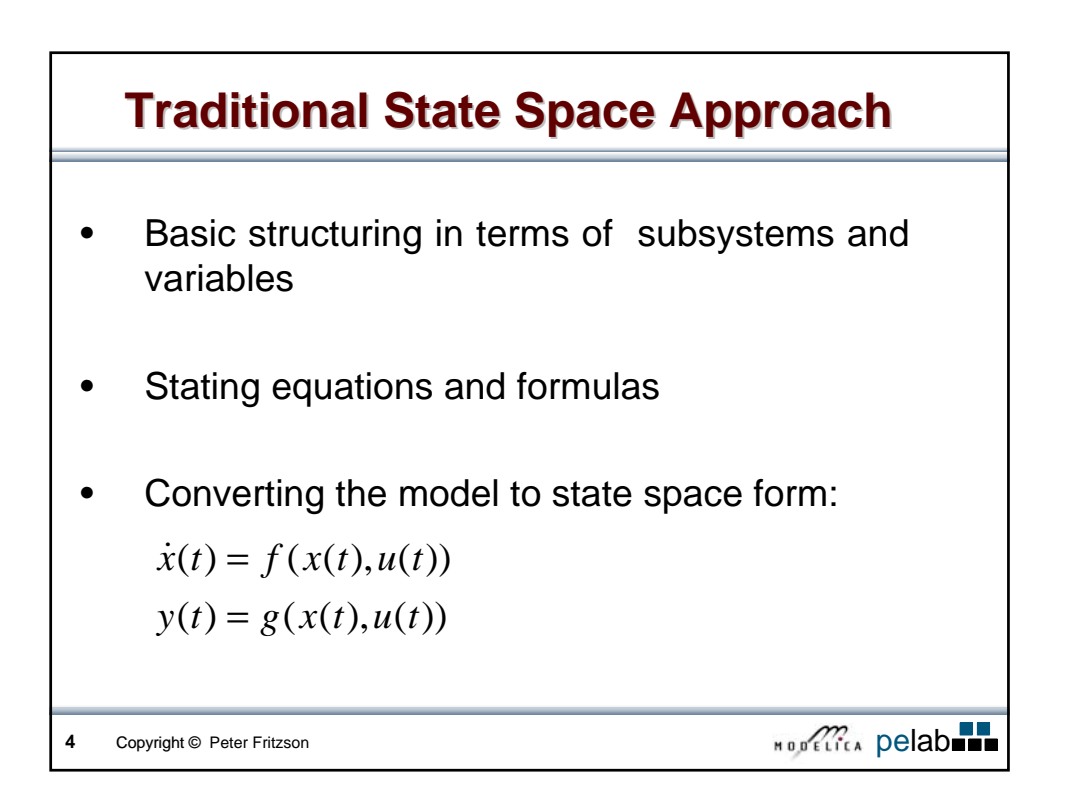

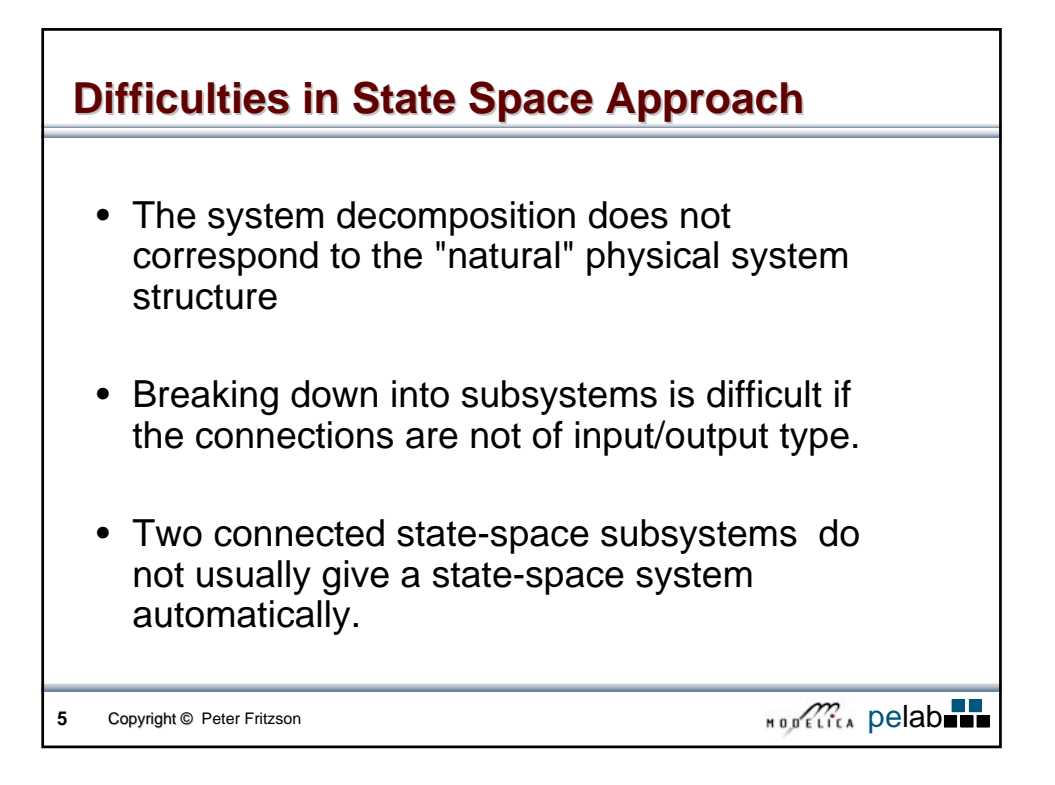

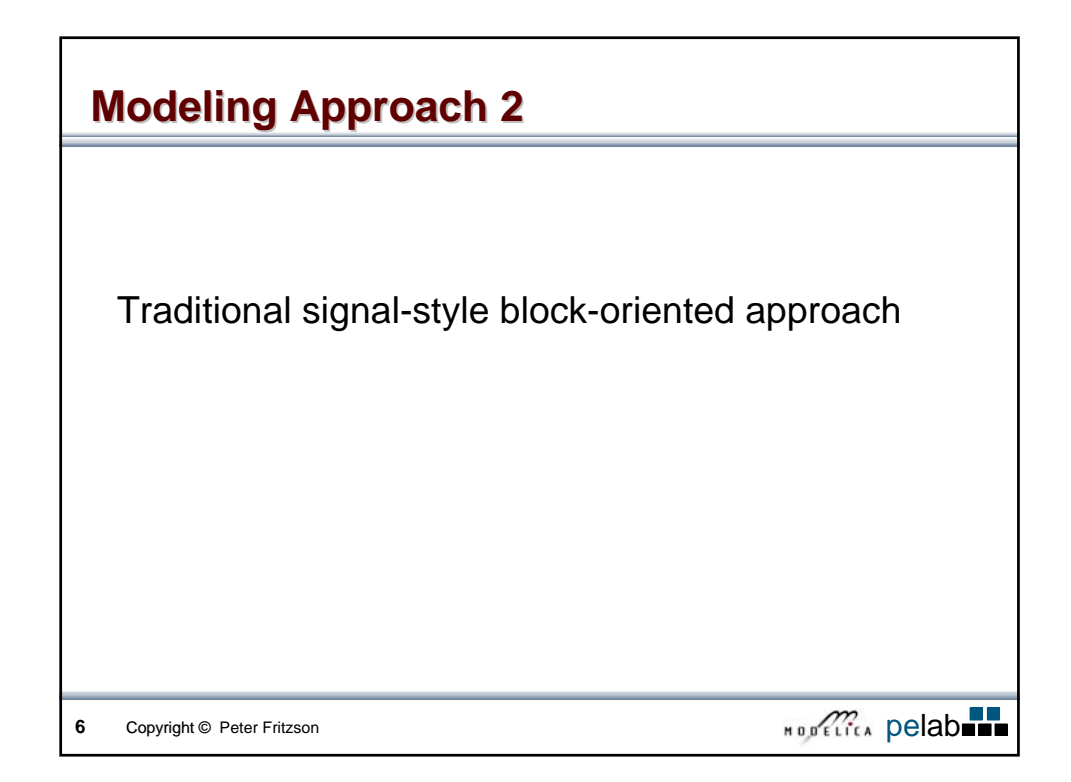

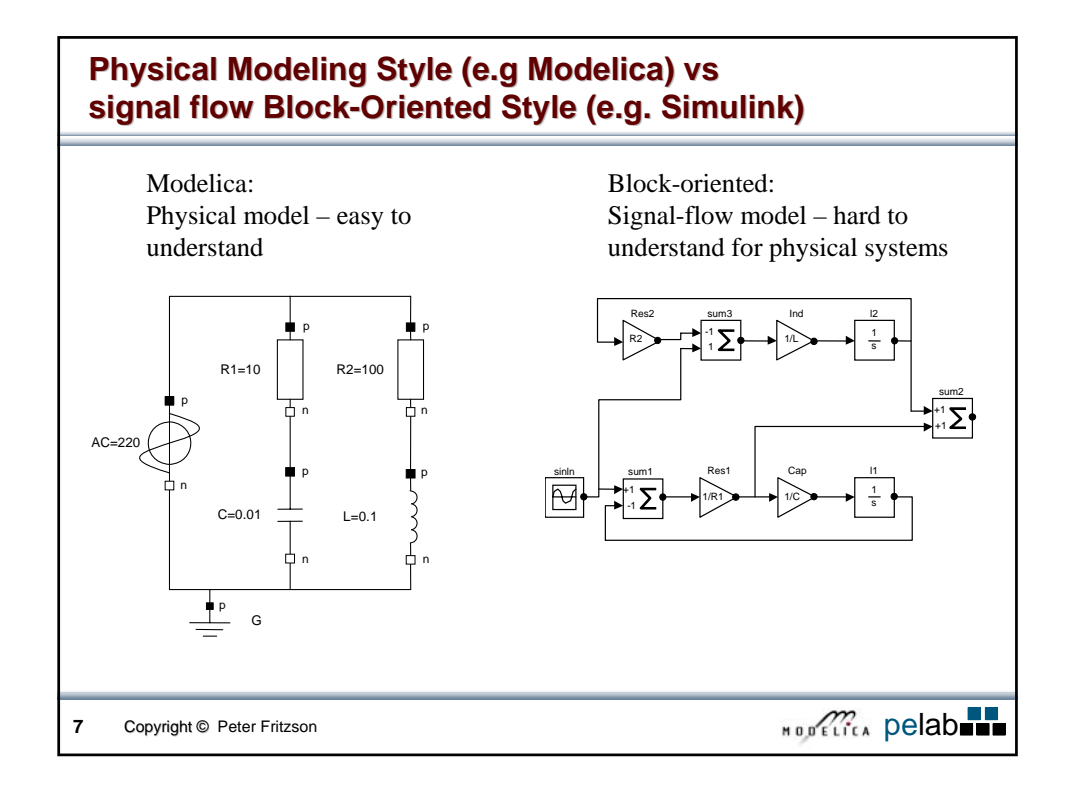

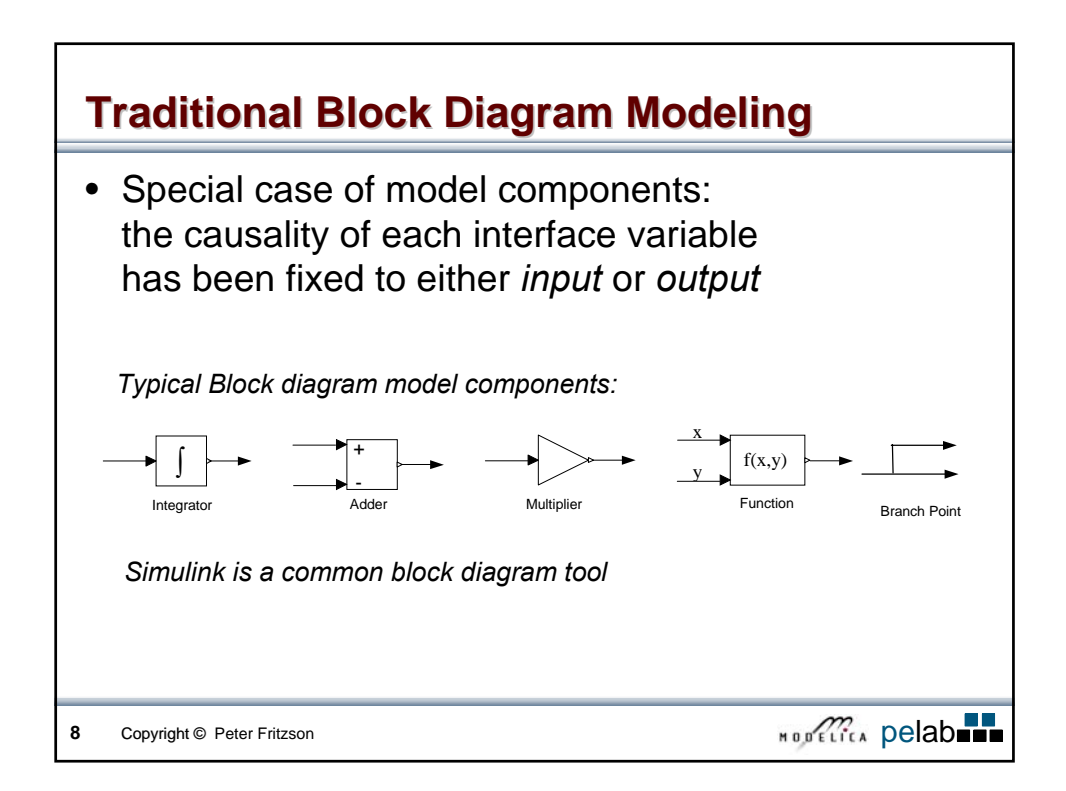

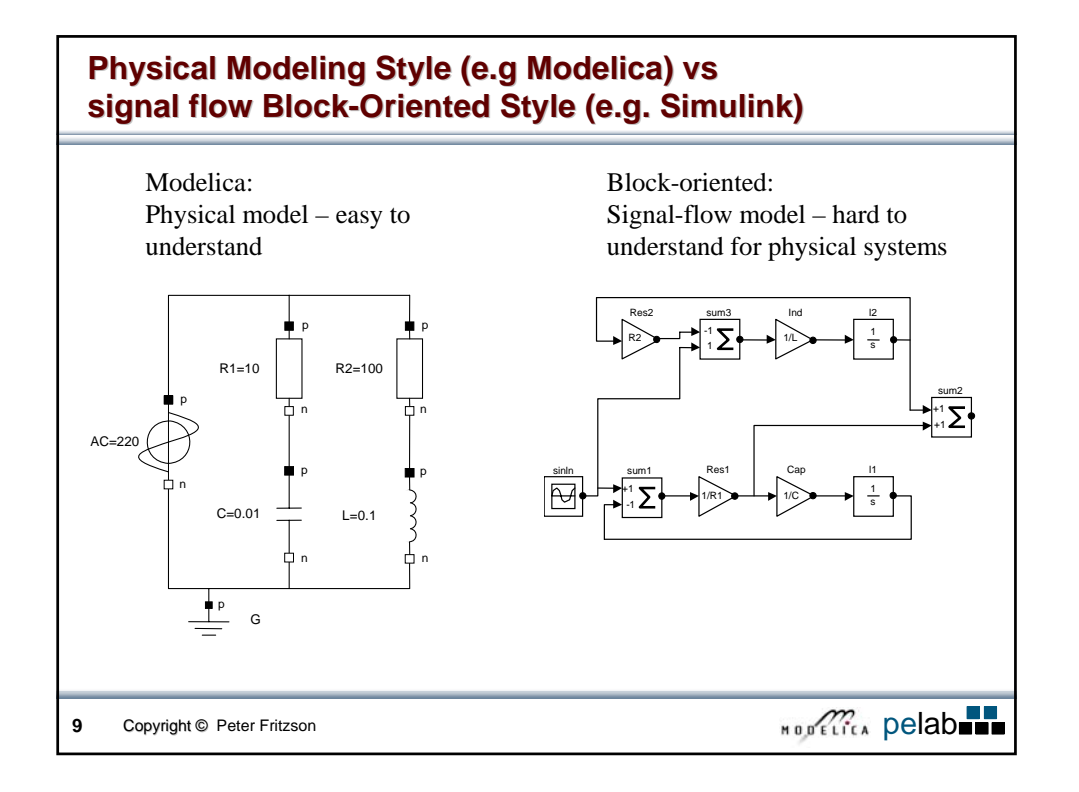

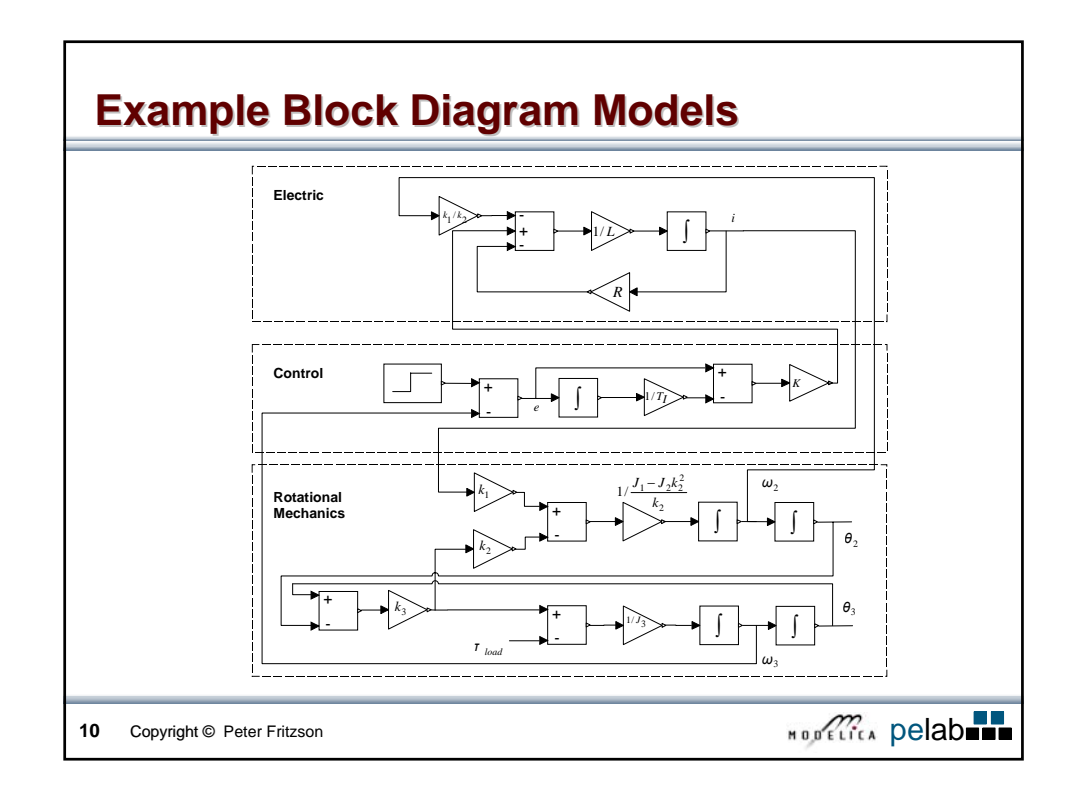

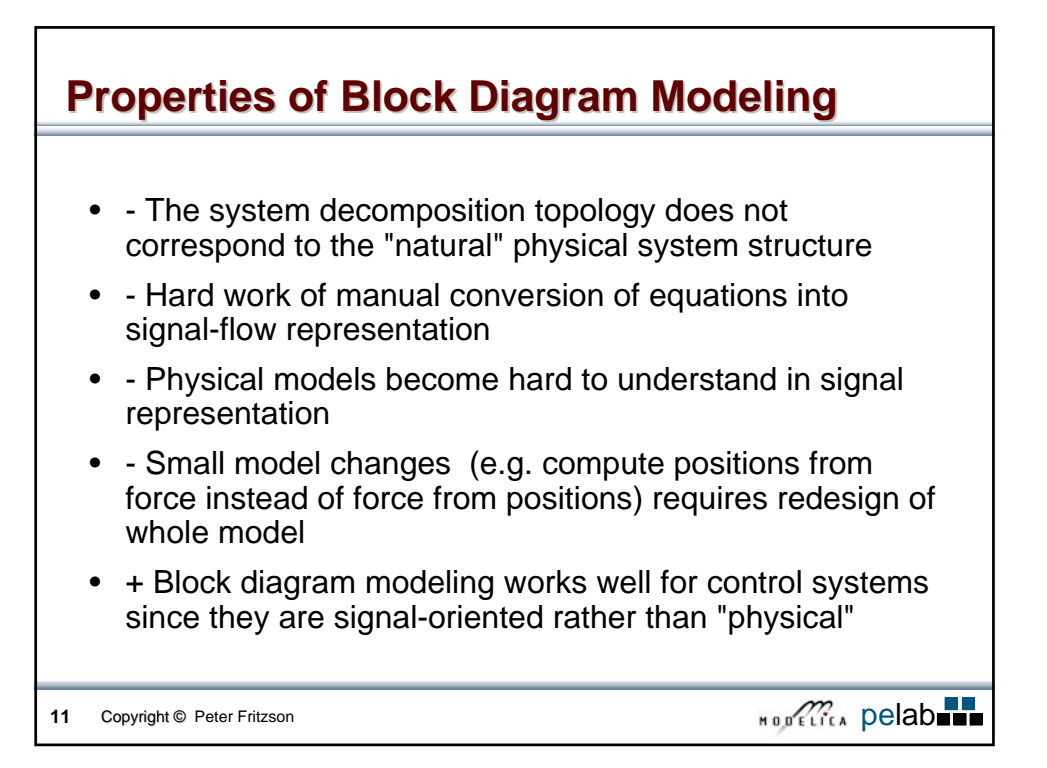

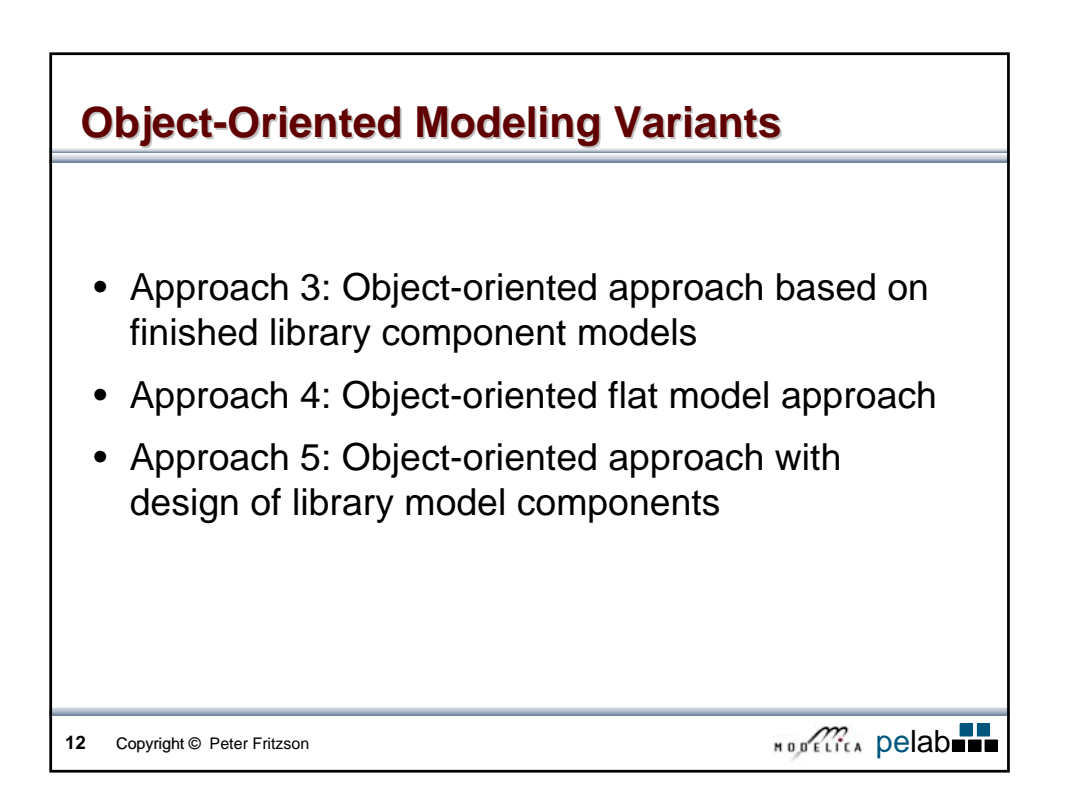

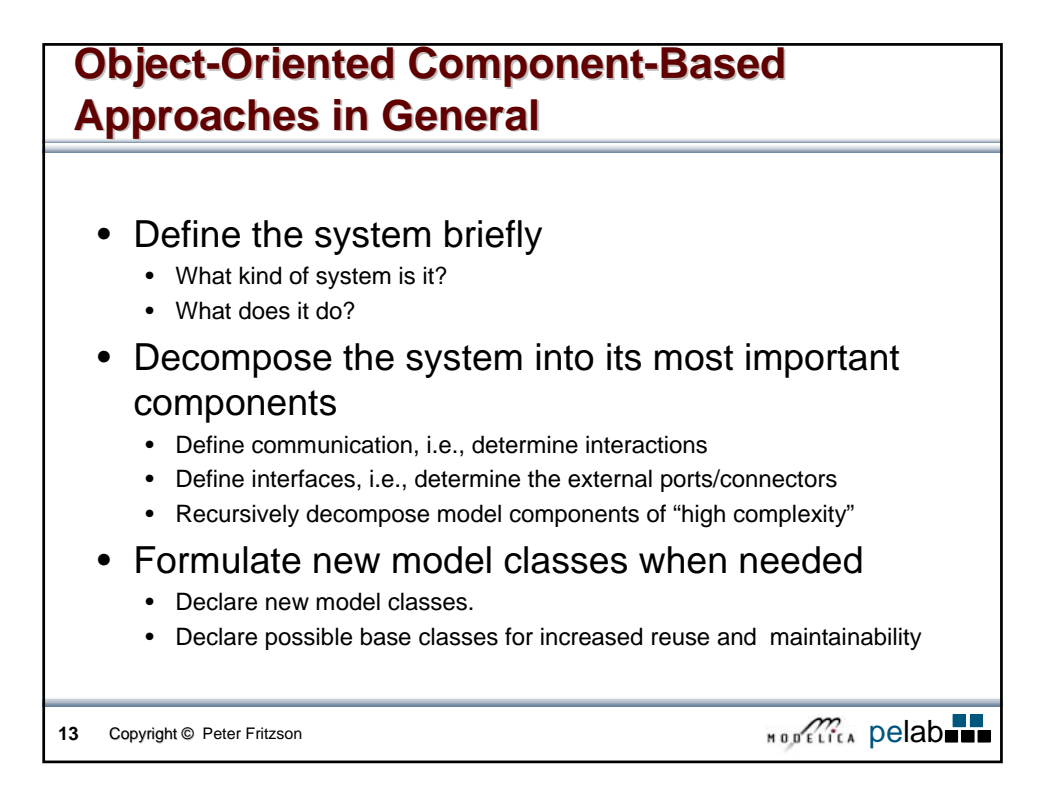

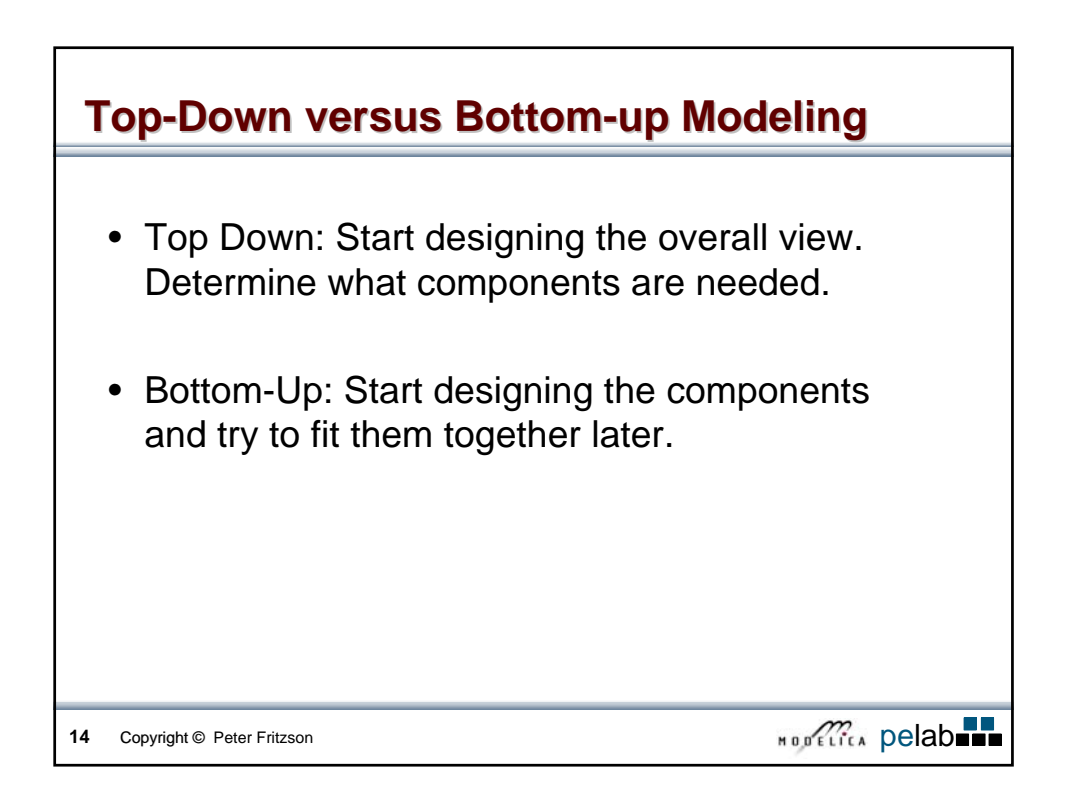

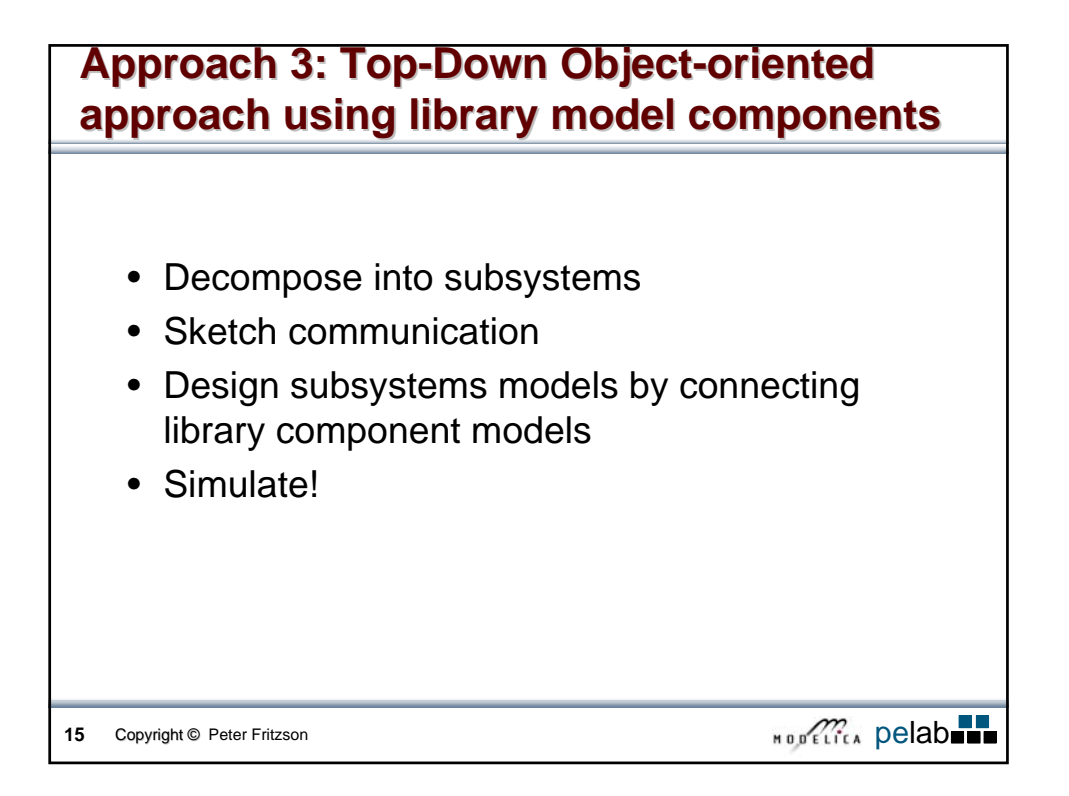

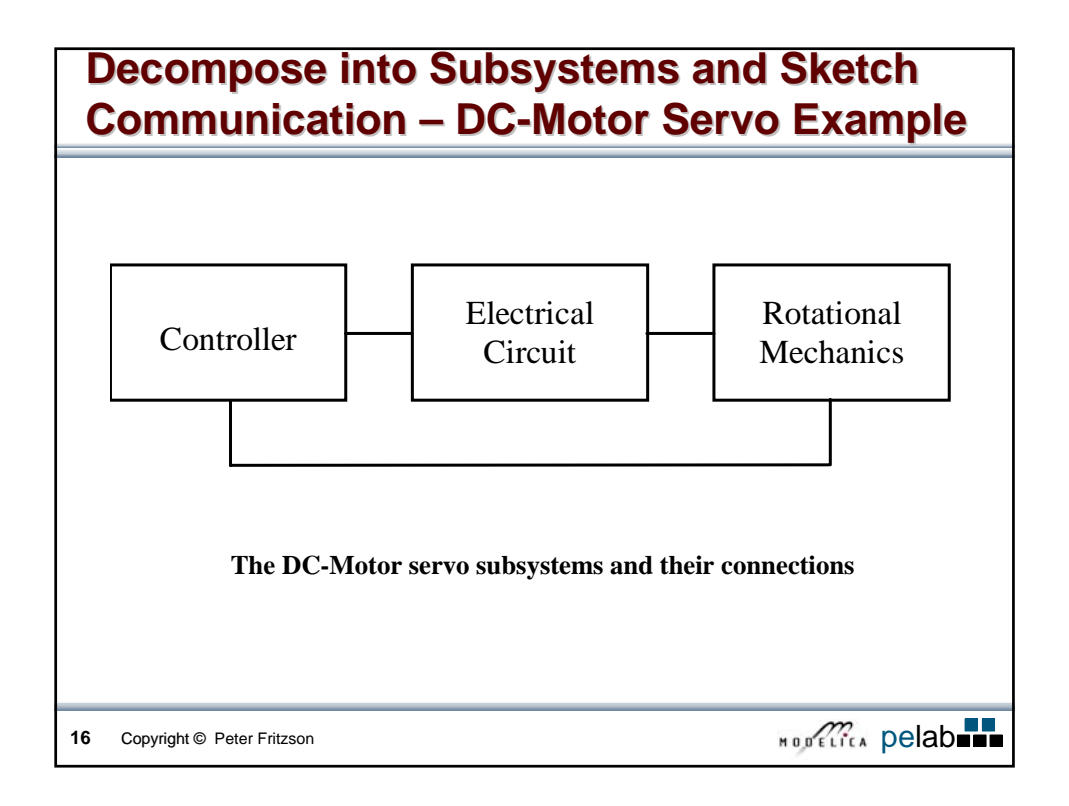

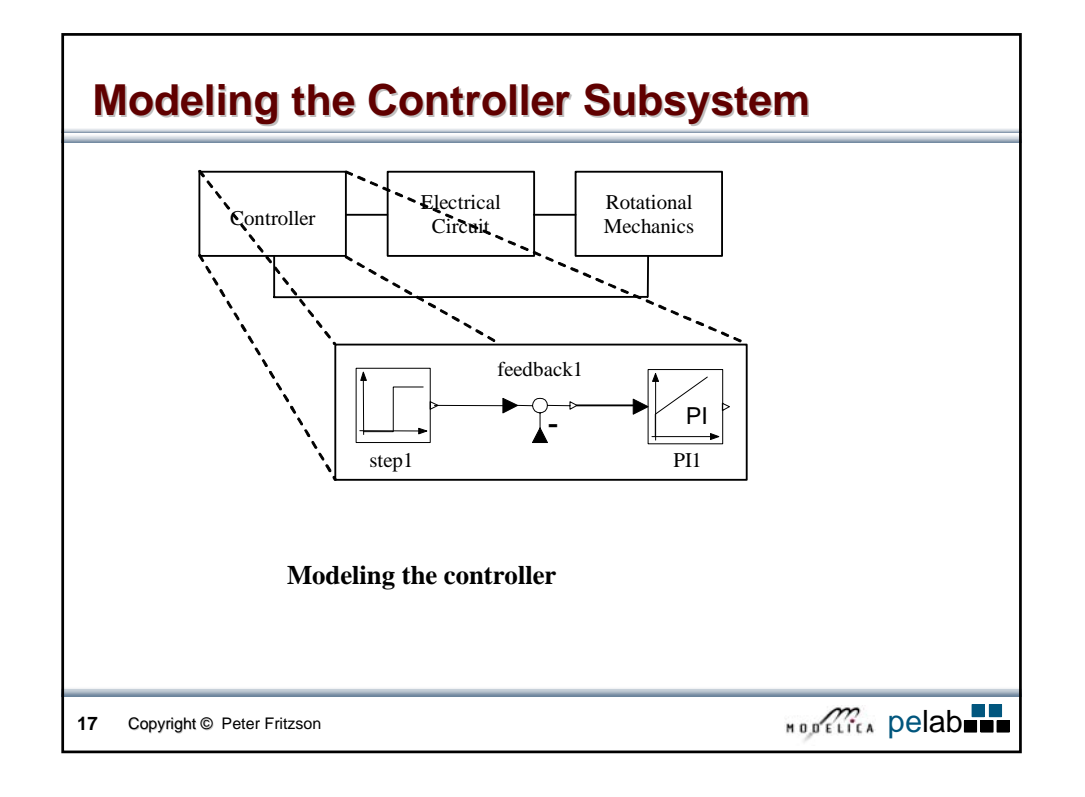

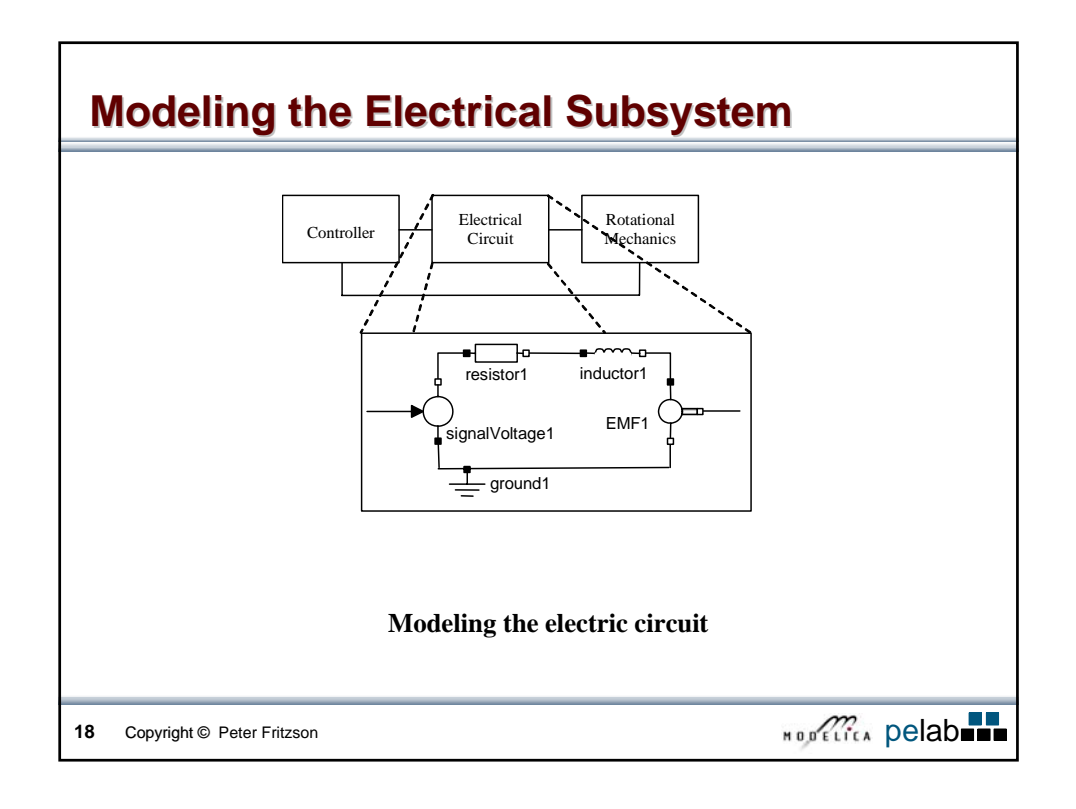

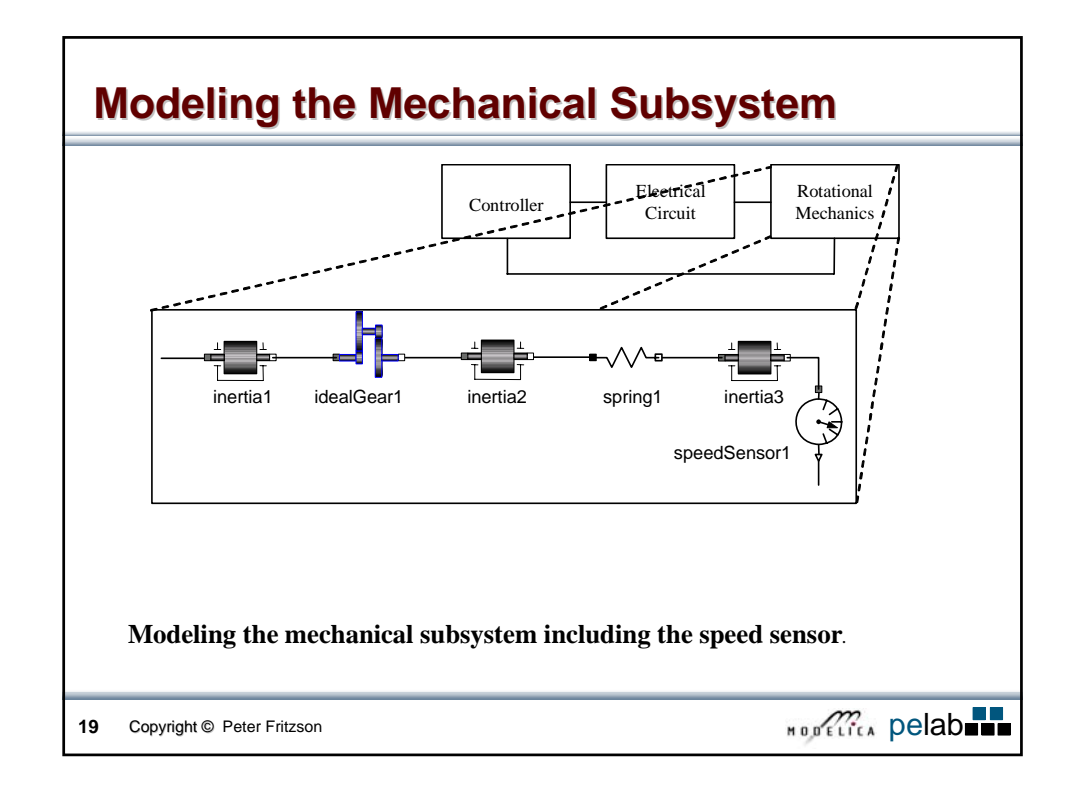

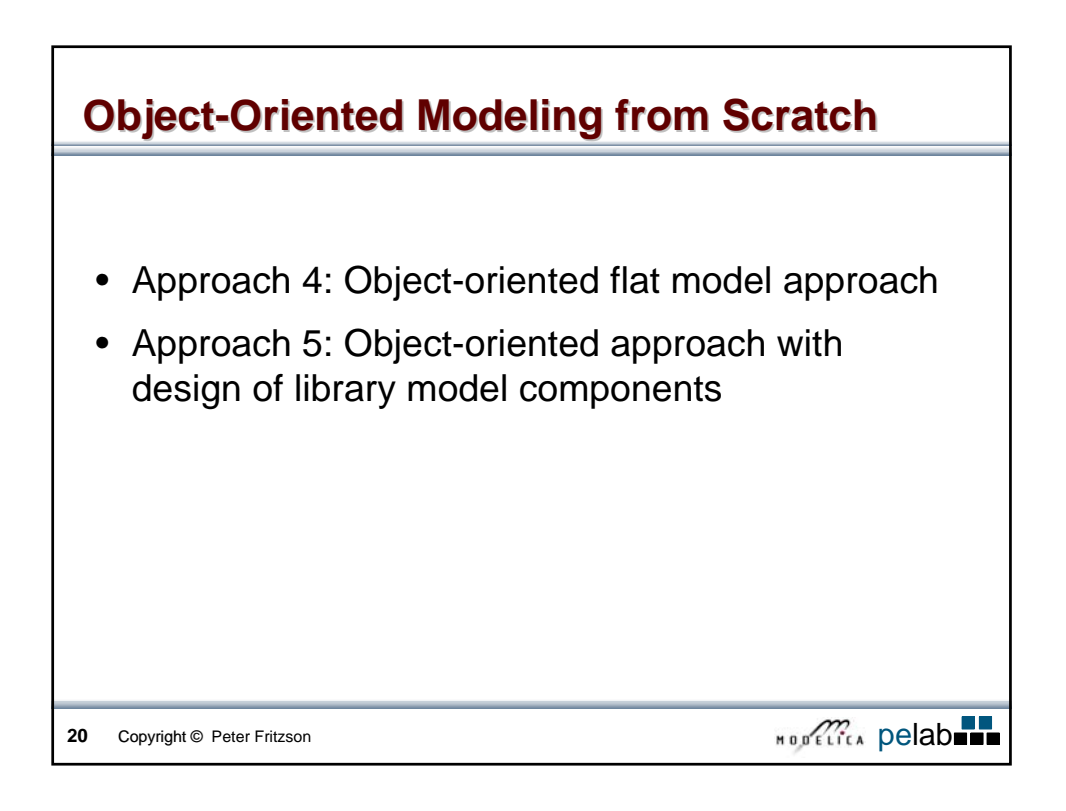

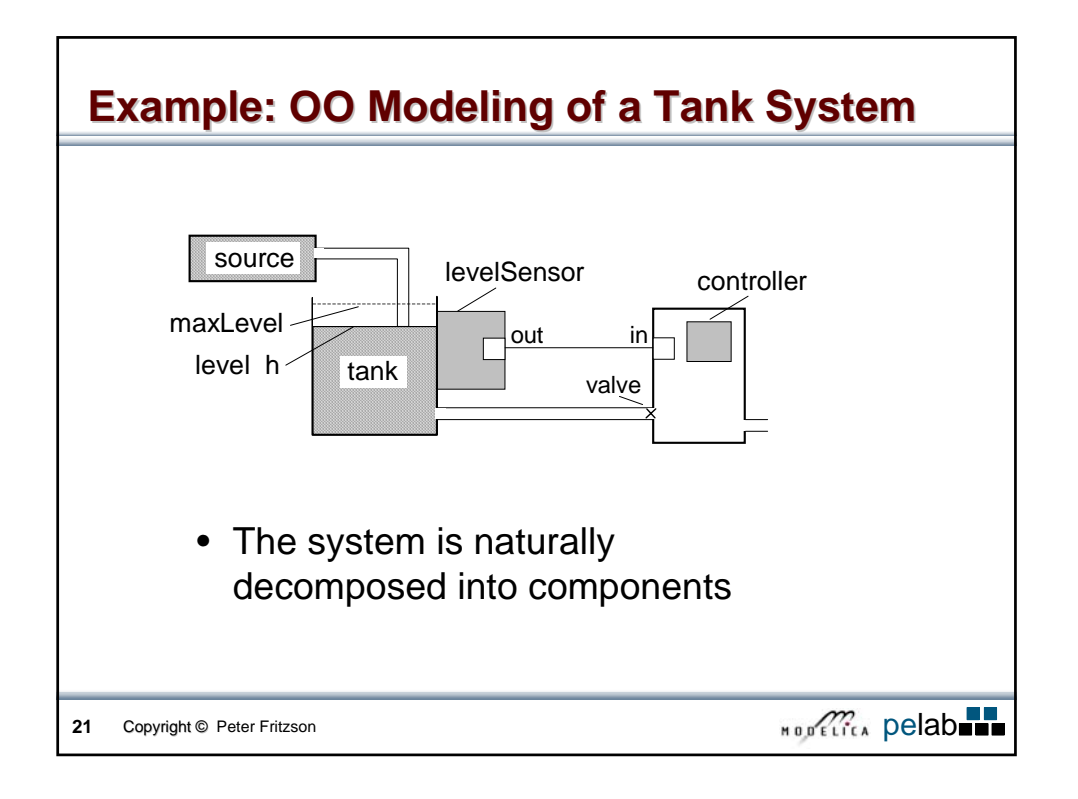

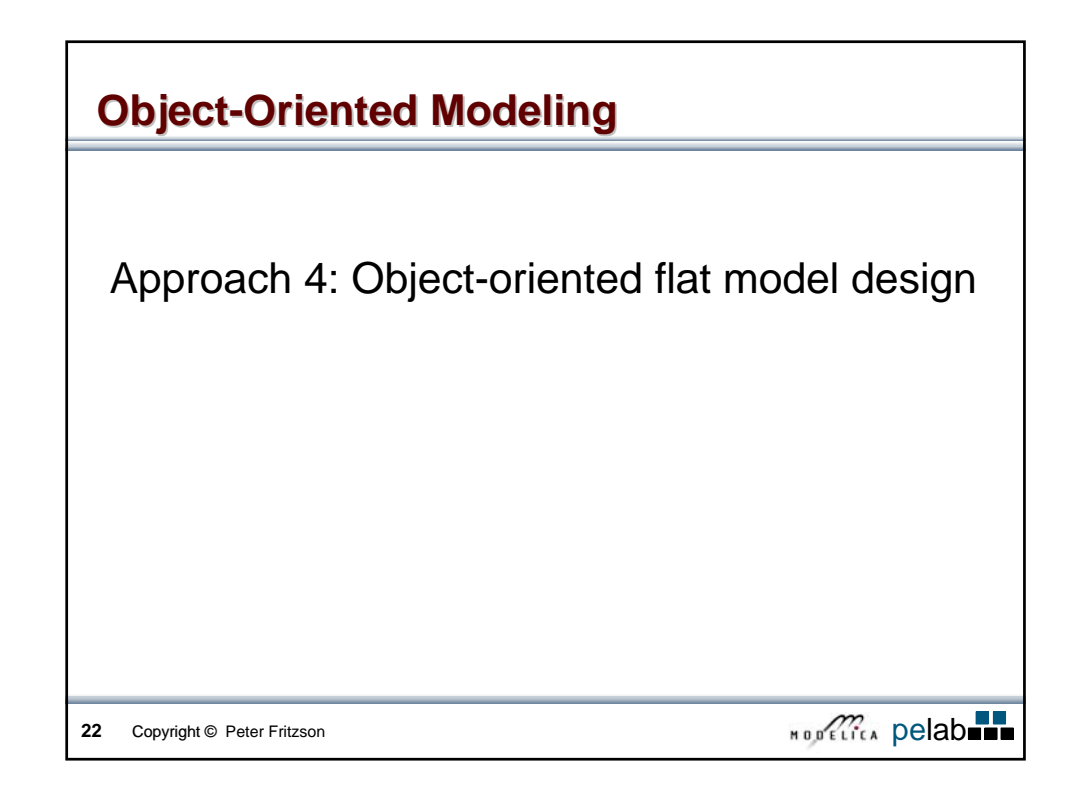

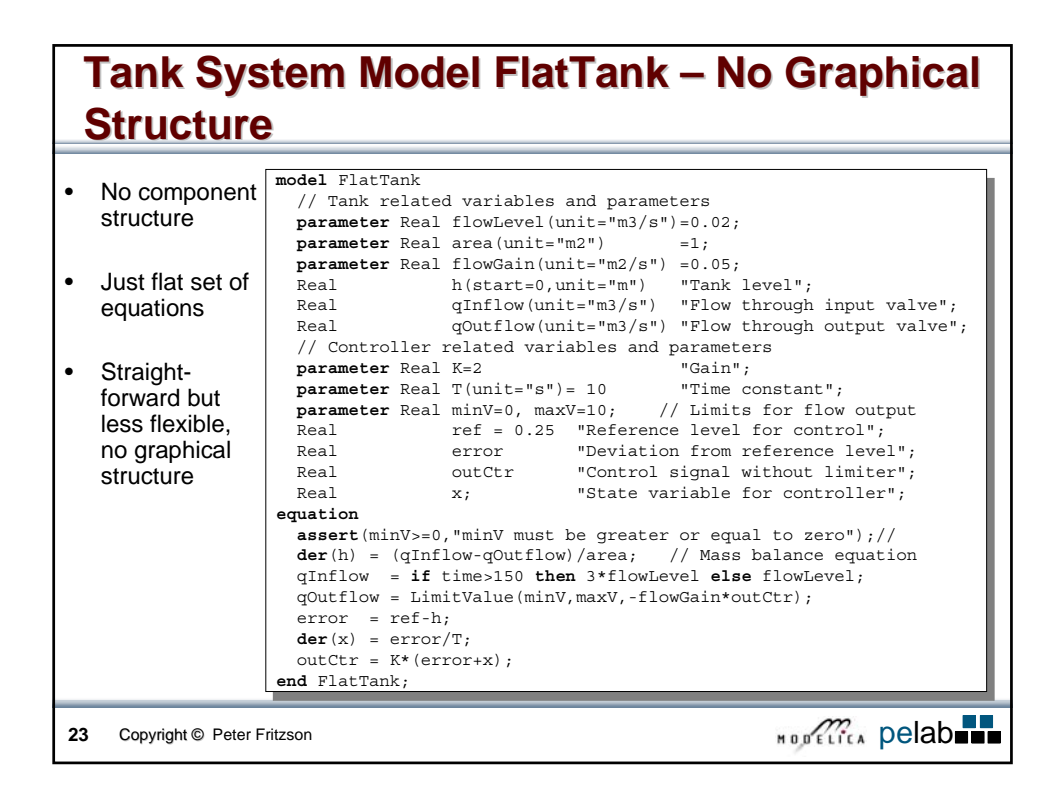

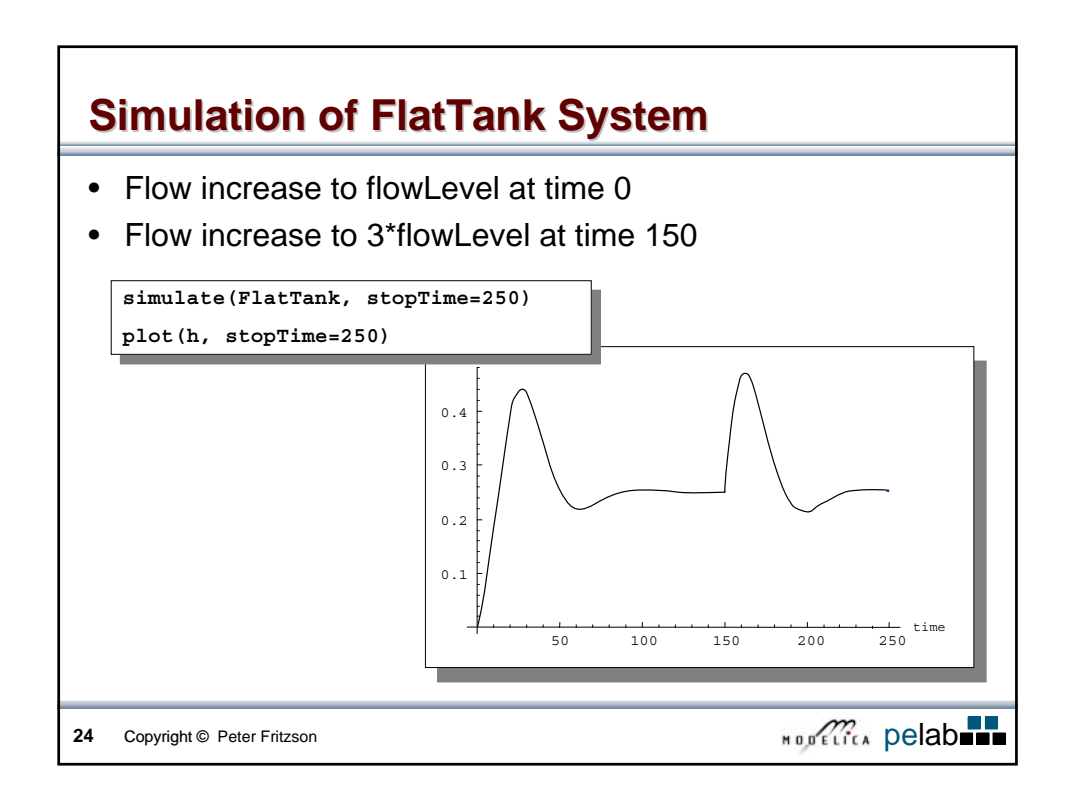

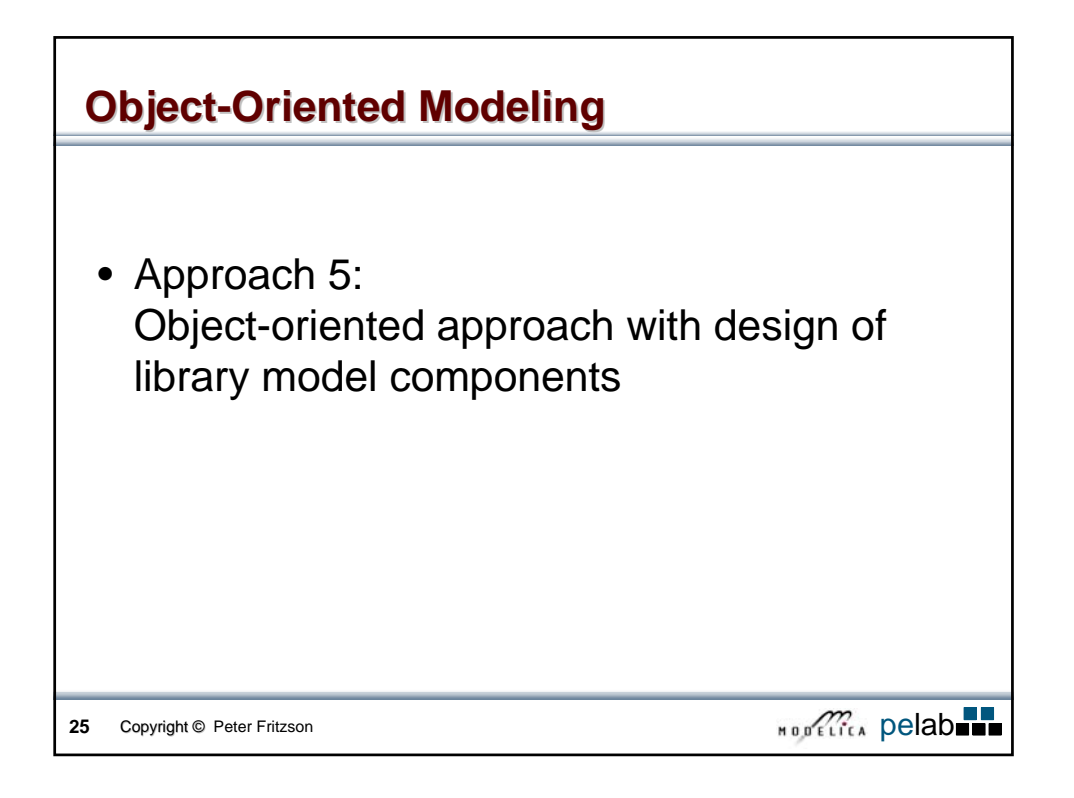

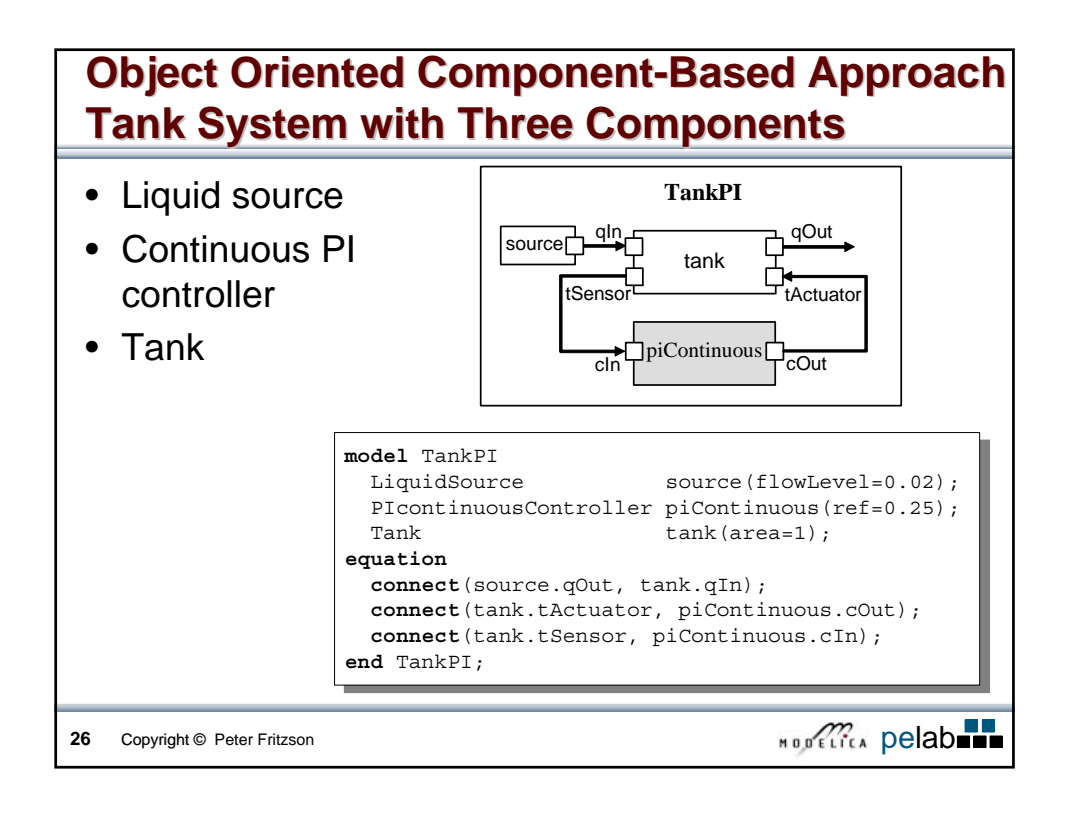

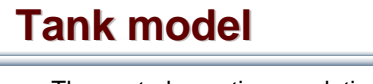

 $\sqrt{ }$ 

• The central equation regulating the behavior of the tank is the mass balance equation (input flow, output flow), assuming constant pressure

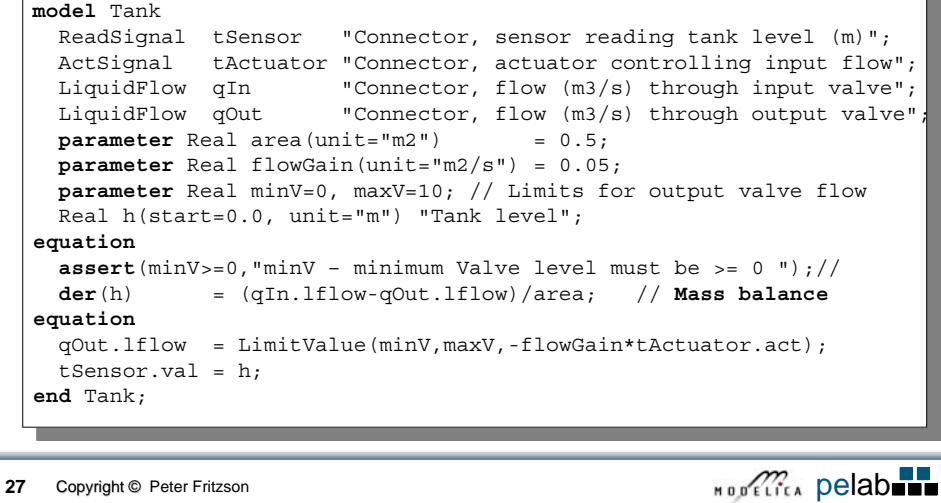

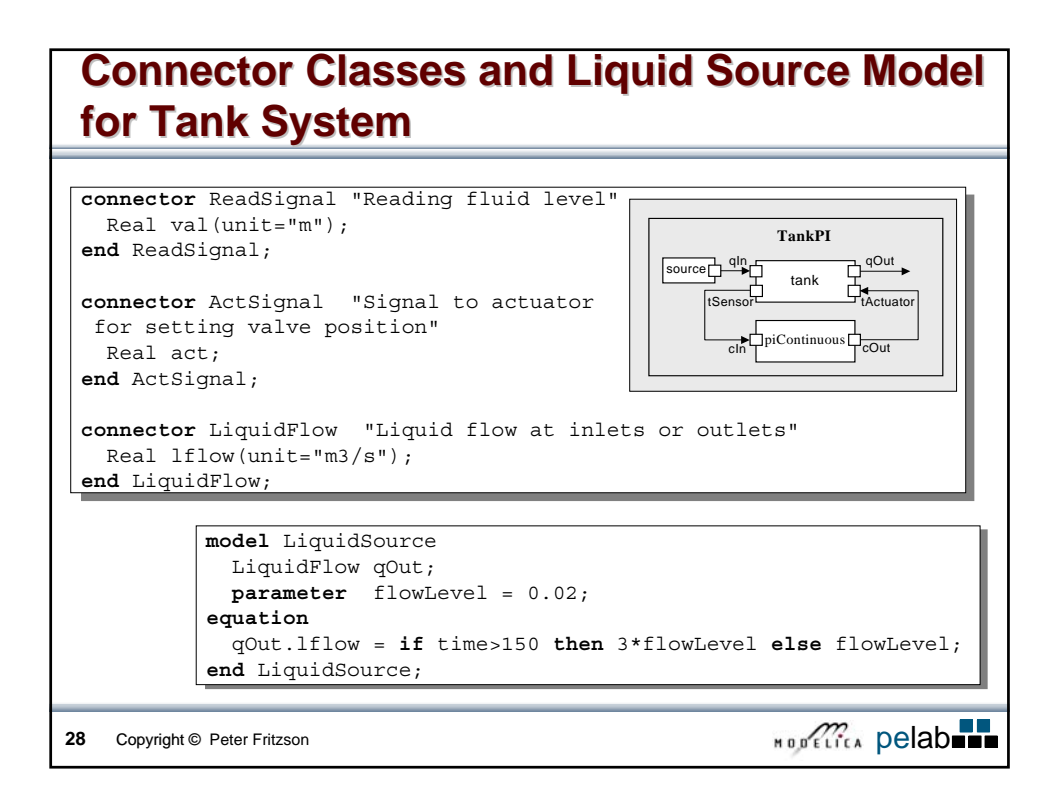

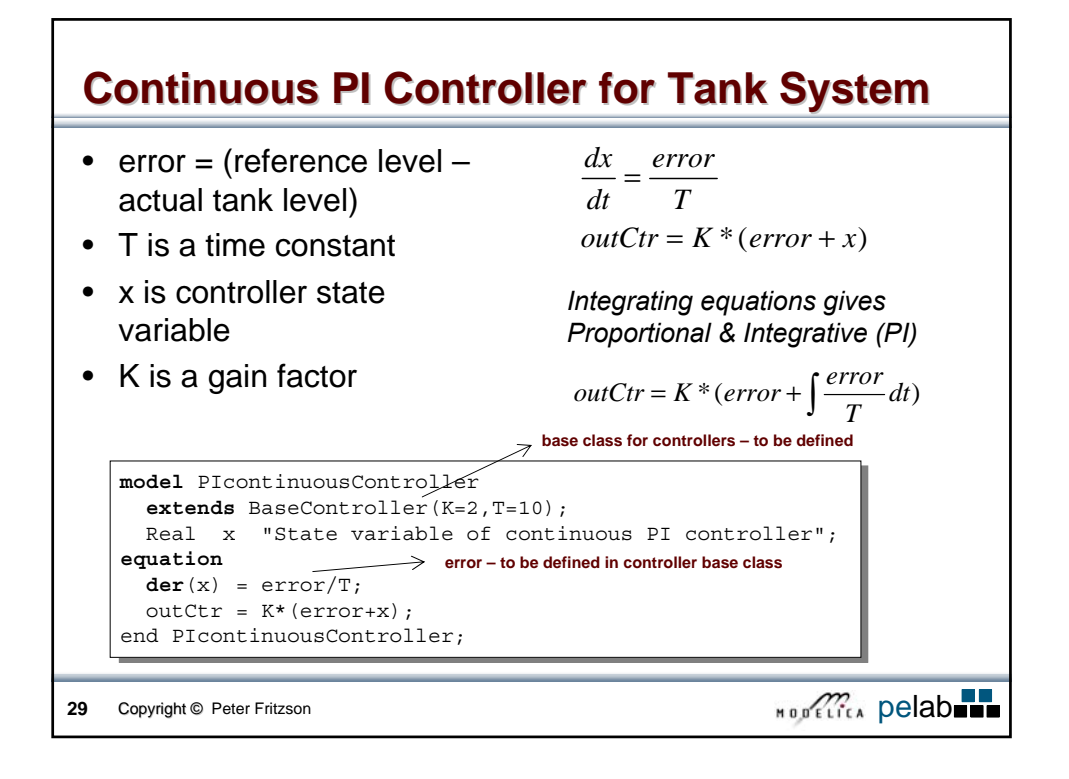

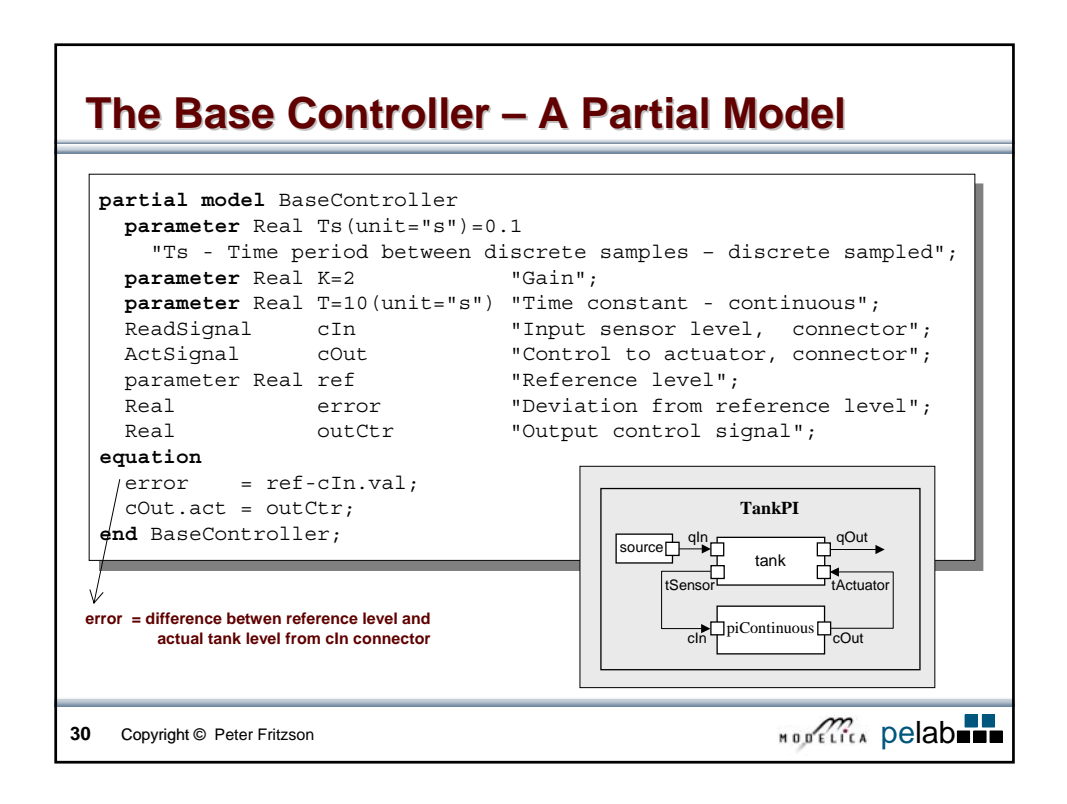

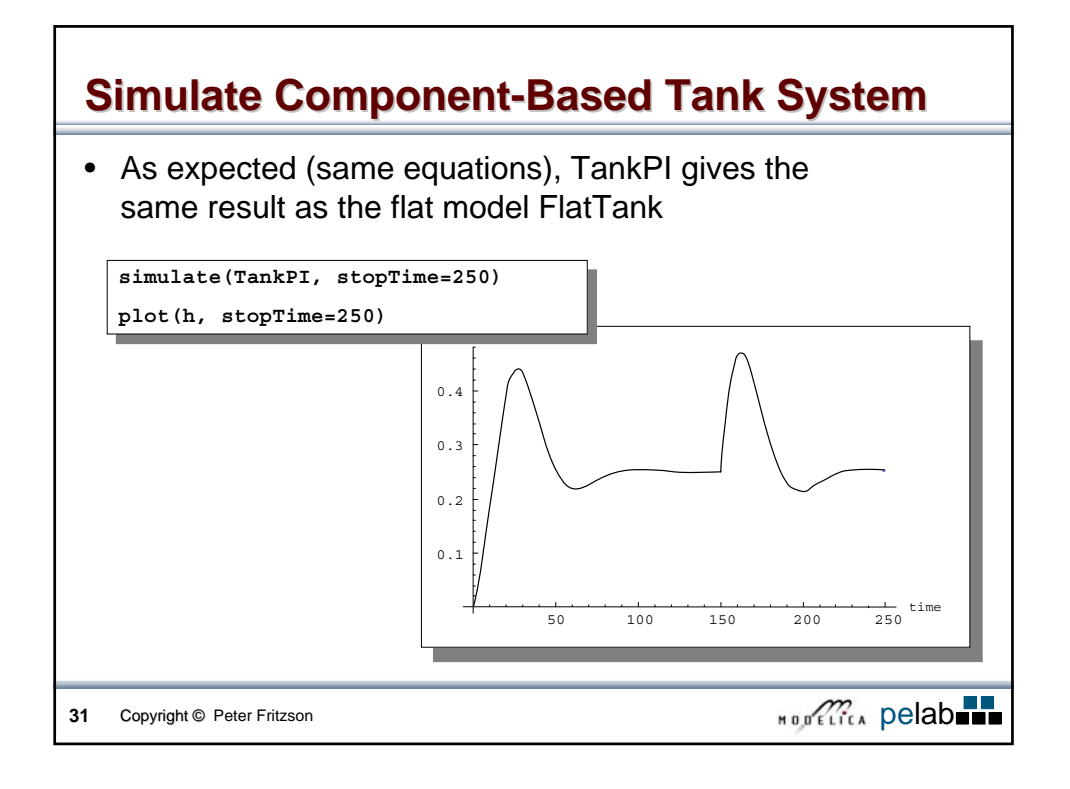

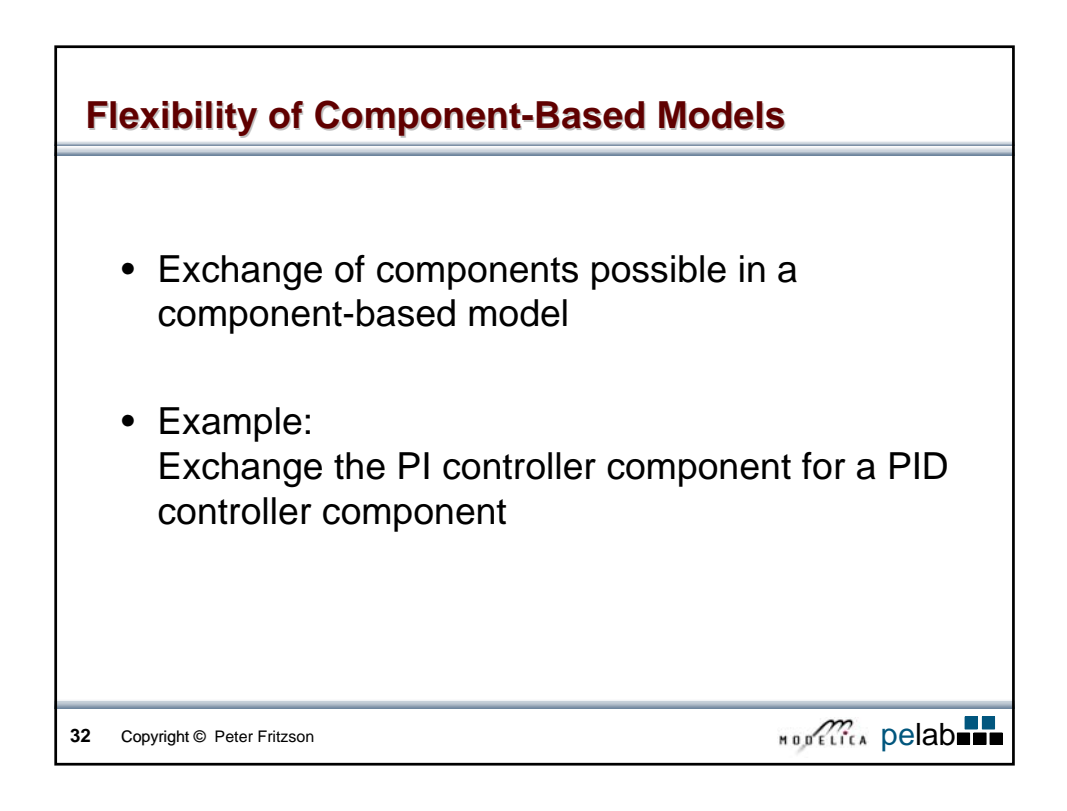

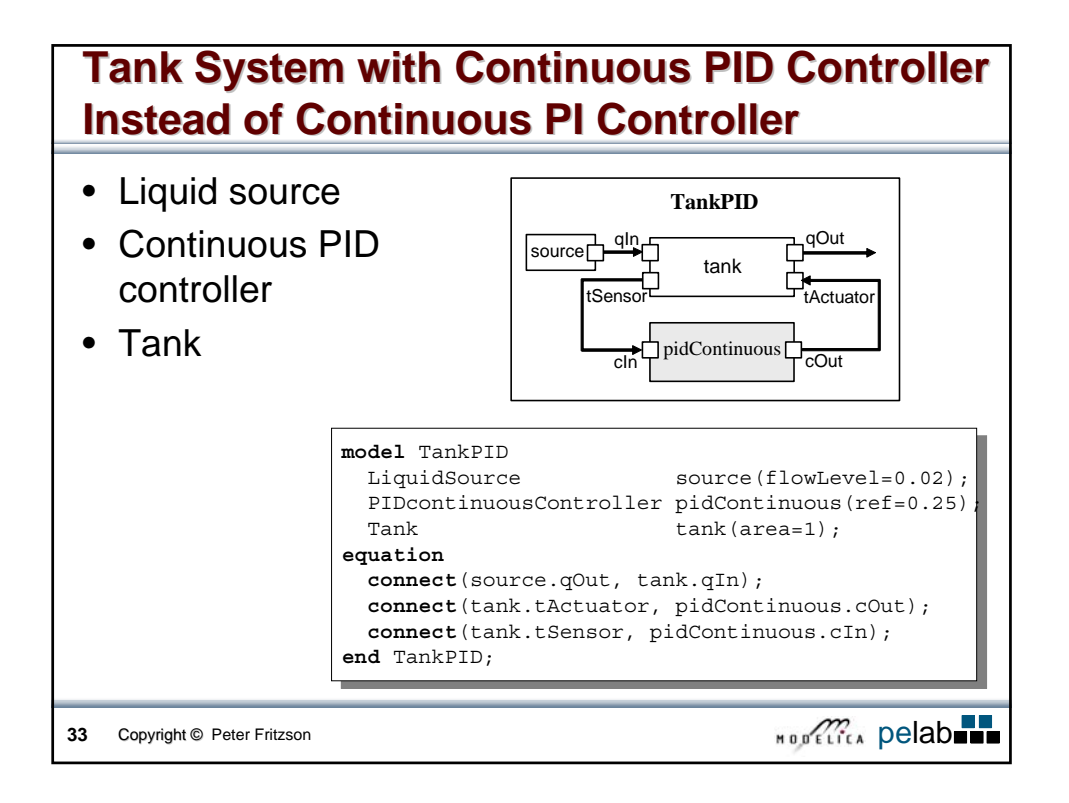

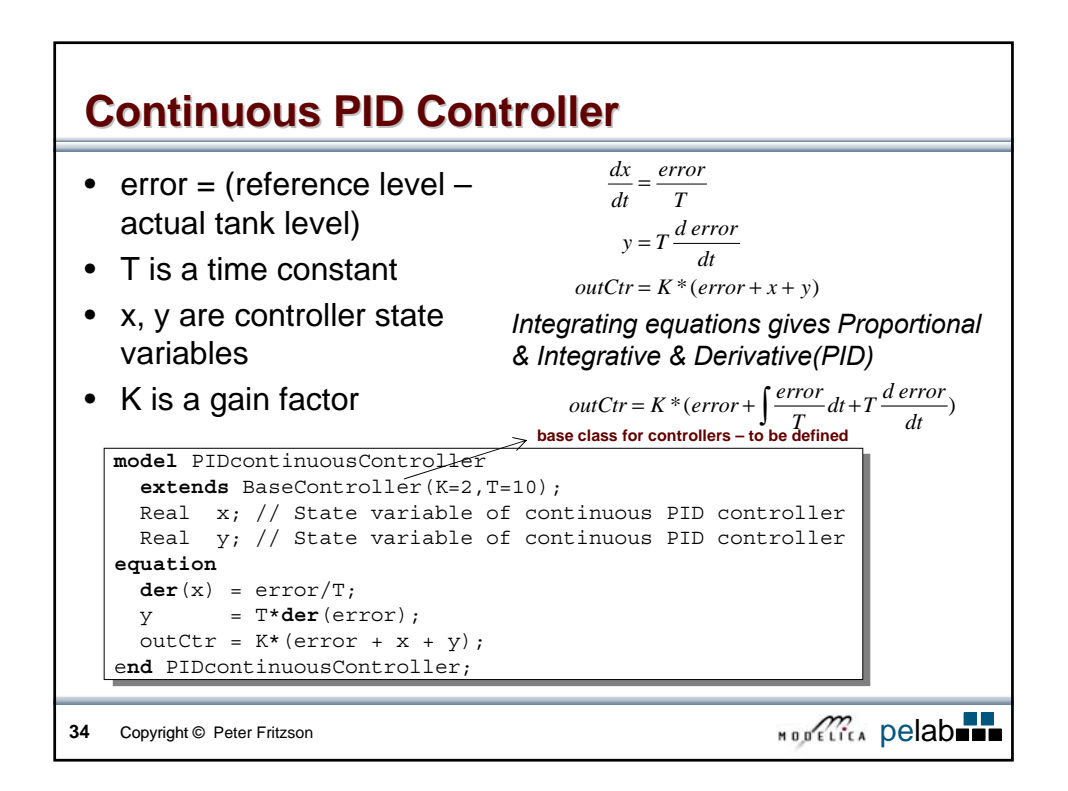

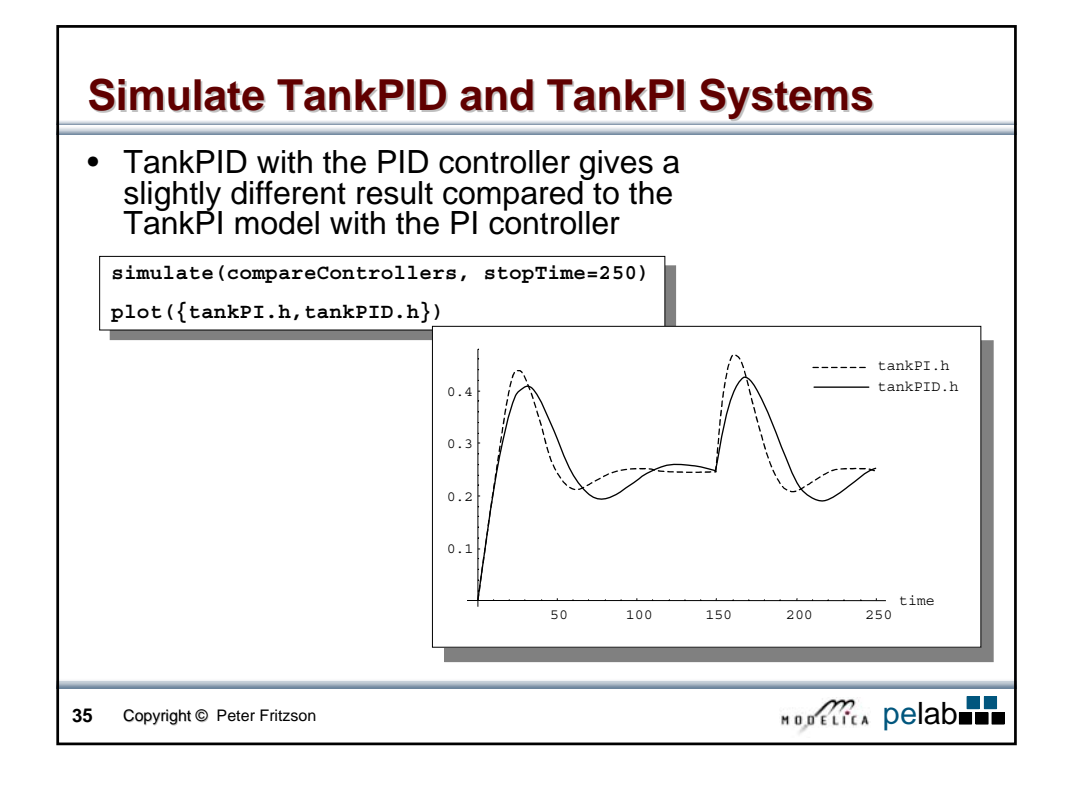

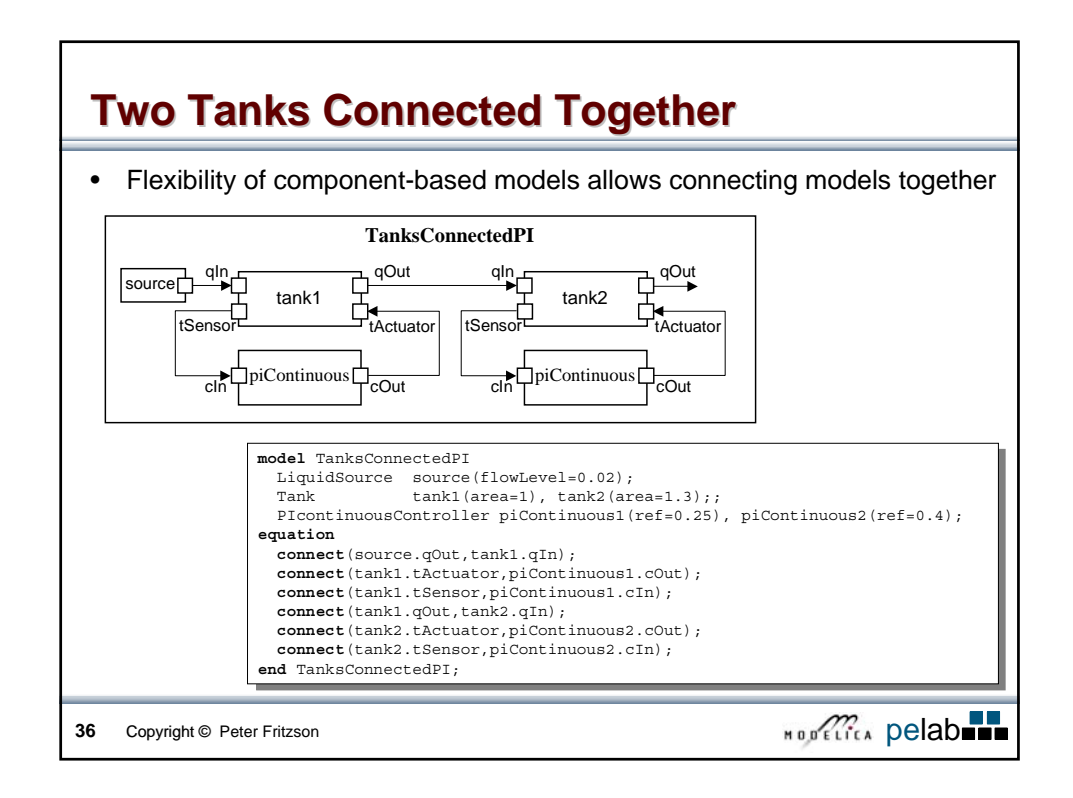

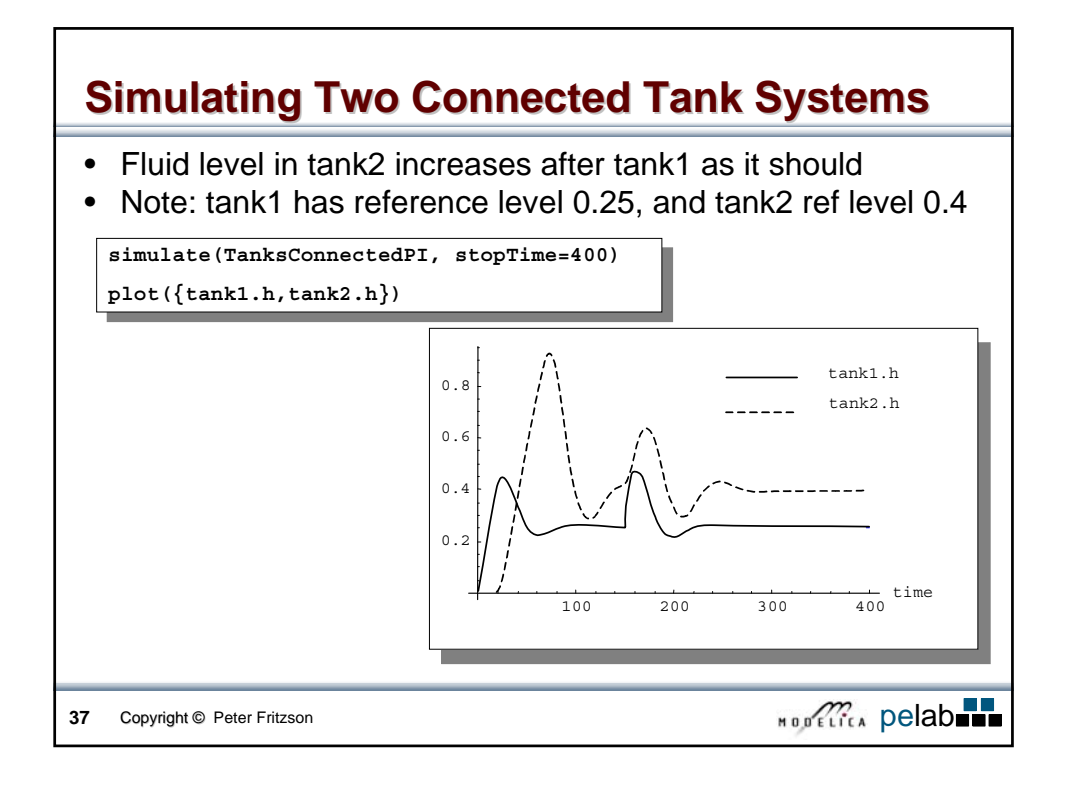

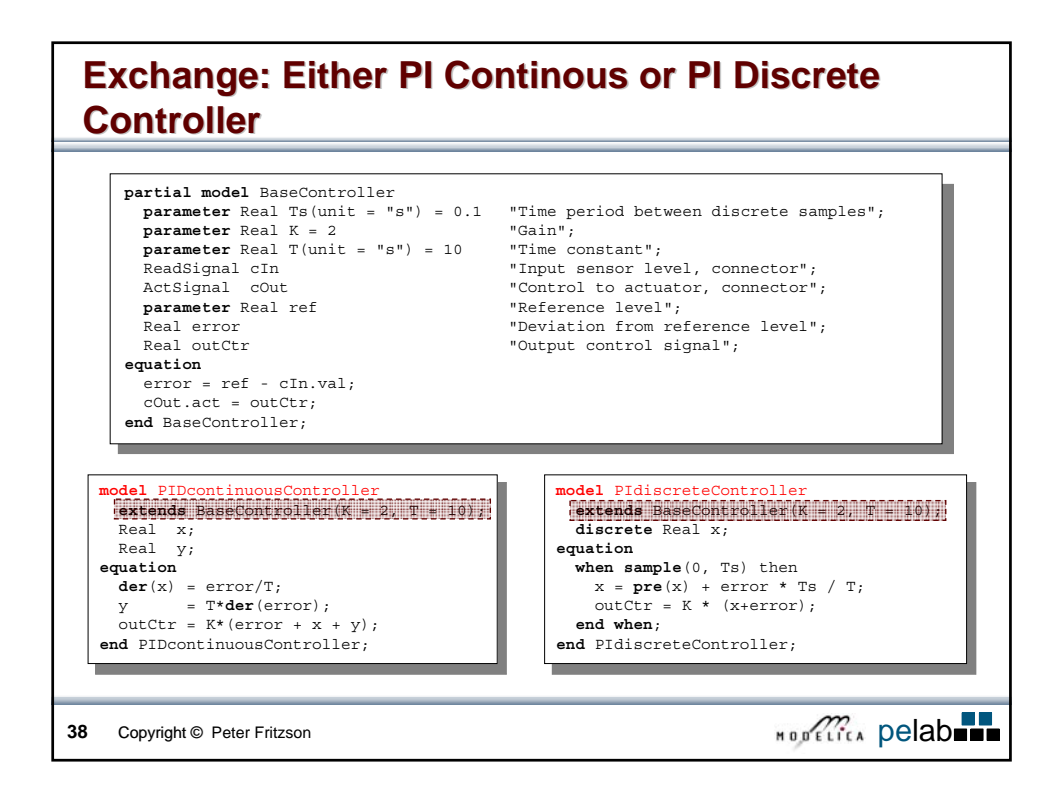

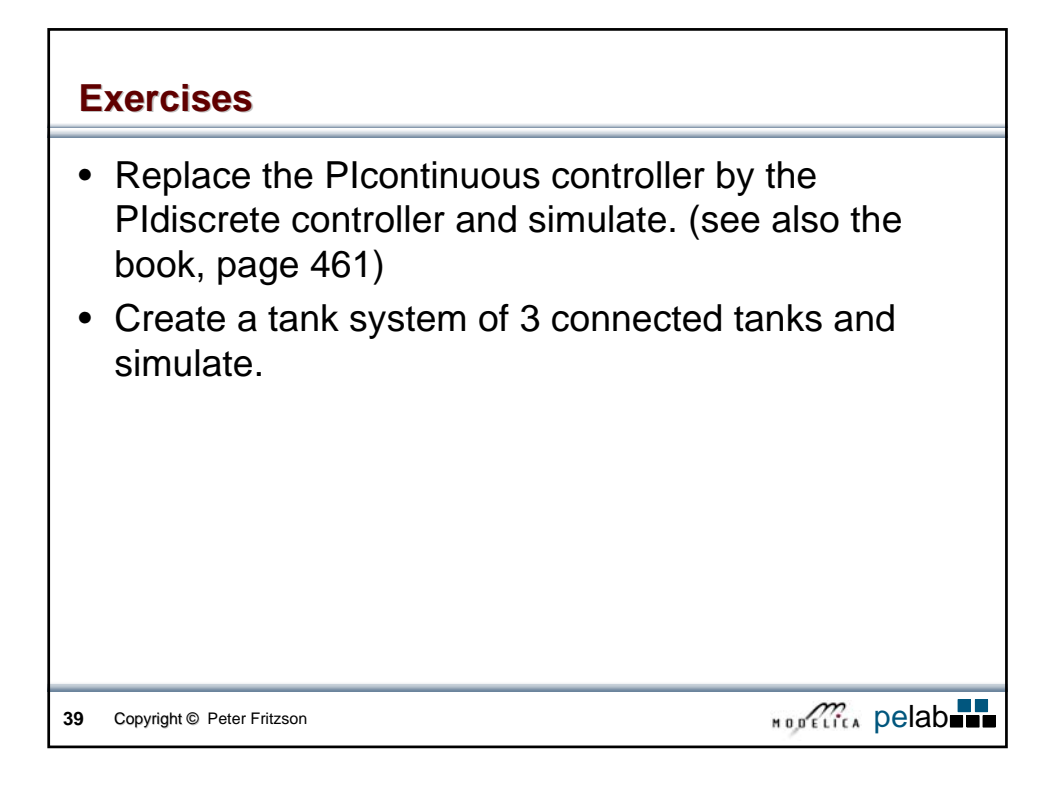

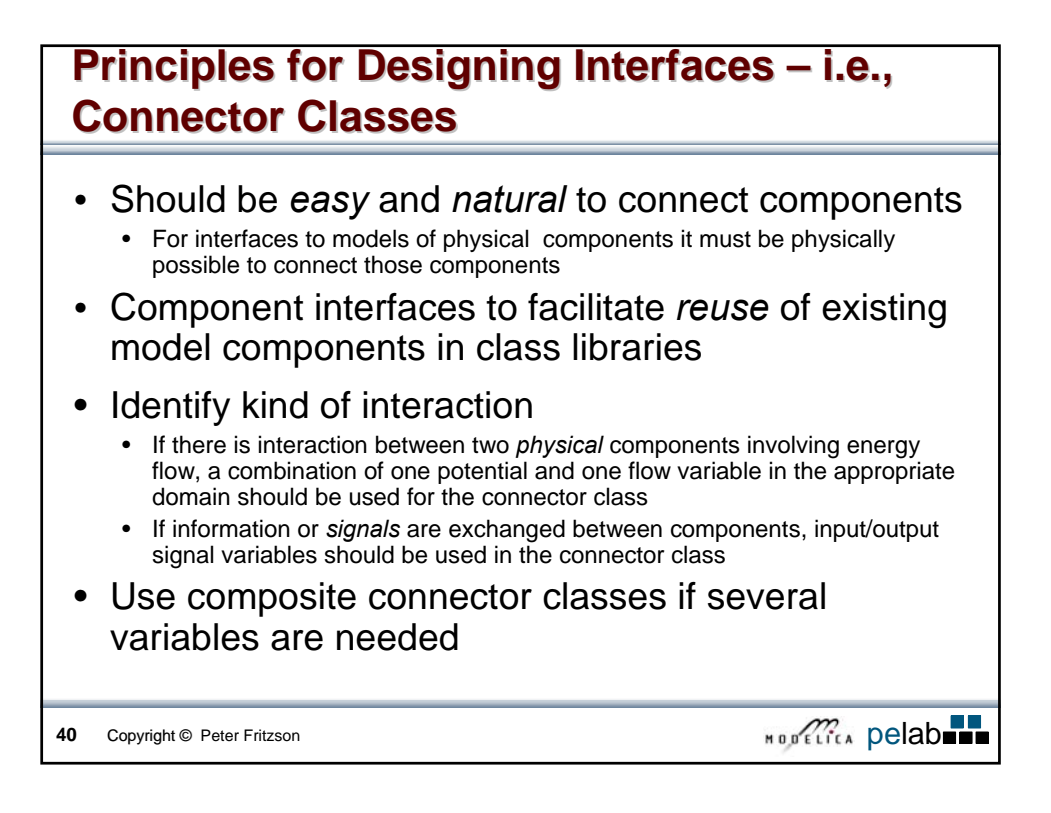

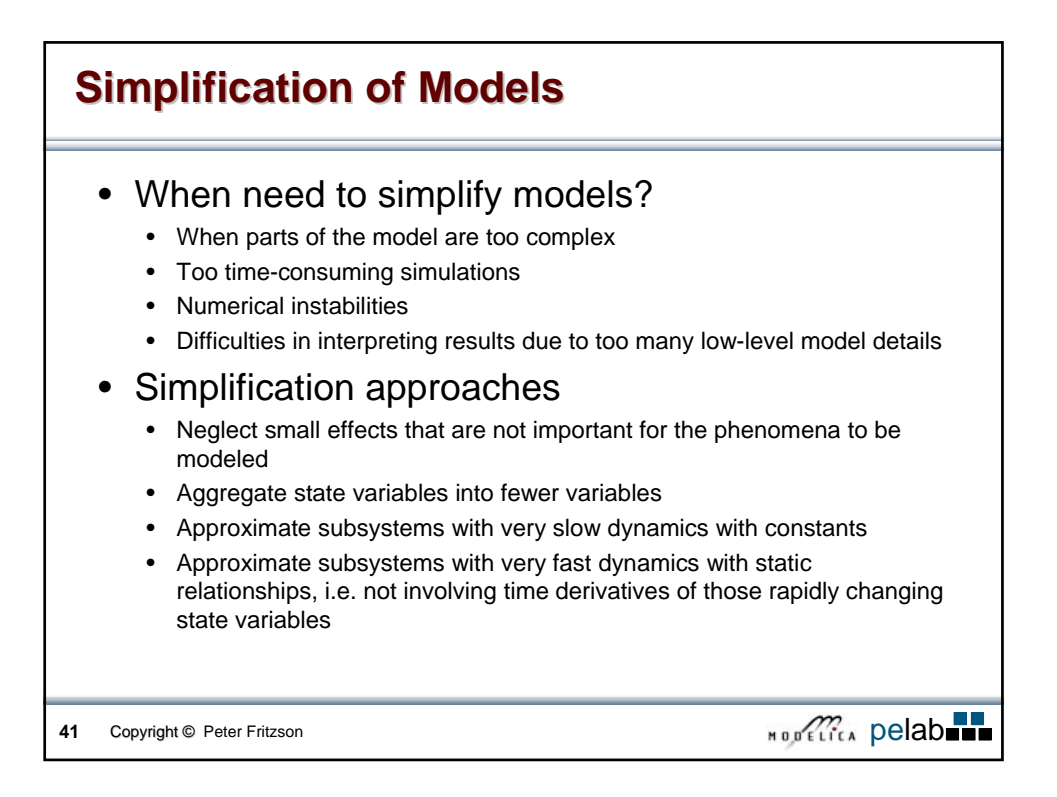

# **Exercises Using OpenModelica and MathModelica Lite**

Version 2006-08-17

Peter Fritzson and Peter Bunus PELAB – Programming Environment Laboratory SE-581 83 Linköping, Sweden

# **1 Simple Textual Modelica Modeling Exercises**

### **1.1 HelloWorld**

Simulate and plot the following example with one differential equation and one initial condition. Do a slight change in the model, re-simulate and re-plot.

```
model HelloWorld "A simple equation" 
   Real x(start=1); 
equation 
  \text{der}(x) = -x;end HelloWorld;
```
### **1.2 A Simple Equation System**

Make a Modelica model that solves the following equation system with initial conditions:

```
\dot{x} = 2 \star x \star y - 3 \star x\dot{y} = 5 \star y - 7 \star x \star yx(0) = 2y(0) = 3
```
### **1.3 Functions and Algorithm Sections**

a) Write a function, sum, which calculates the sum of Real numbers, for a vector of arbitrary size.

b) Write a function, average, which calculates the average of Real numbers, in a vector of arbitrary size. The function average should make use of a function call to sum.

### **1.4 Hybrid Modeling**

Locate the BouncingBall model in one of the hybrid modeling sections of DrModelica (e.g. Section 1.9), run it, change it slightly, and re-run it.

## **2 Graphical Design using MathModelica Lite**

#### **2.1 Simple DC-Motor**

Make a simple DC-motor using the Modelica standard library that has the following structure:

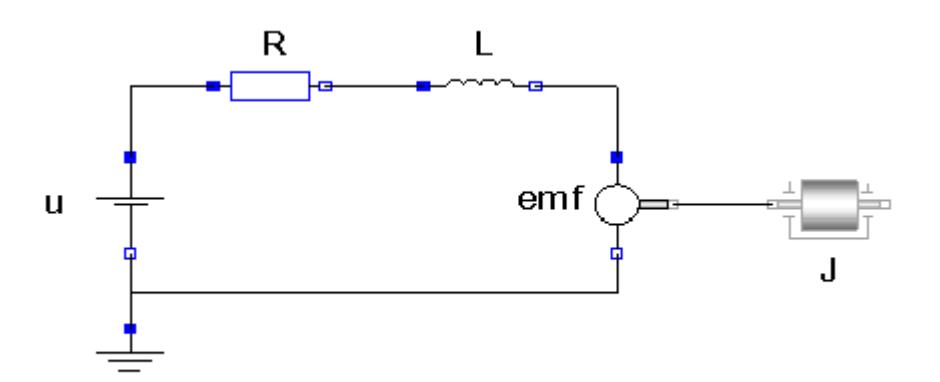

Simulate it for 15s and plot the variables for the outgoing rotational speed on the inertia axis and the voltage on the voltage source (denoted u in the figure) in the same plot.

#### **2.2 DC-Motor with Spring and Inertia**

Add a torsional spring to the outgoing shaft and another inertia element. Simulate again and see the results. Adjust some parameters to make a rather stiff spring.

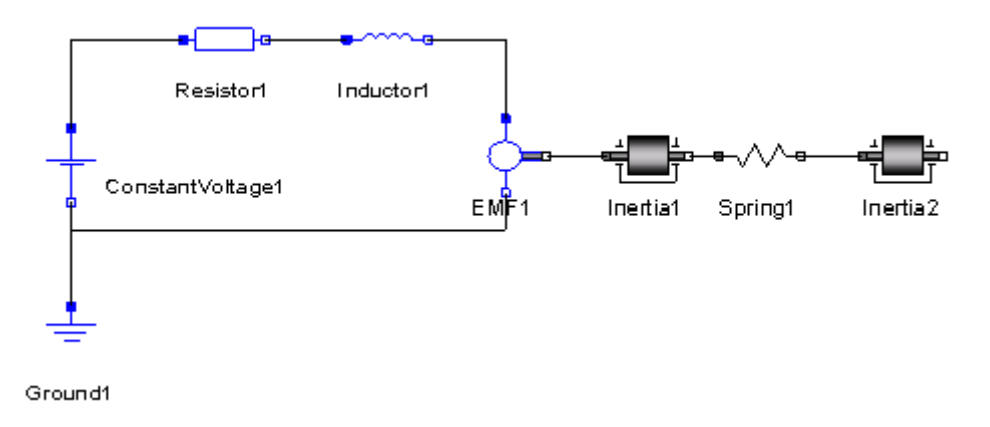

#### **2.3 DC-Motor with Controller (Extra)**

Add a PI controller to the system and try to control the rotational speed of the outgoing shaft. Verify the result using a step signal for input. Tune the PI controller by changing its parameters in MathModelica Lite.

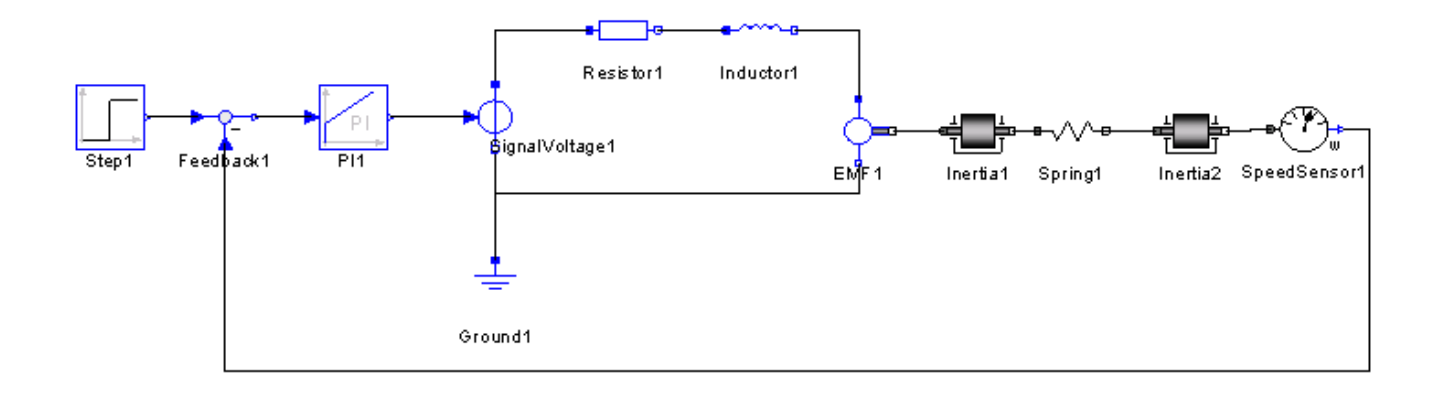